# **THE VERY LAST TI99/4a UK User Group Emulated DISK LIBRARY CATALOG (2023)**

The starting point for this catalogue was a printed listing of the User Group library made in 1995. The disks were removed from the care of Stephen Shaw sometime in late 1998 to be placed onto a CD (didn't happen for two decades). The disks listed here are in EMULATED format.

Disks created with a TI Disk Controller were placed onto a hard disk using a Myarc controller, and the images then accessed with a Myarc disk controller. The TI and Myarc disk controllers differ slightly in how they handle certain situations. The original disks were destroyed. Major areas of fragility involved disks with fractured files, lots of files, or fullish disks. The incompatibility was just enough (to get more data onto a disk) to make mostly invisible problems. When new LOAD programs were then added to many of the disks- or other writes to disk, including automatic writes by third party hardware, - the damage became quite irrecoverable. The damage was not immediately obvious (in the absence of playing every game on the disk) and spread with each disk modification. Corrupt files were incorrectly blamed on corrupt original TI disks rather than the HFDC software (which was known to trash TI disk images before it was sold!).

NB: There would have been no damage at all if

1. The original TI disks had been kept and not modified - and not reused or destroyed.. 2. The original TI disks had been copied using only FILE COPY and not any track or sector copying or raw imaging. Imaging the disks as the original TI disks kept the mismatch with Myarc controllers.)

The damage was not obvious and grew and it was easy to blame the old TI disks- which were actually a lot more hardy than the media the malformed data was placed on.... By 2018 when the disk library was discussed, a majority of disks were not fully usable.

Finally in 2022 I started to check the disk images, one file at a tine. First looking for general readability, then try to replace any damaged or missing files from other disk libraries. In some cases disks were complete, in others only one or two files had gone (sadly in some cases the main program) while in several cases whole disks were trashed (some seem to have been simply lost). **Some errors may remain**. .

On this listing, disks marked  $*$  we actually have, and a  $*$ @ means each file has been checked for general readability (there may still be some corruption of file content). Sadly some content has been lost and cannot now be located elsewhere. Disks or files marked X cannot be located in good shape. Files listed but crossed out are also lost. I continue to check the tens of thousands of disk images that can be found for good copies of missing files.

It is strongly recommended that no attempt is made to write to these disk images as the contents may be destroyed- make a back up copy and use that. Only copy with FILE COPY if it is possible to do so. Keep a ZIP of the disks to replace any that are damaged in use.

Ownership of an emulator with Extended Basic emulated is assumed and most disks will require 32k ram. The disk image format is the "raw" v9t9 format which is preferred by MIT for archival storage. Other image formats may be used if TI99Dir is used for conversion. Some games may be joystick only. Where Editor Assembler is mentioned, you may need that module or use a suitable XB Loader for the machine code. DF80 files may load with Ed/As Option 3, and some PROGRAM files may load with EdAs Option 5.

GAMES: Many more games available in the independent TI Games Database.

TI Basic programs may need the addition of VDP or BXB to run in Extended Basic. Some programs may need the use of CALLFILES(1). to free up memory.

**AT THE END OF THIS DOCUMENT ARE SOME EXCELLENT NEW GAMES ETC- CHECK THE END PAGES!** AVAILABILITY:

These disks have been placed on the WHT website at:

http://ftp.whtech.com/Diskettes/UK\_UserGrp\_Disklib/

That page has been archived by archive.org at: https://tinyurl.com/2q2v498z

In the UK only supply on media is possible- we can talk - for a donation to the group and to my costs- SDHC cards, USB sticks or CD-ROM, in which case extras (Manuals and Magazines) will be added.

Stephen Shaw, Stockport TIUGUK Disk Librarian until 1998 Compiled 2023

1. **All disks are in EMULATED FORMAT** using the raw disk image of v9t9 (SSSD or DSSD). 2. Some disks have had LOADers added by third parties, which are too clever by half, and may cause some emulators problems. If you have a problem loading, close the emulator completely, start afresh and try again. (The LOADers seem to assume a clear state VDP/RAM but also fail to clear up after themselves)

3. Some programs will misbehave or not function if using or emulating third party hardware. Disk utility programs are especially suspect and may damage your data if you use Myarc hardware- real or emulated. 80 column cards may cause problems.

4. Games using sprite automotion are sensitive to whether you use or emulate a PAL or NTSC console: If the sprite jumps too far or too high, you are probably running a game written for a PAL console on an NTSC system and vice versa. Or there are emulator inconsistencies. 5. Consider emulated disks more fragile than real ones, keep back ups in a zip file. Damage can be of the creeping variety especially if using a disk image of a disk created (initialised and written to) on a "pure" TI disk system but you are emulating a Myarc disk controller

**6. Documentation**- see pixelpedant.com and shawweb.myzen.co.uk/stephen/atariage\_docs\_index.pdf **AT THE END OF THIS DOCUMENT ARE SOME EXCELLENT NEW GAMES ETC- CHECK THE END PAGES!**

\* @ **>BEHNKE. Two files for Tunnels of Doom** and some XB games- 10pin bowls, breakout, forestfire and skyrescue. John is in the Chicago group and wrote the Tunnels of Doom editor sold by Asgard. (The XB games are generally random/ hard) TESTED

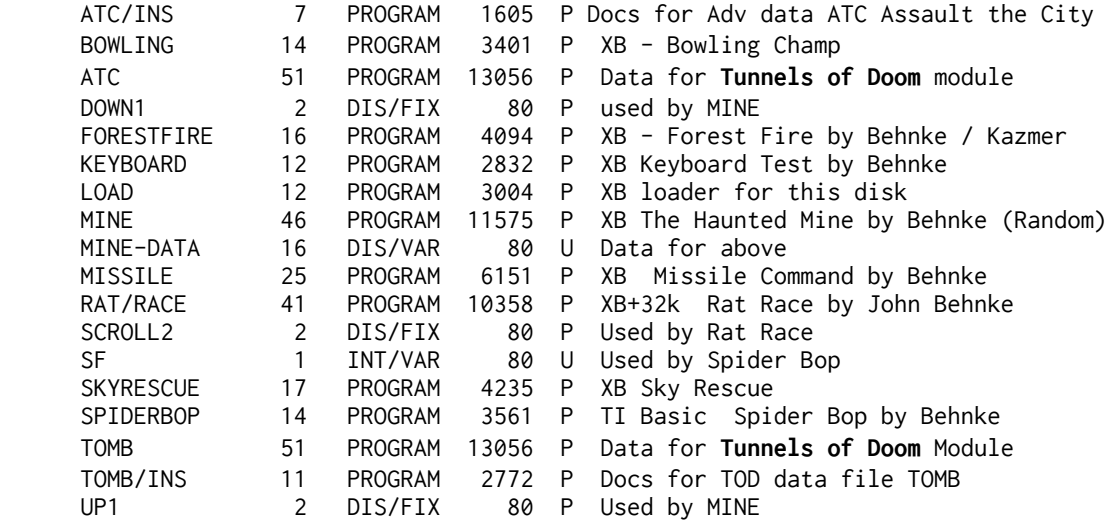

 \* **@ >CHINESE CHESS. F**or TWO players. Astonishing use of XB- see what XB is capable of, and perhaps learn a new game of chess... rules are included. By Tsukroff. TESTED CHINABOARD 2 INT/FIX 192 U Saved board CHINACHESS 55 INT/VAR 254 P XB "playing version"<br>CHINADOCXB 87 INT/VAR 254 P Docs for this disk 87 INT/VAR 254 P Docs for this disk<br>70 INT/VAR 254 P XB "Learning versio CHINALEARN 70 INT/VAR 254 P XB "Learning version" CHINARUNNR 40 PROGRAM 10067 P XB Graphic Disk menu for this disk-Q to select LOAD 6 PROGRAM 1305 P XB loads and runs CHINARUNNR 36 PROGRAM 9184 P Original cassette version- XB

**\* @ >COLLINS.** Programs from the Collins Packs- Airship, Bat, Cards, Commando, Crosses, Dicerace, Dragon, Duel, Logicol, Maze, Racetrack, Target.-all simple TI Basic games TESTED

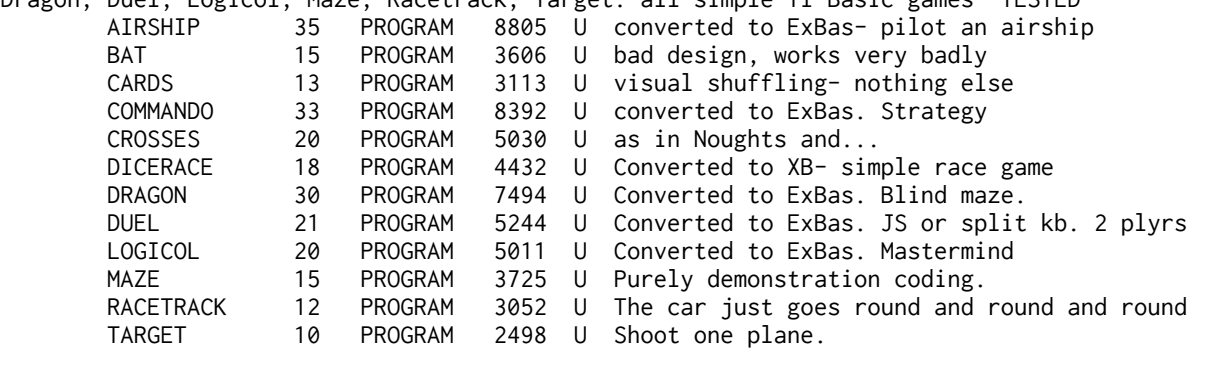

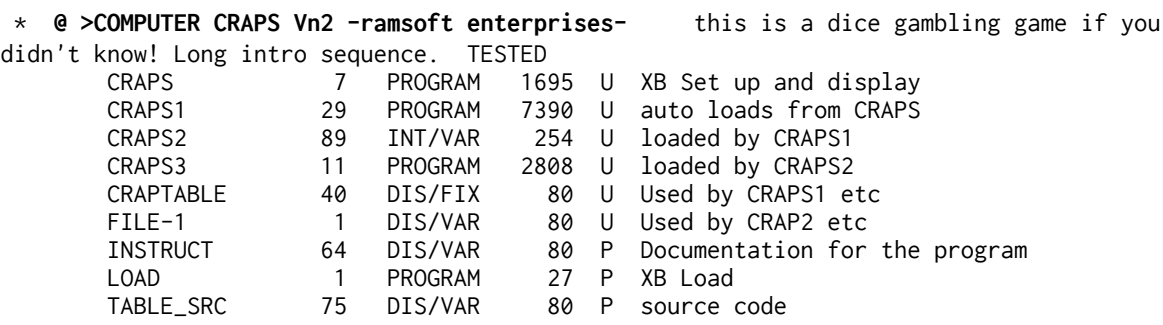

**\* @ >CONTRACT BRIDGE Vn 3.01** by John H Bull,+ **(TWO DISK)**- play against your computer,, who plays according to the rules but not too well. Replay hands to improve your, score. Fifty preplayed hands supplied. You need to know Bridge or have the rules available Side two has 50 hands to play with. NB **ALWAYS LOAD WITH THE LOAD PROGRAM. The DISK NAME must always be BRIDGE. TESTED. (Easier to learn Finnish....)**

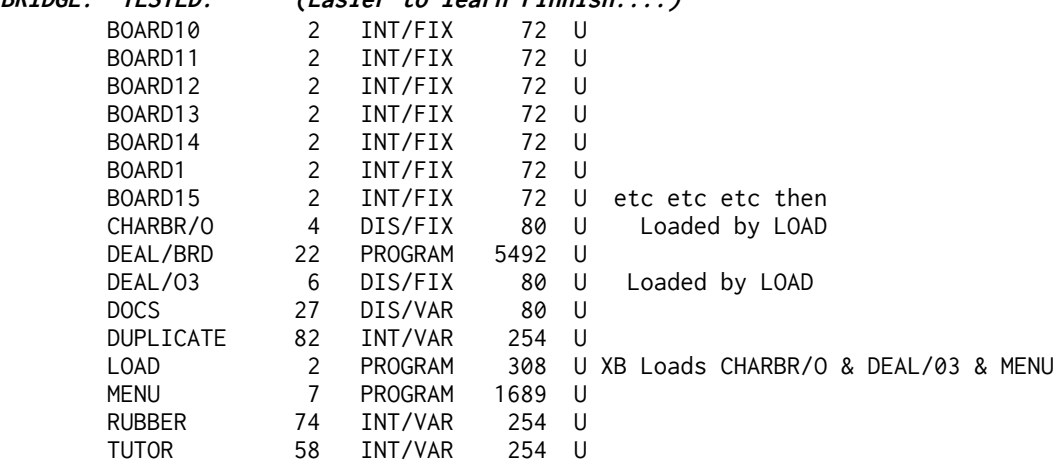

 \* @ **>CRYPTOGRAM-SONG VERSES.** One hundred song- verses for the computer to encode (simple replacement) and for you to decode. Includes utility to make your own datafiles. NB Assumes a knowledge of US song lyrics from the 20s-70s, including folk, country and western etc.etc etc etc etc etc etc..... The same runnable program as the Bible Verses disk below but a different dataset. Bet you don't know half of these... TESTED

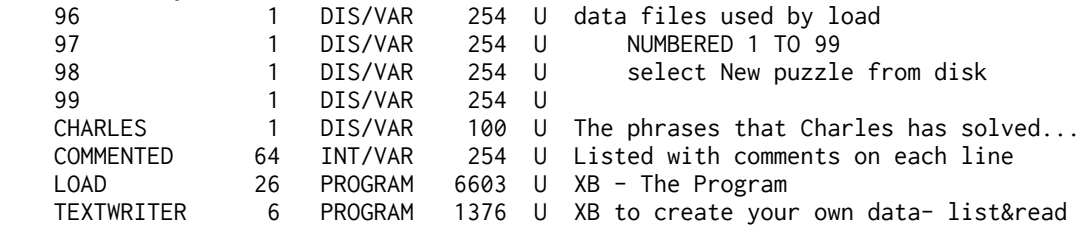

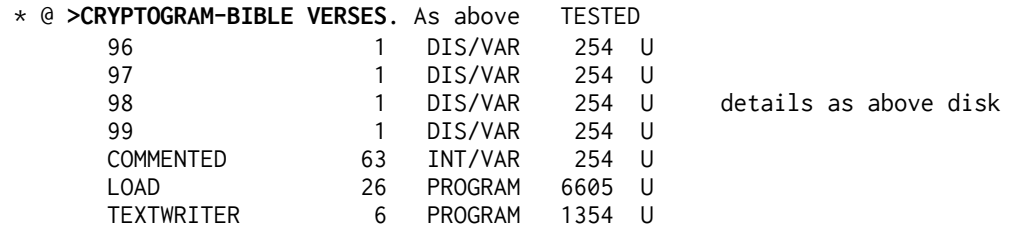

 **\* @ >GAMES-1 : TESTED** Revised Oct 1986: WARGAME Vn3 ; FROGS ; 3D Noughts and Crosses - all written by Ron Johnson (UK).<br>DSRLNK 6 DIS/F  $6$  DIS/FIX 80 P Loaded by LOAD for wargame

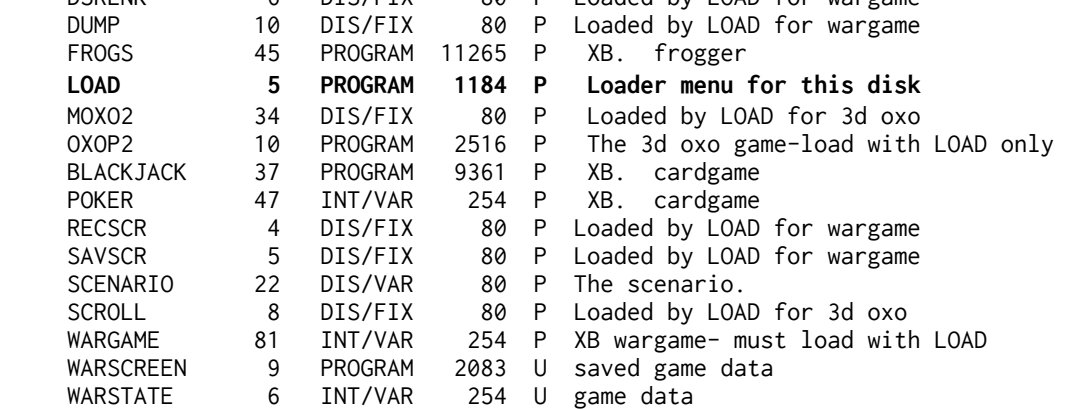

**\* @ ½ >GAMES-2 : TESTED** PICKACARD, a playable BACKGAMMON, FOREST FIRE, Imhotep, Keno, THE WALL MOTOR CROSS and RALLY CROSS.

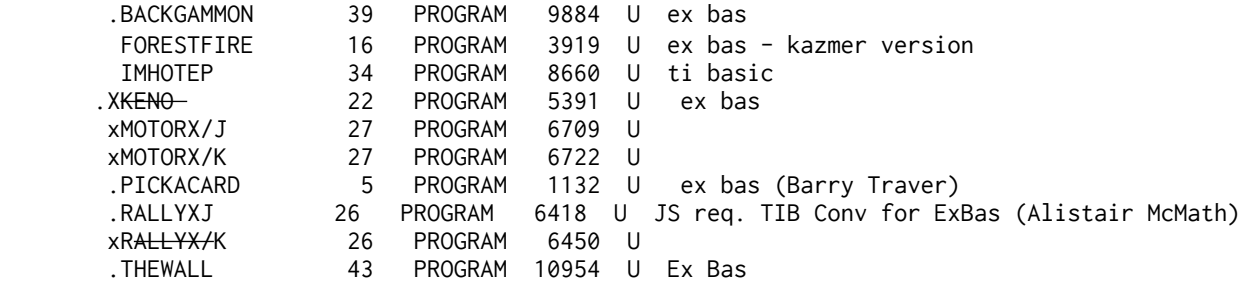

**x = still looking for good file**

 **\* @ >GAMES-3.: TESTED** gomoku ; Roland Trueman's Flip Flap (XB) and Maketracks; Giant and Dwarfs ; Crystal Palace Towers Italy, and Left/Right from Sweden. Mad Dogs; UFOGAME. AND Bonkers ; Mazzo.;

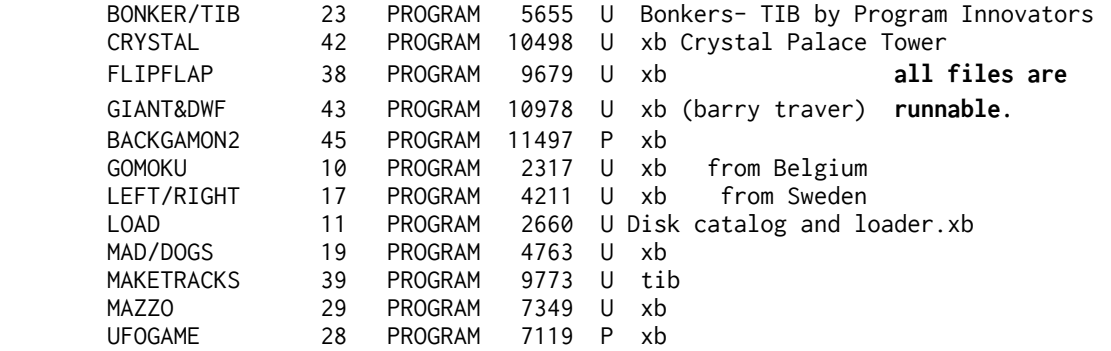

\* @**½ >GAMES-4** : tested a TIB Othello program, Rbert, three

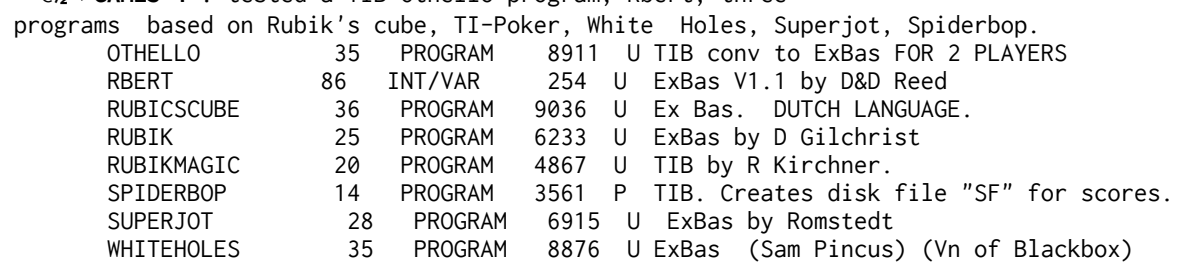

 \*@ ½ **>GAMES-5: TESTED** BUZZARD BAIT is a variant of PAC MAN but faster than the module. A running man, avoids four buzzards and has a few flame throwers to beat them off. Also, AIR TRAFFIC and BASEMENTS! ( a long text adventure) possibly, 4-in-a-row, Aardvark, & Knights and Solitaire. Schmoo.

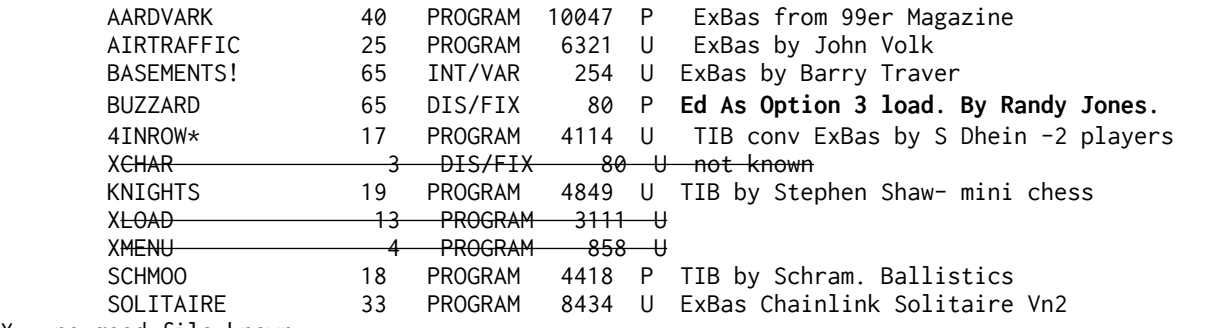

X - no good file known

**\* @ ½ > GAMES 6: tested** American Monopoly, Chainlink, Cyber/dice, Jail, and in m/c:and SORGON I, the classic computer chess program VERY SLOW but a good player. Depthcharge.

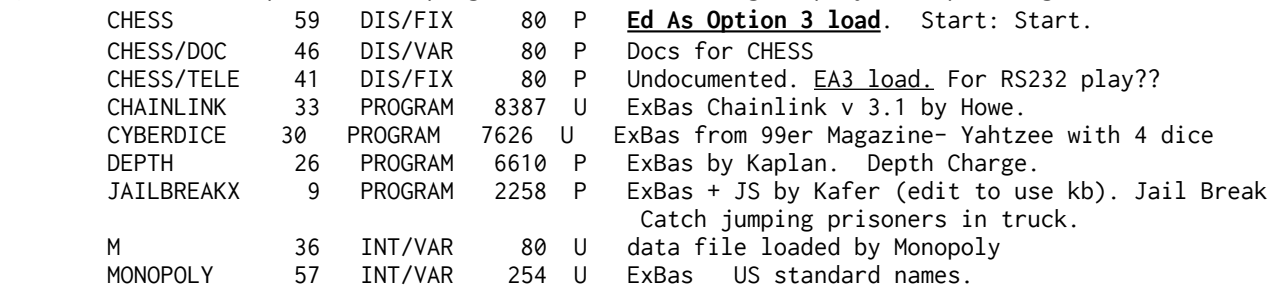

 **\* @ >GAMES 7.** Tested 3D Os&Xs (TI-prog), BREAKOUT(M-code), CAKE adventure (easy), Cannibals, Jumper (by S Michel),& Over-reaction; Switch, and Torpedo Alley. 3D-TICTAC 35 PROGRAM 8841 P TIB by Plaster input LCR as a 3 digit no. BREAKOUT1 32 PROGRAM 8192 P **EdAs OP5 load** BREAKOUT2 28 PROGRAM 7130 P auto loads with BREAKOUT1 CAKE 41 PROGRAM 10261 P TIB Deliver the Cake by F Smith -README 13 DIS/VAR 80 U Docs for this disk CANNIBAL 24 PROGRAM 6031 U TIB by Carrozza- get to the ship<br>JUMPER 39 PROGRAM 9862 P ExBas by s michel. (=quasimodo) JUMPER 39 PROGRAM 9862 P ExBas by s michel. (=quasimodo)<br>OVEREACT\_X 38 PROGRAM 9497 U TIB by Balthrop. Home Computer N 38 PROGRAM 9497 U TIB by Balthrop. Home Computer Mag V5 N3 See the mag for docs- see WHT SWITCH 25 PROGRAM 6250 U TIB Home Computer Mag. Switch n Spell. TORPALLY\_X 34 PROGRAM 8530 U ExBas Home Comp Mag. Torpedo Alley.

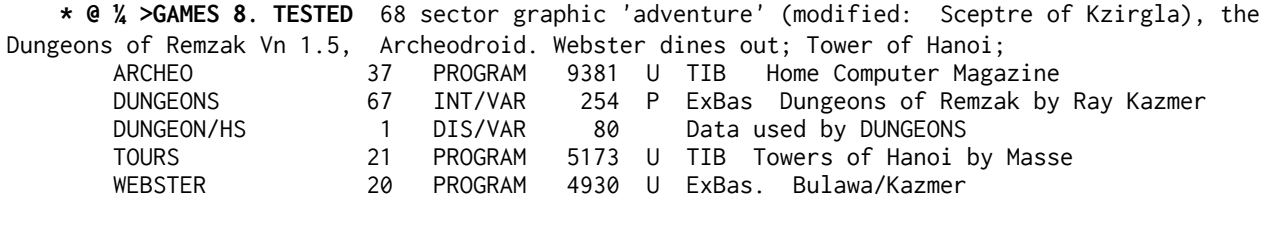

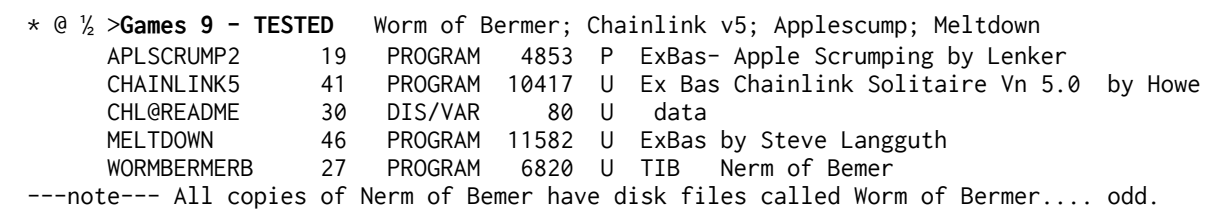

**\* @ >GAMES 10**- TESTED mostly by C Walters: Duck Shoot, Blimp Rescue, Bomber, Break Out, Bus Jump, Car Race, Astro Attack, Demolition Gang, Cavern Probe, Slither, HiLow, Simon, Caverns of Mars, Nimbus, Time Trail.

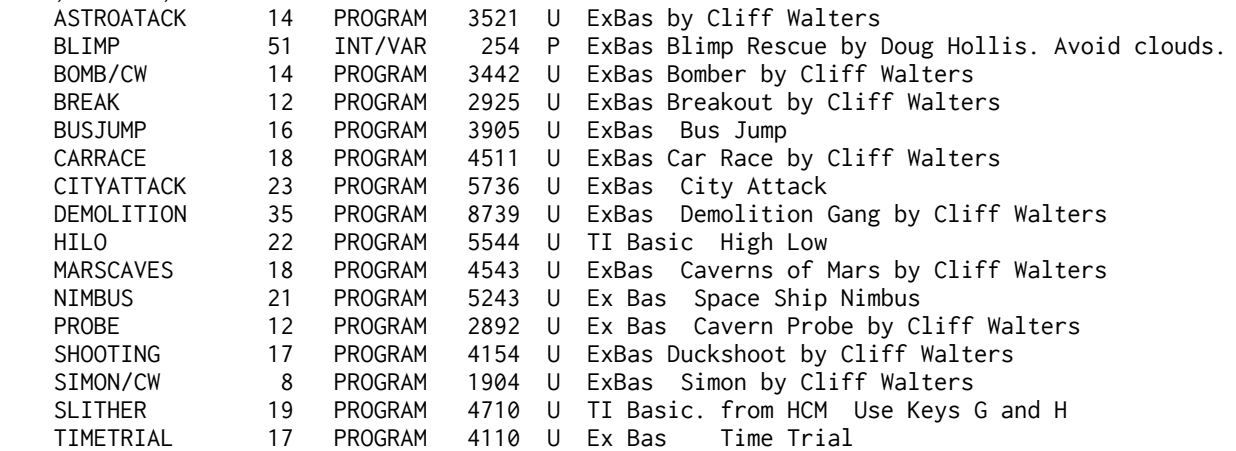

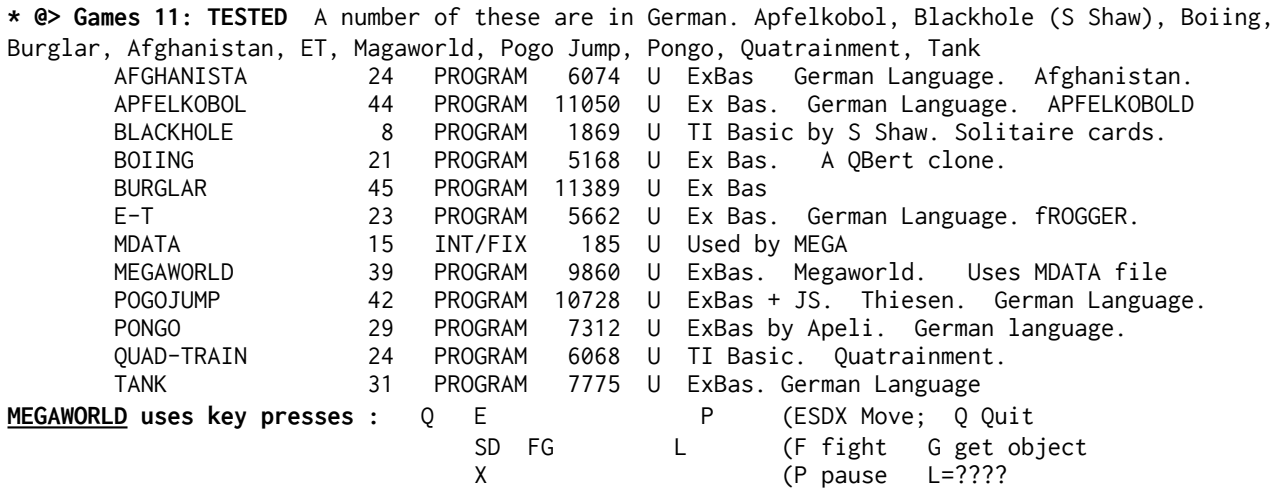

**QUATRAINMENT** is a classic maths game which was available on many computers. A pdf rule file has been added to the disk collection document directory.

**\* @ ½ >GAMES 12: TESTED** Devil Craze, Diablo, Battlefront, First and Last, Halloween, Not One, Powerball, Snowtrek.<br>PATERONITY BBACBAM 8464 U Expac. Battlefront by TV Software (B Matthews, UK)

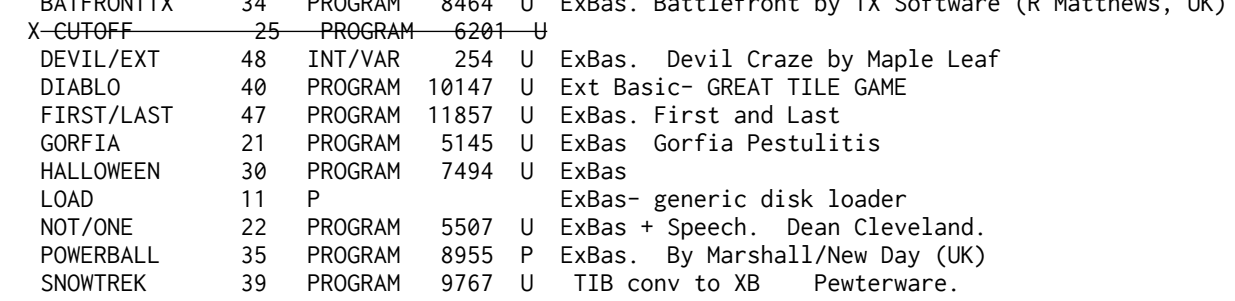

X = still looking for good file

**\* @ ½ >GAMES 13:** TESTED Maeuselaby (lovely SIMPLE Diablo variant), Molacubica (2 pl), MotherDuck, Nautilus (js req),: navigator. FROGGY 13 DIS/VAR 80 U ExBas. Extended Software.<br>MAEUSELABY 35 PROGRAM 8803 U ExBas. MAEUSELABYRINTH. Ge 35 PROGRAM 8803 U ExBas. MAEUSELABYRINTH. German Language. MOLACUBICA 46 PROGRAM 11735 U ExBas. German Language. MOTHERDUCK 42 PROGRAM 10682 U ExBas + JS. Becker. NAUTILUSJS 37 PROGRAM 9282 U ExBas+ JS. German Language NAVIGATOR 13 PROGRAM 3232 U ExBas + JS.

 **\*@ >GAMES 14.** TESTED GOLF Vn 1.0 by Alain and Mario Beaulieu, . ABMCONTROL, BEELINE, FORMULA ONE, JUNKET and Malcolm Adams PUZZLER. ABMCONTROL 43 PROGRAM 10762 U ExBas ABM Control by Fantasia 99 BEELINE 28 PROGRAM 7043 U ExBas Beeline from 99er Magazine CAPRI 45 INT/FIX 192 U datafile for golf FORMULAONE 31 PROGRAM 7924 U ExBas Formula One by Richard Owen, Wales GOLFDOC 39 DIS/VAR 80 U Docs for golf game GOLFGAME 36 PROGRAM 9003 U ExBas Jeu de Golf by Beaulieu. Uses datafiles.  **USE JS2 or k/b** GOLFLOAD 4 PROGRAM 926 U **Use to LOAD GOLFGAME** ILEBIZARD 45 INT/FIX 192 U Course data file for GOLFGAME JUNKET 24 PROGRAM 5922 U ExBas Space Junket by Isani PUZZLER 47 INT/VAR 254 U TI Basic. Puzzler by Malcolm Adams, UK.

\* @ >GAMES 15. TESTED Drunkman- Burgertime with beer!, an Animated Matchmaker, Nutz, -Stanley Snake, Star Crystals, and an interesting strategy board game TILO (Vn 2).

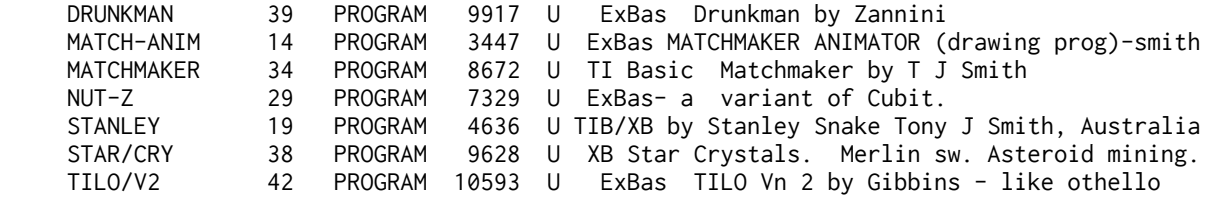

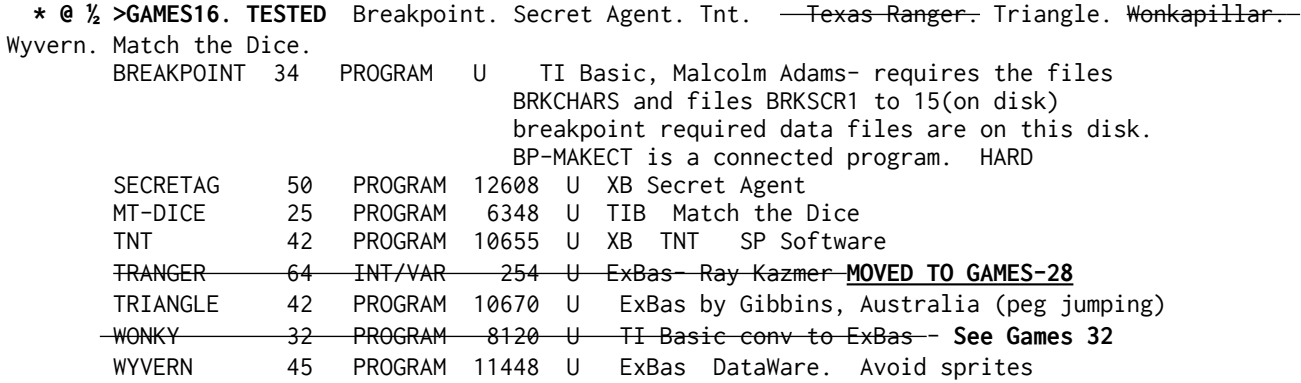

Two games have been moved to games 28 and 32.

**\* @ >GAMES 17**: TESTED. Astromania. Garbage Belly. Mad Dog 1. Mean Streets. Ps Pesteroids. Space Rescue ( I like this one). VIDEO VEGAS, a poor fruit machine game. Press key D and watch it play itself. ASTROMANIA 46 PROGRAM 11642 U ExBas Use JS to point ship at rocks.<br>GARBAGE 45 PROGRAM 11434 U ExBas Garbage Belly by Moonbeam Sof PROGRAM 11434 U ExBas Garbage Belly by Moonbeam Software Eat the WHITE garbage and KEEP MOVING MAD/DOG1 46 PROGRAM 11584 U ExBas Mad Dog DataWare. Drive over spiders. MEANST1/J 16 PROGRAM 4058 U ExBas + JS by Gardner. Shoot out.<br>MEANST2/J 27 PROGRAM 6706 U ExBas this is loaded by meanst1/J MEANST2/J 27 PROGRAM 6706 U ExBas this is loaded by meanst1/J PESTEROIDS 46 PROGRAM 11776 U ExBas PS Pesteroids by M C Sumner SPRESCUE 50 INT/VAR 254 U ExBas Space Rescue 2.0 by P S Software land the white ship on the columns and return to mother ship.<br>17 PROGRAM 4281 U ExBast hidden machine code. Req 32k ram VEGAS 17 PROGRAM 4281 U ExBas+ hidden machine code. Req 32k ram

Do not edit or resequence Vegas as that could destroy the hidden machine code.

**\* @ ½ >GAMES 18: TESTED** 3d Bowling, Ape, Crazy Caver (lantern); Meteor; Mission99, Wordfinder. 3D/BOWLING 37 PROGRAM 9331 U ExBas by Flanagan. Uses 3DBOWLDINT/ 3DBOWLDINT 13 INT/FIX 192 U Used by 3D/BOWLING. APE 46 PROGRAM 11552 U ExBas by Hartlen. Avoid a frowning balloon CAVER/JOY 51 INT/VAR 254 U ExBas + JS. Crazy Caver.-SIDEWAYS moves CAVER/KBD 51 INT/VAR 254 U ExBas. Crazy Caver. Keys Z X and full stop LOAD 11 PROGRAM 2660 U ExBas. Generic disk program loader METEOR 42 PROGRAM 10640 U ExBas MISSION99 28 PROGRAM 7116 U TIB converted to ExBas+32k. Titan WORDFIND 41 PROGRAM 10274 U TIB by Solid Software, Blackpool, England

 **\* @ >GAMES 19: tested** DARTS; INDIAN DIE; LONDON BLITZ (formerly US\$20); Rat Infestation and an original one, TI-TRIS.

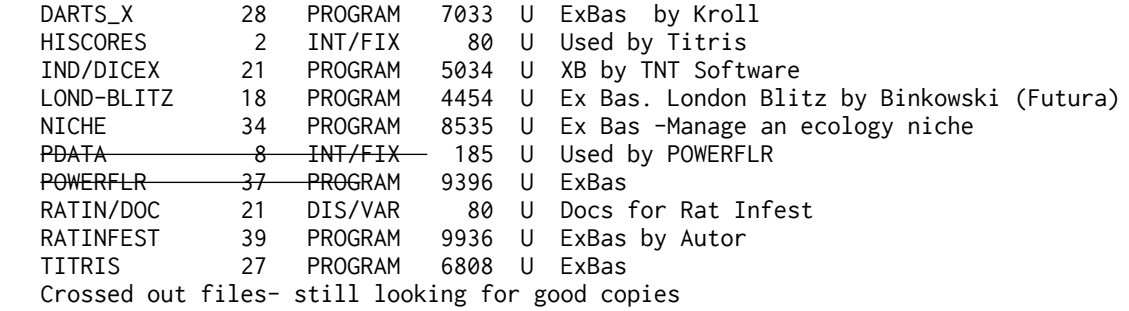

 **\* @ >GAMES 20. TESTED** Paratroop, TX Software's version of Connect 4, FOUR IN A ROW, and GERMAN WHIST also from TX Software. CRIBBAGE from Canadian J Frank. and your opportunity to run a NUCLEAR POWER STATION (two pics for TI Artist and docs for this one!). Pl<del>us Rock Hopper</del>

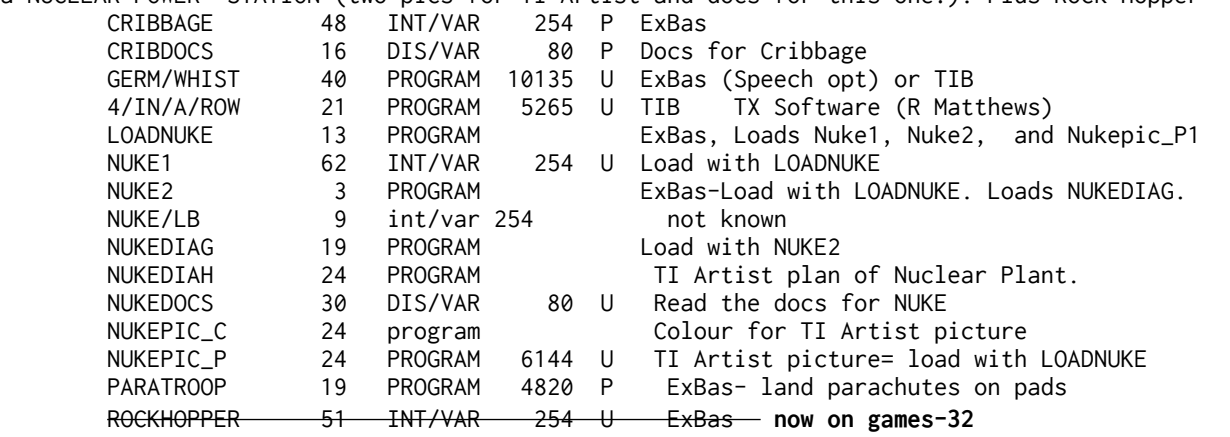

**NB:** Nuclear 99er author says in order to exit the diagram (option 2), turn off the console....

 \* @ **>GAMES 21: TESTED** TETRIS in XB from MICROPENDIUM, a good XB version; StarTrade an XB trading game; ARCHEDROID; BERLIN; BLADE RUNNER; NAVIGATOR and TIP TOE TOM- by Arto Heino, this last one is worth comparing to TNT. Also program by Regena from Micropendium 1990: AFRICA, a geographical test; YACHT- the original Hoyle dice game that with only slight modification became popular as Yahtzee; and PYRAMID a solitaire card game. Plus Gadgetman's standard Patience

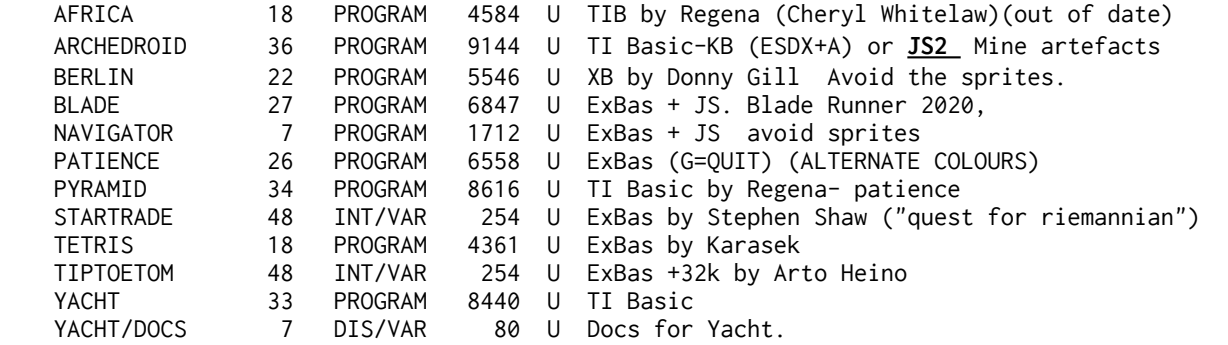

 **\* @ ½ >GAMES 22:** TESTED American Monopoly for 2-6 players plus a pinball construction program-entirely XB-v1.2 by John Behnke. A splendid maze maker (printed output) and five manipulation puzzles from Wesley Richardson, fairly hard!- 4 Colours, 9 Cubes, 12 O'Clock, and<br>Flip also a math puzzle Bevche-Also a math puzzle Psycho

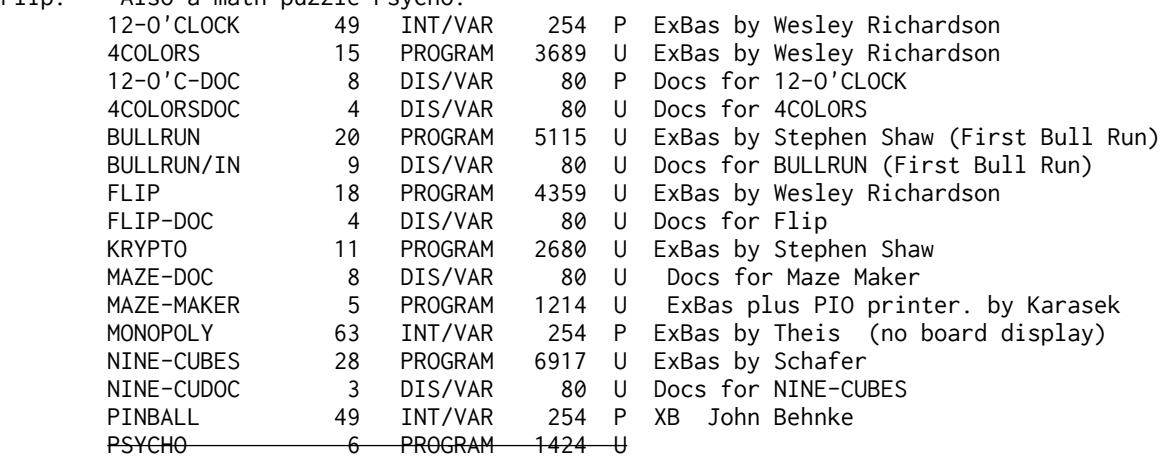

The LOAD menu excludes DV254 files which you will still need to type!

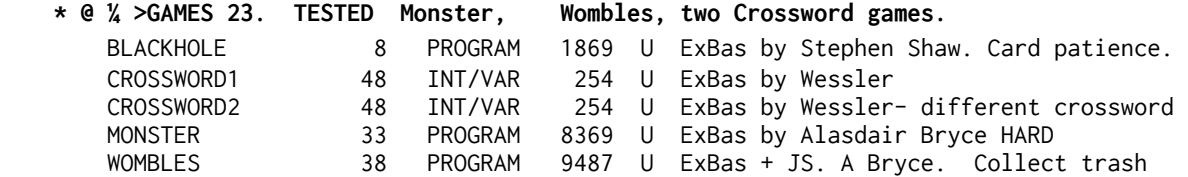

### **\* @ > MINESWEEPER- written with c99** by Clint Pulley. TESTED EXEC 27 PROGRAM 6660 U This is for Geneve users- Barry Boone's loader. MINE! 77 INT/FIX 128 U No mention in the docs. MINE\_CFG 1 DIS/FIX 14 U Data used by MINESWEEPER- current level, scores MINESWEEP 32 PROGRAM 8192 U Load this file with Editor Assembler Option 5 MINESWEEQ 32 PROGRAM 8192 U autoloads from MINESWEEP MINESWEER 17 PROGRAM 4206 U autoloads from MINESWEEP MINESWEES 4 PROGRAM 812 U autoloads from MINESWEEP READ\_ME 57 DIS/VAR 80 U Documentation for MINESWEEPER by Clint Pulley Editor Assembler Option 5 load- file MINESWEEP. Delete MINE\_CFG to reset scores.

# **\* @ >GOBLINS plus STAR MISSION (TESTED) from Italy. Load with LOAD. Betori -with Italian speech**

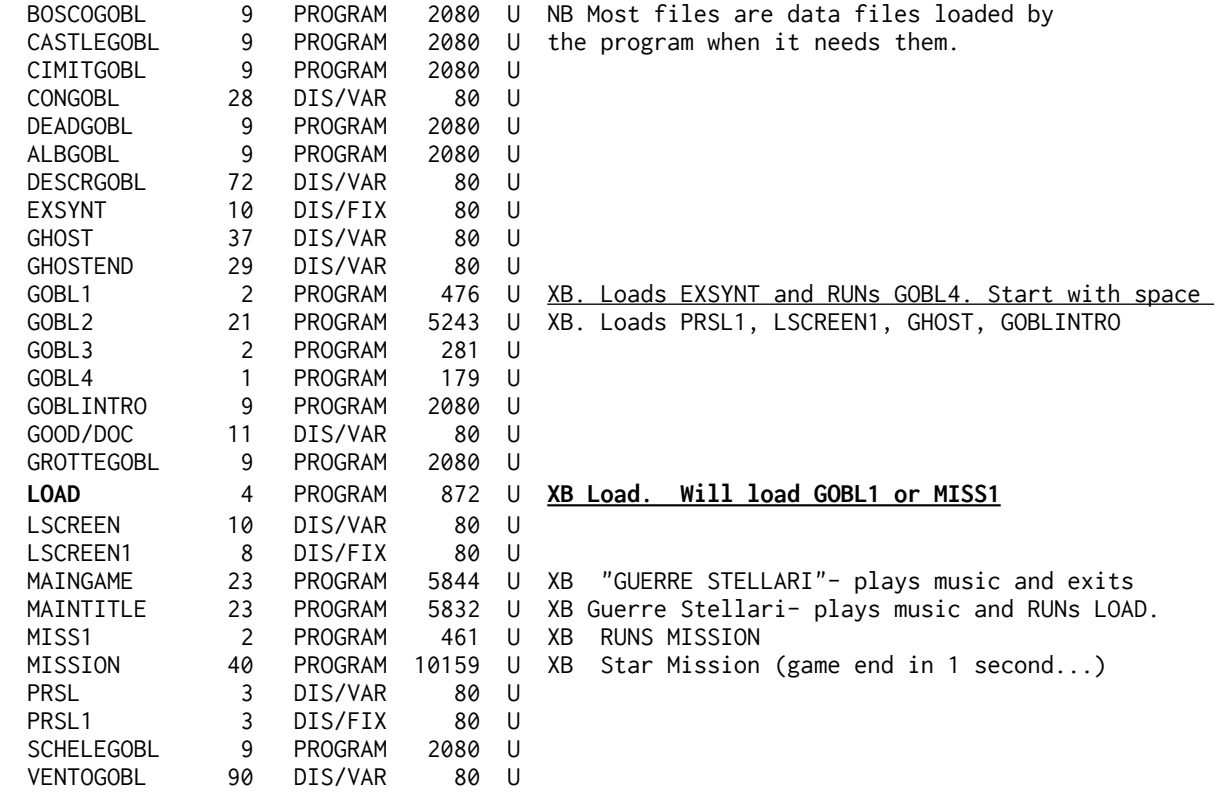

#### **\* @ > MAZE MANIA by Vern Jensen TESTED**

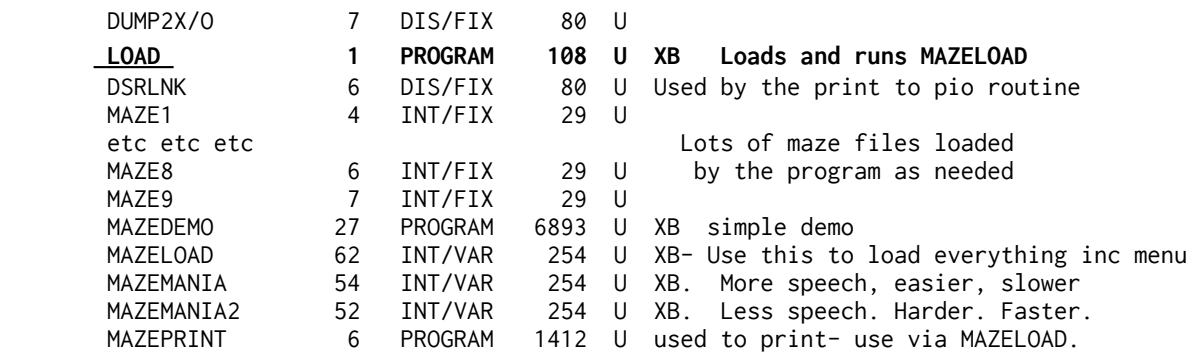

**\* @ >SPSTNPHXB (SPACE STATION PHETA) Ex Bas load TESTED- machine code version.1.1** LOAD 1007 U ExBas LOADer

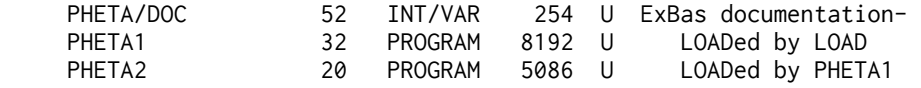

 **X SSPDOC - SPACE STATION PHETA DOCUMENTATION DISK - SEE THE XB VERSION ABOVE.** To go with the game we have had for quite some time now.

# **\* @ >RISK BY O ARNOLD FOR 2-6 PLAYERS. TESTED**

 **Use ExBas LOAD program to load DSK1.RISK which will load EdAs OP 5 file RISK.**

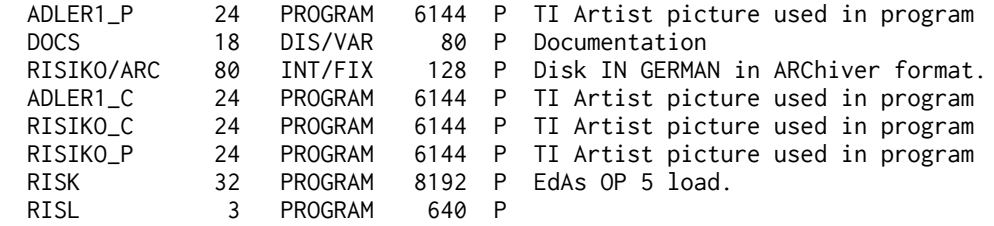

 **\* @ >GAMES TIs PLAY - TWO DISKS . TESTED** Minor programs ALL TI BASIC **from the book of the title.** Files are Artist; Barrel; Biorhythm; Block Em; Braintease; Connec 5; Craps; Digits; Faucet; Flip Em; Gruestew; Hangman; Irsman; Itche; Kingdom; Learner; Magic Squares.; Golf; Matchkey; Mubblechse; Nim; Numaway; Reverser; Robotchase; Schmoo; Sci Fi; Stranded; Target; Tictactoe; Transition; Twinky; Word Scramble. **(Bad Value? Use TI BASIC!¬)**

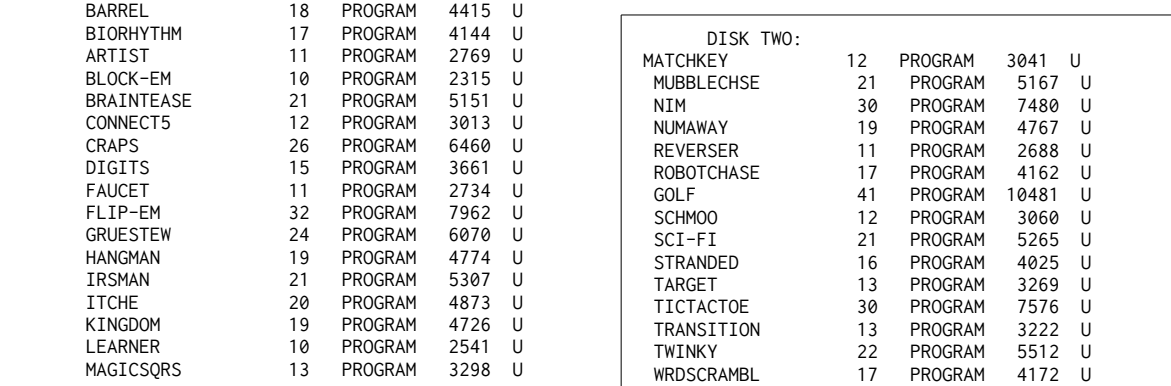

 X **>GEORGE TELLS YOUR FORTUNE.** Printer obligatory. Computer selects ten cards and then prints out to PIO your fortune and finishes with a screen dump of the cards in Epson format. Print out can be two pages long.

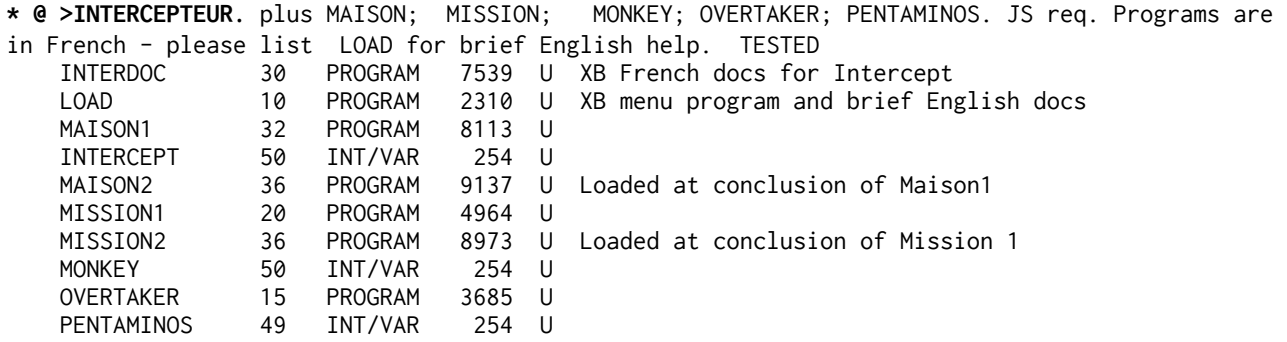

**X > THE CASTLE BY VERN JENSEN** - a graphic maze to explore. ExBas Load **NB Hard coded** to have the program disk in **DRIVE TWO**.

**\* @ >JEUX 1. TESTED** (IN FRENCH). Airport Controller, Alien Destroyer, Awari(random seed start), Billard (eg not-quite Billiards!), Buldozer (Attaque sur la ville),Camelot, Carcases (Sam Moore modifcation), Checkers II, Envahiss, Fernando; Galaxie; and a tidied-up GOING HOME written in Hong Kong Niveau=Level Clavier=Keyboard

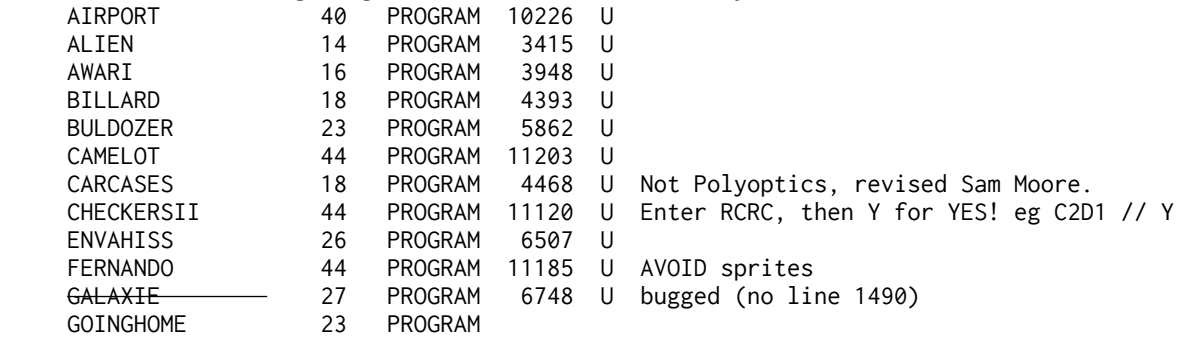

 **\* @ ½ >JEUX 2. Tested. FRENCH: IMPORTANT: Weird hybrid disk- DO NOT EDIT! All titles tested to work with MESS emulator. (RUINS is now on Jeux-10) .** A Wycove forth version of Billard for 2 players, self contained, you dont need Wycove forth. Crashes on me fairly frequently but not always. Space Station Pheta(XB-PD), Largage, Poursuite, Puissance4, Quintus, (on -2B: Randonnee, and Ruins).

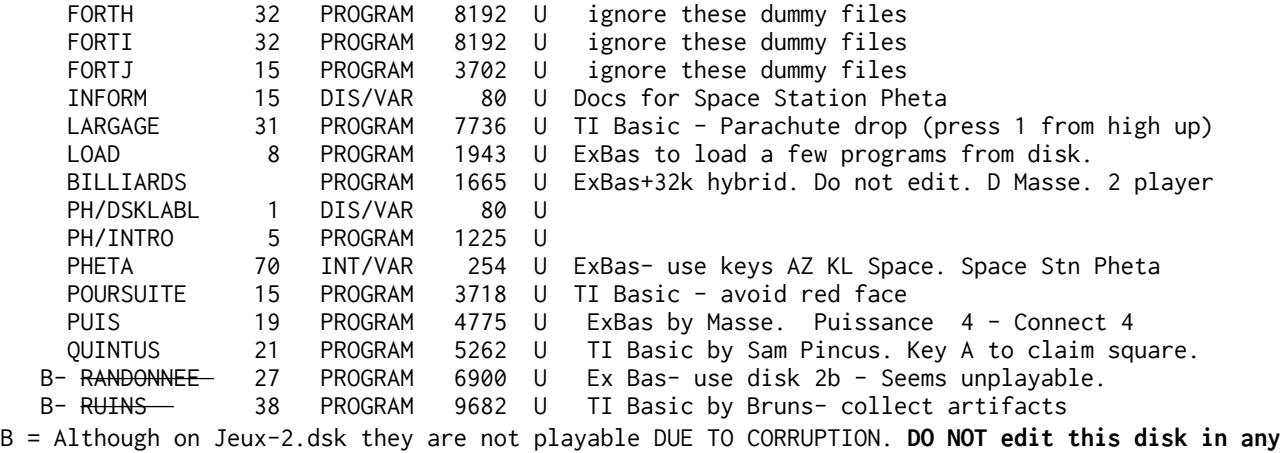

**way. PHETA is listed on the LOAD menu but you have to type it in "OLD DSK1.PHETA". There is a working RUINS on Jeux-10**

**\* @ ¼ > JEUX 3: Tested** Achille, Blackfish (Docs in English), Chenille, Dames, Dominoes, Meltdown (from HCM), Minotaur, Monkey, Perdu (French hangman!), Tircroise. Also Katt Traxx, formerly a commercial program

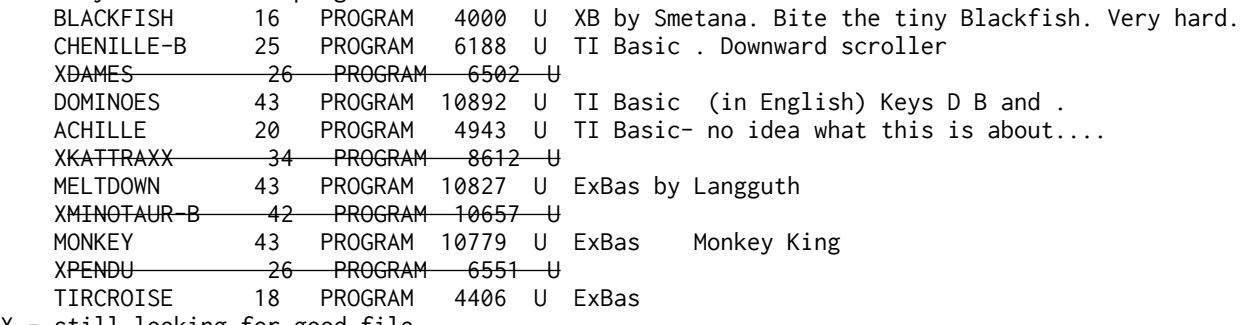

X - still looking for good file

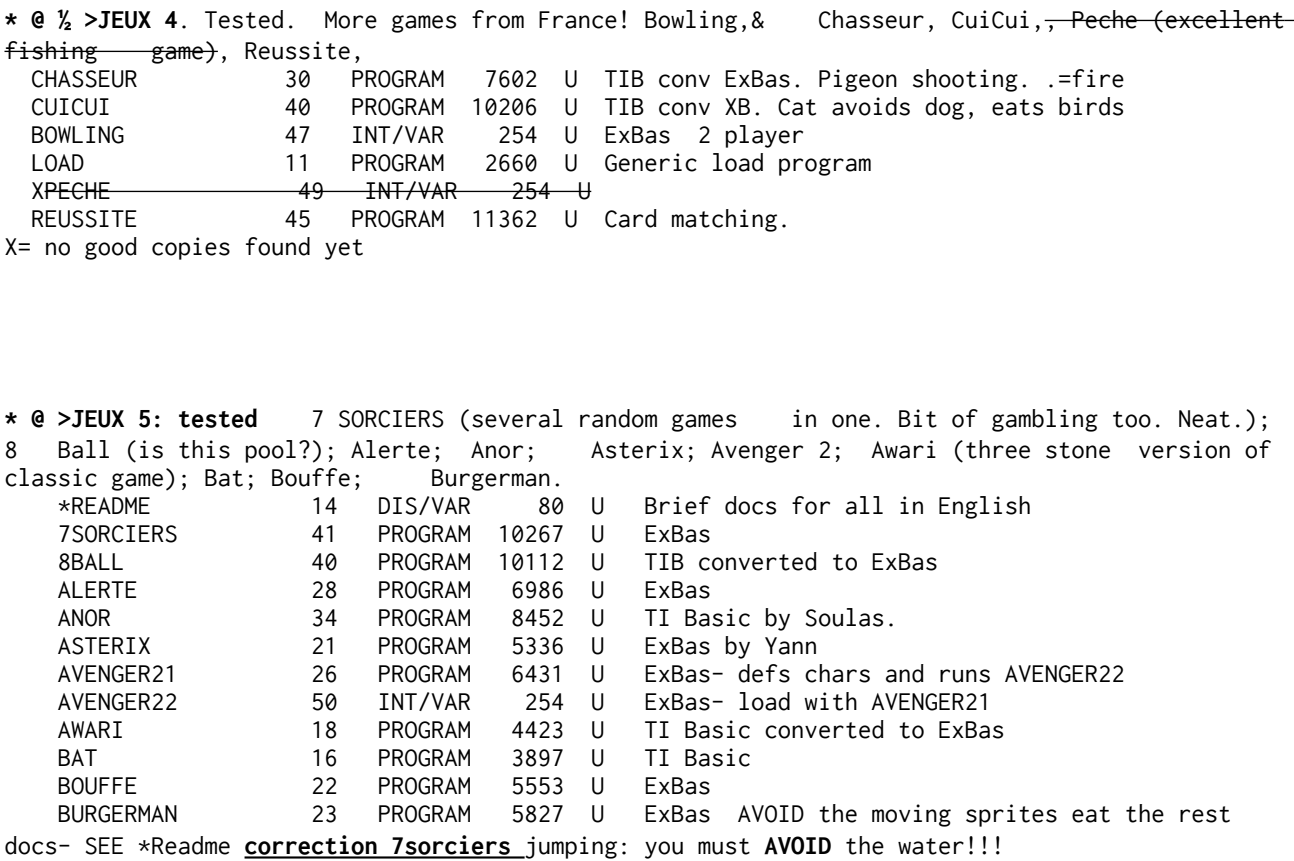

**\* @ >JEUX6: TESTED** ANDROID; Avenger1; BIG HOTEL(similar to Spy's Demise); Boggle (word game, need rules, computerjust roles dice and keeps time); Ceccaldi; Charlot (fun demo); Enfer. ANDROID 52 INT/VAR 254 U ExBas by Stephane. A platform game. Use JS1 AVENGER1 50 INT/VAR 254 U ExBas - runs AVENGER2 from Hebdogiciel, by Michael. AVENGER2 50 INT/VAR 254 U ExBas loaded by AVENGER1- like Buck Rogers module BIGHOTEL 43 PROGRAM 10769 U ExBa use keys D< and G>, avoid sprites.. BOGGLE 41 PROGRAM 10367 U ExBas Computer gives letters then its up to you. CECCALDI 30 PROGRAM 7571 U ExBas Jump up through gaps. Avoid some sprites. CHARLOT 23 PROGRAM 5856 U TI Basic ENFER 24 PROGRAM 5971 U TI Basic by Dada-track laying: YOU can cross your track

\* @ >JEUX 7: TESTED Abordage; Astro; Autoroute; City/Sea; Commando; Crocodile; Daffy; Dca; Empire (star Wars); Explosion. (Niveau = Level)<br>ABORDAGE 4 PROGRAM 956 U ExBas + JS ABORDAGE 4 PROGRAM 956 U ExBas + JS Avoid the sprites ASTRO 50 INT/VAR 254 U ExBas + JS. Astro Blaster. AUTOROUTE 6 PROGRAM 1444 U ExBas +JS cross road and avoid cars again and again CITY/SEA 36 PROGRAM 9023 U ExBas + JS by Michaud. La Cite Engloutie COMMANDO 44 PROGRAM 11140 U ExBas Parachute drop, helicopter land CROCODILE 28 PROGRAM 7150 U ExBas Press Space when croc number = answer. DAFFY 45 PROGRAM 11514 U ExBas Collect fruit avoid creatures. By Cheri. Hard. DCA 41 PROGRAM 10243 U ExBas + JS - shoot planes<br>EMPIRE 48 INT/VAR 254 U ExBas by Lucas. Shoot wa 48 INT/VAR 254 U ExBas by Lucas. Shoot walkers twice in head.<br>12 PROGRAM 2830 U TI Basic EXPLOSION 12 PROGRAM 2830 U TI Basic LOAD 19 PROGRAM 4780 U Loader for this disk with brief **English docs.**

 **\* @ >JEUX 8: TESTED ⅐** Adam Et Eve; Atomic Wylli; Balltrap;

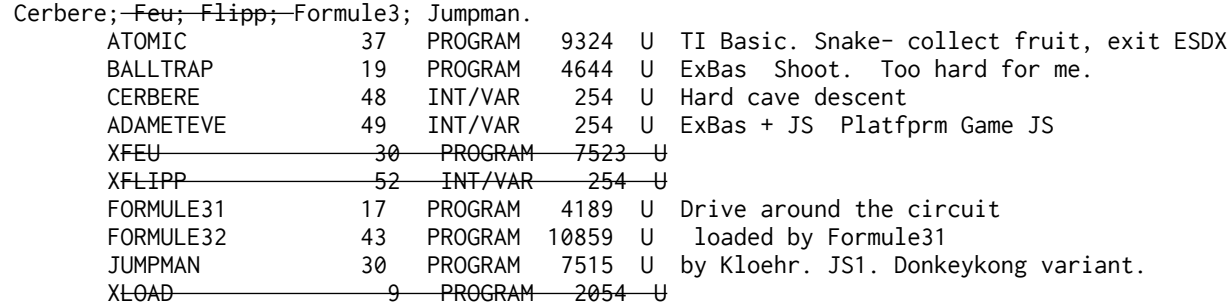

 $X = no$  good files found - yet

 **\* @ ½ >JEUX 9: TESTED** EAU1; Herbert; Jeuvie (LIFE program); Kong-Bert; Labyrinth; Lasso; Lievre; Loup(excellent graphics on classic wolf v sheep game); Memoire. EAU1 58 INT/VAR 254 U TIB convXB By Guy H. Use X Space < and > HERBERT1 24 PROGRAM 5977 U Ex Bas. Loads HERBERT2 at end. HERBERT1 24 PROGRAM 5977 U Ex Bas. Loads HERBERT2 at end. HERBERT2 47 INT/VAR 254 U Ex Bas+JS. Loaded by HERBER1 Collect food and avoid sprites..<br>TELIVTE 6 PROGRAM 1337 LL TI Basic Game of Life FSDX comm 6 PROGRAM 1337 U TI Basic Game of Life. ESDX, comma and stop

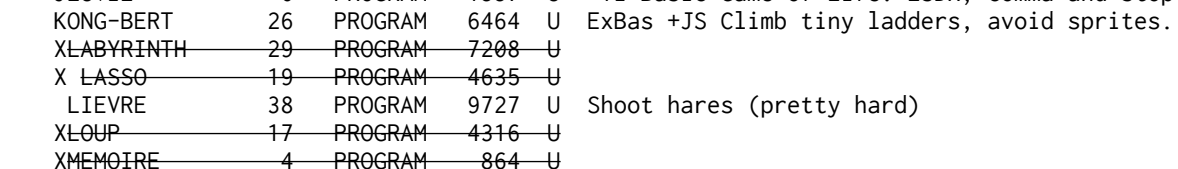

 $X = no$  good files found - yet

 **\* @ >JEUX 10: TESTED** PITFALL; SKI; SOSROBIN; STORE; VOLTAGE; ZARBEK. P<del>ITFALL1 27</del> PROGRAM 6674 U ExBas. Loads and runs PITFALL2. (The Secret PITFALL2 6 of the 10 PROGRAM 2337 U ExBas. Loads and runs PITFALL3 ( of the PITFALL3 43 PROGRAM 10845 U ExBas + JS incomplete/bugged ( Lost Cavern RUINS 38 PROGRAM 9682 U TI Basic by Bruns- collect artifacts SCROFULSE 25 PROGRAM 6229 U TI-Basic game- shoot the baddies.<br>SKI 29 PROGRAM 7296 U ExBas by Grapinet. Slow start. Fr SKI 29 PROGRAM 7296 U ExBas by Grapinet. Slow start. Frogger variant. SOSROBIN 37 PROGRAM 9273 U ExBas by Chevron. CATCH sprites. STORE 37 PROGRAM 9244 U TI Basic (Le Store Magique/ The Magic Store) VOLTAGE 39 PROGRAM 9845 U TI Basic by Aupetit. Avoid red squares & monsters ZARBEK 45 PROGRAM 11439 U ExBas by Feuillen. Avoid sprites. Get the black X Magic Store- change the centre square alone to "bleu"

PITFALL (Secret of the Lost Cavern) corrupt- not found a good copy.

STARSHIP 65 INT/VAR 254 U ExBas +JS. Uses SCORES

 **\* @ >JEUX 11:** TESTED MASTERGOLF; MICROBES; MINIGOLF (Crazy Golf-different, hard and fun); Oeuf; Pilot; Pioneer; Safari; Starship. Some nice games.<br>MASTERGOLF 37 PROGRAM 9433 U ExBas MASTERGOLF 37 PROGRAM 9433 U ExBas<br>MICROBES 27 PROGRAM 6895 U ExBas MICROBES 27 PROGRAM 6895 U ExBas +JS shoot toothpaste at the microbes MINIGOLF 44 PROGRAM 11023 U ExBas +JS by Labouee. OEUF 27 PROGRAM 6870 U ExBas Keys s and d PILOT 38 PROGRAM 9521 U ExBas +JS PIONEER 38 PROGRAM 9685 U ExBas JS Land on the moon etc SAFARI 48 INT/VAR 254 U ExBas by Escoffier. KEYS EX KL SHOOT ANIMALS.<br>SCORES 2 INT/VAR 80 U Data for STARSHIP. SCORES 2 INT/VAR 80 U Data for STARSHIP.

 **\* @ >JEUX 12: tested** Ascenseur (L'ascenseur Infernal. superb game of skill- I had to check there was no machine code in this, very well put together!); Kouilili2- difficult two screen game (La Malediction Du Kouilili.); TI Lode; Tirsobus

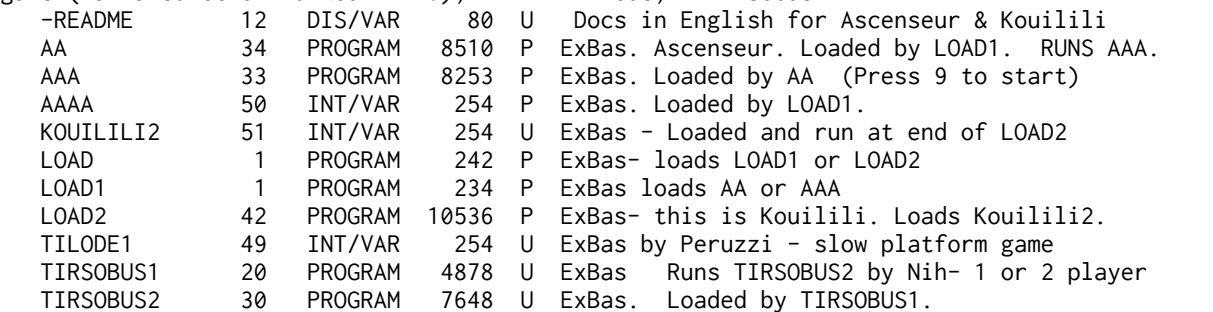

 On the above JEUX disks, the games have instructions in FRENCH, but its fairly easy to follow. Just use joystick or ESDX! There are some older games I've managed to miss so far, and some really superb games from our Continental brothers! Niveau= Level. O = Yes

=================================

**\* @ >JOHN SEAGER 1: tested** A UK programmer offers: GOLF- an XB game and an enhanced XB game with machine code links, WITH SOURCE CODE. An XB character designer and a much enhanced version with machine code links WITH SOURCE CODE. The most useful character designer I have! And a suite of four programs to manipulate your XB programs (amends DV163 files)- intelligent block move of lines, extractor to save a section of a program, Delete to delete a section of a program, and renumber to renumber a portion of a program. Slow but useful. [note MANIPULATOR 4 is **also** listed separately- a later version that manipulates programs in memory]

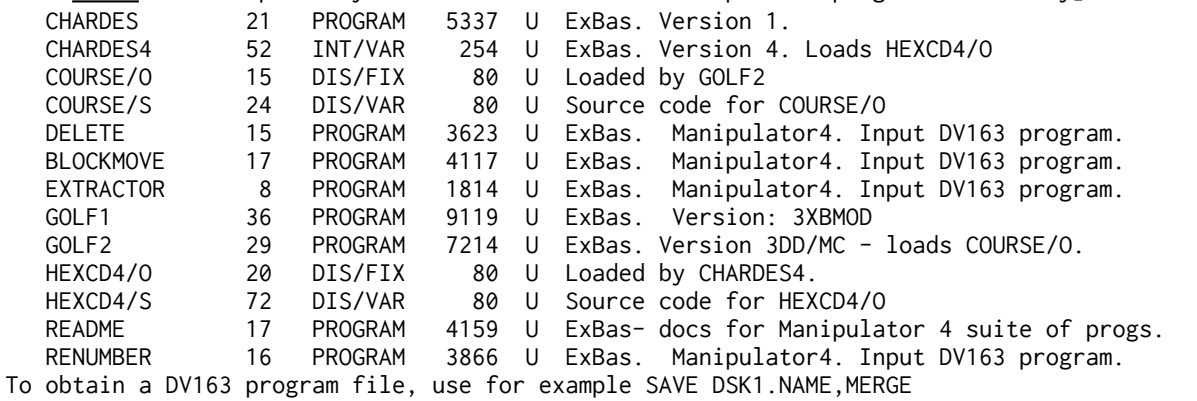

**\* @ >JP HODDIE.** Games from the Master. TESTED Machine code Asteroids and Snake programs plus XB: Fish, Frog, Spacewar - for 2 pl; Kong (?-misnamed!). ASTER 28 PROGRAM 6914 P Load with the LOAD program. Asteroids FISH 24 PROGRAM 5994 P ExBas. Fishy Business FROG 33 PROGRAM 8265 P ExBas. J Freddy Frog -README 31 DIS/VAR 80 P Docs for the games KONG 39 PROGRAM 9753 P ExBas. Klimbing Kong LOAD 8 PROGRAM 1848 P ExBas loader. Also loads Aster and Snake. LOADER 7 DIS/FIX 80 P Loaded by LOAD when needed. SNAKE 28 PROGRAM 6914 P Load with the LOAD program. SPACEWAR 38 PROGRAM 9628 P ExBas 2 player game.

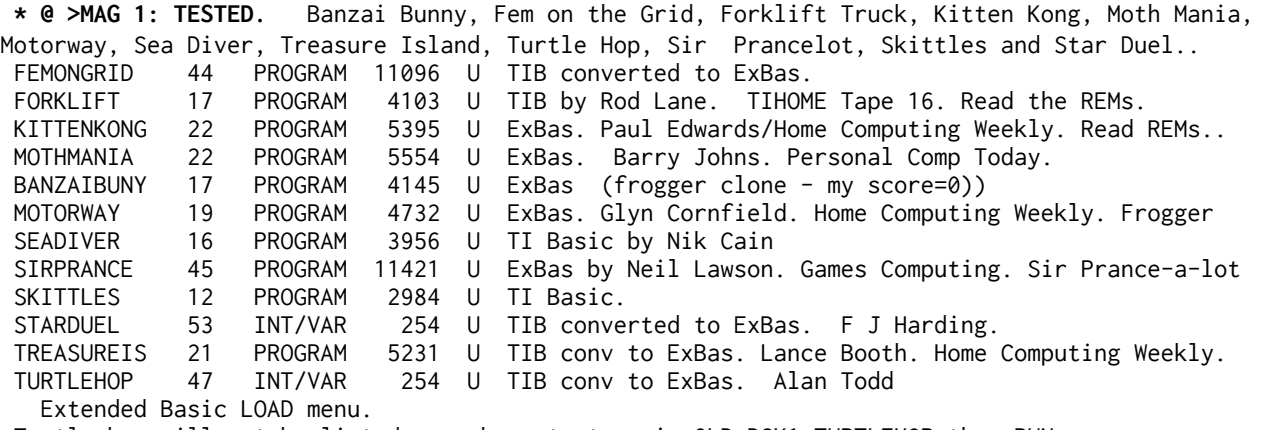

Turtle hop will not be listed- you have to type in OLD DSK1.TURTLEHOP then RUN

**\* @ >MAG 2: TESTED** Apple Scrumping, Basement Bob, Beagle Hike, Channel Patrol, Debroids, Earth Defence, Electron, Eat Mince Pies ( The Bosses Christmas Party), Fireman, Forest Rally, and Fruit Cocktail..

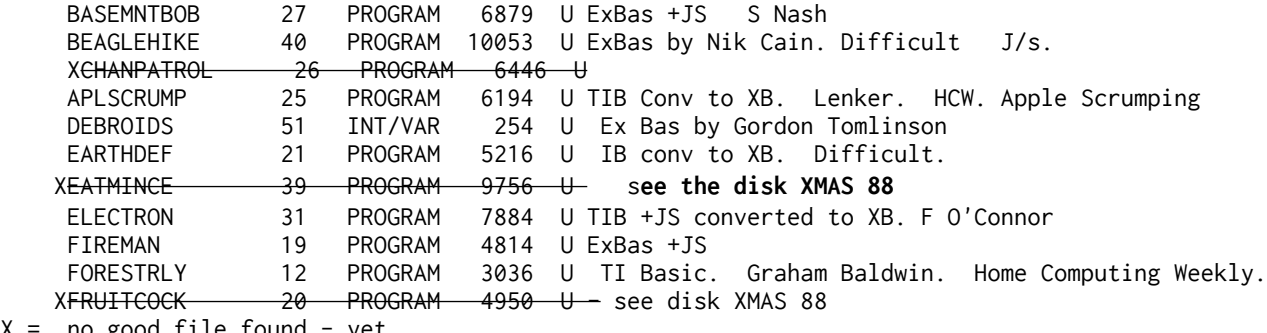

 $X = no good file found - yet$ 

nb There is a playable version of Eat Mince Pies on the disk **XMAS 88.**

**ExBas LOAD menu - will not show DEBROIDS-** need to type OLD DSK1.DEBROIDS then RUN

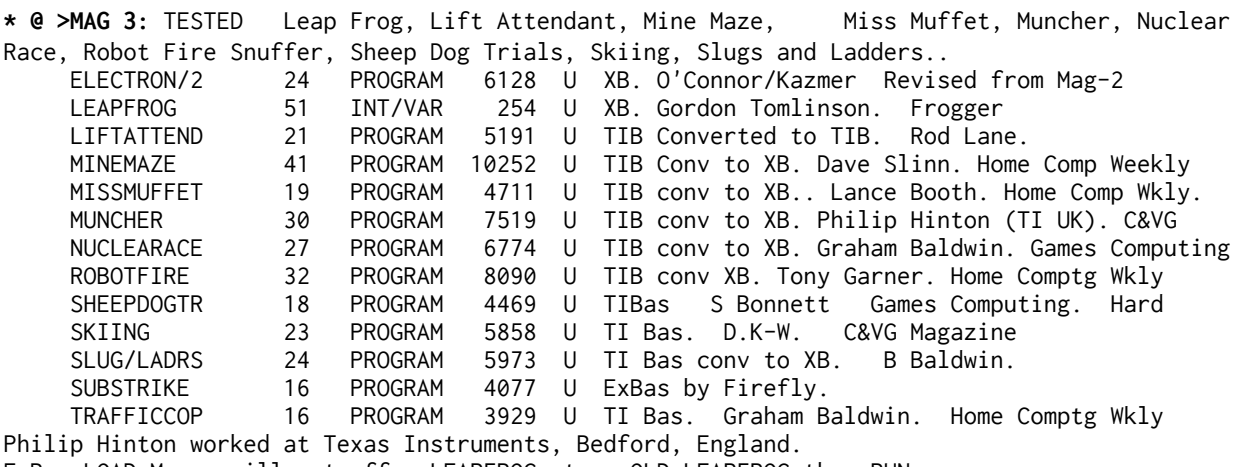

ExBas LOAD Menu- will not offer LEAPFROG- type OLD LEAPFROG then RUN. Nuclear Race: Rules are in REM statements at start of program- use LIST -Difficult.

**\* @ >MAZE OF GROG V2/KAZMER. TESTED.** This is the TI Basic game GROG from disk GAMES 19, modified by Ray Kazmer to run from XB, and also with the new option to use either keyboard or joystick control. Ray has also modified the players character into Woodstock!. This program is referred to as "1989 Valentine's Day Card". Hard. The **ExBas program LOAD** is the main controller to access this disk.

**\* @ >MONTE CARLO. Vn 4.3** by Bob Guellnitz, TESTED the game of Roulette as played in Monte Carlo. (The Monte Carlo wheel has 0 but not 00) A large program, mostly in XB.. ExBas program LOAD loads and runs ExBas program LOADER. ExBas program LOADER loads and runs ExBas program MONTE. ExBas program MONTE loads and runs ExBas program MONTE/AUTO. ExBas program MONTE/AUTO loads datafiles BETS, BOARD, BBOARD and LOADS files OBJ1 and OBJ2. Ex Bas program MONTE/AUTO may if required load and run ExBas program MONTE/INT Ex Bas program MONTE/AUTO also loads and runs ExBas program ENDING

.

**\* @ >OLD**IES **BUT GOOD**IES. TESTED 1&2 on one disk. **All TI Basic.** Biorhythm, Factor Foe, Hammurabi, Number Scramble, Word Scramble, Hidden Pairs, Peg Jump, TicTacToe and 3d Tic Tac Toe. Random Music. Released by TI in 1980 on two cassettes. at GBP 8.25 each. The price WE ask is closer to their real value perhaps! Authors John Plaster and Mary Anne Six (surname or age?). Of more historic value than usable value. Brownie points if you remember the daft-once fashionable- biorhythms...

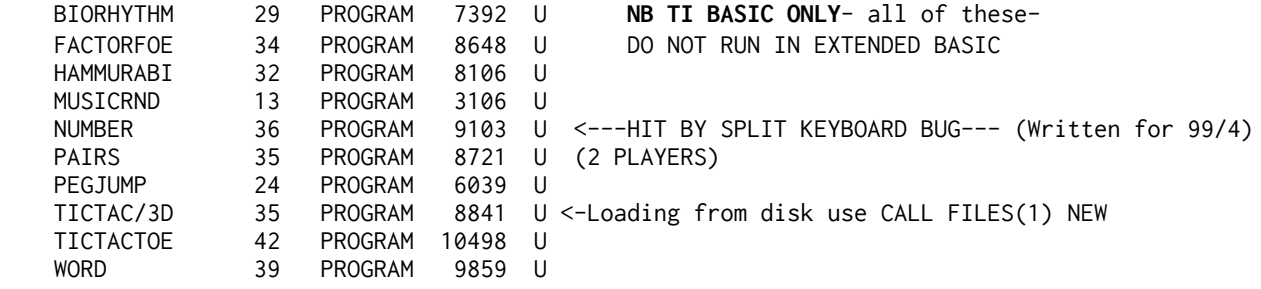

**\* @ >SAMS other (from other SAMS books)-** TESTED Bach, Blackjck, Boxes, Capitals, , Charcode, Chargen, Comptutor1, Cubits, Dicegames, Dixie, Firstsong, Frenchfood, Geometry, History, Intro, Jellybeans, Lullaby, Metricon, Patterns, Piano, Rocket, Samsmusic,Scrambler, Simon Says, Simple Dice, Sketch, Sound dev and from Lizard Software(uk), Pin ball..

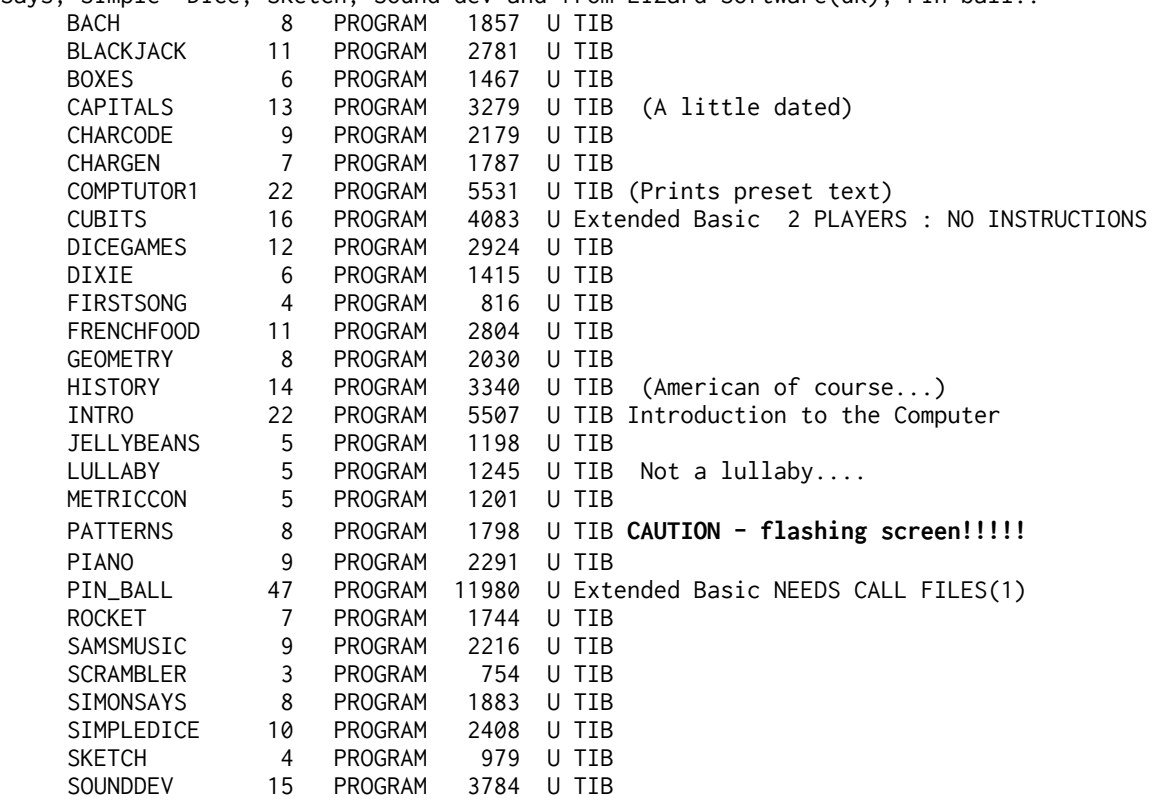

**\* @ >SAMS ENTERTAINING GAMES**- TESTED- from the book of the same name. Bio, Cosmic Guns, Dungeon, Goldbag, Gunner, Homebound, Killer Crab, Destroyer Phoenix, SAM, Skeetshoot, Sprite Def, Typing and Arrow Zap, Meteor Rescue ARROWZAP 42 PROGRAM 10706 U TI Basic. (As the Milton Bradley module...) It fails to mention: Press ENTER to start<br>BIORHYTHM 30 PROGRAM 7489 U ExBas (fashionable in 1982...) 30 PROGRAM 7489 U ExBas (fashionable in 1982...) COSMICGUNS 39 PROGRAM 9817 U TI Basic CONV xb. DESTPHOENX 22 PROGRAM 5405 U Ex Bas - Destroyer Phoenix<br>DUNGEON 39 PROGRAM 9918 U Ex Bas DUNGEON 39 PROGRAM 9918 U Ex Bas<br>GOLDBAG 19 PROGRAM 4662 U TI Basi 4662 U TI Basic for two players

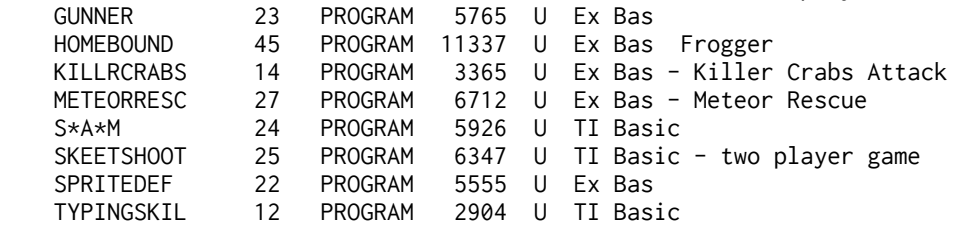

**\* @>SPIELE 1.** TESTED Ex Bas games from Germany: Artillerie, Berzerk, Buddybalon, Circus (actually from COMPUTE!), Desert Flight (from Computer Kontact), Fraggles, Two different froggers, and Indiana Jones. Rules in German but refer to line 1 for an English rem in SOME files, otherwise you should be able to work it out. Pretty good games.. ARTILLERIE 42 PROGRAM 10580 U ExBas start with V=18-26 A=90 up 0 horizontal.

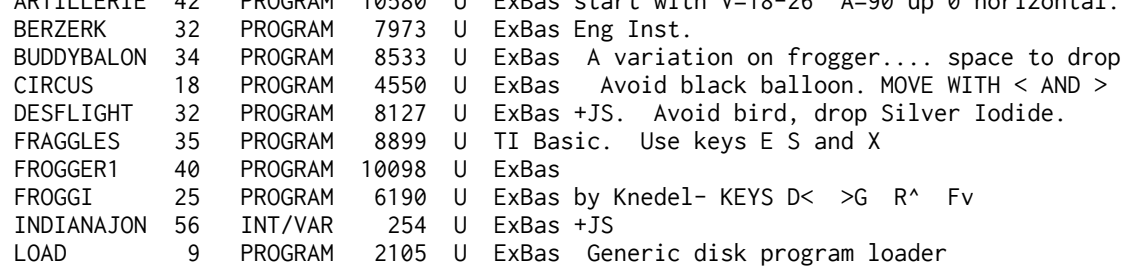

**\* @ >SPIELE 2. TESTED** Again from Germany, all machine code this time, loader is not suppliedyou need EdAs or Funlwriter. OH MUMMY is my favorite as you try to make a path around the hidden trasures. When all the treasures have been discovered you may leave, not before, and DON'T bump into a mummy! There is also MOONFIGHT which comes with C source code, and KARATEkey F to start fight, and keys QAZ WSX to hit/kick in attack, j AND k TO MOVE LEFT AND RIGHT... Karate: EdAs OP3 - start. Oh Mummy-Ed As Op3: MUM <u>then</u> MUSIK then start

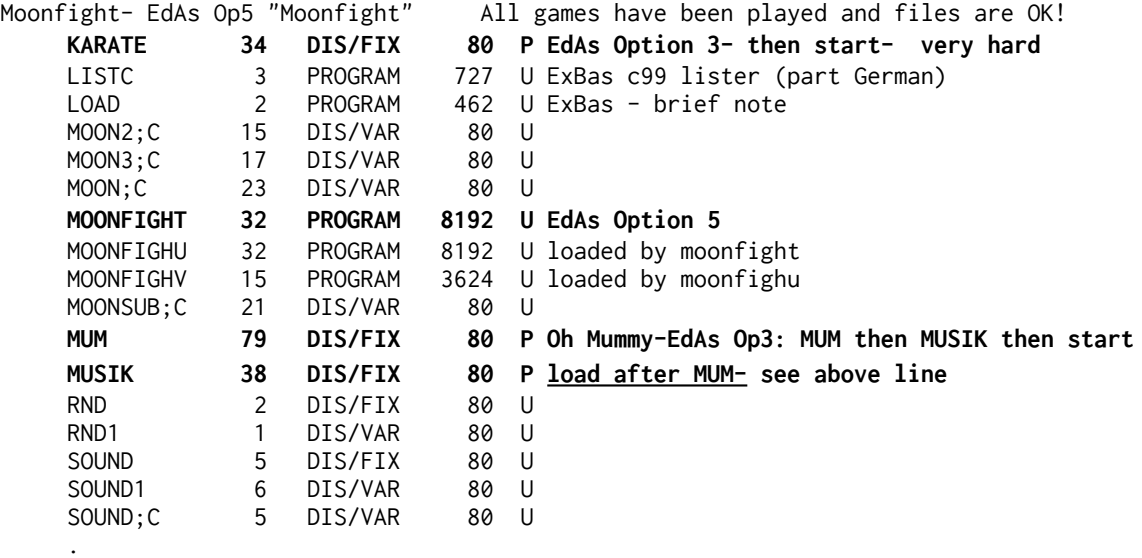

 **STAINLESS SOFTWARE**: From titles now deleted from the Stainless Software catalogue, a collection courtesy of the program authors. Some very playable programs.. .

 **\* @ >SSPD1.**..TESTED Battleships, Beetle Run, Greedy Green Grabbers,Guess, Pilot(Language), Patscram. Raging River, TV Testcard amd a TI Basic only game that will not run with a disk system attached...(any solutions?):-Tukoms Kingdom BATSHIPS 31 PROGRAM 7883 U TI Basic. Ian Pegg. **NOT** ExBAS! BEETLERUN 31 PROGRAM 7935 U TI Basic. Roland Trueman. (Beatle Walk) GGGRABBERS 21 PROGRAM 3887 U TIB conv to XB. P W Dickinson. Greedy Green Grabbers. GUESS 16 PROGRAM 4042 U TI Basic. Stephen Shaw PATSCRAM 40 PROGRAM 10239 U ExBas. Patrick Strassen. Patscram Mission PATSCRAM/I 6 PROGRAM 1518 U TI Basic. Instructions for Patscram. PILOT 23 PROGRAM 5710 U ExBas. Stephen Shaw. Edit to use disk datafiles. PILOT/DOC 32 DIS/VAR 80 U Docs for the above language Pilot. PILOT/INST 3 PROGRAM 595 U ExBas- display Pilot docs on screen. RAG/RIV/I 3 PROGRAM 746 U TIB. RIVER 57 INT/VAR 254 U ExBas P L Williams. TUKOM 59 INT/VAR 254 U ExBas Tukom's Kingdom. Converted from TIB. TUKOM/INST 5 PROGRAM 1213 U TI Basic. Docs for Tukom TVTESTCARD 33 PROGRAM 8302 U ExBas by Stephen Shaw. A Yorkshire TV Commission.

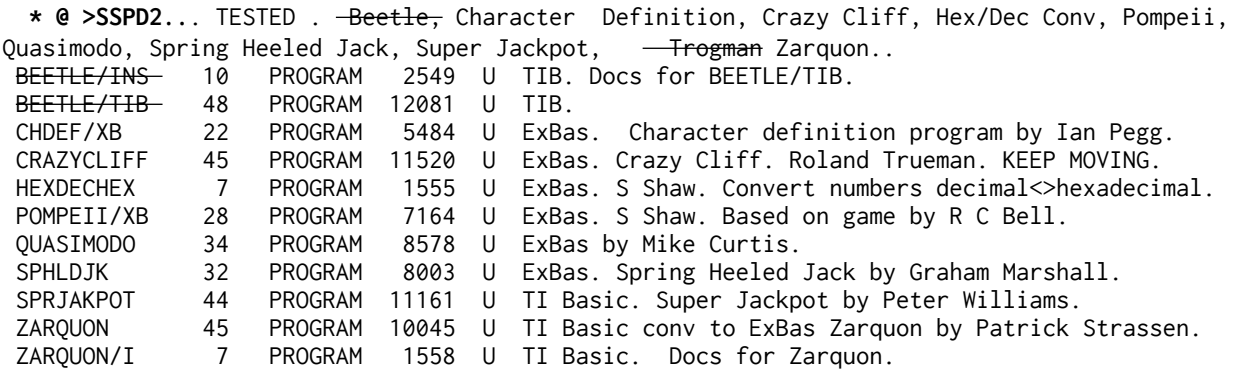

.

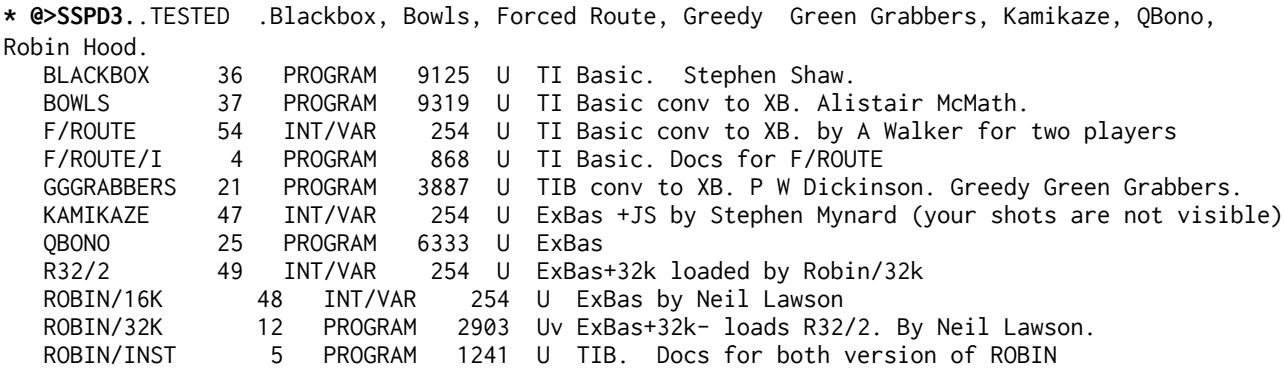

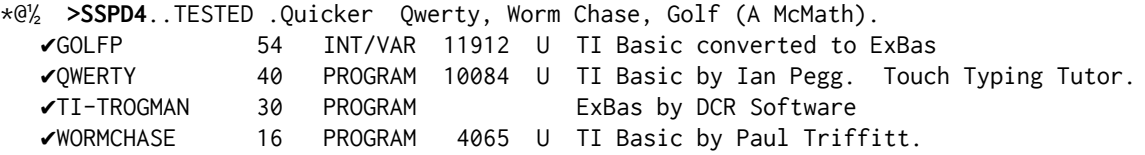

.

.

.

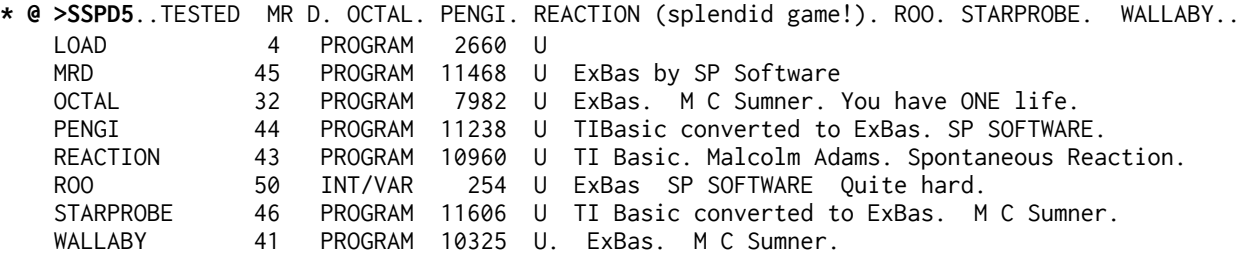

**\* @ >TETRIS2 (Hulpke) Vn 2.0.** tested At last a machine code version (XB loading) of this new classic game. . Number key operation allows you to move the falling shape left or right, rotate it, drop it, and to select if time allows) the next shape, plus pause. Smooth sprite operation, with the slowest SPEED just right for starters.... Excellent and habituating. Strongly recommended. Keys: 7-8-9 and SPACE.

**X >TI99-OPOLY by Ross Mudie. Version 1.7**. XB+32k+Disk drive. An amazing program from Australia. Very large, with machine code routines.Formerly a commercial product on sale in Australia for A\$25.95, now Faireware. For 2 or 3 players. Very fast fully implemented version of a certain board game. Joysticks can be used to give most instructions, or rely purely on the keyboard. No pieces to get lost, and at bed time you can SAVE the current state of play ready for the morning! Nicely done..

**\* @ >TI99-OPOLY/USA. Vn 2.1. TESTED** As above- but for ..a change, with the USA street names... REQUIRES DISK TO BE NAMED TI99-OPOLY. Set up takes three minutes. By Ross Mudie. ExBas LOAD loads LOAD1 - (Only load with the ExBas program LOAD.) ExBas LOAD1 loads CC, may open V1-4HELP, loads TT, CRD, loads and RUNS TI99-OPOLY.

**\* @ >TI TREK. From TI** vintage 1980, tested, Original program is even older, 1972 and the vintage shows a little. Game of strategy . NB: Optional speech REQUIRES the speech Editor module and the synth.

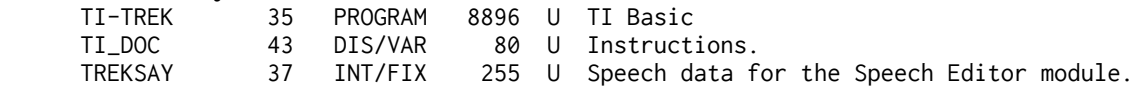

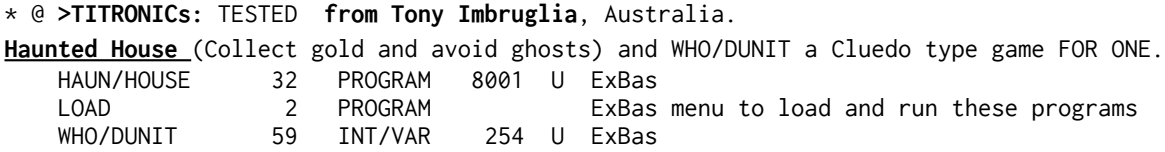

**\* @ >TRUEMAN...TESTED.** Some of the best games you'll find all by Roland Trueman. Includes: Billy Ball trilogy: Plays Catch, At the Hatchery and To the Rescue, plus Flooraway and its sequel Second Floor, plus Noteworthy.

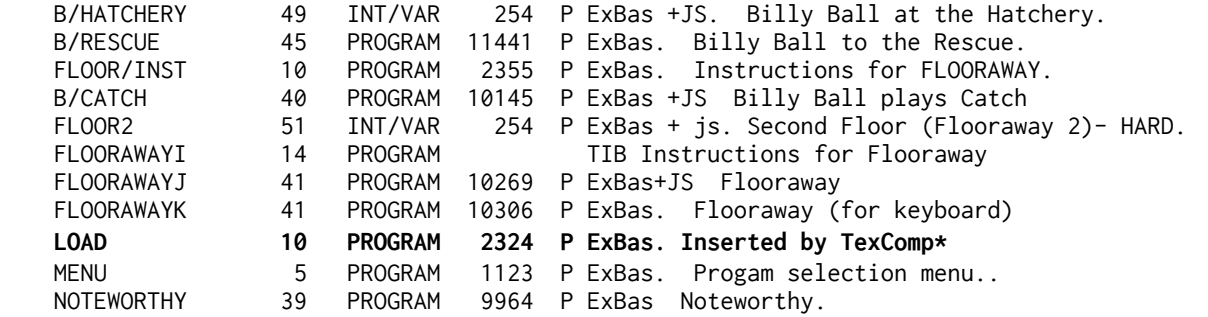

\* TexComp did not obtain consent to use my name- and nobody sent one cent anyway. Stephen.

.

**\* @ >DAVID VINCENT:** Another UK programmer with some excellent games- CARFAX ABBEY is a 5th generation Hunt the Wumpus type maze game, with excellent graphics, many repeatable layouts, and machine code links, with SOURCE code supplied. CARFAX was very popular with overseas groups. PLUS Snakes and Ladders, Boxes and Taskforce (=battleships). TESTED

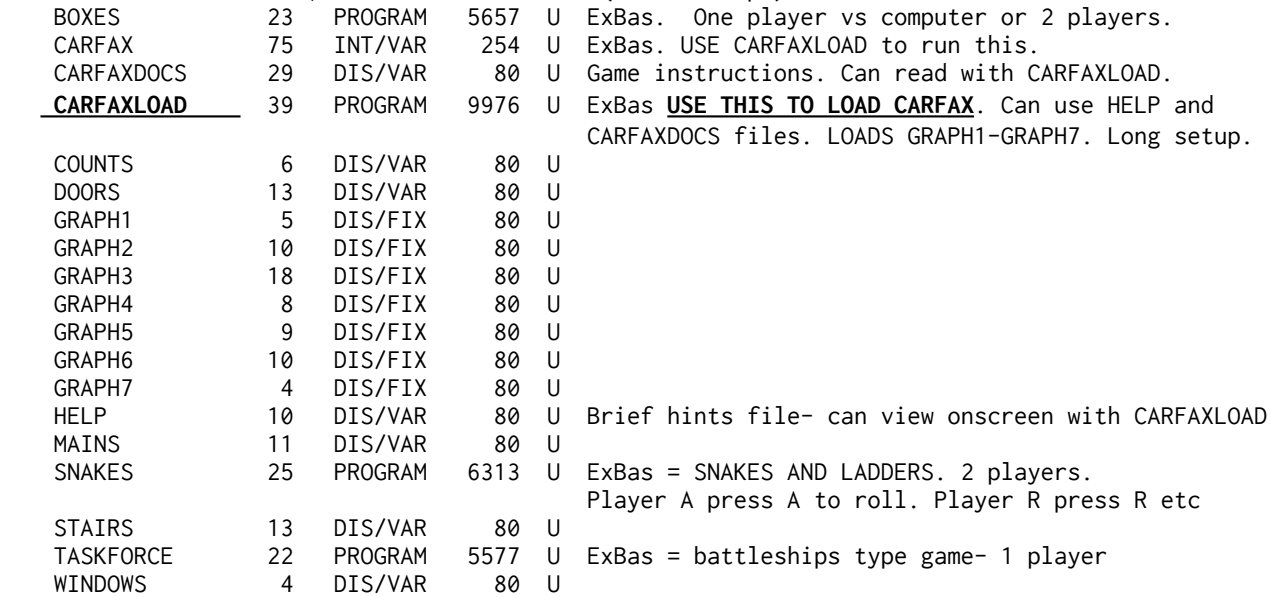

**X >VOLLEYBALL.** (USVBA, Arcade Action Software, 1990). For one or two players. Machine code graphic action, from easy to hard! .

**\* @ >GAMES OF WIT SERIES**: TESTED THREE DISKS contain five XB games- three formerly published at \$17 each..ed.. ....a Game of Wit is a scrabble type game for 1-4, Nit Wit: two players compete to make words as quickly as possible with identical letters, Wit or Witout is for 2 to players making words by adding or taking away letters, Wittle Tags for 2 to 6 players trying to form the shortest possible word, and Wits End is an advanced Game of Wit. A colour tv is essential for this package. Two disks contain the documentation - 52 pages!.<br>  $C_{\text{MAP}/\text{DEF}}$  2  $\frac{1}{2}$  INT/ETY 17 || CHAP/DEE

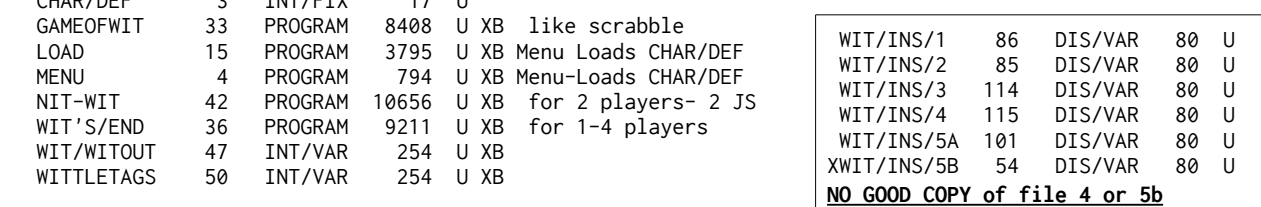

DOCS mostly missing for Wittle Tags. Partly missing for Wits End

.

**\* @ >SEGREGATION** also by Chris Lang. TESTED The screen has 20 4x4 blocks. Columns and rows are switched between blocks and you have to restore the start pattern. pretty hard. A colour tv is essential.... If the gmme gets into a closed loop, exit and restart.

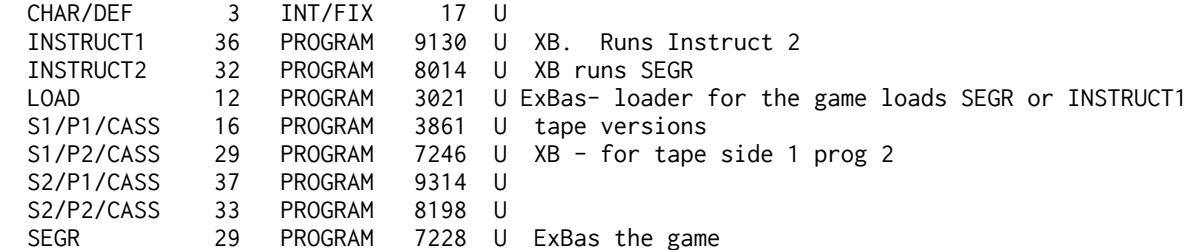

**\* @ >TRIVIA 99er** by Robert Wessler TESTED Comparable to the various trivia BOOKS not to the game!!! Can handle an inordinate number of questions supplied with 480 to start you off and consists of: Quiz program, File creator, File editor, File Printer, and specimen files of questions ( and answers). The computer operator decides whether enough to the answer stored by the computer in deciding on scoring. 1-4 players.

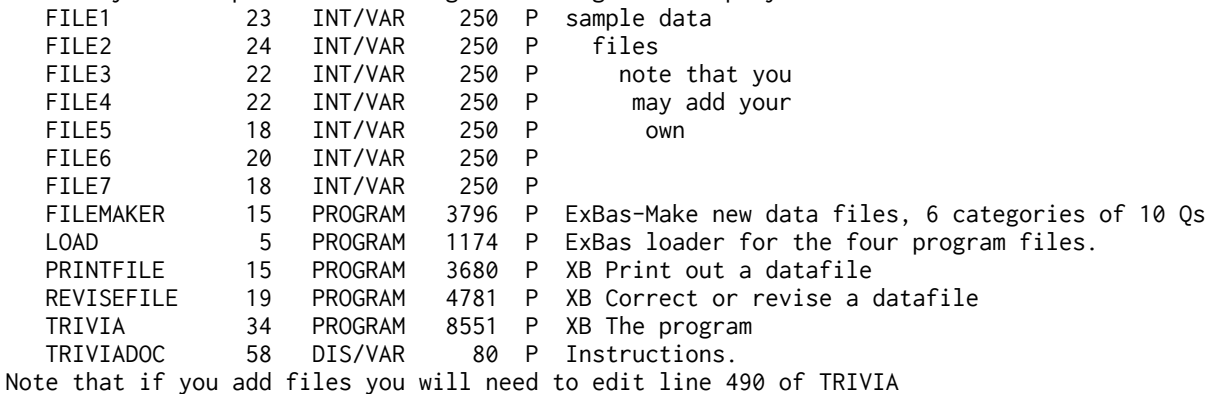

### **Official Texas Instruments disk releases of games modules**

- **\* @ > PHD5057** Tombstone City on disk- EA Load Op 3: "TOMB" /START tested NOTE that 5057 is a slow Ed As option 3 load!)
- **\* @ > PHD5058** TI Invaders on disk- XB "LOAD" TESTED
- **\* @ > PHD5060** Munchman on disk- r XB "LOAD" TESTED

**JOHN PHILIPS:** X **PHILIPS 1**- STAR GAZER 1, 2, 3, MUNCHMOBILE, SCRABBLE **X PHILIPS 2: MUNCHMAN II; D STATION; 4 A FLYER; MR PACMAN (by Becherer); STRIKE 3** X PHILIPS 3- SOURCE CODE 4A Flyer + manual

\* @> **PHILIPS 4-** SOURCE CODE for module MUNCH MAN II Tested File MUNCHO is DF80 - loads with EdAs option 3, start name is MUNCH File UTIL1 is a program file to load with EdAs Option 5.

X PHILIPS 5- SOURCE CODE STARGAZER 1 X PHILIPS6 - SOURCE CODE STARGAZER 2 =======================================================================

NEXT SECTION MODULES ON DISK ....

**MODULES ON DISK:** As you need an emulator to use the 2023 library, almost all of the the modules are already available in actual module format and there is little need for modules in disk form. This was not the case in the mid 1980s. Therefore little effort has been made to recreate "modules on disk" disks where they have become corrupt. The old library list is however presented for information. Disks recovered or partly recovered are marked with an asterisk.\* The 5EDAS series was primarily for programs to use with Editor Assembler Option 5 some of these disks had an XB loader. The MC series was for more generic machine code programs that could load with Editor Assembler Option 3 or had an Extended Basic loader.

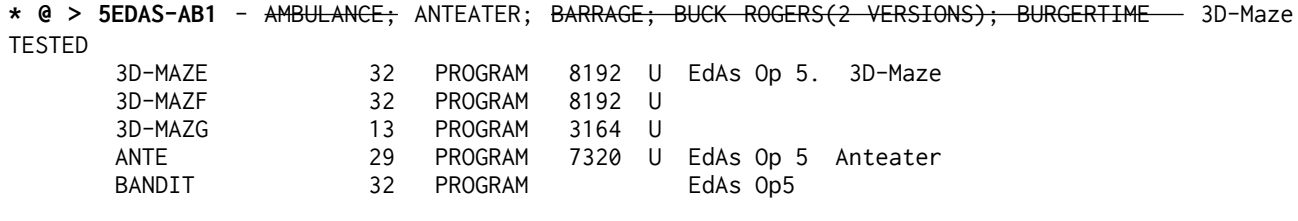

**\* @ >5EDAS-AB2**- 3D-MAZE (Schworak); ASTROBLITZ; ASTROFIGHTER; BIGFOOT; BREAKOUT; AGGRESSOR; BURGER BUILDER TESTED<br>ASTROBLITZ ASTROBLITZ 32 PROGRAM 8192 U ASTROBLIT[ 3 PROGRAM 684 U BIGFOOT 32 PROGRAM 8192 P EdAs Op 5 Bigfoot BIGFOOU 32 PROGRAM 8192 P BIGFOOV 19 PROGRAM 4864 P LOADAST 7 PROGRAM 1633 U ExBas loader for Astroblitz

 X 5EDAS-AB3- BLACKJACK AND POKER; ALPINER; BANDIT; BREAKOUT; BREAKTHRU; BREAKTHROUGH (FILENAME BREA); BREAKAWAY; BUZZARD BAIT (Bandit now on 5-EDAS-AB1) (Buzzard Bait is on Games-5)

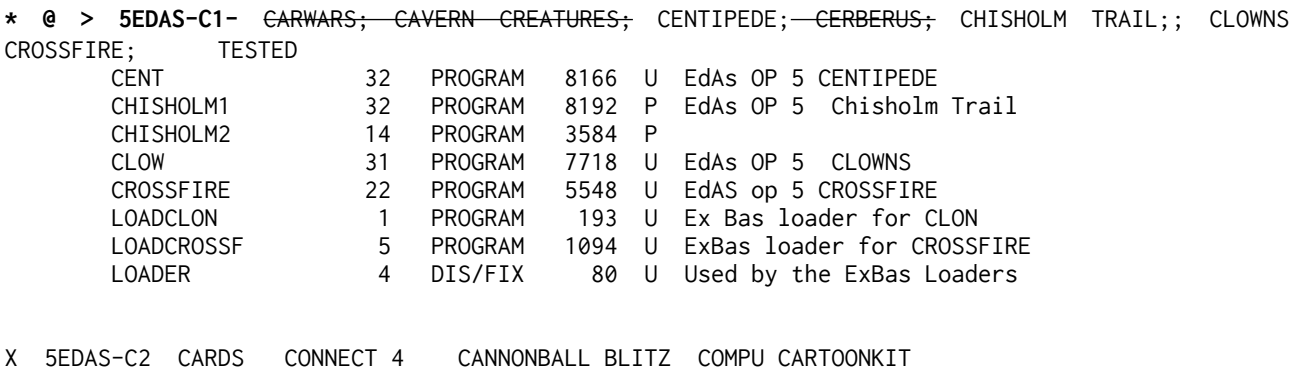

X 5EDAS-DEF1 DEFENDER DONKEY KONG ESPIAL(JS ONLY); FACECHASE FACEMAKER FISH

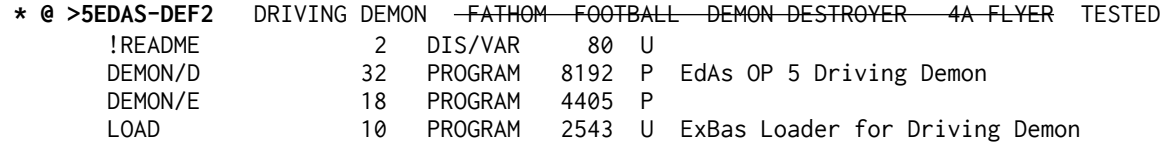

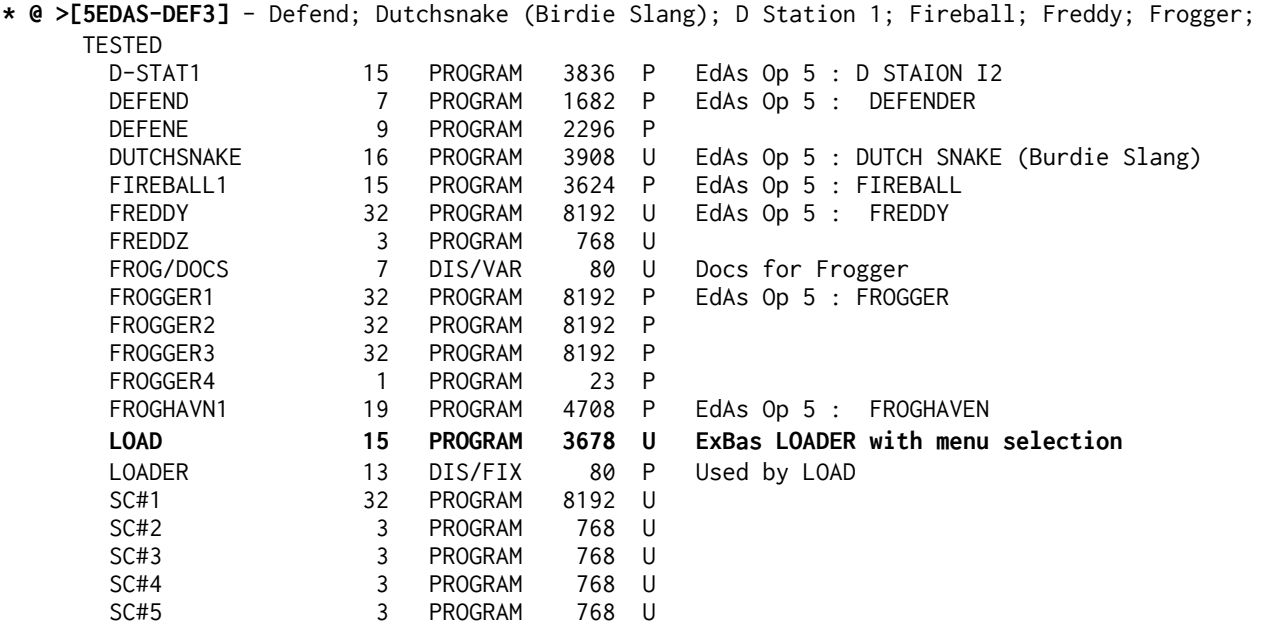

X >5EDAS-DEF4 - ET AT SEA - please see XBMOD-6 for a working copy.

**X [5EDAS-G>J1]-** HIDE AND SEEK-super unreleased module for the littles; HUNT THE WUMPUS- Early TI; TI INVADERS- an improvement on the module, this has TIME OUT and a TEST mode; JUMPYsuper game, unreleased? but unfinished ending if you can keep in play long enough. GHOST SPELL; . THE HOP- frogger with good graphics..

 **\* @ [5EDAS-KLM1]**- LASSO- unreleased and badly bugged but playable TI module, will lock up if speech synth not attached and DONT touch the (groundhog?); MS-PACMAN- ATARI module; MUNCHMAN: two versions, original version that Atari kicked into touch, and final released version. Quite different in play! also a program I have called MATH CATCHER-no title screen so goodness knows what it was meant to be! TESTED

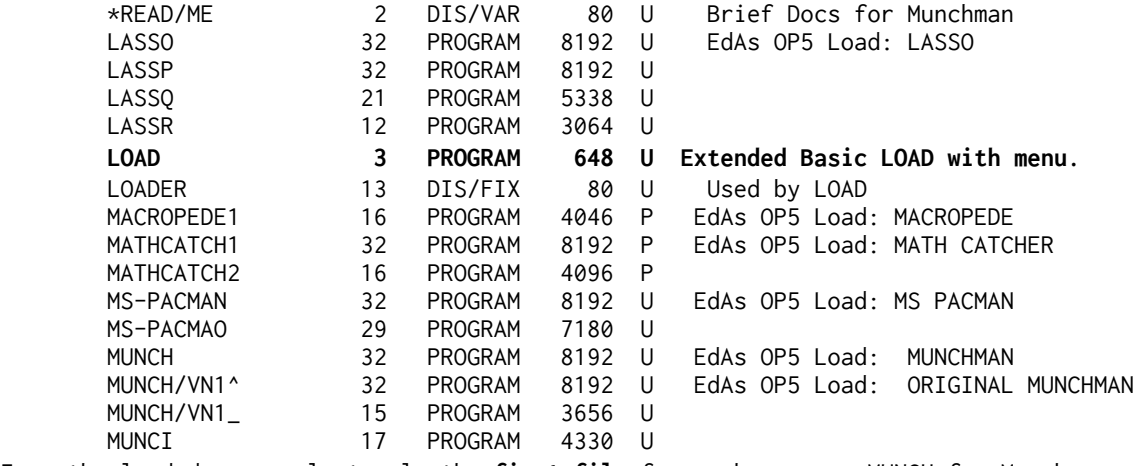

From the loaded menu select only the **first file** for each game eg MUNCH for Munchman. Math Catcher= FIRE to catch the RIGHT answer as it falls upon you.

**X >[5EDAS-KLM2]-** Mash; Mason; Lines; Mastermind; Microsurgeon; Moonmine

#### **X 5EDAS-KLM3** - KILLER CATERPILLAR; METEOR BELT; MISSION X; MOONSWEEPER; MOUSE AND CATS;

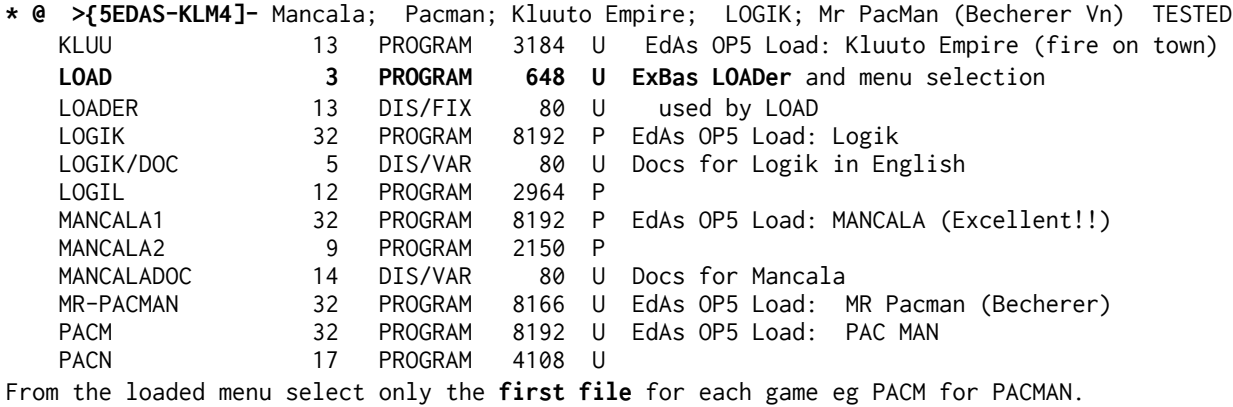

**\* @ >5EDAS-N>R1** PACMAN PADDLE PIZZA POLE POSITION POPEYE QBERT PITFALL (retroclouds); Rush Hour (EdAs Op5 RUSHHR- move the red block through the opening by sliding the blocks); Nibbler (G Giuffrida); TESTED

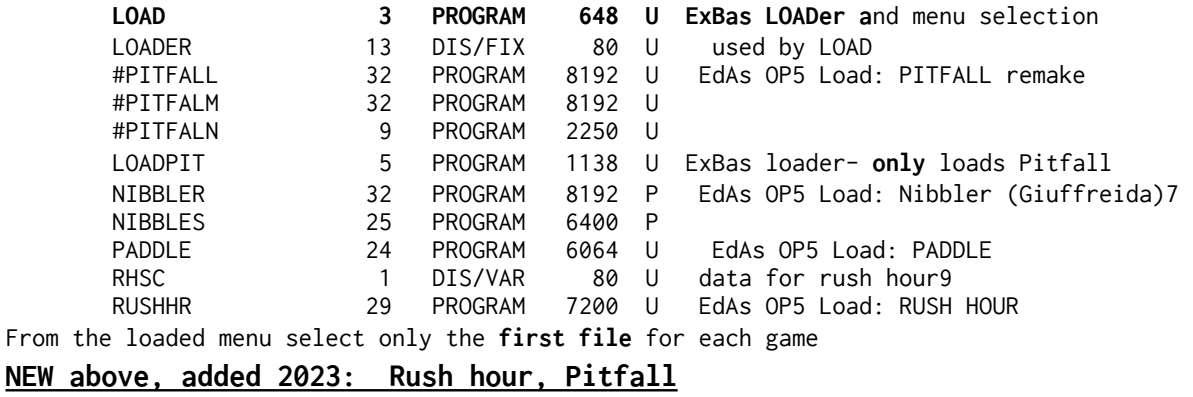

**\* @ >[5EDAS-N>R2] -** Othello, Picnic Paranoia; Pinball 1, Pinball2, Protector II, Race (SSI) TESTED \*READ/ME 9 DIS/VAR 80 U Docs for Othello **LOAD 3 PROGRAM 648 U ExBas LOADer** and menu selection LOADER 13 DIS/FIX 80 P Used by LOAD OTHELLO 12 PROGRAM 3072 P EdAs OP5 Load: Othello OTHELLP 31 PROGRAM 7936 P PBSCORE 1 PROGRAM 100 U<br>PBZERO 1 PROGRAM 100 U PBZERO 1 PROGRAM PICNIC1 32 PROGRAM 8192 P EdAs OP5 Load: Picnic Paranoia PICNIC2 32 PROGRAM 8192 P PINBALL/1A 32 PROGRAM 8192 U EdAs OP5 Load: Micro Pinball I<br>PINBALL/1B 12 PROGRAM 3004 U PINBALL/1B 12 PROGRAM 3004 U PINBALL/2A 32 PROGRAM 8192 U EdAs OP5 Load: Micro Pinball II PINBALL/2B 24 PROGRAM 6090 U PROTECTOR 32 PROGRAM 8192 P EdAs OP5 Load: Protector II PROTECTOS 32 PROGRAM 8192 P RACE 32 PROGRAM 8192 U EdAs OP5 Load: Race RACF 1 PROGRAM 112 U

**X [5EDAS-N>R3]-** Oh Mummy; Parsec; Picnic Paranoia, Rabbit Trail, Rack

**\* @ ¼ [5EDAS-S1]-** Scrabble, Soccer, Spotshot, StarForce, Superfly Tested SCRABBLE 32 PROGRAM 8192 U EdAs OP 5 Scrabble<br>SCRABBLF 32 PROGRAM 8192 U SCRABBLF SCRABBLG 8 PROGRAM 1864 U SCRABDOC 16 DIS/VAR 80 U Docs for SCRABBLE

**\* @ 5EDAS S2** SHAMUS STARTRAP; STARTREK; STORYTELLER; SUBMARINE BATTLE; SHANGHAI -SAGO (Saguaro City) TESTED SAGU 22 PROGRAM 5500 P EdAs OP5-Saguaro City (Original of Tombstone City) SHAM 32 PROGRAM 8192 U EdAs OP 5 SHAMUS. Ti fire first press and hold FIRE then direction. SHAN 14 PROGRAM 3584 U Loaded by SHAM

**X 5EDAS S3 SPACE BANDITS SEWER MANIA STAR GAZER**

**\* @ [5EDAS-S4]-** SPAD XIII tested

**\* @ [5EDAS-S5]-** Super Demon Attack TESTED DEMON1 24 PROGRAM 6006 P E/A OP 5 Super Demon Attack<br>DEMON2 32 PROGRAM 8192 P starts with weird sounds DEMON2 32 PROGRAM 8192 P starts with weird sounds<br>DEMON3 32 PROGRAM 8192 P DEMON3 32 PROGRAM DEMON4 21 PROGRAM 5306 P LOAD 9 PROGRAM 2074 U ExBas loader for Super Demon Attack

**\* @ > 5EDAS T1** TENNIS THE MINE TREASURE ISLAND; TI MAZOG TESTED LOADTIMA 4 PROGRAM 1011 U ExBas loader for TI Mazog TI-MAZOGZ1 32 PROGRAM 8192 U EdAs Op 5- TI Mazog - ludicrously FAST 16 PROGRAM 4096 U

# **GENERAL NOTE :**

NOTE: Some of these programs return you to the title screen after loading- just press a key and you will see the "module" listed for your selection. Immediate return to title screen does NOT represent an error!!!.. T3 and U>Z were omitted from the 1995 listing.

NOTE2: Some very early consoles may have difficulty with certain files. We have noted that STORYTELLER will not load with an early console.

## **\* @ >5EDAS-T2 - TUNNELS OF DOOM plus datafiles. TESTED**

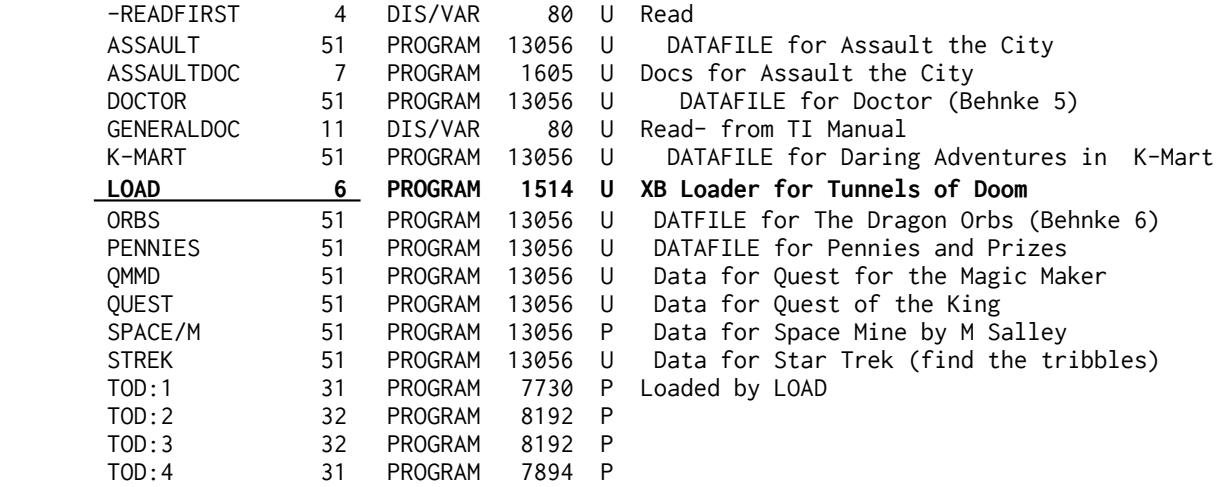

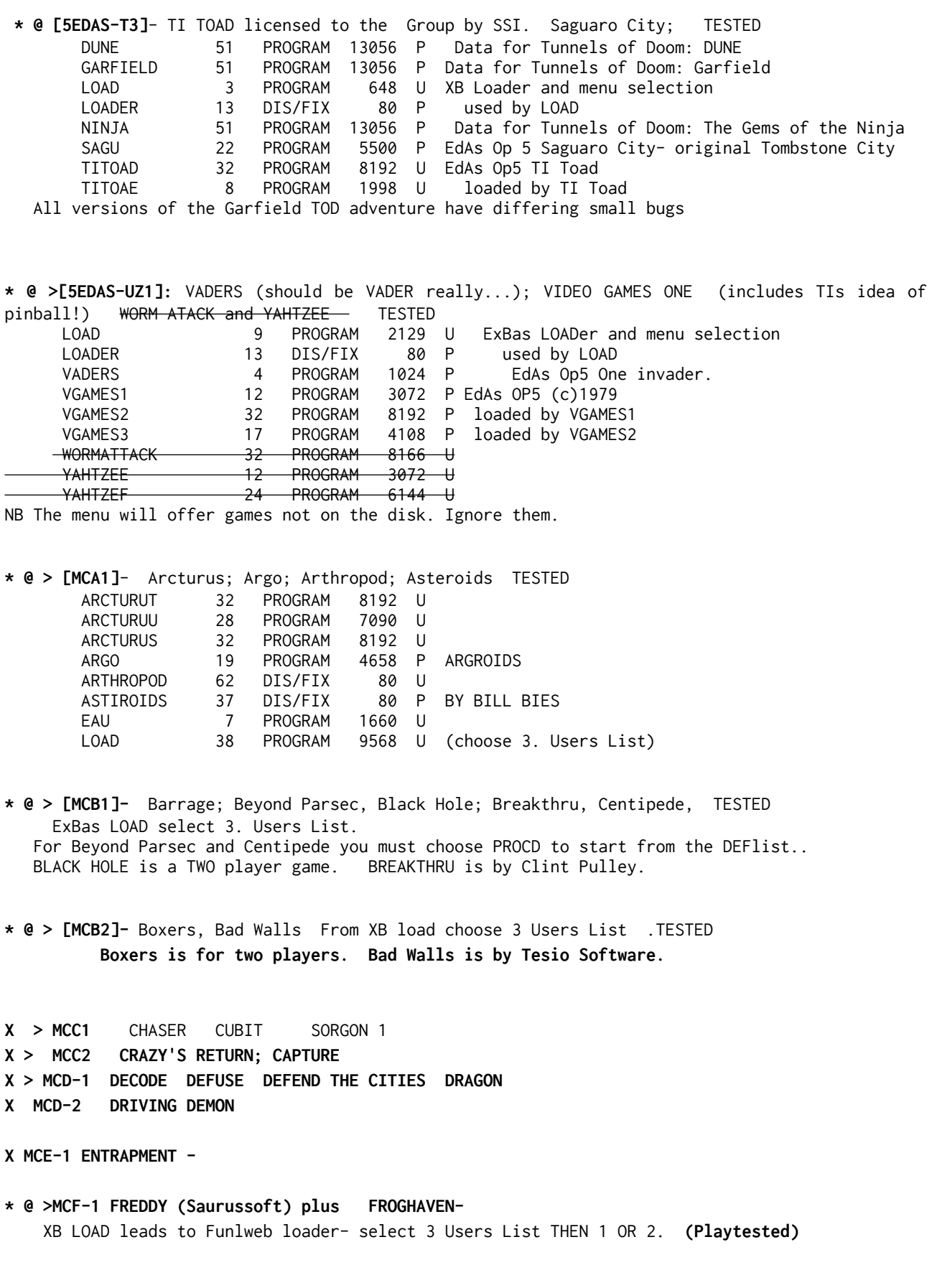

**X > MCG-1 GHOSTSPELL; GULPER; GUARDIAN; GALAXIA (EdAs OP 3 load) X [MCG2]**-GHOSTMAN. Similar to PacMan. Start at level 1!.

**\* @ >[MCH1]-**HENHOUSE- Funware module. HENPECKED-Romox module, seems to be bugged; INTERCEPTOR(130 DF80) See DOC-HENHSE and DOC-HENPEC (Playtested) XB Loads Funlweb loader- select Op 3 User's List. **(INTERCEPTOR is lost**); .

**x [MCH2]-** HONEY HUNT from Milton Bradley with an unusual XB loader you may wish to list! 135 sectors used.

\* **[MCH3]** -.For Editor Assembler load option 3: INTERCEPTOR plus LASSO. Autostart. Remember these can take a little while to load.... Use joystick. Lasso has speech.

**\* @ [MCJK1]**- TESTED KING OF THE CASTLE; JAIL BREAK-a fast breakthrough game.and a machine code version of KRAZY KOALA (Koala Hop). KARATE..JAWBREAKER- Great TI module; (**Castle files are**: **LOADKING**; CASTLE, CASTLEOBJ; KING; KINGOBJ; TAPEMAP. LONG LOAD TIME)

**X [MCM1]-** Macropede; Marker; Munchmobile Miner49er **X > MCM-2 M**acroman (81s) -EdAs Op3 load.

**\* @ >[MCO>P1]- TESTED :**Oh Mummy, Panc, Ping Pong, Priness and Frog, Pinball (Chervier) ExBas LOAD. Select 3 User's List. for Princess, Mummy, Panic and Ping. For PING PONG you will need to use PROCEED To load PINBALL use EsBas LOADPIN. OhMummy can also be loaded with ExBas LOADMUMMY

X > [MCQR 1] RIVER RESCUE RABBIT TRAIL

- **\* @ > MCS-1** TESTED **SOKOBAN (EdAs 3) by Jimenez.** SNEGGIT ST NICK SLYMOIDS Use EdAs Op 3 to load SOKOBAN13. Read SOKODOCS R= restart T=undo Q=quit
- $X > MCS2 ST NICK$  STAR TRAP

.

.

**\* @ > MCT-1** TAFARA by Paul Pichette TENNIS TRAPPER TESTED

==========================================================================

**x [HOPSCOTCH]-** sorry about only one game on this disk but it is very well protected! Hopscotch is a sort of Q\*Bert but with a Kangaroo with a limited vocaulary ( one word, four letters...). LOVELY music! Plays well. NB: On THIS Q\*Bert you need the floor tiles at the bottom as well!.

**MOONFIGHT** is listed in the 1995 printed list- it was repeated as SPIELE2. You can find it above as SPIELE-2

**X** MOUSEATTACK - **REQ SUPERSPACE** - EG RAM AT >6000

**\* @ > [TR\_TIRun]**- TI RUNNER a difficult program from Extended Software Co, licenced to this User Group; TOPPER, an excellent program but unfinished, as you will find if you play long enough... ; TYPO2- unusual typing trainer game from Romox.. (Play tested)

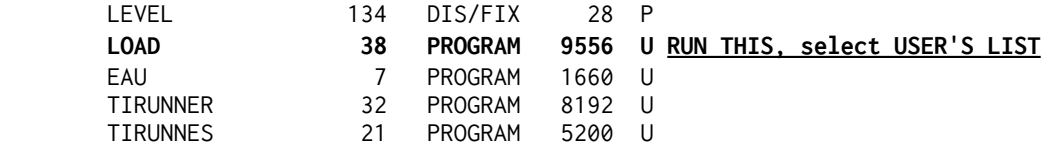

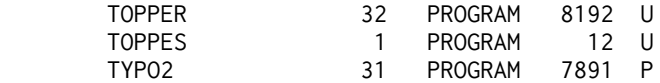

- **\* @ >[TI RUNNER 2] tested Version 2** Can be used alone, without [TR] above (No I can't play this one at all, not my type of game..much too hard...).
- **\* @ > TI RUNNER 3 tested MORE screens. I can get past screen 1 on this one....**
- **\* @ >Perfect Push from Sweden EdAs Op5 load. file: PUSH1. TESTED**

# **UTILITIES**

.

Every effort has been made to recreate lost utilities disks however sadly many files have been lost. to disk corruption. Disks marked \* are fully or partly recreated/recovered.

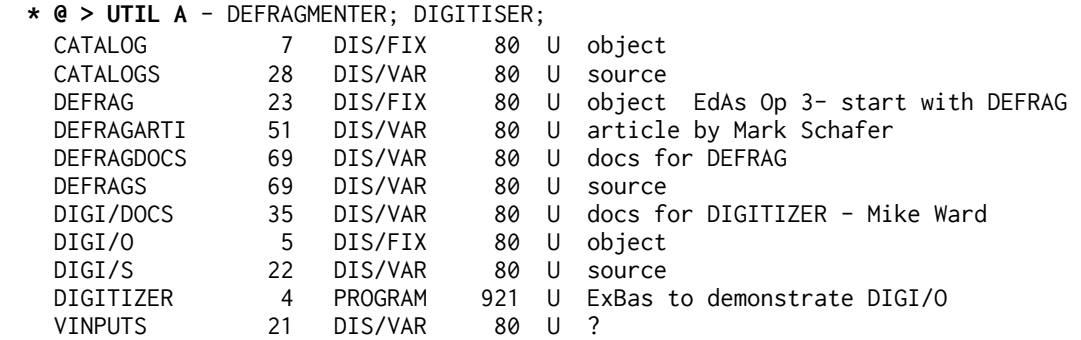

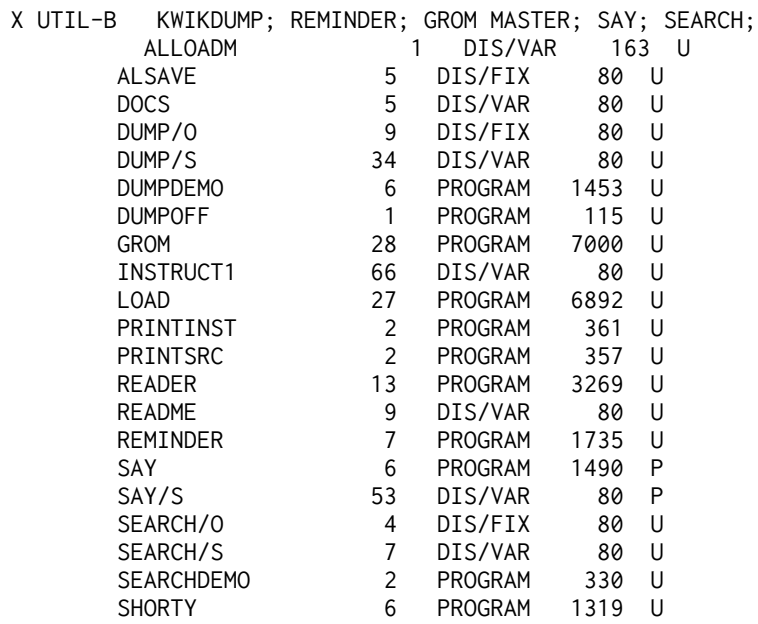

 **\* @ >UTILITIES-1.**: Inc: Disk initialisation, 28 column listing, 2 and 4 column printing, disk catalogue, a program to extract a routine from a larger program, a program to slash the zeros... even when typing in a program! , and lots more goodies. The /O DF80 files load with EA Op3 with a start name of START to transfer Adventure images between tape and disk etc.. util1.dsk

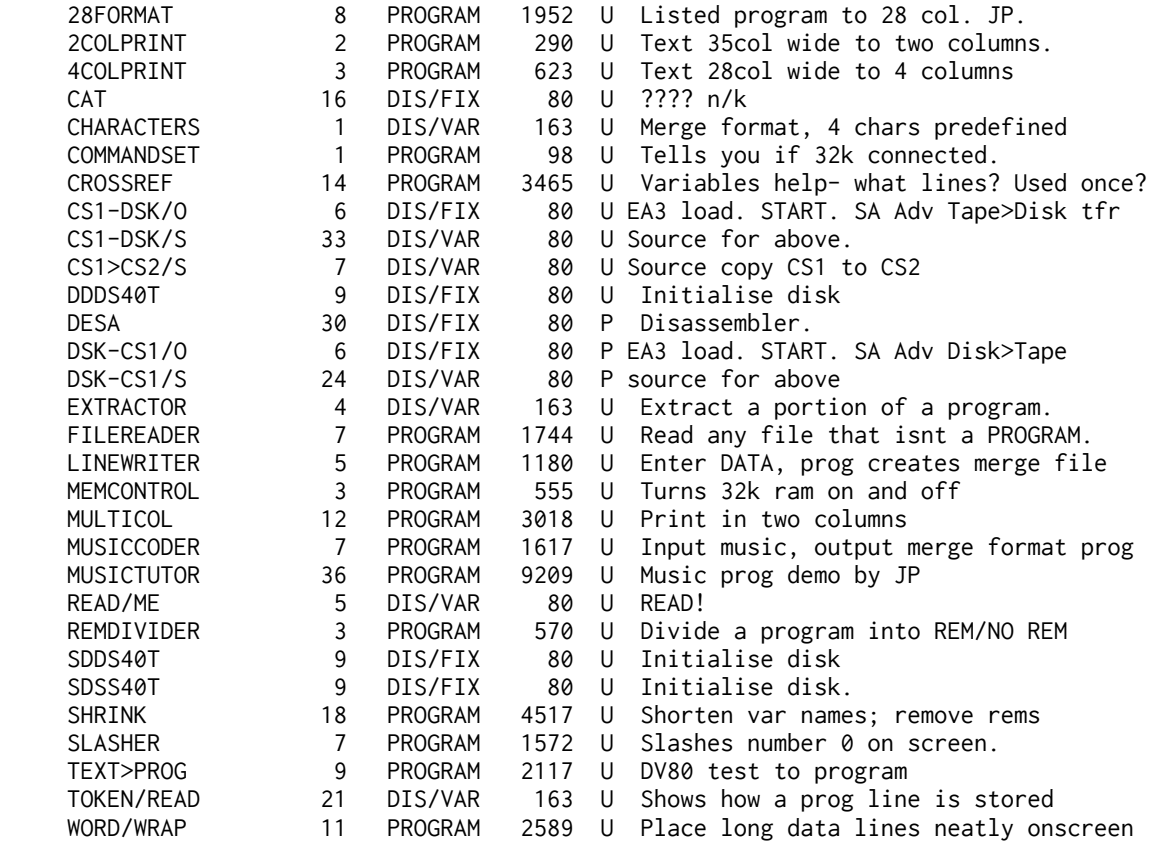

 **X >UTILITIES-2**.: A number of disk cataloguing utilities, including a machine code utility you can CALL LINK to in your Basic programs, and return to YOUR program after . machine code TEXT ONLY screen dumps ... and a utility to remove the automatic start on some DF80 machine code programs. Program to remove auto start from some MC programs) ---DISK LOST TO CORRUPTION no reliable replacements located. ---

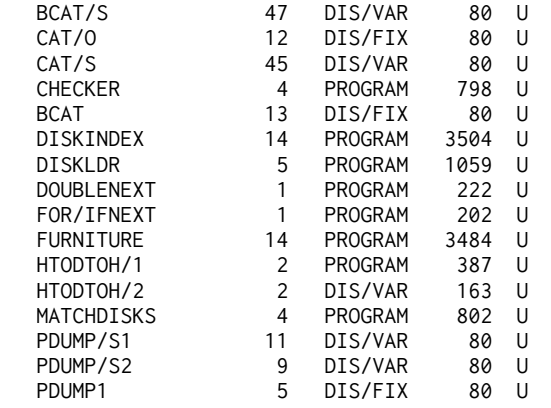

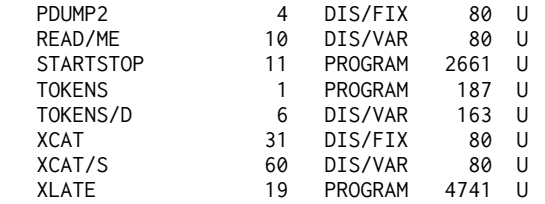

 **X > UTILITIES 3.:** Machine code. Disk Informaton Manager by Don Cook, similar to Disk Fixer, but also able to transfer m/c program files from disk to cassette. Disk Analyser by Ed Dohlmann. Another disk fixer, works in a similar mannr to DEBUG, and includes many DEBUG commands. DISASSEMBLER by TI, and DISKO by TI - the original disk fixer program!. Also suite of fast disk copying programs for E/A and ExBas. NB:Most programs on this disk are for Ed/As or Mini Mem+32k. Full documentation on disk. Disassembler for Mini Memory. ---DISK LOST TO CORRUPTION no reliable replacements located. ---

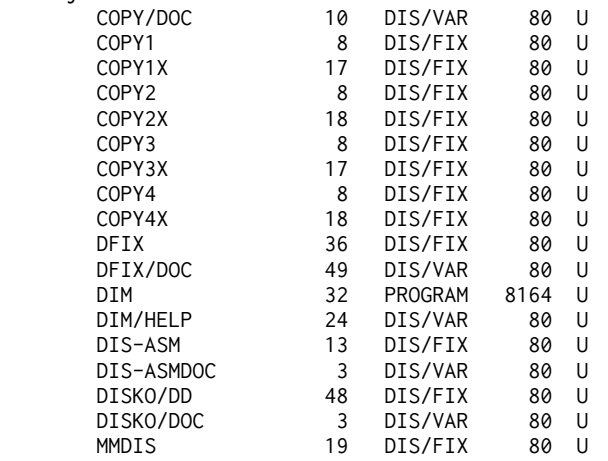

**\* @ > UTILITIES 4.:** Ed Dohlmanns Sprite Editor. Programs to Compact and Uncompact DF80 machine code files. A file reader, music writer, sound effect demo, librarian program, a word processor for MM or XB, an electronic typewriter, article filer, Dohlmans disk cataloguer. and others.

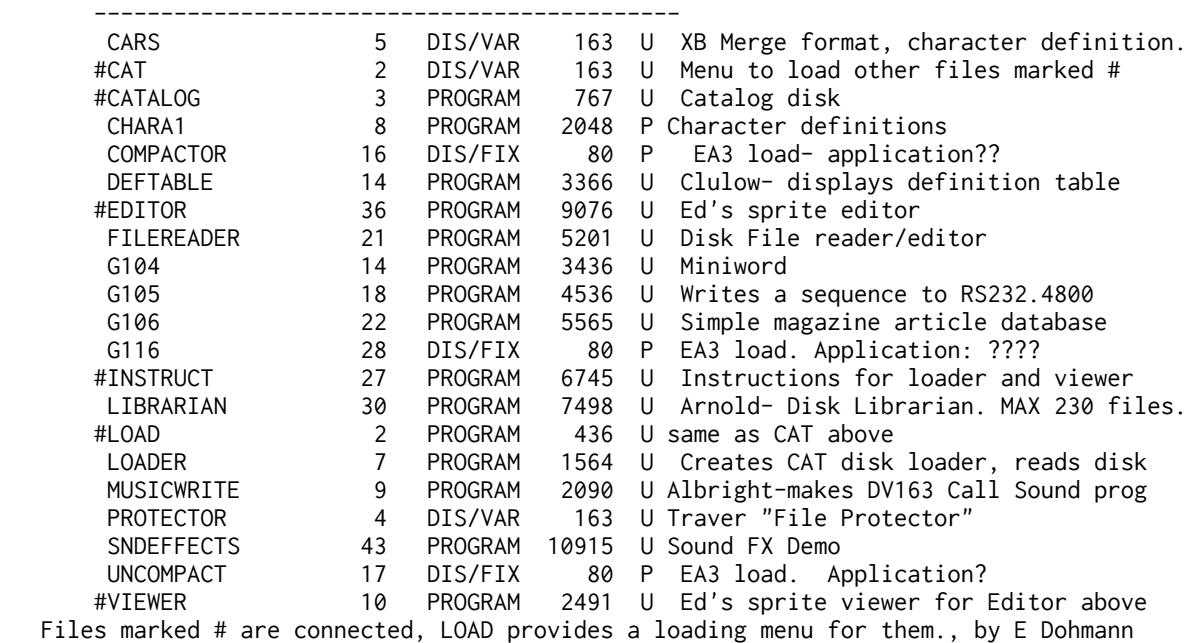

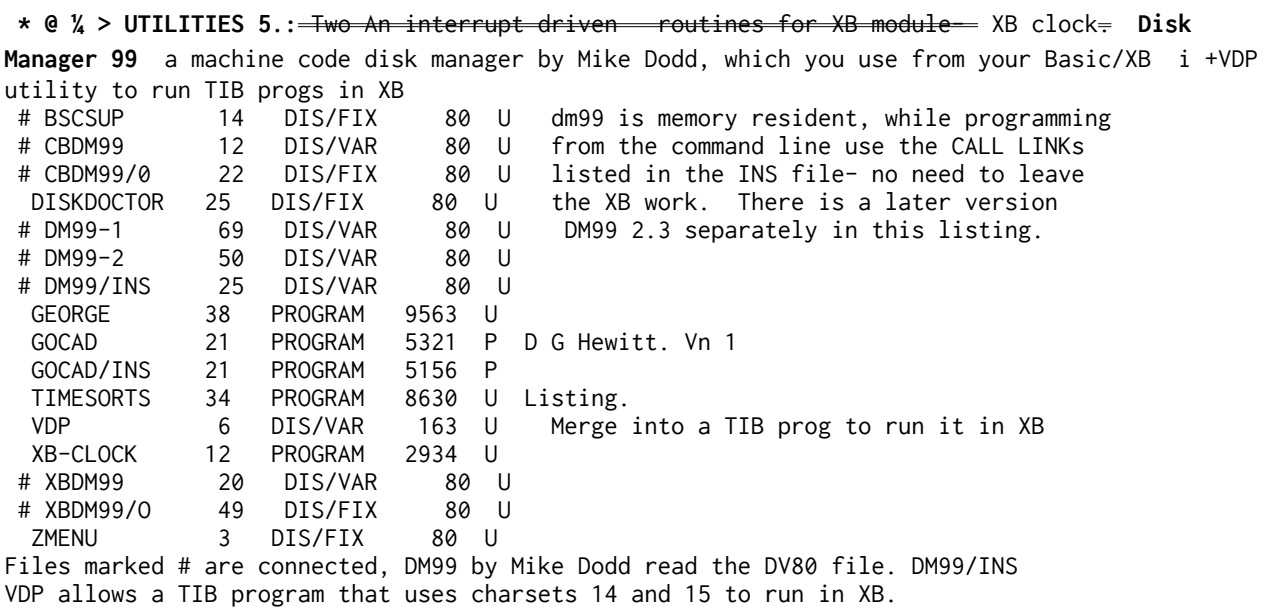

**\* @ >UTILITIES 6.** A turbo-load for INFOCOM Adventure disks, for Ed/As Tinycal, EA5 XB Loader; Flippy Cat, Decomposer; Sky at Night or day; Mini memory disassembler; (Due to lack of room TIMESORTS has been moved to Utilities 5 above)

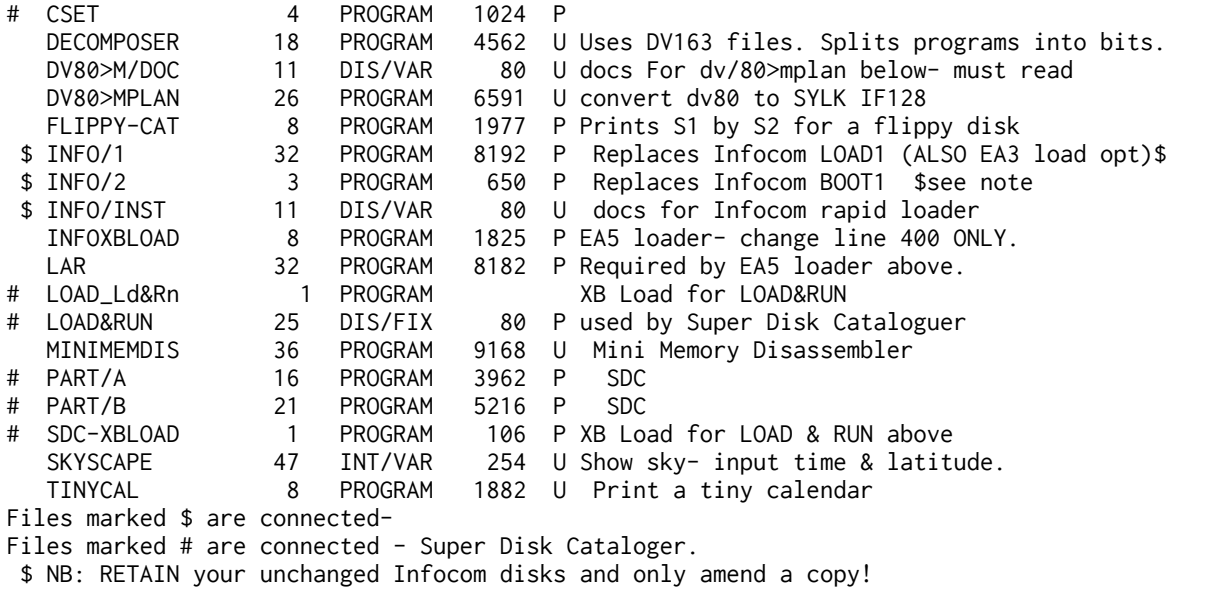

\* @ **>UTILITIES 7.** Another full disk **SYSTEX by Barry Boone** to embed hidden machine code into an XB program.and als ACE XB program converter **(XLATE);** a slightly restricted DV80 to TIB/XB converter **.** TIA-I to TIW-F; commentcat, comp/prog, mengenbest, merge/read, vdputil. ADV-COPIER 14 DIS/FIX 80 P not known ART/FORM 25 PROGRAM 6219 P ExBas: TIA Instance to DV80 for TIW formatter COMMENTCAT 18 PROGRAM 4483 P Print disk catalog, add commens COMP/PROG 5 PROGRAM 1133 P Uses DV163 files to comare prog versions DISKO2 24 PROGRAM 6048 P EA5 load - Disk sect edit & info- Birdwell DISKO2DOC 14 DIS/VAR 80 P Docs for above MENGENBEST 27 PROGRAM 6894 P Read the listing. I'm confused. MERGE/READ 15 PROGRAM 3646 P Displays content of DV163 merge type files.<br>MERGEDIT 6 PROGRAM 1472 P EDitor for DV163 merge stvle programs MERGEDIT 6 PROGRAM 1472 P EDitor for DV163 merge style programs MIDSTRINGM 1 DIS/VAR 163 P Simple routine to use MID\$ (MERGE format) NUM/CON 2 PROGRAM 281 P Convert number base eg hex>Dec, Bin>Oct<br>NUM/CON/M 1 1 DIS/VAR 163 P as above in MERGE DV163 format NUM/CON/M 1 DIS/VAR 163 P as above in MERGE DV163 format<br>NUMB/CONV6 3 DIS/VAR 163 P Convert H<>Bin and H>Dec NUMB/CONV6 3 DIS/VAR 163 P Convert H<>Bin and H>Dec OPT5LOADER 11 PROGRAM 2721 U EA5 loader for XB, see lines 500-521.<br>PROG/CHKR 11 PROGRAM 2664 P Compare DV163 progs and list difs PROG/CHKR 11 PROGRAM 2664 P Compare DV163 progs and list difs<br>SNOOPY 19 DIS/VAR 80 P Print Snoopv- picture in .TL for SNOOPY 19 DIS/VAR 80 P Print Snoopy- picture in .TL for TIW 11 PROGRAM 2664 U Speaking Clock for XB+Speech Synth SYSTEX 10 PROGRAM 2356 P Change DF80 M/c to embedded in ExtBasic SYSTEX/DIR 10 DIS/VAR 80 P Docs for above.<br>TI-DIS-ASM 13 DIS/FIX 80 P not known TI-DIS-ASM 13 DIS/FIX 80 P not known TIME/OB 5 DIS/FIX 80 U not known \$TIME/OB/SP 5 DIS/FIX 80 U Loaded by SP/CLOCK above TIME/SO 6 DIS/VAR 80 U Source for TIME/OB 6 DIS/VAR 80 U Source code for TIME/OB/SP VDPUTIL2/M 11 DIS/VAR 163 U Merge into a TIB prog and it runs in XB add new line 1 CALL VDPUTIL2 XBMCLOADER 8 PROGRAM 1830 P EA5 option loader for XB- see line 590. XLATE 19 PROGRAM 4741 P DV80 text to DV163 program list Files marked \$ are connected

**X >UTILITIES 8.** A disk cataloguer to be called from your XB program, two DV80 file reader programs with rapid scroll features, using 40 or 64 characters, a disk catalogue print program, a PRBase utility program which produces graphs to assist you lay out PR Base, and a program to convert ExBas graphics screens into TI Artist instances.

**Disk lost to corruption**. Not enough information re try to recreate it.

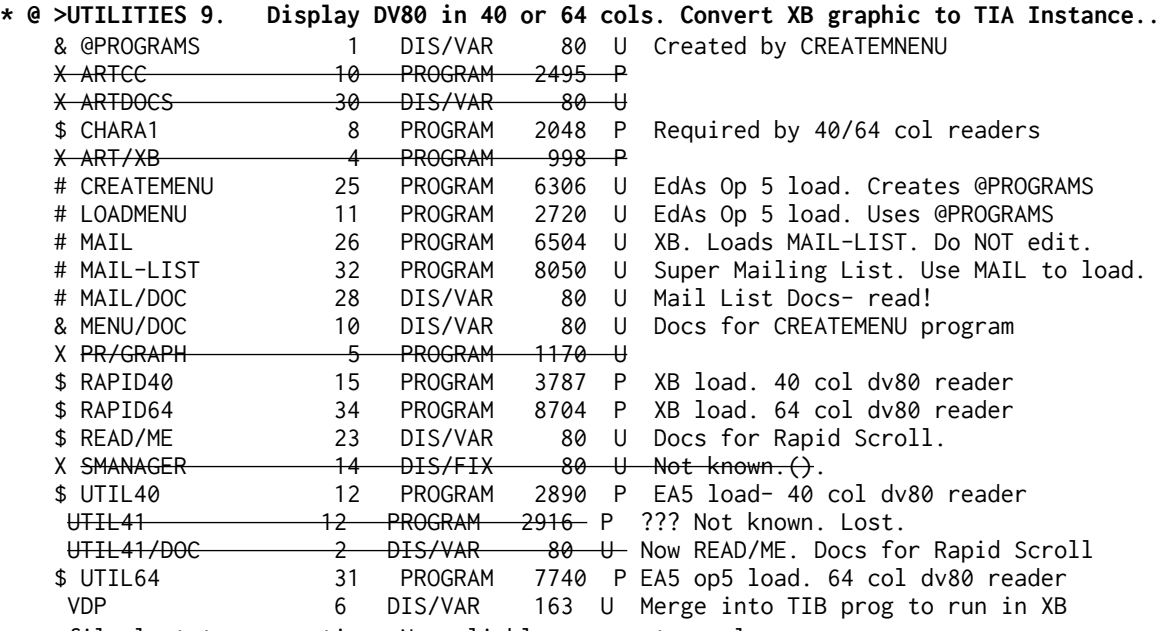

x = file lost to corruption. No reliable source to replace.

 \$ = files are connected: Rapid Scroll by Switalski. Read DV80 in 40 col or 64 col with l/r scroll.

& = files are connected. EdAs Op 5 Menu Creator by Switalski

 # = file names are connected. Super Mailing List by Switalski. Merge VDP into a TIB program that uses Charsets 14 and 15 and run it in XB.

**\* @ >UTILITIES 10.** TI Disk Cat by Mack McCormick,, SORGAN, a fascinating sound synthesiser, TI Disk Cat works with 1 or 2 drives and REQUIRES a BLANK initialised disk to save its data to- ready when you run the program! XB load with LOAD-CAT. SORGAN is an EdAs Op 5 load.

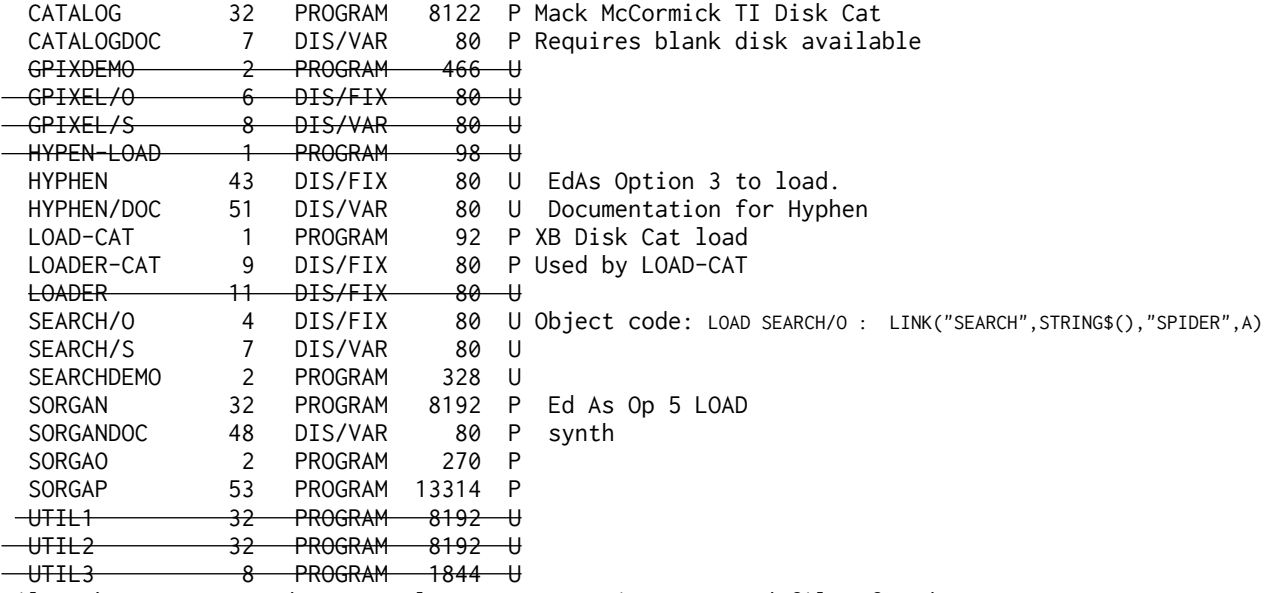

Files that are crossed out are lost to corruption, no good files found.

**\* @ >UTILITIES 11** : **CASSLOAD and CASSTRANS** to enable you to move a machine code memory image file from disk to tape, and then to load and run it from tape with just XB and 32k. Now give 32k+tape owners some machine code programs! DISK HACKER- PART 1 by Will McGovern, a disk analyser which reads FROM THE DISK for each track, track no, side no, sector no, sector length, CRC value, with results in decimal or hex; NB TI Controller ONLY **DISK AID** by D M Thomson a sector reader utility with extras- the menu includes sector read, write, edit, move, compare, plus view CPU,GROM and VDP memory (CARE Can destroy disks!); and a machine code program to transfer an XB graphic screen to TI ARTIST format, and a few machine code sound to light demos... CASSLOAD 6 PROGRAM 1319 U ExBas with hidden M/c. Do not edit.<br>CASSTRANS 10 PROGRAM 2313 U ExBas with hidden M/c. Do not edit. 10 PROGRAM 2313 U ExBas with hidden M/c. Do not edit. CATMGR 28 DIS/FIX 80 P Disk Sort by Eggen. EA3 load. DISKAIDEA1 32 PROGRAM 8192 P EdAs Op5 Load. Can DESTROY disks. DISKAIDEA2 16 PROGRAM 4046 P -autoloaded- use with care DISKHACKER 3 DIS/FIX 80 U load with EdAs Op 3 DISKHACKXB 18 PROGRAM 4438 U xb LOADER FOR diskhacker DSKCAT 7 PROGRAM 1602 U XB Disk Cataloguer

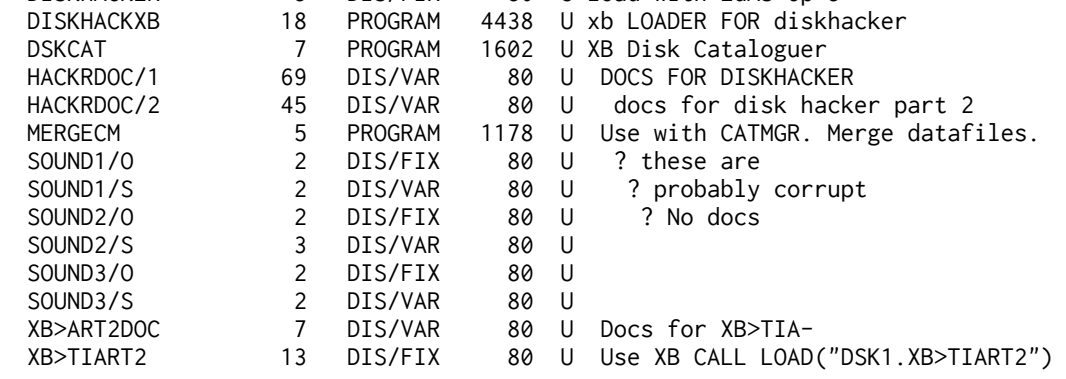

\* @ **>UTIL 12. TIW Utilities:** an XB disk cataloguer which lists DV80 files first!, and two programs to count the number of words in a DV80 file, one m/c and one XB. Plus a program which provides sunrise/sunset times, and one called SOLAR for telescope owners; the **TI**  disk manager Vn 2 now on disk, a revised m/c **TI Artist Instance to XB** transfer utility, NEATLIST- XB LOADING file, SUPERTRACE from Jim Peterson- an all-XB TRACE utility with output to printer and single step options. And a speech demo program which will give you the speech from MOONMINE at the press of a key!

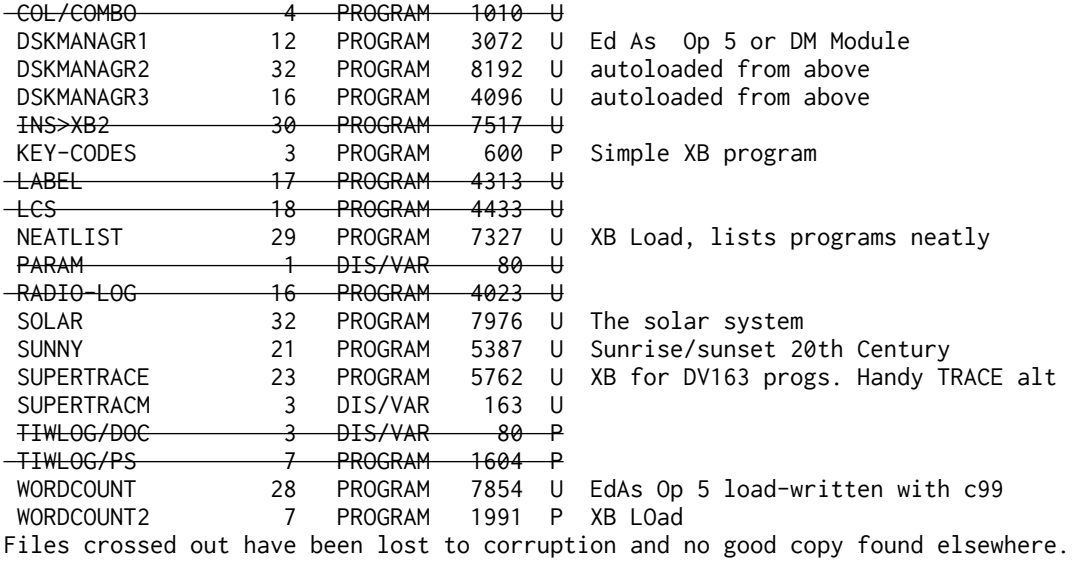

(The WORDCOUNT files may differ from those originally offered)

#### **UTIL 13- WITHDRAWN**

**X >UTIL 14:** A DF80 editor which puts the right checksums in, a name and address database which stores 900 addresses in 39 disk sectors!(with' source code),

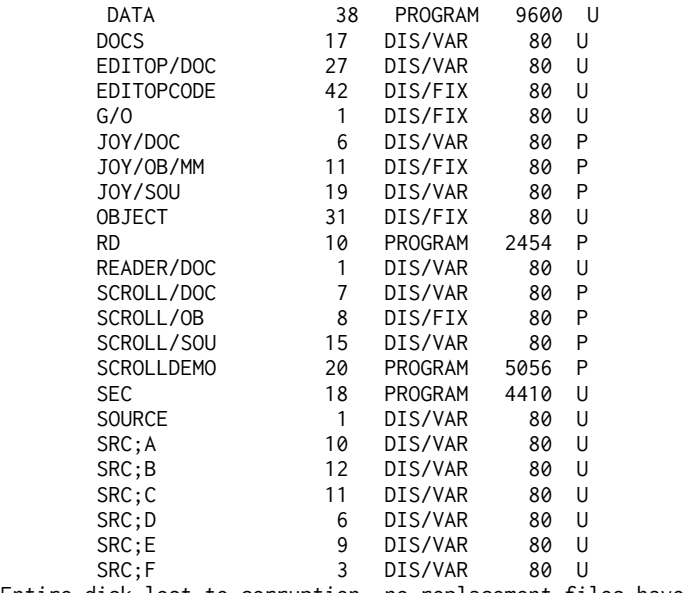

Entire disk lost to corruption, no replacement files have been located.

 \* @ **>UTILITIES 15: Archiver 2** by Barry Boone, to pack (and unpack) several files into a single file- keeps all together. **SNAP CALC**, a 13x20 XB# spreadsheet by Gary Strauss from' HCM. **TI Keys Vn 3.0** by Wes Johnson,' instantly put up text on screen with CTRL 1 to 0 and A to Z, command mode or running; P<del>restel/Viditel Terminal file-Emulator (from Holland);</del> XB by J P Hoddie- a machine code program to' run with Funlwriter: its the same as RUN DSK1.LOAD so you dont have to quit to get back to XB; Tracker by Will McGovern,a track copy utility for owners of MYARC disk controllers; Plus BXB by Jim Peterson.

**Unbasher by Barry Traver,** (much revised March 1988) uncompacts those densely packed XB programs. Plus Diskrunner by Mike de Frank which catalogs ten disks per data file.

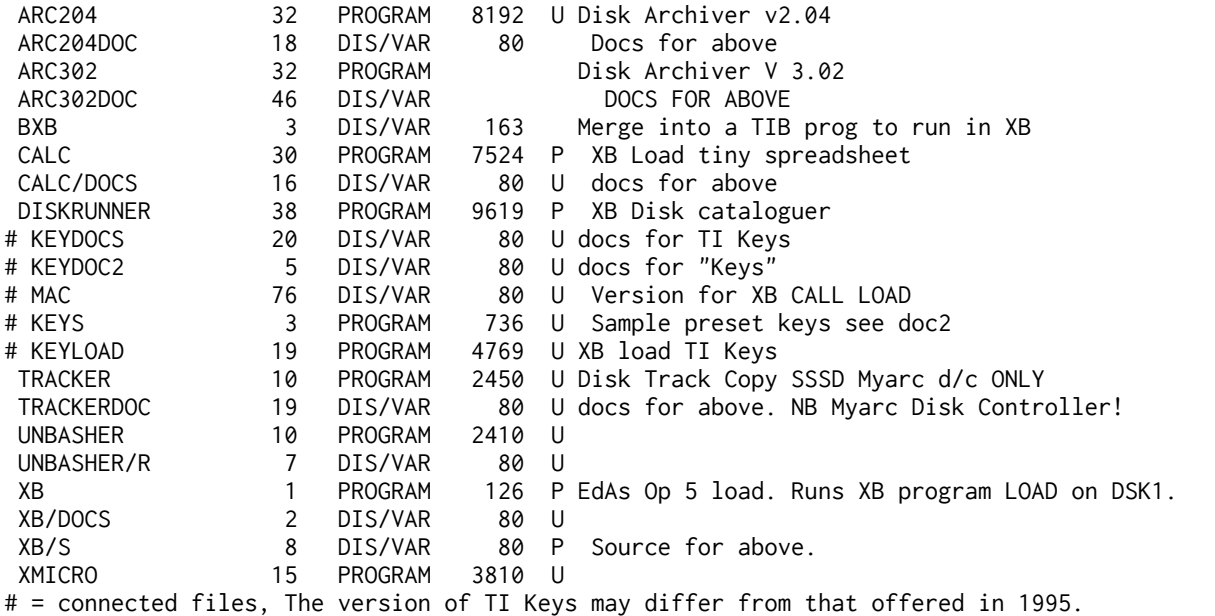

Crossed out files have been lost to disk corruption. ARCHIVER on this disk was  $v2.01$ , the disk now contains  $v2.04$  plus docs and Vn 3.02 plus docs.
**\* @ >UTILITIES 16:** Several character sets. **M/COPY-(Vn 1.1)-**> the program ALL disk owners should have! After you have repaired any fractured files using ordinary file copy, process your disk file with MCOPY. If the disk has more than 32 files, MCOPY will place ALL the file descriptor blocks into a single disk area, vastly cutting down access time AND reducing drive wear. A must, especially for DD owners! FILE/L is FILELISTER which lists datafiles I or D any length.

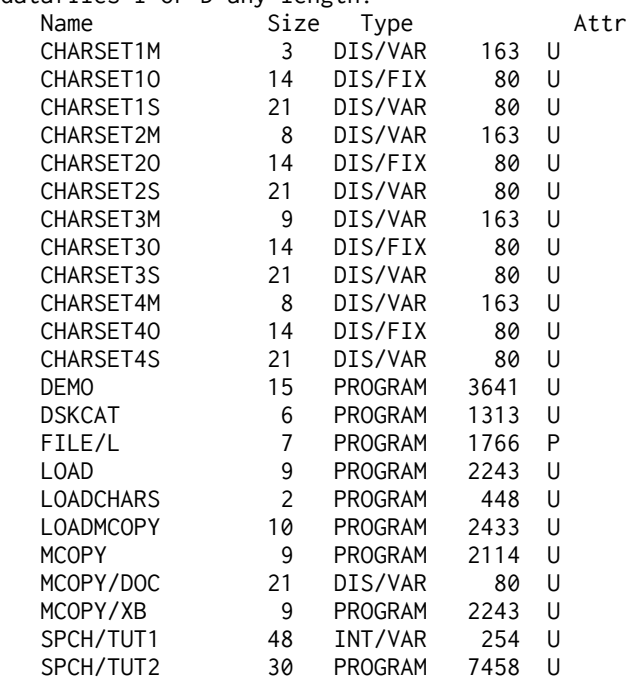

(At no point has this disk contained SNAKE, TASKFORCE or BOXES, referred to in one of the files on the disk LOADCHARS = only DEMO)

**\* @ >UTILITIES 17:** XBGC, a graphics program to translate from GRAPHX to CSGD and hence to TI ARTIST. 99-Calc, a small spreadsheet program, and a new **Archiver (Vn 2.4** Jan 88) with a compression facility. A calendar program from MSP99 UG.and CURSOR- a cursor redefinition utility.

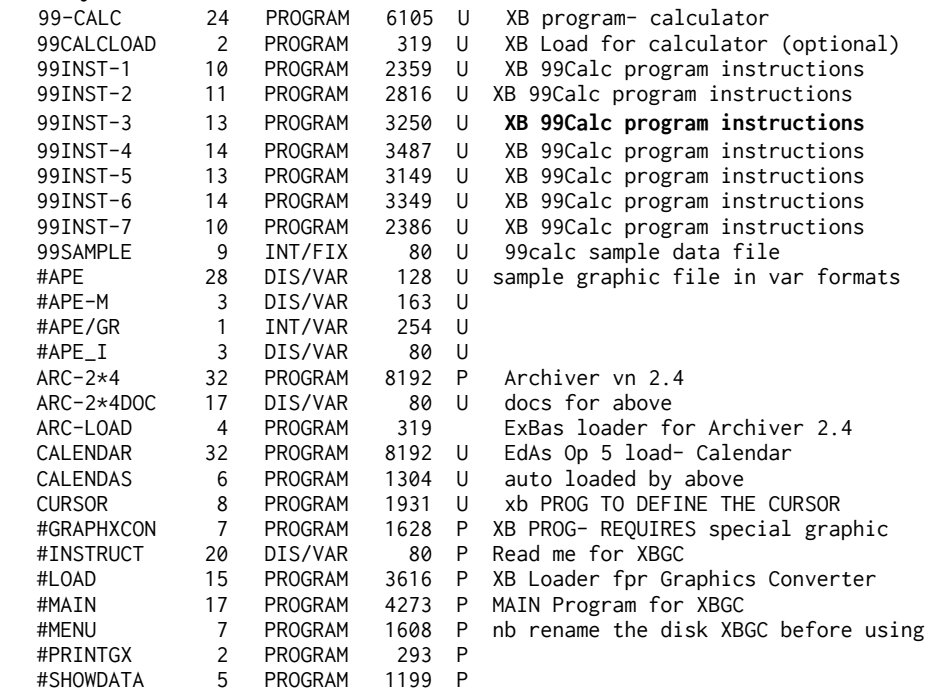

# files so marked are connected and form Xbasic Graphic Connection by Steve Tuorto, GRAPHXCON will convert a part of a Graphx image; Menu catalogs CSGD graphics on a drive; the main program is MAIN, a CSGD image manipulator; Printgx is for Graphx clipart; showdata is a demoprogram; Instruct is docs. NOTE the program is hardcoded to use a disk named XBGC! (eg DSK.XBGC.MENU

**\* @ > UTILITIES 18:** tested One program only- **CHARDES 5.2,** a char/sprite design aid with a difference. LOTS of facilities, and fast to use. Can produce output as a MERGE format program! Save time! by John Seager. XB Autoload. DV80 extra docs as "ANIMNOTES" . Main docs in XB prog 5\*2\_INST.

**\* @ >UTILITIES 19.** Tested Some machine code conversion routines from LA: object code to' CALL LOAD, CALL LOAD to object code, recovery of code hidden in an XB program. . **INFOLISTER** which will list the vocabulary for your **Infocom** adventures, from the GAME1 files. and SUPERMAIL, an address data base. Graphic editor for /GR (CSGD) graphics.

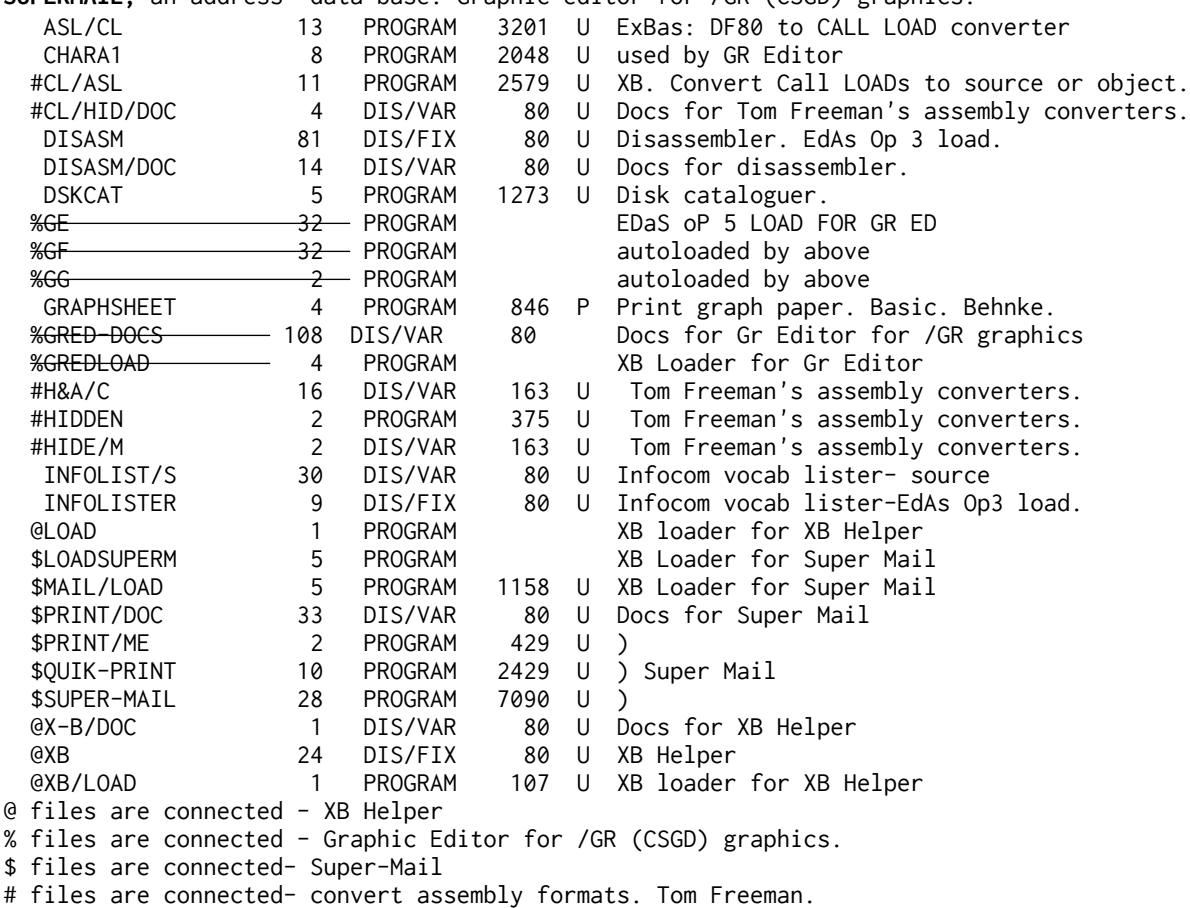

**\* @ >UTILITIES 20** : tested Utilities to allow MERGEing code in from tape (can be faster than disk MERGE!) Procalc. INSTANCE' PRINTER Vn2, which allows TI Artist instances to be printed in "correct" ratio- circle looks like a circle! - a full screen instance takes up a full paper width- and print is very dense. A 40x24 Life universe at high speed, writtenin C by Mike Cavanagh. SAVEXT a VERY useful utility to recover an XB program from 32k ram if your console locks out on you! provided PEB is not turned off.

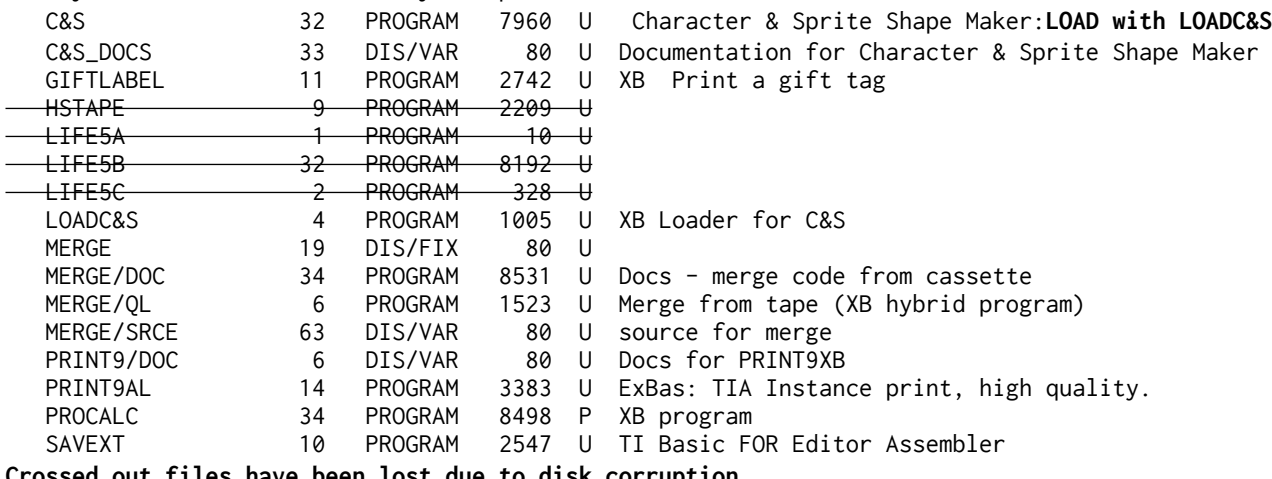

**Crossed out files have been lost due to disk corruption.**

**\* @ >UTIL 21. tested** Rewritten **ARCHIVER program, now Version 3.03.** Improvements include single step uncompress and unpack (and vice versa). PRINT directory of' compresed files! Directory includes total sectors used by compressed. files! and archived file name.' plus... Assembly routines to LINK to from your XB progams- alpha lock key checker (neat); VPEEK,VPOKE,POKER' from the Smart Programmer- read the commented source code for these! a GPLLNK for XB use; another high speed tape loader; a bit-map utility source code for machine code programmers and an interrupt driven machine code routine for XB, to LIST' programs to printer just 28 columns wide, just like on screen.

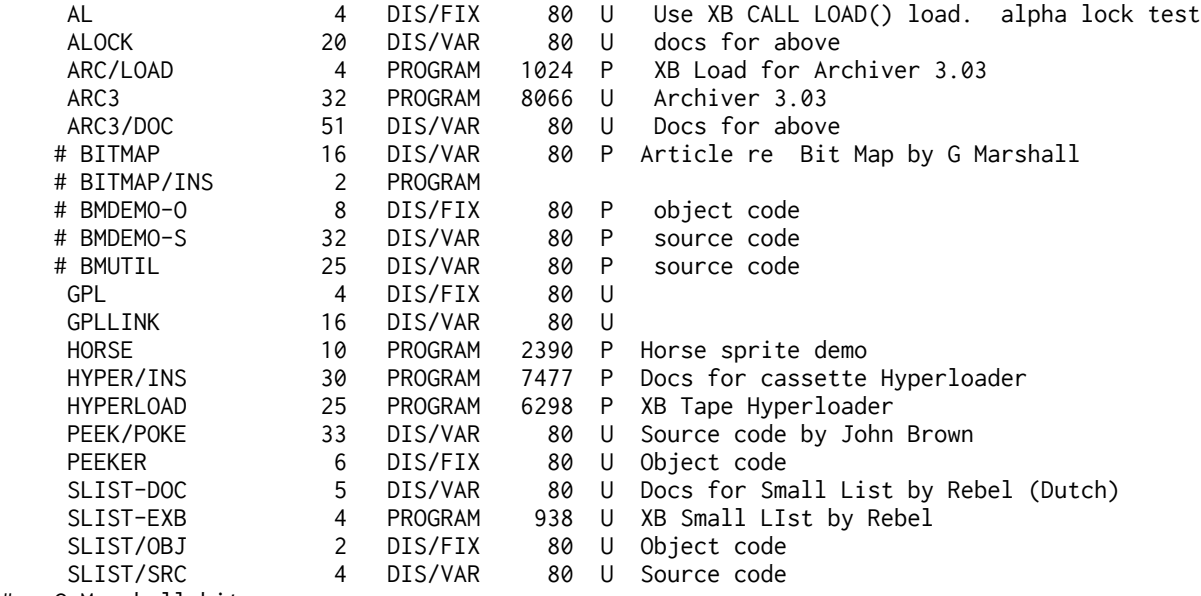

# = G Marshall bit map

**\* @ >UTIL22:** tested A program to print cassette labels; a sector editor by Guy Boudreault; KwikFont, which is a quick& (machine code!) character definer, with utility to transfer the characters to a CHARA1 file; a disk speed checker for Myarc controllers only, and two Logo utilities- one to make Logo procedures AUTOSTART- no more searching for start names! and' one to print out the definitions of tiles and characters. The LOGO utilities are in machine code and modify the original Logo files) Machine code utilities to use in your XB programs to quickly restore the definitions of lower case letters or to use the title screen BIG letters. Also supporting DSR/GPLLNK routine you can use in your own m/c utilities for XB. One line programs to catalogue a' disk, display a dv80 file and count wrds, and THE BEST utility to reduce the size of a TI ARTIST picture, **SQUEEZER,** which is SUPERB. And a little XB program to print a years- calendar on a single page. And a 6 memory calculator!

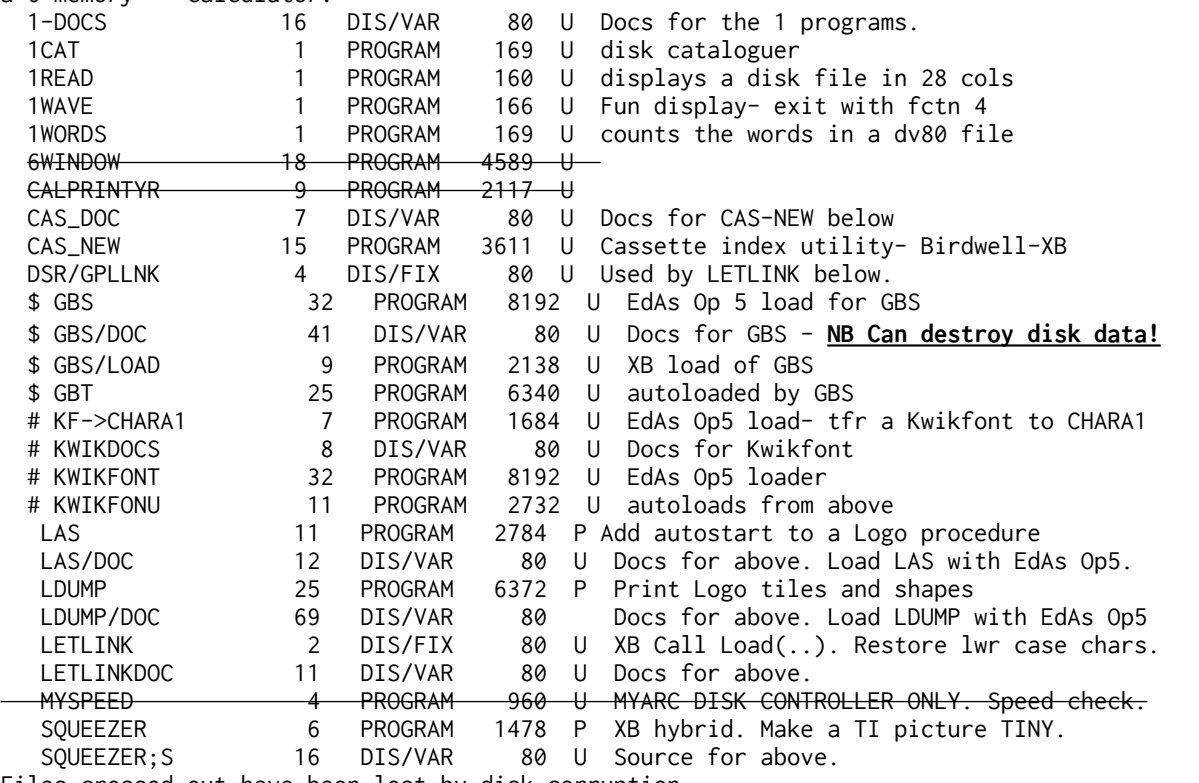

Files crossed out have been lost by disk corruption

Files marked \$ and # are linked

**When GBS is loaded ensure you only work on a COPY disk as it can destroy data very easily.**

### **\* @ ¼ > UTIL 23**. tested

 **T-SHELL**, by Travis Watford (remember RLE!) this is a super embedded machine code ExBas program that gives you a background environment- for XB programmers who would like -from the XB command line- while programming to catalog a disk to screen or printer, read a text file on screen or printer, sweep a disk, copy or rename a file, and protect or unprotect a file, without having to load a program which will destroy their XB program....; and even more:

 a routine by Bud Wright to be used in ExBas which changes lower case letters in a string to upper case and SPEECODER by Michael Zapf of Germany-a complex (!) utility for programming speech using the speech synth, enabling you to examine existing phrases in the synth, or in modules, and change the pitches, volumes and sounds, resaving the results to disk for later reuse, including in data statements in XB programs.

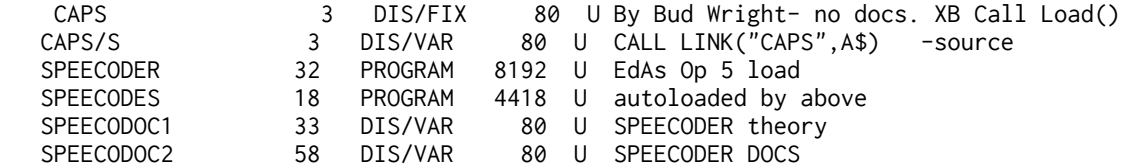

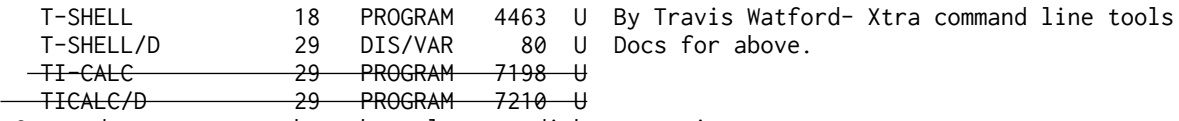

Crossed out programs have been lost to disk corruption.

**\* @ ¼ >UTIL24 I**n a running XB program is a PIO printer connected; a program to search every DV80 file on a disk for a specific word, and if it finds it on ANY line to report for each instance the file name, line number, and print the line; a track copier, and a program to give a better print of saved Page Pro pages, plus a utility to MERGE TI BASE 40 column command files-essential for serious use of Version 3!

A dedicated database for tracking your videotape library, and the 12Feb89 version of **BOOT** which is a highly developed menu system even more powerful than Funlweb- on one menu you may have XB programs in XB Program OR IV254 format, plus machine code program format files, catalogue disks to screen or printer and print DV80 files to screen or printer. Neat. (NB Can also delete files- care!)

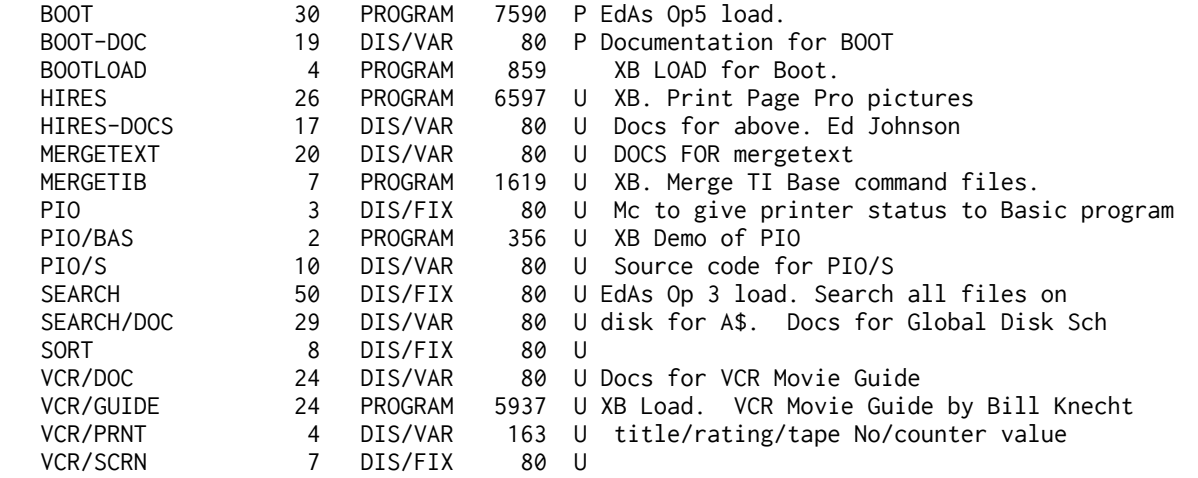

 \* @ **¼ >UTIL 25:** a utility to help you use DATA lines in your XB programs; an experimental program for use with speech synth and TE2 to add an extra 5th musical "voice" ( NOT singing); a unit conversion program (using US volume measures not UK); a utility to LIST Basic programs to any width (eg 28 columns)

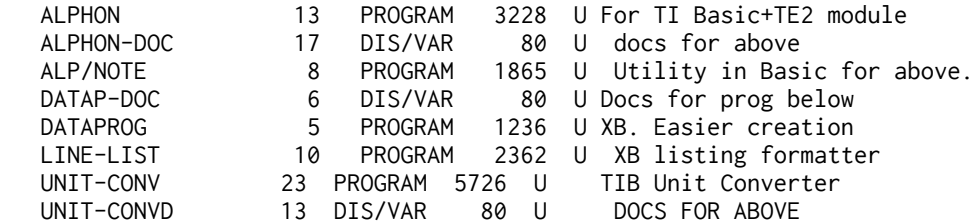

**\* @ >UTIL26. tested CadMaster Vn 1.9** by John Miller-a graphics program with no print facility and non standard disk storage; XB2PP by Ed Johnson which will translate an XB screen<br>to PagePro format; Ramtest for 32k by E L Wilkerson-requires ram at >6000; MCFLPRINT a format; Ramtest for 32k by E L Wilkerson-requires ram at >6000; MCFLPRINT a MacFlix printing program in XB offering a variety of print proportions using  $[ESC]*(M)(N1)$ (N2) with M from 4 to 6, offering 72dpi, 80dpi or 90dpi. **Artist Enlarger Vn 2.5(**1991) by Howard Uman, works on fonts AND instances to make them x2 or /2 in either or both directions. Convert TI Artist Instance to TI Writer Editor.

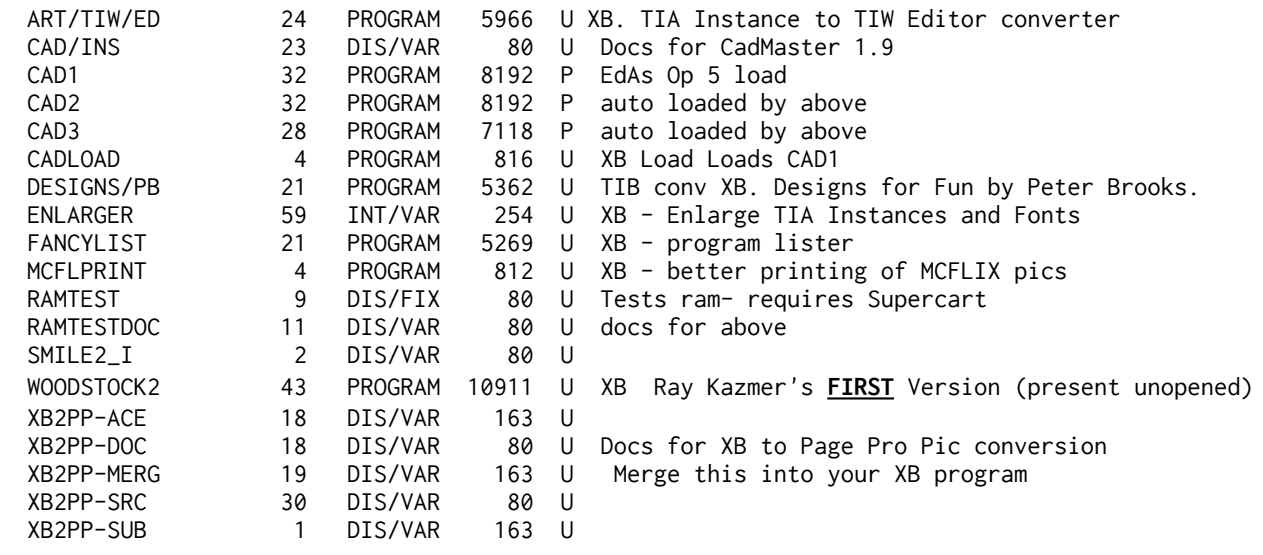

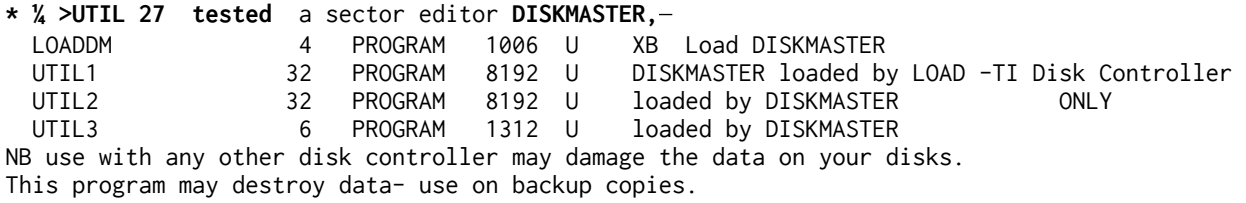

**X > UTIL 28** - ERNIE PERGREM- CHARACTER UTILITIES INC VDP>TIA INST; PROGRAM FILE CONVERTER(PFC); plus SUPERSAVE by Eric Olsen.

All damaged by corrupton **except Supersave** which has been moved to UTIL-33

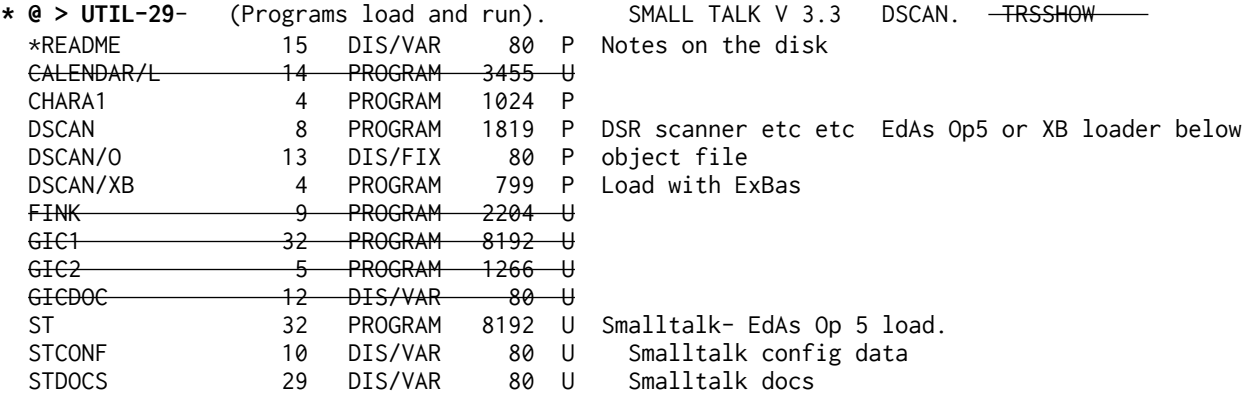

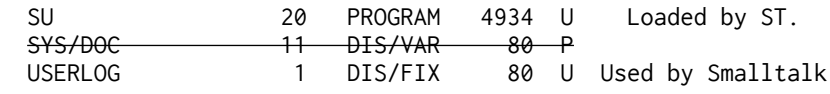

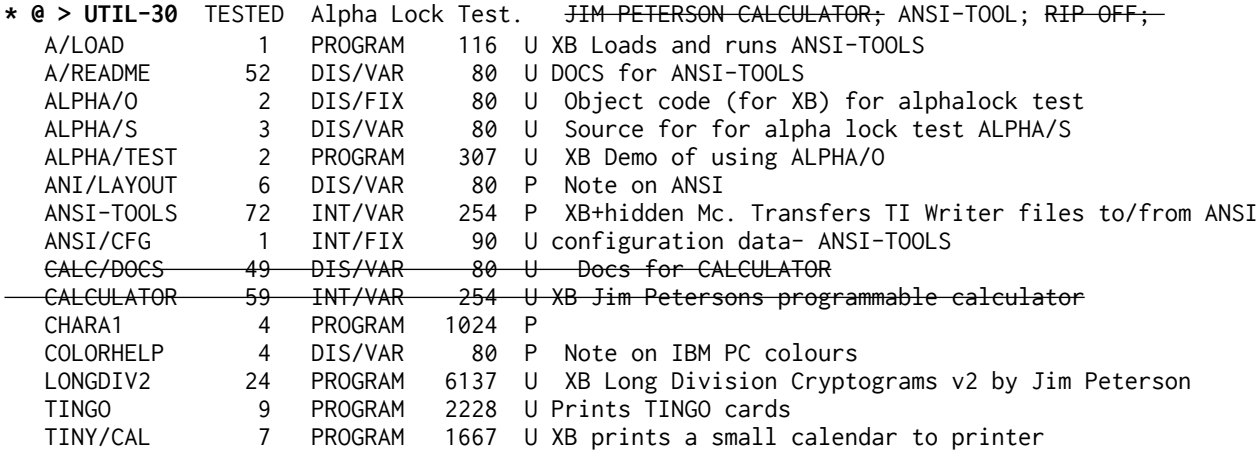

### **X UTIL 31-** REBEL SCREEN UTILITIES 1.1;

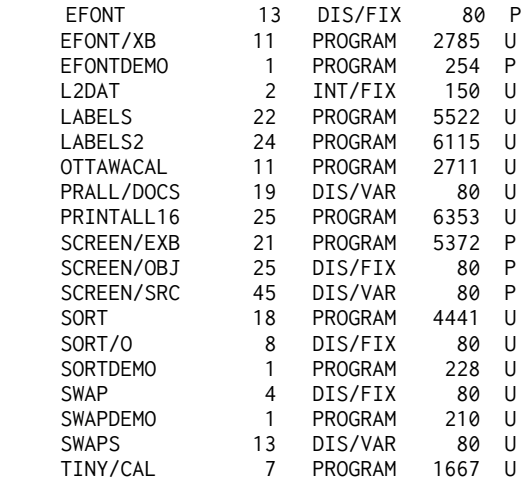

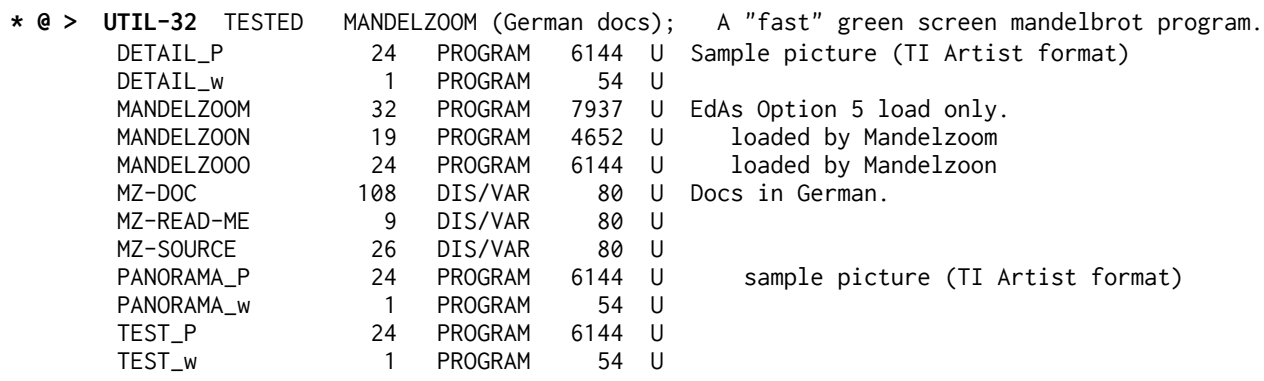

**\* @ >UTIL33-** SPLITJOIN; and the PLATO module to load with EdAs WITH ADDED RAM at >6000. (Tested supersave and splitjoin to load ok)

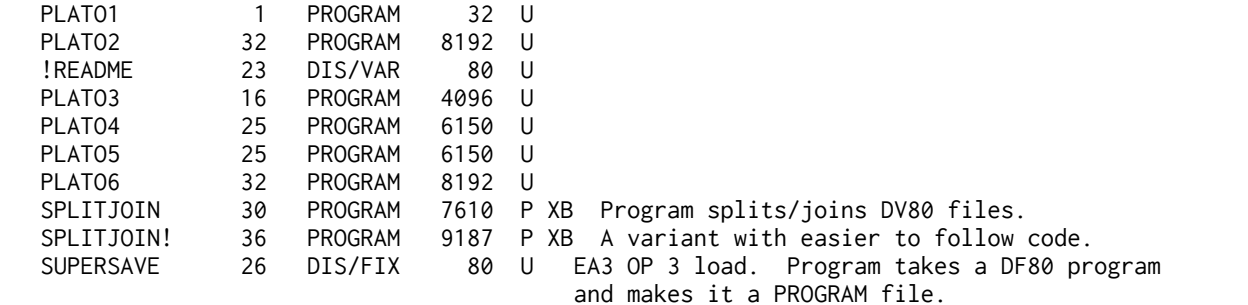

 SUPSAVDOC 27 DIS/VAR 80 U Documentation for SUPERSAVE. **Must read.** NB: The PLATO module REQUIRES THAT RAM IS AVAILABLE AT >6000 eg Superspace module. The files have been visually checked but have not been test loaded and may contain errors. Many PLATO disks are available. NB2: READ the Supersave docs- you need to understand what the machine code is doing BEFORE you use this utility.

 **X >24PIN.** An up to date offering of programs which will print pictures using 24 pin printers- produces pictures from files which have been printed to disk by MacFlix or PagePro -not from their usual picture files. Disk includes a 265 sector picture of MM ready to print. Uses  $[ESC]*(39)(n1)(n2)$  format.

**X** >BA WRITER v 1.3- <del>TI Writer variation again this time from - Paolo Bagnaresi. TWO DISKS.</del> Extended Basic "LOAD" DELETED

**\* @ >** Bruce Harrison **Slideshow** for TI Artist pictures.- READ the docs: **SLIDEINST** E/A Option 5 to load SLIDES. or Extended Basic load then run "LOADSLIDE" TESTED

X > Bruce Harrison **Timer** (nb this is accurate for 60Hz consoles. Bruce provided a program for 50Hz consoles - a stop watch

**\* @ >** Bruce **Harris**on Checktimer = **Eurtime** = for PAL 50Hz consoles. Read TIMEINST. To print use PRINTINST. Stopwatch to test the efficiency of your Program code. For Ex Bas use- load with CALL INIT <ENTER> and then CALL LOAD("DSK1.EURTIME/O") <ENTER>. then in your XB programs use the LINKs. that are available. There are several XB demo programs on the disk. eg TEST1, TEST2, SPIRAL1....

**\* @>** Bruce Harrison **Ultimate Delay (written for Europe)** -TESTED- accurate for European PAL consoles. Note the different number of parameters to pass with CALL LINK("DELAY") depending on what you wish to do. **INCLUDES ALSAVE** and instructions, to embed M/c into your XB programs. **Read DELAYINST**. To print use PRINTINST. **DEMOEUR** is XB for 50Hz PAL consoles.

X >Bruce Harrison **Ultimate Accept At**

 X **>CATLIB Vn 1.5** by Marty Kroll. A disk catalogue program with a capacity of 123 disks/900 files per data file. Small data files can be merged. Printouts can be of disks, files or

standard format, in 1 2 or 3 columns. Printer control characters are replaced, so printouts stay neat. Global search on disk/file names. Extended Basic: LOAD -removed, circulated incomplete, requires additional software

**X >CATCOM by Marty Kroll.** This companion disk to CATLIB above allows you to add extra data such as file extensions and file descriptors, to make your disk data base more useful. -removed, circulated incomplete, requires additional software

 **\* @ >C COPY Vn 1.8** by C Winter. A rapid disk copier. Program is in German but docs are in English. **Heed the warnings-** the extra speed is at a cost to user friendliness! Some additional features as well as straight copying. Does not function with a Myarc RamCard installed. Dislikes HRD. See instead UTIL 24. Use at your own risk. Assume destructive.

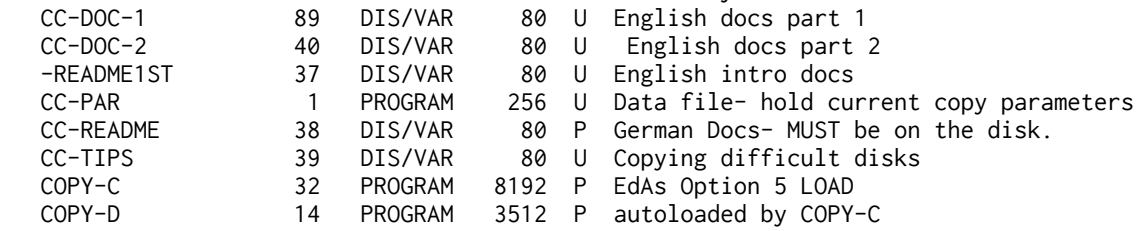

 **X >DEMO DISK** containing: A machine code program giving you key-press access to speech extracted from some TI Modules; an animated space picture; three programs similar to mini-mem LINES, called LINES, TRIANGLES and RECTANGLES, and a logo-type program called ROSE, which must be loaded from Funlweb Load Option 3-good inputs for Rose are 13 then 313. AND ALSO a program to print to printer an 8x10 pic of the Mona Lisa. LIGHTSHOW- feed music into tape socket; SCRATCH music maker(music?); and\_MUSIC DEMO with themes from three modules- Midnite Mason, Cerberus, and Demon Driver.

 **X >DISK UTILITIES Vn 4.12** by John Birdwell. A very complete disk utility which now allows you to change the name of a file when copying ( think carefully about this!), check free space on destination disk BEFORE copying starts, sector edit changes in inverse to make them stand out... etc etc.

 You may check a disk for bad sectors (non destructive) and mark out bad sectors from the BitMap without reinitialising the whole disk. Add comments to files, add date to disks. Excellent printout showing location of FDRs and each file segment. Phew! Excellent program. Plus Q4CAT, which will read 4 disks and print the catalogues in 4 columns of condensed print. -**All copies of 4.12 located have been corrupt and there is no trace of the final Vn 4.20**

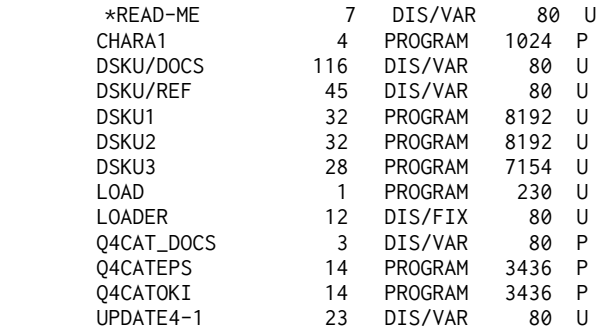

**X >DSKU/M.**.The same as the above, but modified for owners of Myarc disk controllers who do not have either an 80 track eprom or a Geneve.

 **\* @ >DM1000\_35 . VN 3.5** Possibly the widest used disk manager and certainly a classic in the TI world. From Canada, this program can deal with any disk controller, and will catalogue, initialise, and rename disks, list,copy, move, delete, protect, unprotect, and view files. Although DM1000 is included on the FUNLWEB disks, you need to order THIS item to obtain the DM1000 documentation.

- \*\*\* The Ottawa group have advised June 88 that **versions of DM1000 over Vn 3.5** may not be

reliable, and you should not under ANY circumstances use Vn 4.0. You will need this 3.5 disk for the docs, AND will find Vn 3.5 on the Funlweb 4.1 disk (rewritten by Tony). Extended Basic LOAD. Four document files DMDOCPT1 to 4, plus changelog DM/MODS

 X **>DM1000 3.7 plus 4.0** archived onto one disk for historic purposes. **DO NOT USE**- inspect only. Requires Archiver to unpack-see Util 21.

**X >DM1000 5.0 Caron**/Romans/Mathis. An unofficial tidy up of Vn 3.5 above. Seems to be bug free.

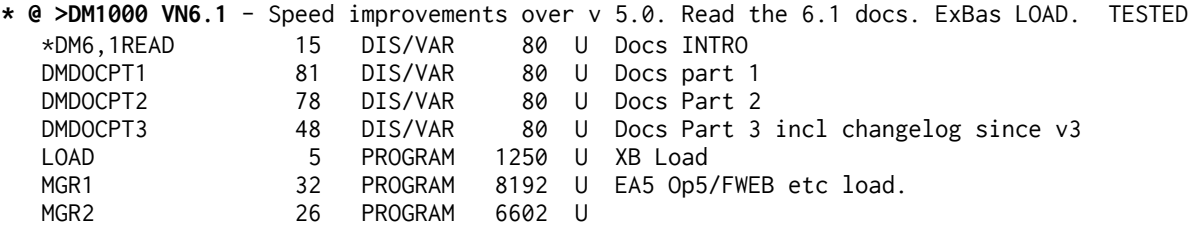

**X >DM1000 SOURCE CODE** TO VERSION 3.5. TWO DISKS REQUIRED.

**X >DUMPIT.** A disk which will show you how to dump modules composed only of GROMS ( no ROMS) to disk. We already have them all - DISKO; BUGOUT **X >Harrison Dump**- this is Danny Michaels program modified by Bruce Harrison.

**X Dutch Demo-** Sky; Lines, lots of graphics displays.

**X >ENHANCED DISPLAY PACKAGE Vn 2.2 from Paragon** (see below for v2.4)

IMPORTANT: EDP supplied by me is configured for 50 cycle mains: the clock/alarm runs quite accurately ON 50 CYCLE MAINS. It will NOT run accurately on US 60 Hz mains. The electricity supply in the UK is required to maintain a short term frequency accuracy of 2%. This clock has been measured as better than 0.5%, well within supply constraints.

 **\* @ >EDP Vn 2.4 US**: **PARAGON: ENHANCED DISPLAY PACKAGE** Useful documentation on disk, Immediately usable and good demo program. This disk contains a program which places machine code utilities into memory for your XB programs to use by means of CALL LINKS. TESTED There is a clock WITH ALARM!, windows, and display commands are amended for both 32 and 40 column screens. There are routines to save and load screen displays, PEEKV, GTEXT, and a much extended and useful CHRSET. Disk contains 15 pages of docs and a good demo program. A sightly unbugged version but with US clock-just runs slowly on UK consoles! The author has kept no record of amendments and nothing too drastic seems to have changed.

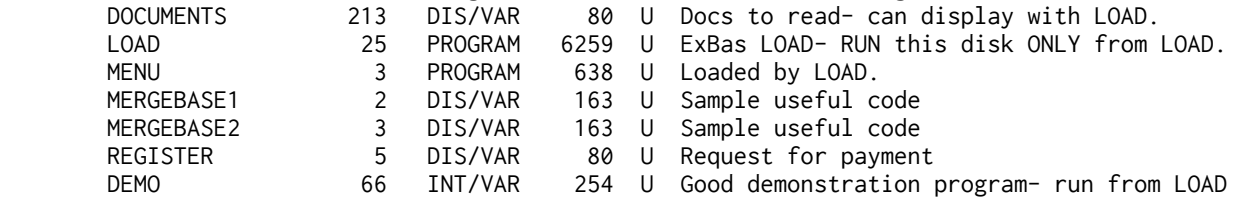

**\*@ >DISPLAY ENHANCEMENT PACKAGE by Oak Tree Systems.** Different to the above. This package allows you to use the 40 column mode in your Basic programs when the Editor Assembler or MiniMemory are in use or in Extended Basic. . Lots of useful routines to LINK to. Disk has docs and a demo. Note that the XB Demo DEMOX will take nearly two minutes from RUN to doing something! It isn't a software crash - XB just takes a long time to load DF80 files. TESTED

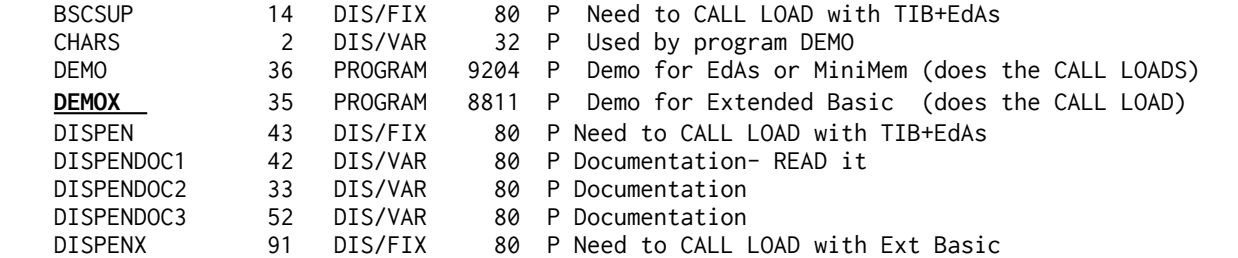

**\* @ >EXTENDED BUSINESS GRAPHICS** formerly by Great Lakes Software. You key in data and it prints graphics (pie chart, bar chart etc). Fairly unsophisticated! Requires CALL FILES(2). No docs. EBG-BUDGET 1 DIS/VAR 80 U EBG-TEMP83 1 DIS/VAR 80 U EBG1 54 INT/VAR 254 U ExBas- main program. Loads EBG2, EBG3, EBG4<br>FBG2 6 BTS/FTX 80 U loaded by FBG1 8 DIS/FIX 80 U loaded by EBG1<br>32 PROGRAM 8192 U loaded by EBG1 EBG3 32 PROGRAM 8192 U loaded by EBG1<br>EBG4 34 PROGRAM 6144 U loaded by EBG1 EBG4 24 PROGRAM 6144 U loaded by EBG1 EGB 5 PROGRAM 1134 U

 LOAD 5 PROGRAM 1062 U XB Generic disk catalog/loader LOADEBG 1 PROGRAM 35 U XB just runs EBG1

 **\* @ >EUROPA.** An Extended Basic suite occupying 343 sectors. For each country in Europe, shows the position, gives the car plate (eg GB--- now UK!), the flag, area, population, population density, money, capital... slow but may have some educational value? Now quite out<br>of date! German. To move on press SPACE. TESTED .<br>To move on press SPACE

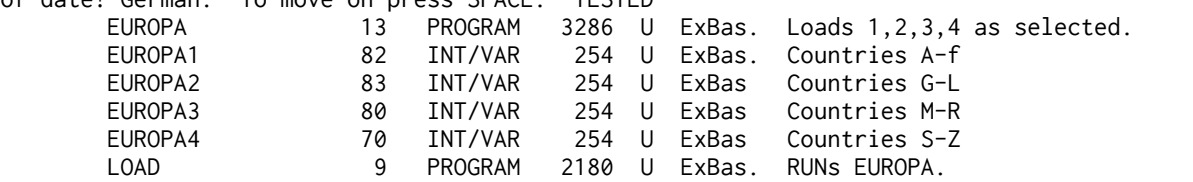

**X >EZ KEYS** -an interrupt driven program that at the touch of a key ENTERS as though through the keyboard up to 668 characters - you can define up to 55 macros. Just one key can do quite a lot! Both in a program and while writing a program- including automatically saving to disk every N minutes! By Harry Wilhem.

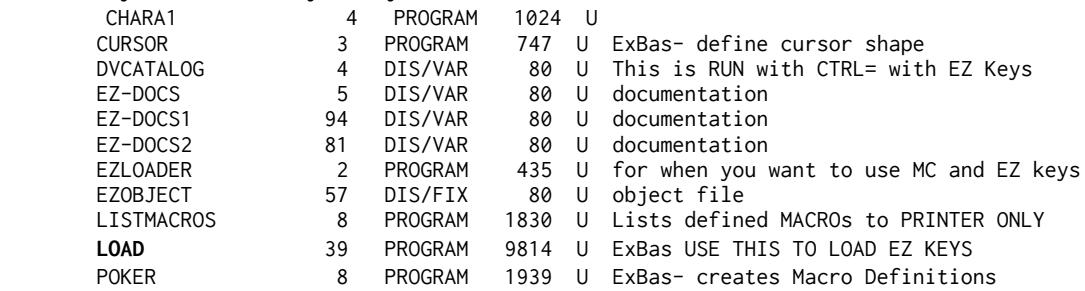

**\* @ > [TIWEADM34] = FUNLWRITER 3.4** TESTED Only needs Extended Basic. This is what I always used. Cut down to a single DS disk, there are some documents to read, TIWriter (the editor and Formatter); DM1000 vn 3.5 disk manager, and Editor Assembler- the Editor and the Assembler plus extended LOADER section. And disk-patch sector editor (Careful!!).When you have a 6 item menu on screen space will toggle between TIW and EdAs menus. Note that the menus as supplied offer a much greater choice, but you need to supply those programs yourself. Read the docs!

\* **@ >FUNLWEB Version 4.40,** on FOUR DISKS, partly archived. This set INCLUDES the 80 column files for 9938 vdp owners, but excludes disk patch and dm1000- if you want these please send an extra disk and ask for them! By Tony and Will McGovern of Funnelweb Farm in Australia.

This disk set, in one environment, gives you TI Writer (modified) editor and formatter, Editor/Assembler (modified), a loading environment, disk sector editor, and sundry tools and oodles of docs to read.

Windowed CONFIGURE program for personalising program, Editor has faster MOVE/COPY, with better error handling. Can hold two tab settings at once- switch with command ST. Assembler editor places comment field in lower case optionally.

Disk A contains documentation. Disk B is 80 column versions- requires 80 column card Disk C is the "main" disk with "FW", XB LOAD, Formatter, Editor, Disk Review, Archiver, Configuration Disk D has the Assembler, Quick disk directory, and brief important docs to read together with supporting files. Read the docs! and put together a FWEB disk that suits your needs best.

 **X >FUNLWEB VN 5 EDITOR.** TWO DISK SUPPLEMENT TO THE ABOVE 4.40 SET. Completely rewritten with a whole host of new features, such as saving a

printers- eg a true 8 bit editor instead of the usual 7 bit! Includes foreign language character sets and command lines, 8 bit char sets, and extra docs.

file in append mode etc etc! Includes an option to use the IBM Set 2 available on many

 **X >FUNLWEB VN 5 SUPPLEMENT.** This includes a host of related material including the Formatter from TI Writer Vn 2, which you need if you wish to use another new Vn 5 option, the TIW Vn2 editor! Includes documentation on using Version 2 accent transliterates and an interesting article on Vn 5. TWO DISKS.

 **X >GOCAD2 by D G Hewitt.** A circuit drawing program. THis is a rewrite in c99 of Dave's Gocad1 which was distributed with the long gone 4FRONT diskazine. Version 2 is faster, and now uses a drawing area of about 6 screens, overlapping and windowed. As with Gocad 1, I am unable to print from it with my Epson FX80 printer. It uses PIO only, and Dave says it is for an IBM printer. The c99 source code is included to make a very full disk and you could perhaps alter the printer details? An XB loader is included.

\* @ >**HARRISON SOFTWARE RANDOM NUMBER UTILITIES.**, TESTED Machine code routines to include/ and use in your Extended Basic programs, SEED the random number generator, place a random integer within a range into a variable; to similarly place several random numbers into a numeric array; to shuffle a deck of cards. Commented source code for machine code novices. Object and source files. Documentation: **Read the file HOWTO1**. The XB programs have HIDDEN machine code- do not edit. The DF80 utilities are: DEALER; MULDEK; SEED; XBARRAY; XBRAND.

**X> HARRISXBU1 -HARRISON SOFTWARE EXTENDED BASIC UTILITIES/ VOLUME 1. U**tilities in machine code that can be added to and used in your Extended Basic programs- included are amended Accept At routines, which display a default value (number or string) and if you hit any key but. enter, blank the whole input field. Also a routine to fill a numeric array with musical note values. Commented source code for machine code novices. **READ HOWTO1.** The Object files are: DEVICE; NOTEASG; NUMACC; STRACC; TRACK4; TRUINT. The XB Demo programs have the machine code hidden in the XB- do not edit. - DEMOSTR; DEMONUM; NOTEDEMO, INTDEMO, DEVDEMO- LIST the DEMOs to see what to do. You could use CALL LOAD(...)

X >HARRISXBU2 -HARRISON SOFTWARE EXTENDED BASIC UTILITIES VOLUME 2: READ INSTRUCT1. Menu Maker: neat menu from DATA statements, with call key included, from a single CALL LINK. Two utilities to QUICKLY load an array (string or numeric) with DATA. The Object files are: MENDRV; NUMDATA; STRDATA. List the DEMOs to see how it works. The XB Demo programs have the machine code hidden in the XB- do not edit. You could use CALL LOAD(...) eXbAS :demos: MULTMENU; QASIGN; QSTRING; QNUM

**\* @ >HBMPRINT.** This disk is a utility for Household Budget Management to send the data to your printer (which has form feed paper (or roll) ...). , Read READ-ME. File HBMPRINT is loaded with Editor Assembler load option 3. There is an ExBas LOADer on the disk.

**X >CFE by Bill Gaskill.** A sort of card index using DV80 files. You have 26 cards for each of 26 categories (say A/Z or anything else). Subject to disk space.

**X >LINKER by RA GREEN. VN 3.** This program changes DF80 object code to memory image format

with options on locating the image, a compact output, and a clever way to resolve unresolved references. A library file is supplied with common references and the program incorporates just what it needs into the image. Also see the next disk below. Due to lack of room, the alternative TI Writer and loader from Johnson and Ballman of Florida has been removed from this disk, and as there are better alternatives, pruned from the library.

 **\* @ >LINKER LIBRARIAN by Tom Bentley.** Perhaps essential for the above! This program allows you to build up routines for machine code programs ("libraries"). The linker loads with XB or Opt 5 of EdAs and allows you to select from a screen menu, M/code programs you have on the disk.

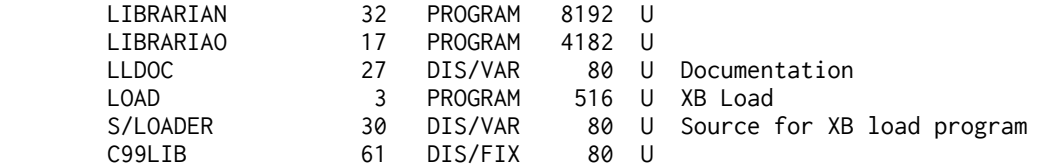

**\* @ > MANIPULATOR 4** - V1.1 by John Seager - TESTED manipulates XB programs in memory - has block delete, block extract, seek lines referring to variabe name, Fast segment resequence.. Load the utility, NEW, load or type a program- and manipulate it (CALL LINK("M4") ). VERY USEFUL

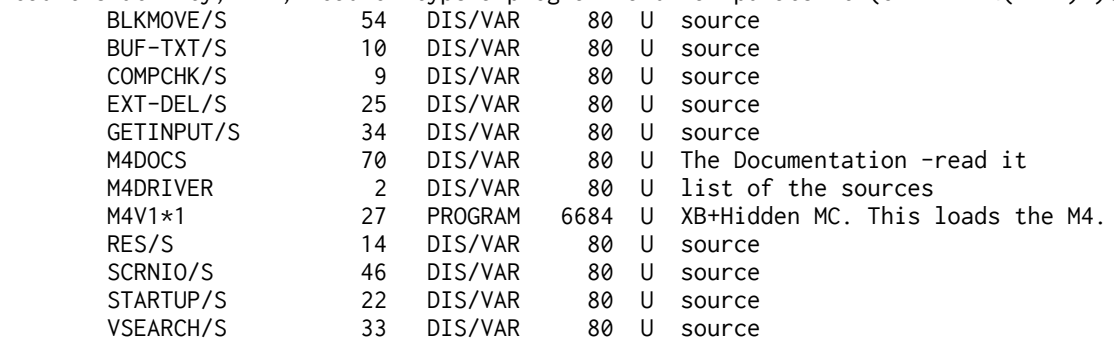

**\* @ > MASSCOPY** v 3.25 by Steve Lawless, Fast disk sector copier- not a file copier. Plus Joy Sketch by S Michel. Must read the docs. Do not mix TI and Myarc disk formats. plus Maze by David Weaver,

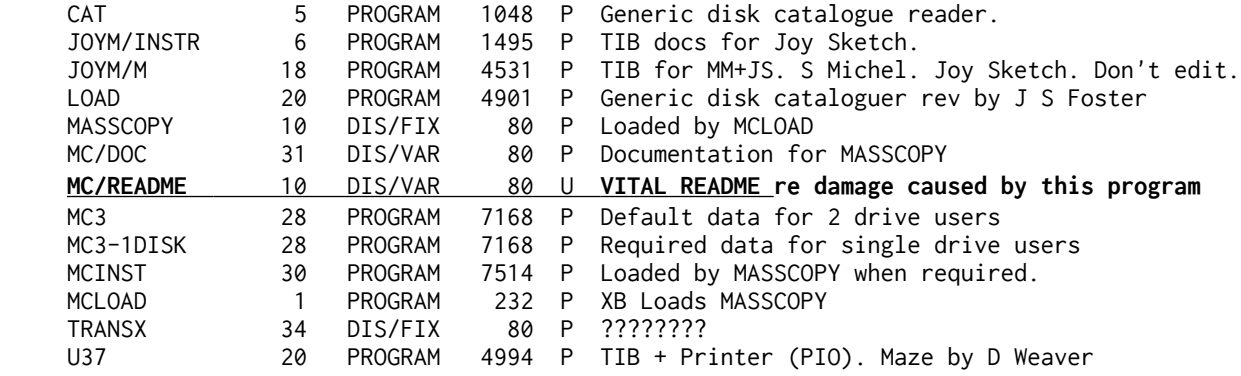

X MCDisk1A - Source code- Disassembler, DSRlink, screen graphics dump; print LOGO procedures; Quicksort, Save and recall screen data...

X MCDisk1B - Object code for the above with docs and demos.

X MCDisk2: Cursorflip Move data Mini Mem<>Disk; Disk directory; Disk label; Big character set.

**X MICROPENDIUM**- programs from the magazine: Chemical elements; Ski Utah; Tourist Guide; Sprites; XBCompare; Fore/Aft; Helpwriter;

X **>MORSE code generator** and keyer by Ross Mudie- allows text to be typed screen while generating CW at 5 to 40 wpm- 16 line screen buffer- audio output via tv and also keys the cassette remote for transmitter' operation. Auto repeat CQ. Hardware instructions in file DISKMORSE.

**\* @ >MUDIE 1.** Perhaps more of a tutorial, but a useful utility- a CALL LINK enhanced CALL KEY, a utility to read CorComps clock, and TIs speech. Has commented source code.

**\* @ >MUDIE 2.** 40 column utilities. With commented source code. Read and learn.

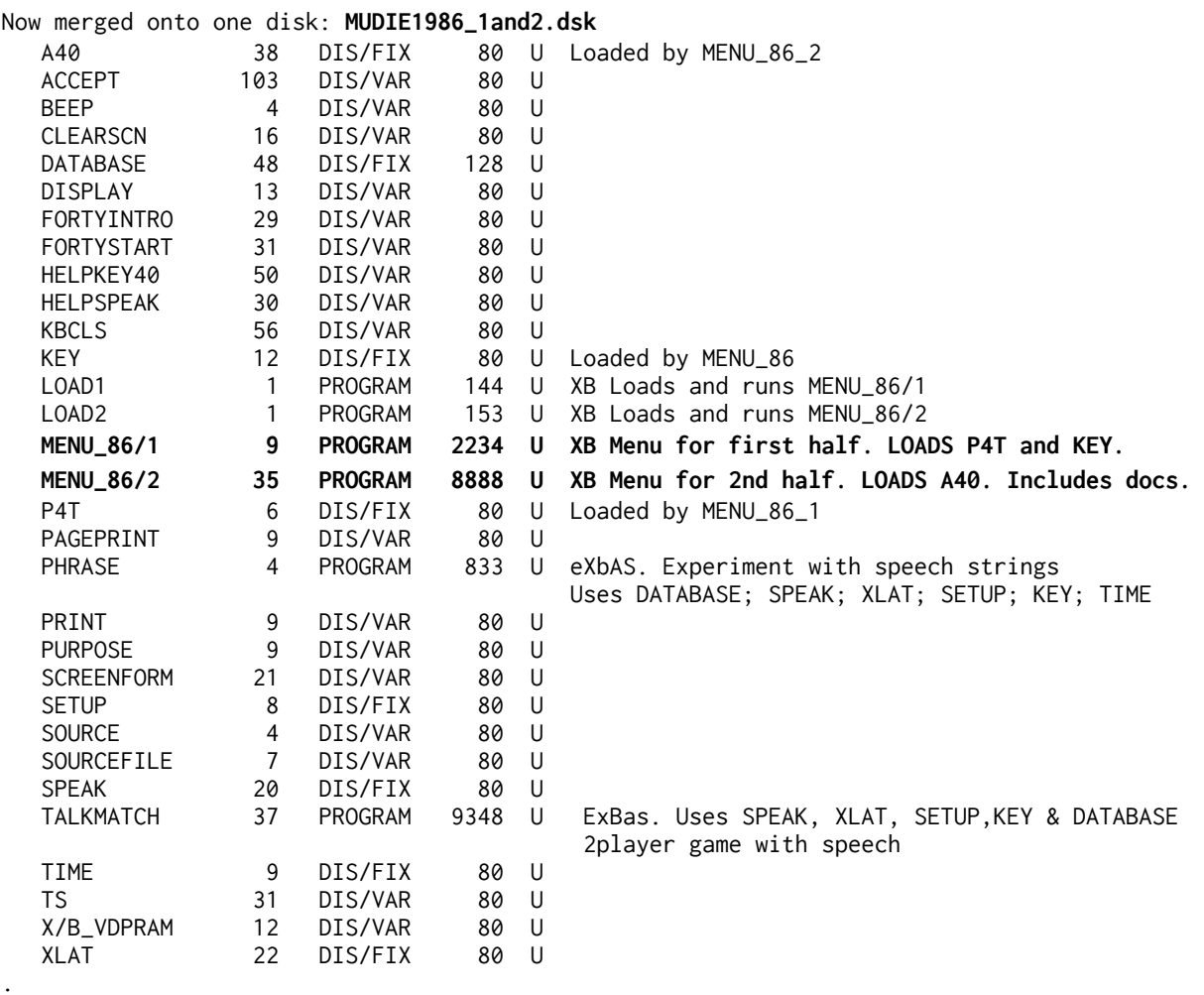

**\* @ >MUDIE 3- disk 86/3,** [TESTED] which follows on from the earlier pair of disks we have. This disk contains object code for an enhanced 40 column mode for ExBas program using .CALL LINKSadded since 86/2 are sounds. and colours. There is also a short routine to detect (and warn of) alpha lock key, position, a routine to load machine code.into high ram from exbas, and a routine add POKEV,PEEKV and POKER to ExBas,.allowing you to inspect and change VDP Ram! and to change VDP registers. **DISK MUST BE NAMED MUDIE\_3 (The LOAD message is wrong)**

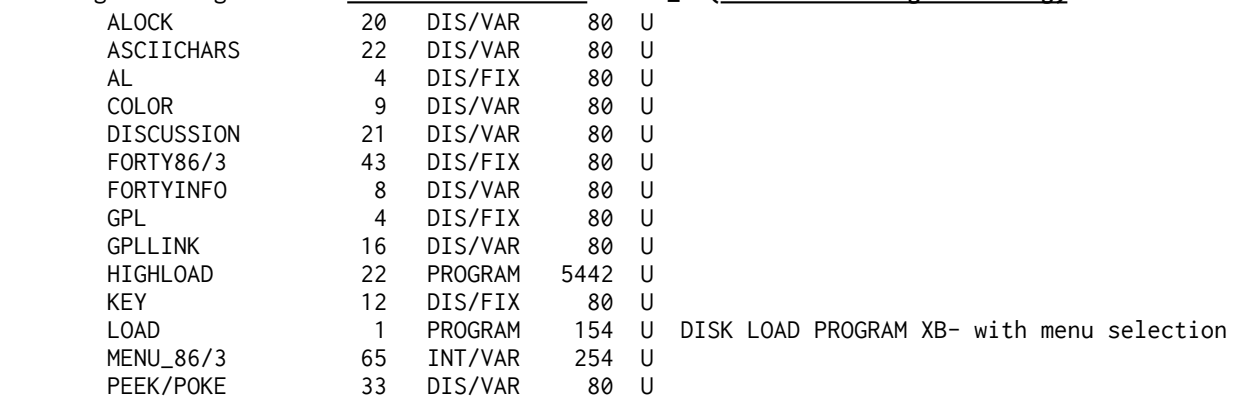

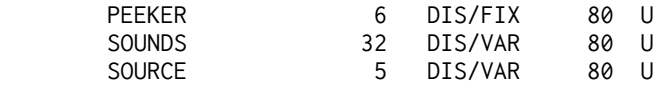

# **\* @ > MULTIPLAN V 4.02 ROM VN by Art Green.. Look in disk section M for TIMP. The TI disk name has to be TIMP but the PC name can be anything. TESTED**

 **REQUIRES MULTIPLAN MODULE**. You also need a Multiplan manual OR any textbook -Multiplan on the TI is virtually identical to all other (early) versions. This disk, is ESSENTIAL for all TI Multiplan users- Art has thoroughly rewritten the INTERPRETER file including use of PAD for a REAL increase in speed. Multiplan Manual is at https://pixelpedant.com/

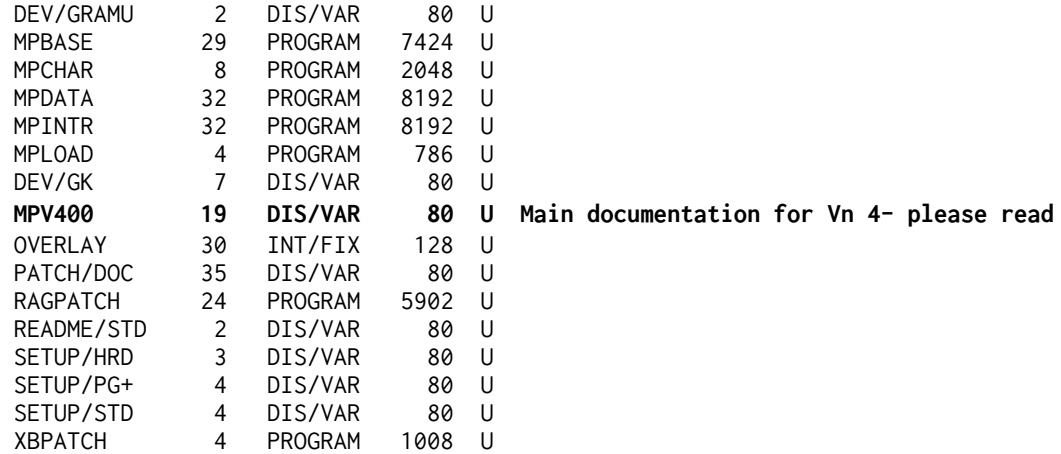

**X > V 4.00 GRAM VN by Art Green**, as above, but configured **for Millers, GramKracker** or any device able to handle GK files.

**X >MULTIPLAN TUTORIAL (**TWO ISKS) by Herbert Schlesinger. Taken from SAMS book, modified for TI. Well worth having.

#### **\* @ >MULTIPLAN SYLK CONVERTORS.(MPsylkcn)..**by Peter Walker (UK). TESTED

The programs on this disk enable you to transfer data between a Multiplan Sylk file and a TI Writer DV80 file. Once you have set up your spreadsheet with dummy data, transfer it o DV80 format to see how it looks - now you can work out how to transfer data from your own programs into a suitable DV80 file which you can transfer back Multiplan Sylk format.

 A separate version is included for owners of Mechatronic's version of Extended Basic. Runs from XB. Also on this disk is **TIMP PRINT** by J&B M this, Version 1.6, which contains various Multiplan sheets with filled cells to transfer to an empty cell in your own sheet to send printer cotrol codes (many printers supported). Plus a short version for Epson printers only Conley and E H Metz. **DOCS TO READ**: FONTS/DOC; SYLK/READ; TIMP\_DOC; TUTOR1; TUTOR2

**x >MYARC XB UTIL**: The files on this disk& enable you to use Myarc XB ONLY to load Graphx pics in XB, dump a Myarc XB screen to printer, and copy files. Now you can dump your Myarc XB bit map graphics

**x >MYARC DM5 VN 1.3** an update only for Myarc DM5. You need the Myarc equipment to use this- if you dont have any version of this program already, this won't be of use to you.

**x >NOTUNG ADVERT**. Software catalogue dated, 8Nov90 with "animated" ad for one of the disks offered.

 \* @ **>JOE\_NOLLAN**: An interesting disk of **LOADers and MENU makers** of one sort and another, and the source code to make your own "title screen" come up too! Joe has tackled a major problemwhen switching from one XB program to another, resetting ALL the characters!!! Best menu/load suite I've seen. Can handle XB Prog and IV254, EA Op3 and EA Op5 files. Powerful. (Not fully tested- SYSTEM file will load and run)

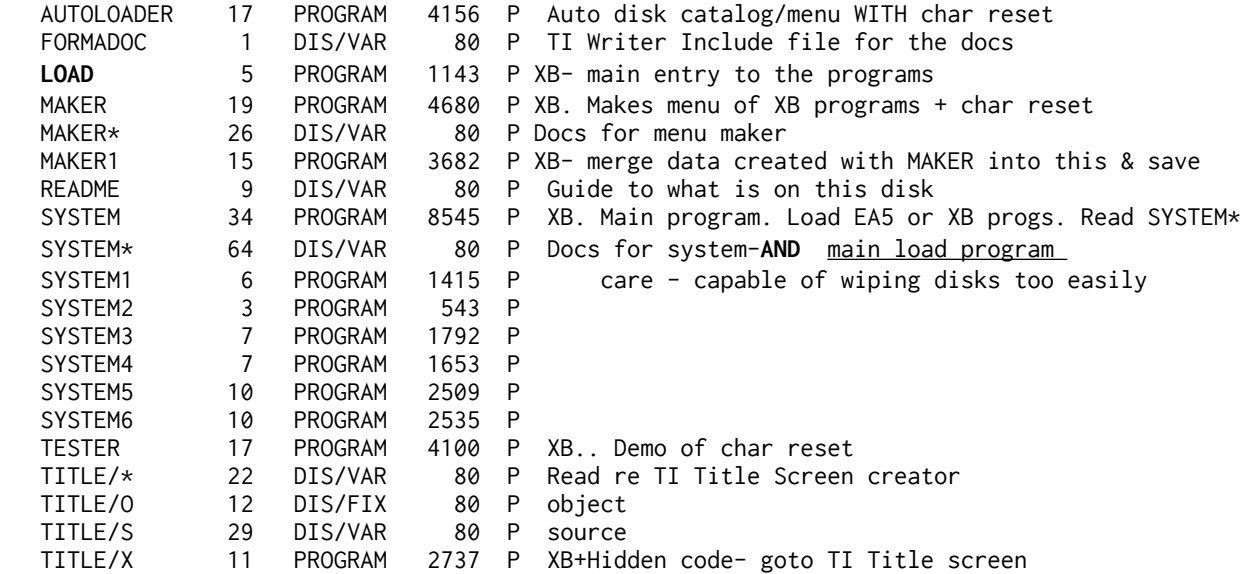

 **X >NUTS AND BOLTS DEMO DISK**. An auto-loading auto-repeat demo disk of some of theutilities on Jim Petersons Nuts and Bolts disks from Jim Peterson- little things that are handy or fun.

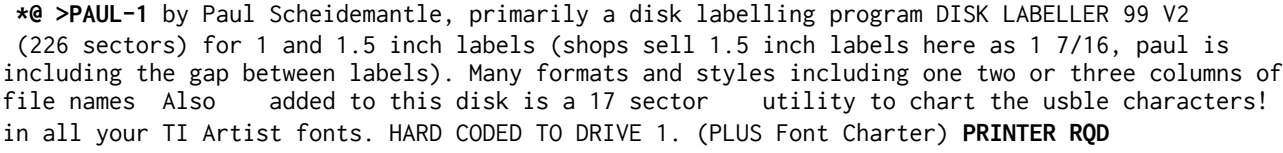

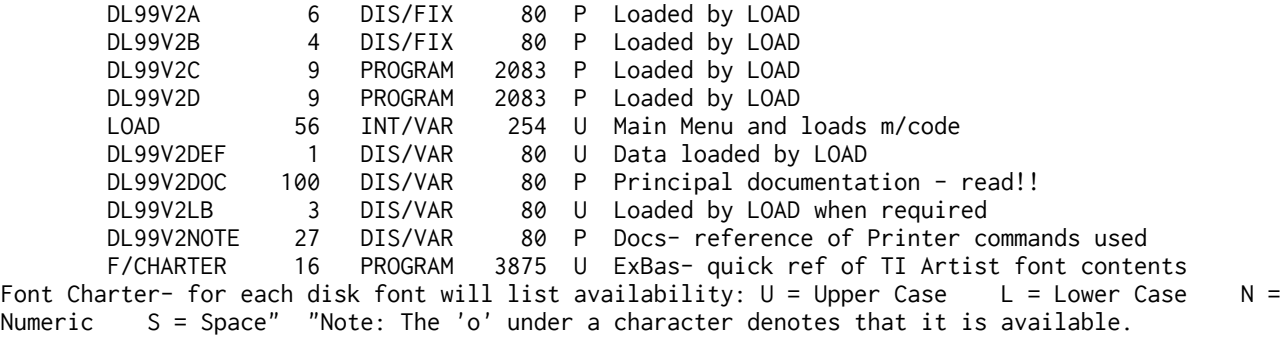

**x >PAUL-2** by the same author, two GRAPHX posters- GRAPHX needed to produce required result, two A4 posters! "Humorous" text which illustrates how GRAPHX can indeed be used for an A4 output. (( CARE: NOT IN THE BEST OF TASTE Contains language that may be offensive )) Deleted for good taste

**x >PRESTEL** a modified version of Viditel with English on the screen.

**\* @ >PLUS!** Two disks from Jack Sugrue which gained an A+ review in Micropendium. LOTS of docs. Offered purely for anyone who saw the review and wants it. No refunds! DONT ask me anything about these disks! Some useful TI Writer docs.

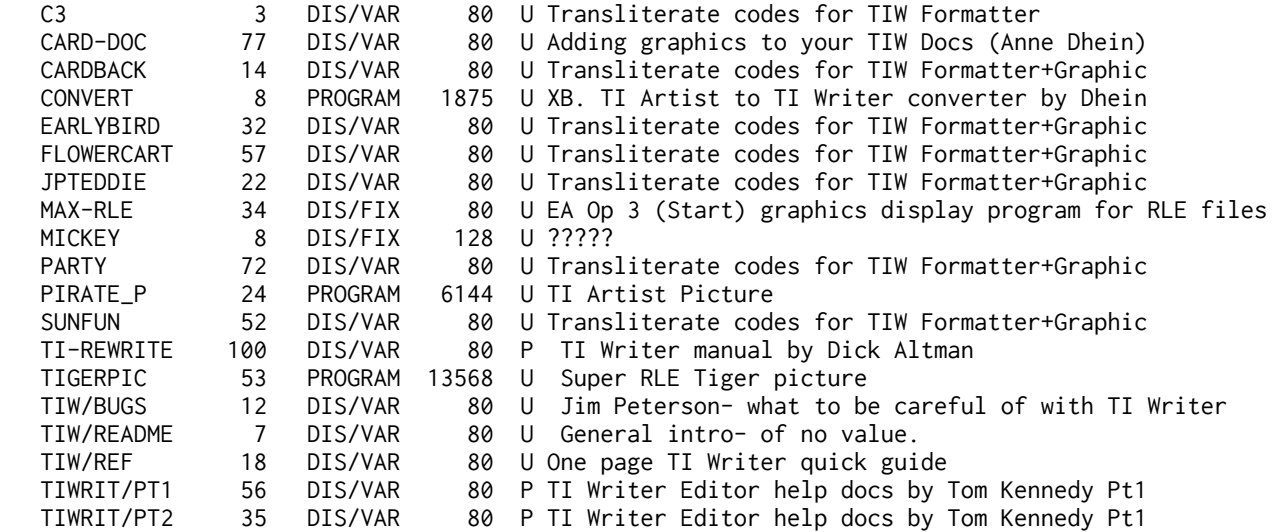

[This frequent TIW user strongly disagrees with a comment in the README file regarding the TIW Formatter which is responsible for so many really bad User Group articles and corrupted program listing.......]

**X >LOGOUTIL**- E P Rebel- 2 disks- also on Util 22 but now with added docs and source

**X >QUICK RUN DEMO** DISK 1 AND DISK 2- programs processed with the commercial QUICK RUN utility for Extended Basic to speed up the pause between RUN and something happening.

**X >RAG CASSETTE LOADER** for saving/loading memory image machine code programs (32k ram required). Optional suppression of normal double recording (doubles speed) and also compression for really fast speed.

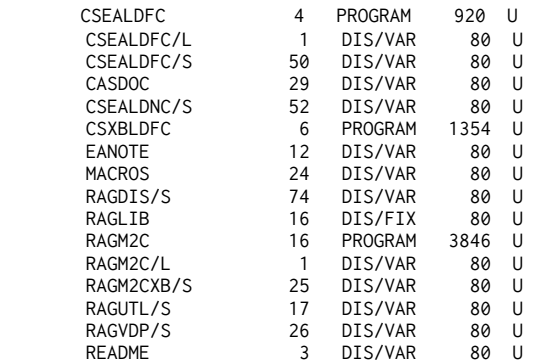

**X >RAG UTILITIES. Vn 6**. Produce a formatted listing of an XB program with cross reference of variables and statement numbers. Sector based disk copy. Disk initialiser. Program to copy all PROGRAM type--\*3\* DISKS PLEASE!

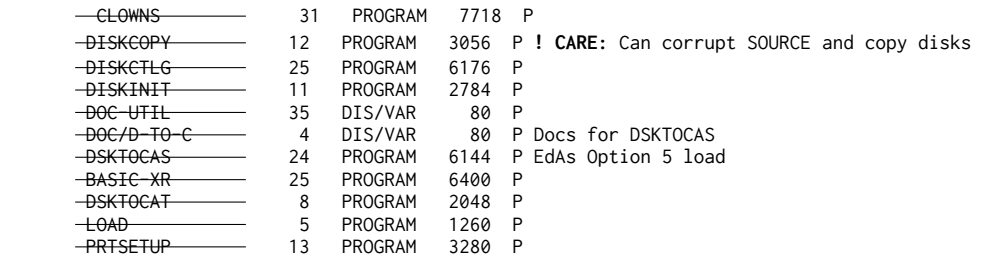

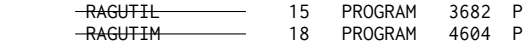

 **>REBEL (TWO DISKS- now three! - you need REBEL plus REBEL3.)**- Lots of utilities-48 files. Separate doc file for each utility. CRU TESTER- both educational and diagnostic& DNAME-a m/c utility to incorporate into your own m/c programs, allows input of a disk name, checks validty and calculates length. QUICKSAVE will change a DF80 file (max 8k) WRITTEN FOR XB into what looks like an XB program to save to disk OR TAPE.. SMALL LIST ; list XB programs in 28 column format. SPEECH looks through the speech synth and speaks every word it can find. Read the file !LETTER- files for SDL are on REBEL3. this disk does not have all the utilities listed there.. Useful: DSKBUF allows you to load a LARGE cassette file and save it to disk.

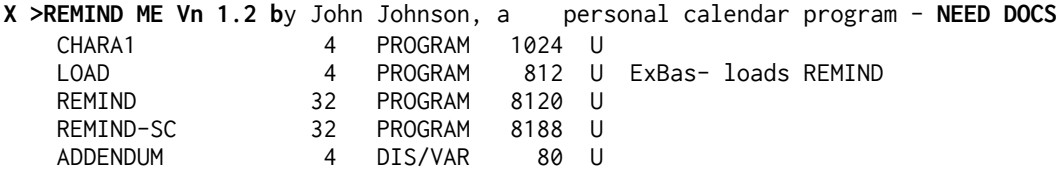

**\* @ >ROMSTADT LINKS - DISK A.. TESTED** Assembly routines to load using ExBas (CALL LOAD) and use with CALL LINKs, including a multi line accept at; instant change a range of color sets; font amendment routines; routine to GET the colours of colour sets; a routine which will change any upper case in a string to lower case; a routine to place character patterns 63 to 143 into a string array; to place screen contents into a string array; and a routine to place up to five screens into low mem for instant access. There is also a LOAD program with embedded machine code for that extra touch. Programs to read text files or even print a catalog!. FULL COMMENTED SOURCE CODE. IMPORTANT: MUST have DSRLNK to use these- it is on DISK B.

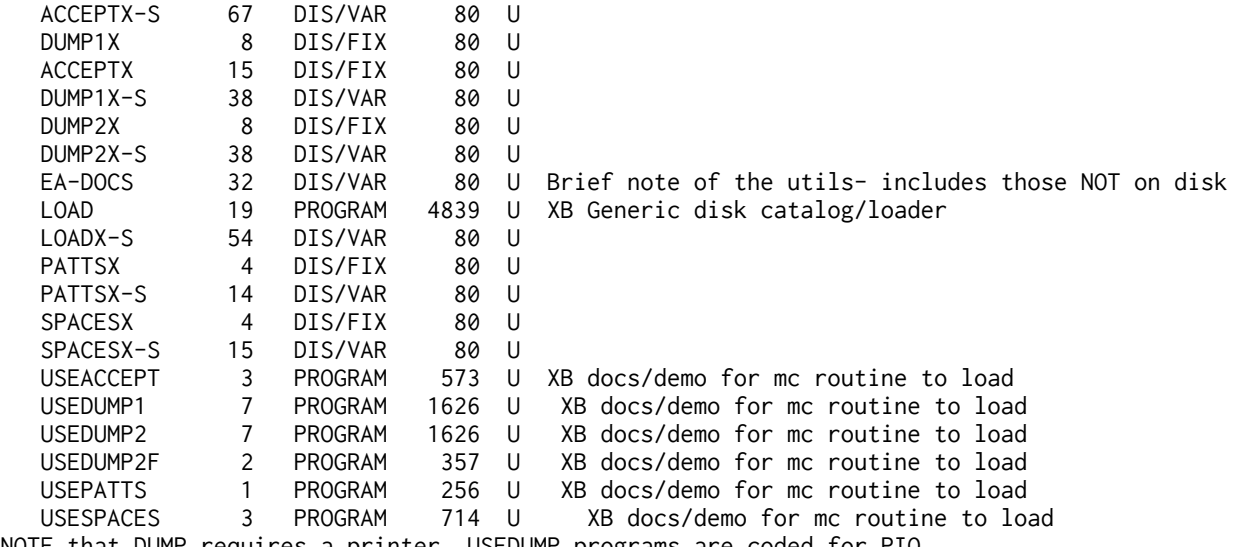

NOTE that DUMP requires a printer. USEDUMP programs are coded for PIO. Listed in EA-DOCS and **not on this disk:** BXBAL; COLORSX; DSRLNK; FILLX; FONTSX; GETCOLX; LOWCASEX; PATTSX; SCREENX; SCRSAVEX; TXTMODEX- see Disk B.

\* @ **>ROMSTADT LINKS DISK B .. .**More assembly routines to use from ExBas... two text screen dumps, routines; A routine to insert spaces between letters of text; four non-horizontal display routines; and a suite of eight outines to use 40 column mode. FULL COMMENTED SOURCE CODE. TESTED Code and demos of BXBAL; COLORX; FILLX; FONTSX; GETCOLX; LOWCASEX; SCREENX; SCRSAVEX; TXTMODEX;D

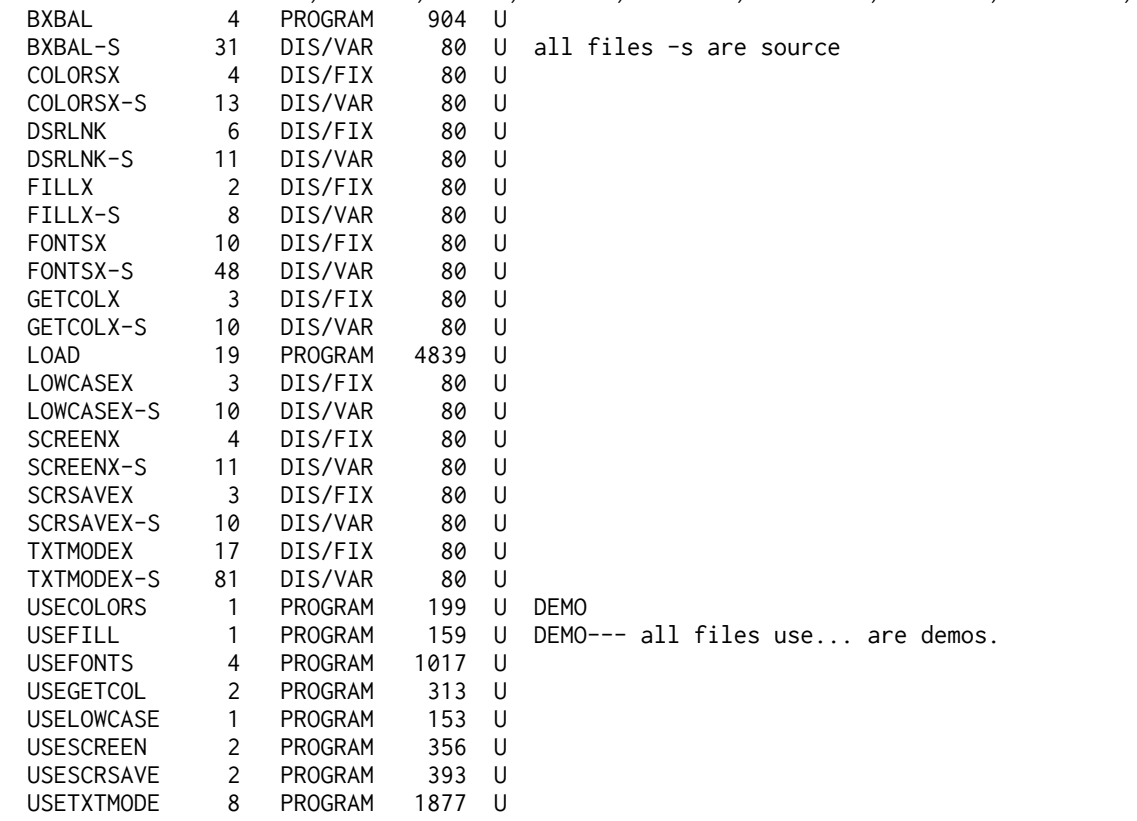

**\* @ >SIDE\*PRINT Vn 3.4X 1** by Jim Swedlow. A program which will print **MULTIPLAN spreadsheets** SIDEWAYS! ...You must make a backup of the disk and you must read the docs before using... stated to be for STAR GEMINI PRINTER **NOT EPSON** or...(The 1995 list was for vn 3.4 but only vn

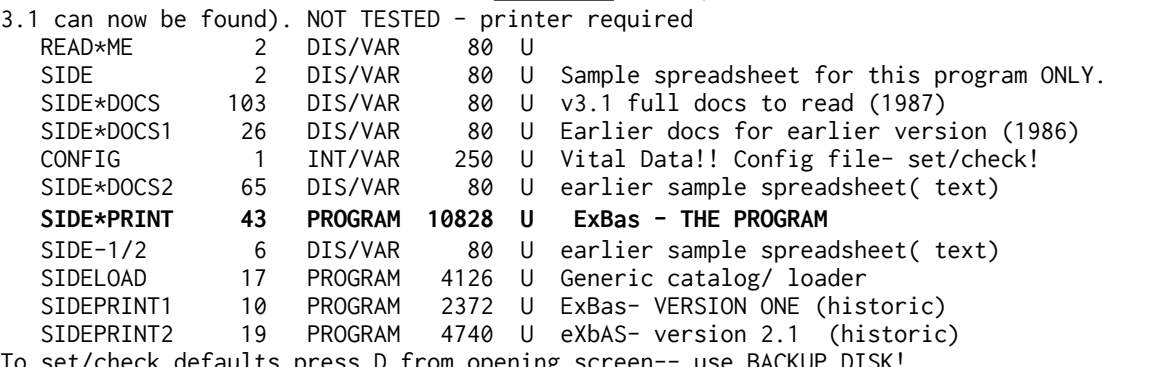

To set/check defaults press D from opening screen-- use BACKUP DISK!

**X >SIDEWRITER Vn 2.1** by Mauro Tomieto.a program to print TIW and& Multiplan sideways. Beautifully written and includes& Source code. Now you can print TIW) documents with all sorts of character styles! I like this one.

**X >SMALLTALK Vn 5.0** - TWO DISKS- bulletin board system which only, requires a SSSD drive and

an auto answer+ modem (with PEB, onsole, RS232 card of) course!) and you are on air with your'own BBS, TWO DISKS- With source code and a simple\$ comms program MINITALK Vn 2.02.

**\* >SmArtCopy by Alexander Hulpke,** allows you to print TI ARTIST and also MYART format pictures on a TI99/4A. Magnify up to 999 times - then glue together for wallpaper! REQUIRES PRINTER. Not tested.

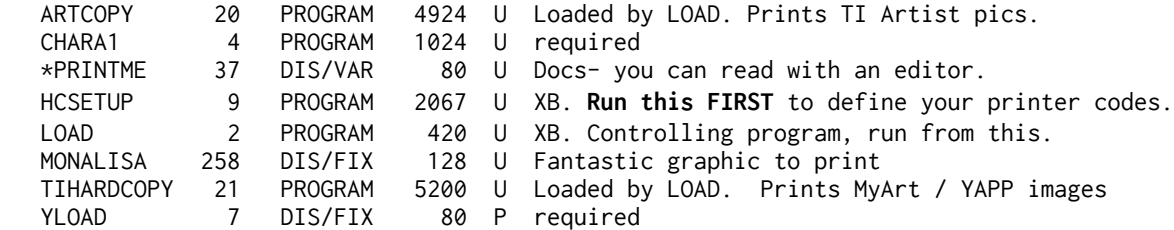

**X >SPEECH SET.** A number of programs demonstrating and using speech, for Extended Basic use. Includes words extracted from modules!

**X >SORT AND DUMP** by Hoddie and Stith.

**X >SPELL & SORT:** Very simple utilities from Software Specialities Inc, SPELL is a spell checker for DV80 files, while SORT is a powerful general purpose sorter, which can sort ANY file on several keys. Any length, variable or fixed. ALWAYS SPECIFY ONE KEY- if you leave all keys set at 0 it will only remove blank fields!

**\* @ >STAR by Michael Riccio** of COM-LINK Enterprises. TESTED. SUPERB. A full range of CALL LINK utilities for TI Extended Basic. 53 CALL LINK routines, including: screen save/load, bye, new, quiton, quitoff, charset without colour change, title screen large caps, true lower case set,<br>chimes, flashing text, vdp peek and poke, screen display on and off, read and write array to chimes, flashing text, vdp peek and poke, screen display on and off, read and write array to screen, instant sprite start/stop, check to see if alpha lock is engaged or shift/control/ function keys are depressed, character copy, magnify, rotate, flip, mirror, invert, disk file protect/ unprotect, plus 40 column PRINT, string reverse, and change strings to all capitals.! CALL LINK("CAT",1) is very useful. The XB programs are demos of the LINKs.

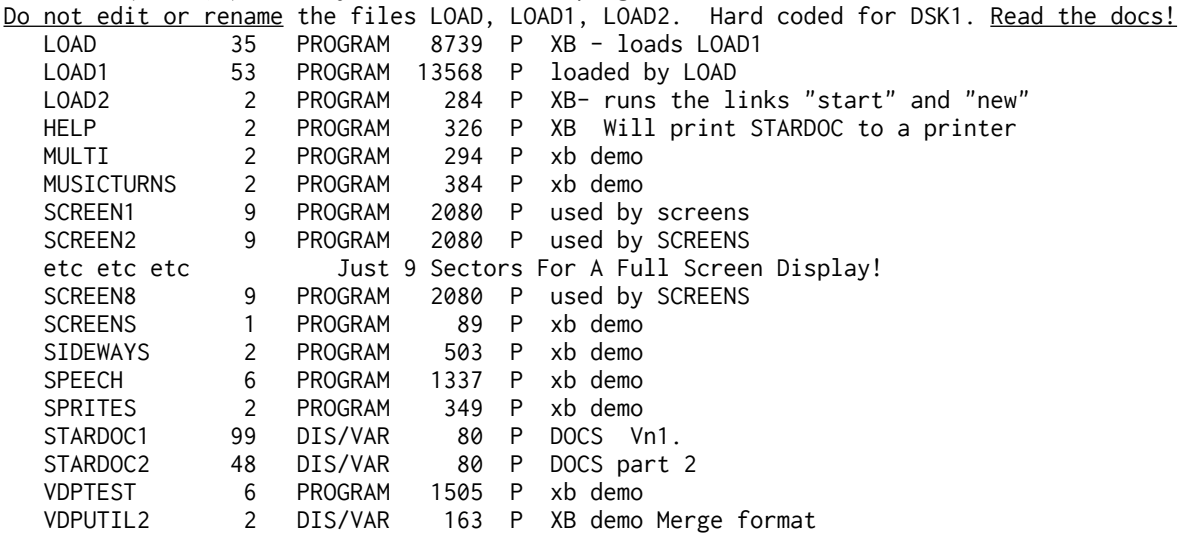

NB: There is a differing program VDPUTIL2 that allows Basic programs to run in XB- this is different..

When LOAD has finished you will be back in command mode- but with a lot (53) of utilities that you can LINK to. The following routines will not work as expected from command mode: LOW, LGCAPS, FLASH, SCROFF, GETSCR, POKEV, VDPREG, COLORS, MAG, INVERT, ROTATE, FLIP, MIRROR, COPY, TEXT, PRINT, and SCREEN. otherwise LINKs are for Command Mode or XB programs.

**\* # >STAR SXB** ONLY for **Triton Super Extended Basic** as it uses the additional Graphic utility in that module (Draw n Plot). Tested. **NOT** the same as the STAR disk above. This is a graphic utility.

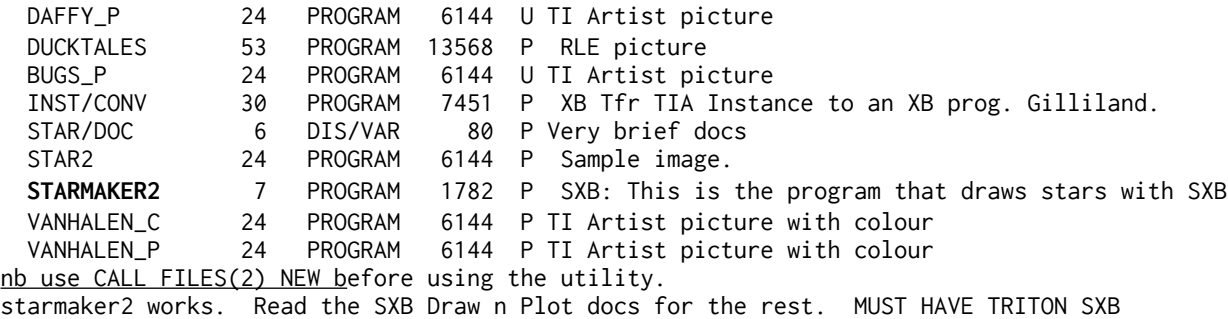

**\* @ >STATISTICS/BASIC. TESTED.** The entire Stats module in the form of a BASIC listing (files are XB) with parts as MERGE files, and full documentation on all the extra CALLS that the

|                                                     |                |                |       |              | STATS module makes available to you in Basic. you can extract whatever bits and<br><del>vou want.</del> |
|-----------------------------------------------------|----------------|----------------|-------|--------------|----------------------------------------------------------------------------------------------------|
| CALLPRINT                                           | $\overline{2}$ | PROGRAM        | 503   | P            | ???                                                                                                    |
| <b>CALLSTA</b>                                      | 5              | PROGRAM        | 1192  | P.           | TIB WITH Stats module - Tests the new calls:                                                            |
| CONV-RK-DV                                          | 4              | PROGRAM        | 796   | P            | TIB- Convert Stats/PRK file to DV80 file.                                                               |
| $-README$                                           | 4              | DIS/VAR        | 80    | P            | Very brief docs                                                                                         |
| FAST-FILE2                                          | 13             | PROGRAM        | 3309  | P.           | TIB+Stats/PRK Print PRK/Stats file (?)                                                                  |
| M0110-0175                                          | $\mathbf{1}$   | DIS/VAR        | 163 P |              |                                                                                                    |
| M0210-0375                                          | 1              | DIS/VAR        | 163 P |              |                                                                                                    |
| etc etc etc etc                                     |                |                |       |              |                                                                                                    |
| M2750-2820                                          | 1              | DIS/VAR        | 163   | -P           | Merge files allow you to insert the                                                                     |
| M2850-8060                                          | 15             | DIS/VAR        | 163   | - P          | otherwise impossible CALLs into your                                                                    |
| MSUB11050                                           | 12             | DIS/VAR        | 163   | - P          | own code.                                                                                               |
| MSUB20410                                           | 24             | DIS/VAR        | 163   | P.           | eg CALL [Character ASCII 9 here]                                                                        |
| MSUB26070                                           | 1              | DIS/VAR        | 163   | - P          |                                                                                                    |
| MSUB26140                                           | 1              | DIS/VAR        | 163   | $\mathsf{P}$ |                                                                                                    |
| etc etc etc etc                                     |                |                |       |              |                                                                                                    |
| MSUB31930                                           | 1              | DIS/VAR        | 163   | $\mathsf{P}$ |                                                                                                    |
| PRK-TEXT0                                           | 14             | DIS/VAR        | 80    | P.           | Brief docs of the easier-to-use extra CALLs.                                                            |
| STA-INIT                                            | 2              | PROGRAM        | 381   | P            | TIB Prescan for Stats- doesn't work like this                                                           |
| STA-MAIN1                                           | 30             | PROGRAM        | 7591  | P.           | TIB- the statistics module code!                                                                        |
| STA-MAIN2                                           | 69             | INT/VAR        | 254   | P            | XB to load this long one-more code.                                                                     |
| STA-TEXT/E                                          | 32             | <b>DIS/VAR</b> | 80    | P.           | docs- describes CALL >04 to >09.                                                                        |
| <b>STAMERGE</b>                                     | 3              | PROGRAM        | 581   | P            | XB- created the merge files.                                                                            |
| <b>START</b>                                        | 21             | PROGRAM        | 5154  | P            | TIB+stats/prk- BEFORE RUNNING THIS:                                                                     |
|                                                     |                |                |       |              | FROM TAPE, FIRST: CALL P(8000) NEW                                                                      |
| from disk FIRST: CALL FILES(1) NEW CALL P(7000) NEW |                |                |       |              |                                                                                                    |

NOTE: When LISTing these programs recall that you may not have a listable character to portray  $CHR$(7)$ .

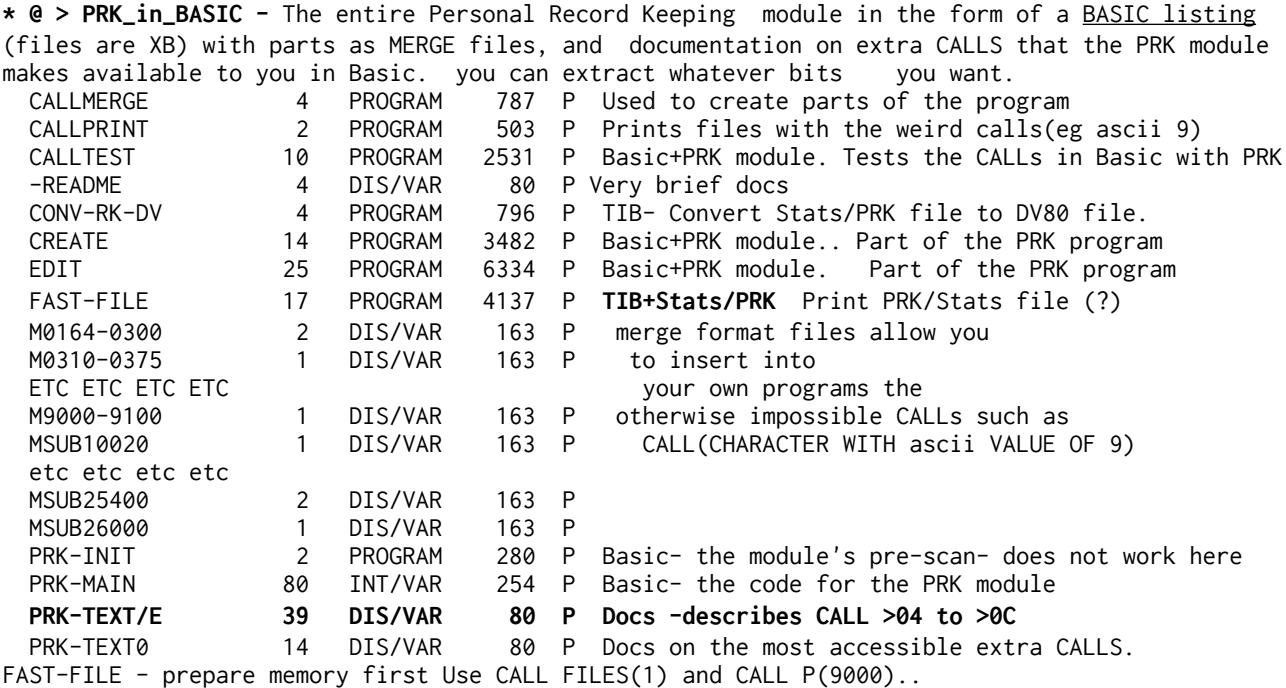

**X >STATISTICS/MC.** FOUR DISKS PLEASE. At last, the statistics module is available on disk! Requires an understanding of stats! All module functions available. Descriptive docs on the disks but you must know your stats! (To move from disk to disk after returning to title screen you must use FCTN = to remove the part of module in memory!).

**X >XB\*TOOLS- v1.2 by Jim Swedlow.** These tools manipulate MERGE DV163 files- reference list of variables; remove rems, join lines; change variable names.. Resequence a part of a program.

**\* @ >XDP- Craig Sheehan- TESTED** 42 pages of docs; adds 20 CALL LINKs to your Extended Basic programs. 32 or 40 columns; windowing; GETSTRING. Pixel plotting. Screen dump to printer.

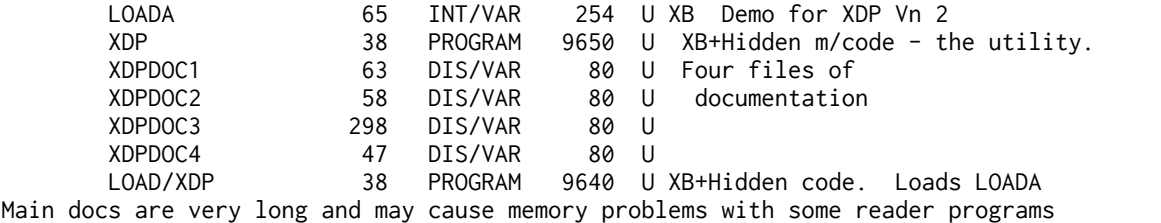

X **>STOR MORE** a commercial program from) Harrison Software. Please do not pass around. A utility which allows you to set up a single one dimensional string array VERY much larger than TI XB usually allows, by making use of either upper memory or the unused part of lower memory at your option. Easy to use CALL LINKS do the trick. An intelligent utility to expand the power of XB.

\* @ **> SUPER BUG 2 (Dohlmann). TESTED** DOCUMENTATION running to 40 pages! Memory Dumps and Dissassemblies to disk or printer, with or without address. ExBas load can handle a 6k file of yours! Change file name in use! ExBas load: CALL LOAD("DSK1.LOADSBUG") then CALL LINK("GLOAD"). Read all the DV80 files.

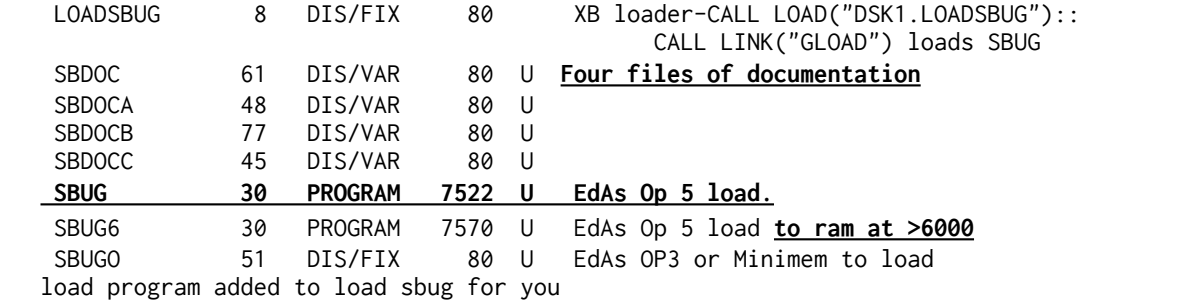

With no printer enter blank list device and next keystroke to be L to turn off list device. You MUST read the commands, and beware the ability to cause damage to disk files.

# **X >SYSTEM DISK LOADER v2 Withdrawn. Docs lack info on loading and indicate other software is required.**

**\* @ [ TI MATH ]**- MATH ROUTINE LIBRARY (PHD5006) plus ELECTRICAL ENGINEERING LIBRARY (PHD5008) originally cost was US\$60 for these!.

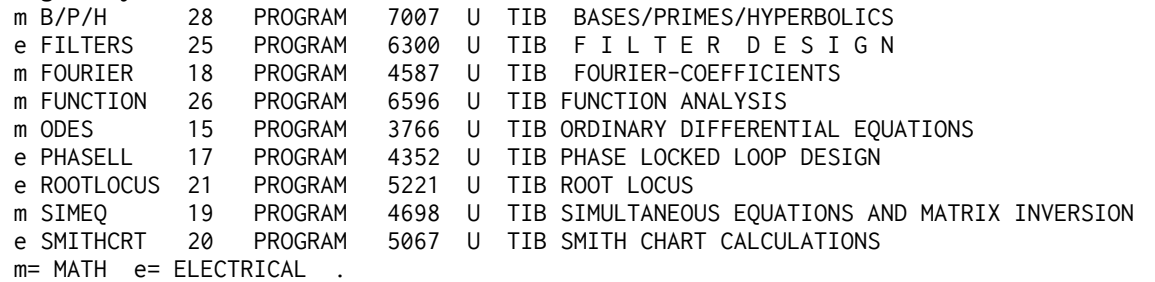

**\* @ >TIPS v 1.7 by Ron Wolcott - two disks, second disk has fonts. PRINTER REQUIRED.** Untested **DISK A**

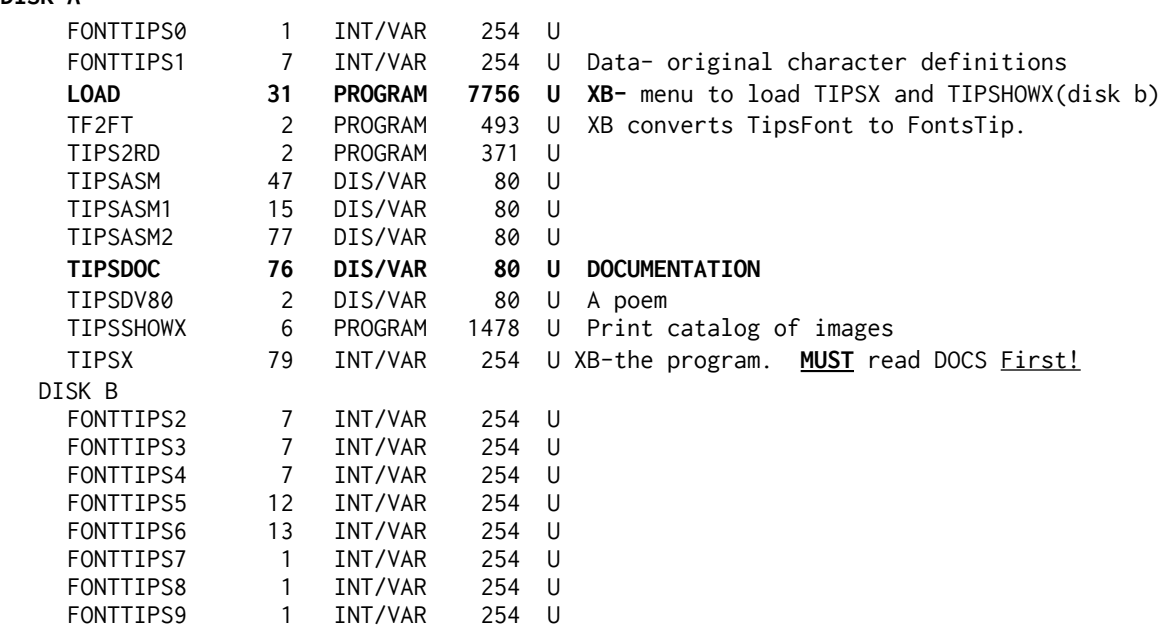

**X TIPS PAL by T Murphy**

**X TIPS IMAGES- far too many to list- 5000 images.**

**X TIPS MANIPULATOR 2.1 from P Powell-** extract a particular images from the huge TIPS files. **X TI TEST DISKS-from TI,** mini memory required. plus Extended Docs for Test Disks from a US User Group. **X BODENMILLER DEMO** - 1993 demo- requires double sided disk.- Deleted. Inappropriate. **X >TONY\_MCG/1.** From Tony McGovern of Australia and Funlweb fame, an Assembly language tutorial, including tips on getting that much more out of that bit less memory. **X >TONY\_MCG/2.** Variety of articles on alpha lock mod for easy joystick use, diagnosing sick consoles, review of Dijit AVPC 80 column card, Review of Fortran99, and modified ED file for Funlweb 4.13 (gives TAB on CTRL Z), and a modified ROS for the HRD.. **X >TONY\_MCG3.** Short article on DSR links and a long 119 sector article on fitting machine code programs out to properly interface with the Funlweb environment. . . **X >TI-PEWRITER PLUS NAME-IT.** A word processor which allows cassette input/output, and a mailing list utility (disk only) for use with it. No docs but see sample files. Not hard to work out. **X >CALL FILES UTILITY-** do a call files in a running program.

\* @ > **Harrison TURNFONT**- rotate the characters in a CHARA1 file. EdAs Opt 5 load Turnfont. **LOAD XB LOADTURN**. DOCS- Read TURNINST (EA5 Op5 load TURNFONT) PRINTINST will print the docs to PIO. Plus source files..

**X >DIGISYNT from Italy.** Digitise sound from cassette to a TU file- very low quality.

**\* @ > [EDAS\_A and B] EDITOR ASSEMBLER parts A and B - two disks, requires Editor Assembler module.** I think these are the 1981 original disks. .Part B=Tombstone City Source.TESTED

**==============================================**

#### **FREEWARE**

 **\* @ > BASICSORT by A L Dessoff.** A fairly full disk which in essence contains a machine code sort utility which you can use in your Basic or ExBas programs via Call Link. Pretty sophisticated, with three indexing alternatives which should suit most needs.

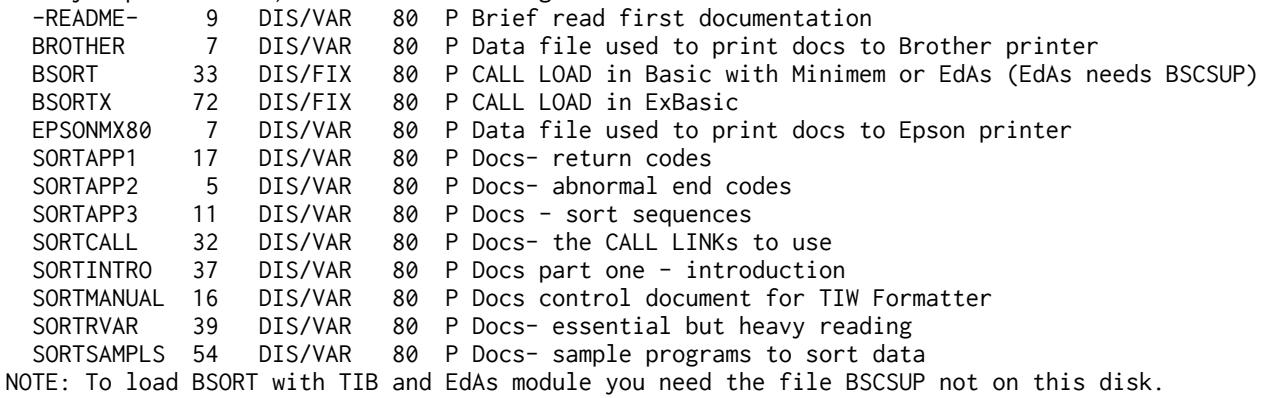

 **\* @ > (BootDskCha) -BOOT DISK CHANGER** by Scott Morrow, Version 2.0 - goes through a disk

looking for DSKn. and changes all the n to any number you want- NOW you can run TI Runner from Drive 2! NOTE- only use on a back up disk never a master disk.

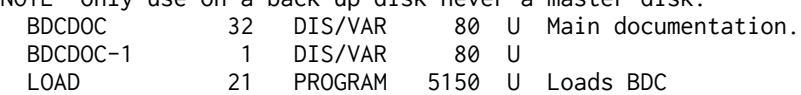

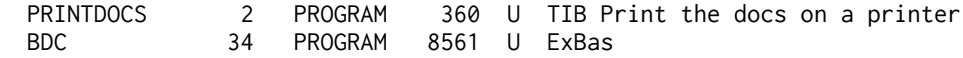

\* @ **> DM99. Version 2.3**. Mike Dodd. Disk Manager to call up from your XB programs using **FCTN 7** or CALL LINKS. . (An earlier version for TI Basic use with MM or EdAs is on Util 5, but only uses CALL LINKS). This version can catalogue a disk (screen or printer), display a DV80 file, change disk or file names, protect/unprotect files and do a non-destructive disk test. TESTED

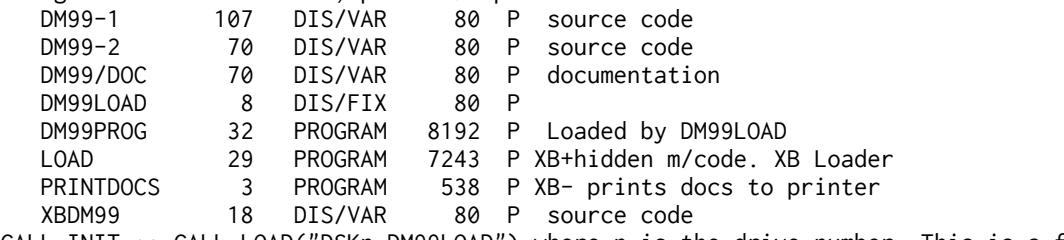

CALL INIT :: CALL LOAD("DSKn.DM99LOAD") where n is the drive number. This is a fast loader that will load DM99 without erasing the Extended BASIC program in memory.

 **\* @ >DUMP:** Full disk of source and object code. Quickly dumps screen to Epson compatible printers via PIO. Choice of horizontal, vertical, inverted, double size. Will dump the screen display of some modules if an interrupt switch is fitted. Instructions in D/V80 file. (rescued disk is NOT Vn 3).. By Danny Michael. **REQUIRES A PRINTER ON PIO**

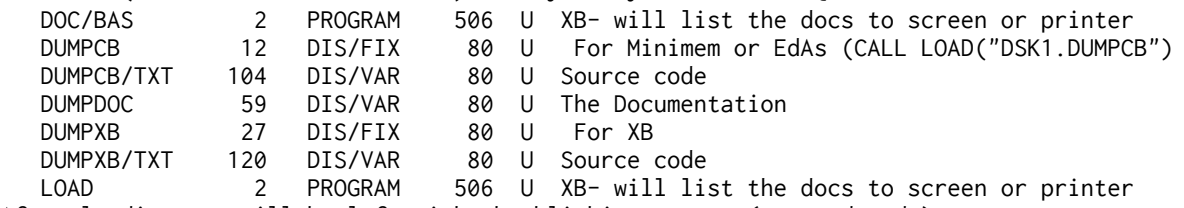

After loading you will be left with the blinking cursor (command mode). Use CALL LINK("DUMP") in your program.- parameters may be passed to control the printout.

## X **>FASTTERM. Vn.1.16/2.JPH.**(Modified by J P Hoddie).

 XMODEM protocols. Printer files: Supports ADM3A codes. Full or half duplex. ARCHIVED FILES. Util 21 to unpack. Screen freeze dump. XON/XOFF handshaking. Real time timer. Works with Ed-as, MiniMem or XB. 32k etc

 required. Vn 1.15 is also included. PLUS FAST TERM SOURCE CODE Version 1.05. (The source code for Vn 1.15 is available from the Author).

**\* @ > FORTH DOODLES** by Howie Rosenburg. A disk containing just three graphics demos of bit map mode. Howie is one of the neatest FORTH writers. EdASs OP 3 file name FORTH starts the program running- graphics in hi res drawn on the screen. Disk has no docs. NOTE: Although you have essential Forth with this disk, it is NOT the full TI disk. It is three demos and lots of text to read on screen. The opening graphic will run for about 80 seconds and then offer you some choices. NB Do not edit this disk with Disk Manager etc.

**\* @ >NEATLIST:** Full disk source and object code. TESTED List your program, or the names of the variables you have used, or both. FAST machine code. Instructions in D/V80 file. Neatlist can list your ExBas programs with each command on a separate line for greater clarity, and list the variables with or without the line numbers they occur in.

(In emulation neatlist has been observed trashing the disk it is reading- use a copy disk and ensure you only use disks (INCLUDING EMULATED DISKS) initialised by YOUR disk DSR- mixing TI and Myarc controllers is harmful to the file indices.) **READ NEATDOC. You MUST use CALL INIT before loading.**

Output is to PRINTER or Disk File (DV254). The program will LIST a program IN MEMORY.

**X >TE3 by TI. VERSION 3.3 "**a half finished product. It is a long way from being finished

and the user should allow for this". Modified and made to work by Joe Freeman. And further modified. ADM3A protocol optional. 40 80 column mode. 24k ram buffer. Disk includes documentation for Revision 3.0, and other programs: XMODEM program, disk sector reader, two disk labelling programs. FILES ARCHIVED. Util 21 to unpack. also TE3 SOURCE CODE to version 3.0

### **\* @ > PILOT-99 "EA3 load". Two disks. This version is for the manual ONLY.**

 Pilot-99 is a vastly enhanced version of PILOT ( the computer language), and has commands to take advantage of your console's features such as sound, colour, joysticks, and bit map graphics. One disk contains the manual (nearly 70 pages!) This version of Pilot is written in Forth, and loads from the Editor/Assembler module. PILOT programs are written in DV80 files using the editor of Ed/As or TI Writer. The disk is self contained and you do not need to have or know Forth to use it. Two disks required. NB: The author has unfortunately died and you should therefore NOT write to him, as suggested in the documentation. His Estate have requested that FREEWARE donations should be made to the CYSTIC FIBROSIS RESEARCH TRUST. I have the address if you want it.

**>>--> VERY IMPORTANT!!!** THE E/A 3 OPTION "DSK1.PILOT" will take you to a blue screen that just says TI FORTH with a flashing cursor. That's it. Possibly corrupted or overwritten by the kind person who added a short Extended Basic message LOAD program... or who put two SSSD disks onto one DSSD disk. . to load Pilot99 obtain the XB loading version below

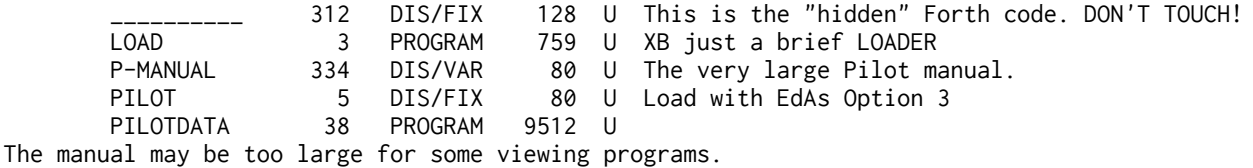

**\* @ > PILOT 99 XB LOAD** (see above for the manual) Tested to load ok. You need above EA3 version for the manual.

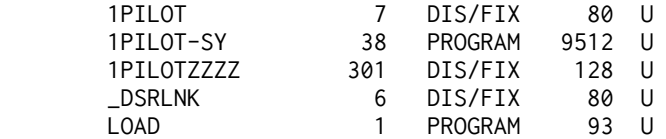

 **X > LISP 99 Vn 1**- a simple implementation for EdAs Op 5 loading. If you get the "type" wrong it wil probably freeze so check your coding- error handling is minimal. You will probably need a LISP guide of some sort. .

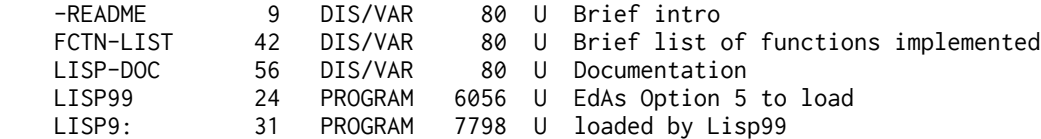

**X > LISP 99 2.0** - sparse documentation.

 **X > TML Demo 1: THE MISSING LINK LIVE DEMO DISK** which is a demonstration of the commercial Texaments program THE MISSING LINK which is an embedded machine code utility which lets youin XB- use 32 sprites, bit map mode, up to 60 characters per line!, and lots more using CALL LINKs. Why not have a demo! Quite impressive and XB program may be LISTed. Requires CALL FILES(1).

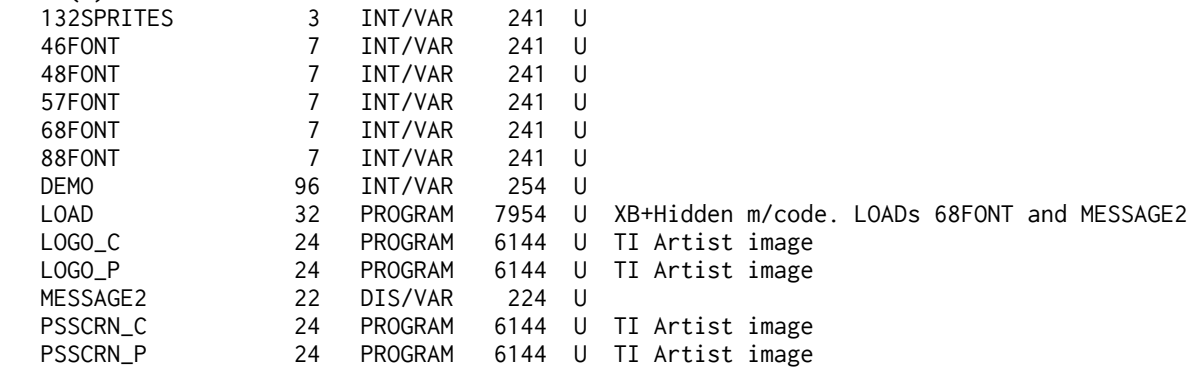

NOTE that programs loaded from disk when TML has been loaded should be in IV254 format regardless of size, in order to bypass VDP temporary storage.

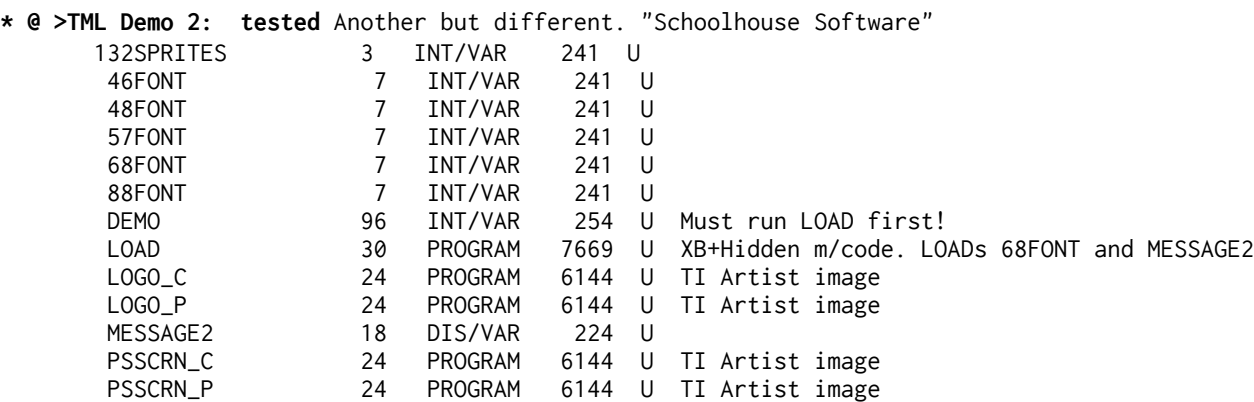

===========================

**X XHI** - 3.6 - ExBas HiRes graphics support by A Hulpke- modes 212x512x16 and 212x256x256 in ExBas. Documentation in German. Can save and load Myart pictures. ============================================

 **X > (ASUTCJ)** ASSEMBLY UTILITIES BY COOK AND JOHNSON:

 (important-quote all this in FULL! when ordering so I can trace it!) TWO DISKS of utilities as source code to incorporate into your own assembly programs, such as BLWPCLR, BLWPGCHAR, or DISPLAYAT. ("ASSEMBLY MADE EASY"). REQUIRES EDITOR ASSEMBLER Start with Disk 1 text file HELP/1.

# **X >BEAXS** by **Paolo Bagnares**i of Italy. "Better Editor Assembler" for XB loading. TI's EdAs amended for loading with XB module, with one or two utility files added. Vn 3 Deleted

 **x >DEBUGGER**-historic item in archived format- 1984 Navarone Debugger plus source code for Navarone Bugfixer. Similar to TI Debug or SBUG.

**X >PULSAR-** Mike Amundsen - all Source Code- routines to put in your mc programs.

X >**UNIVERSAL DISASSEMBLER by Rene LeBlanc. Vn 2.3** Written in FORTH, the disk can be loaded from Ed/As or Mini Memory module, or from any TI Forth by using COLD. This powerful program can disassemble machine code ON DISK in any format: DF80 compacted or uncompacted, or memory image. It can also disassemble the contents of minimemory ram, disassemble console rom, and dump console rom and VDP Ram. Disk utilities are included to trace the sectors to be disassembled, included hex and ascii search, and file analysis using the disk directory. Not quite perfect but a welcome addition to the utility collection. In tests I found this to be the most reliable disassembler, when handling DF80 disk files.

continued.......>

\* @ >C99 by Clint Pulley. THE language! FIVE FOUR DISKS PLEASE which contain the compiler and a number of library and demonstration files, as well as comprehensive documentation. You will also need a book on C. This is a fairly complete implementation of small C. You prepare your c source code with say the TI Writer Editor, then compile using this package, then assemble using TIs Editor Assembler. Then you have a machine code program ready to run! This is version 4.0, sometimes referred to as REL 4. (C99C to E loads, otherwise not tested!) DISK a:

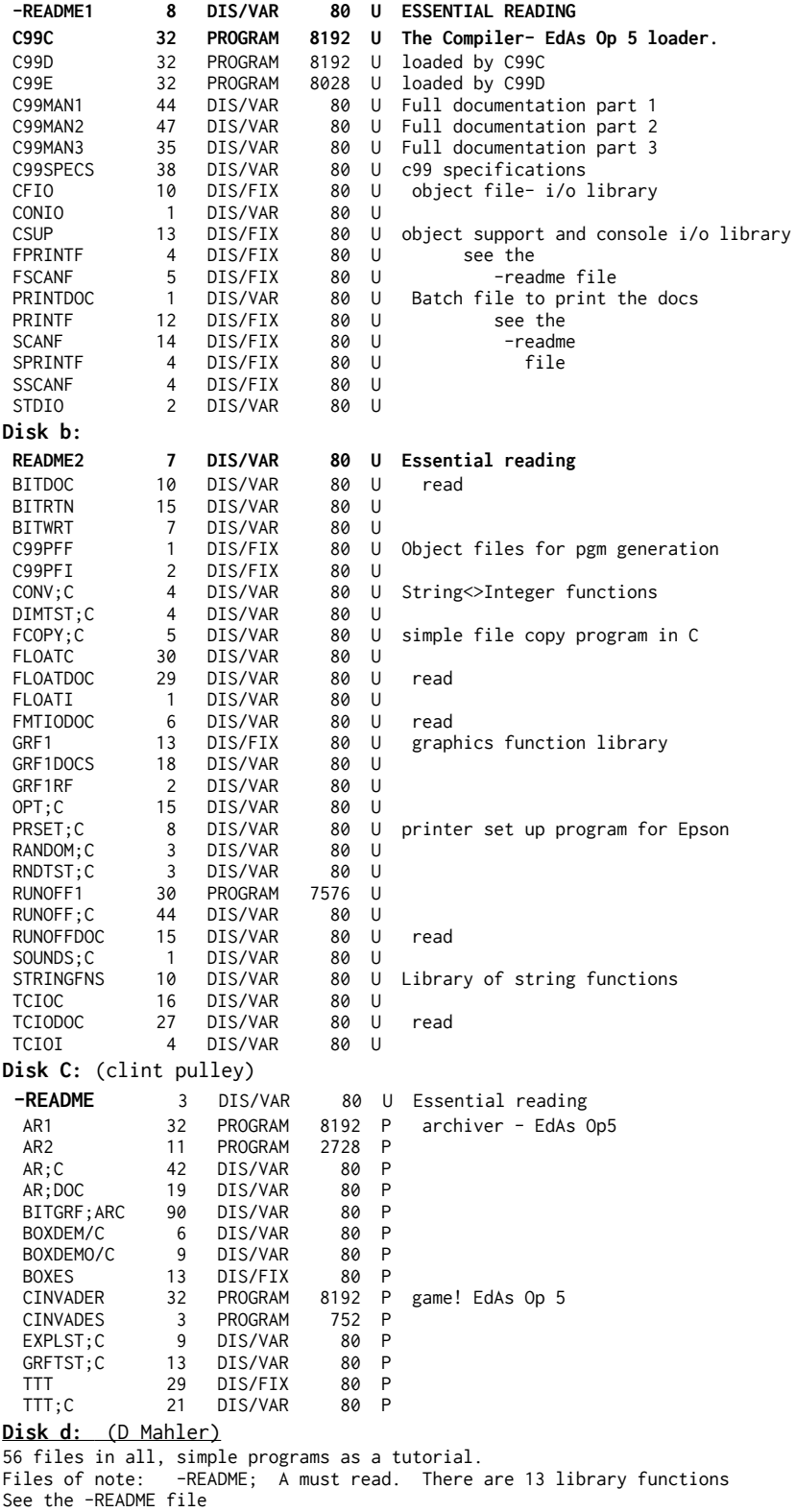

**X >C99 REL4 UPDATE:** If you already have Vn 2.1, You need only send for this one update disk which contains all the amended files to upgrade your present Vn..

 **x >C99 TUTOR.** From D L Mahler and the Boston Computer Society, this is not so much a tutorial as a large number of sample files, includes brief instructions on use and HOW TO use c99.

 **x >C BITS.** FROM MIKE CAVANAGH, a disk containing a complete-ish library for C programs for use with RAG's RAGLIB and Linker Librarian, with a modified control file for same; modified C optimiser, modified C string library file, and a logo-type graphics program- C code- needs two inputs, try for example 5,81

**X >G\_HIGH RES LANGUAGE.** Undated, no address, but from Adelaide Australia. Another language! which is used for bit map graphics, using a basic like structure.

Commands available are: SET, STOP, Variables A to Z, Constants Dec or Hex integers, one array only, single dimension; LET, CLS, GOTO/LABEL, GOSUB/LABEL, RETURN, REM, COLOR, BCOLOR, SCREEN, BOX, FOR/NEXT/STEP, ANGLE(degrees), DRAW, IF/THEN, LOADS, LOAD, SAVES, KEY\$, FORMAT, FGND, BGND, TRACE, FILL, PRINT, RND, SIZE, PATTERN, RESTORE, ARC, SIN, COS, WRAPON, WRAPOFF, STORE, CLEAR, INVERT, LINESTYLE, DISPLAY.

The UK disk was corrupted and useable files cannot be found elsewhere. Docs are perhaps too brief but there is a sample program to inspect. - sadly the disks from elsewhere indicated as GEE were only a small demo NOT the useable language...

**THESE** ARE **NOT** THE GEE LANGUAGE!!!!!:

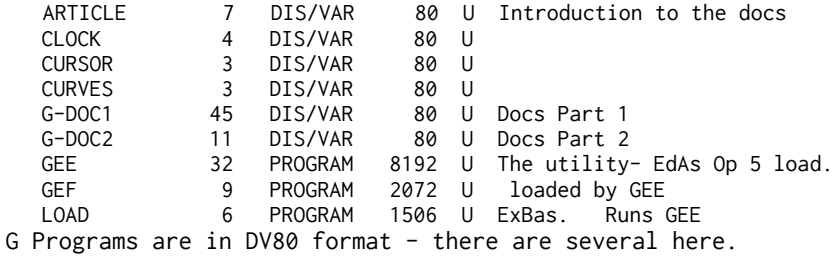

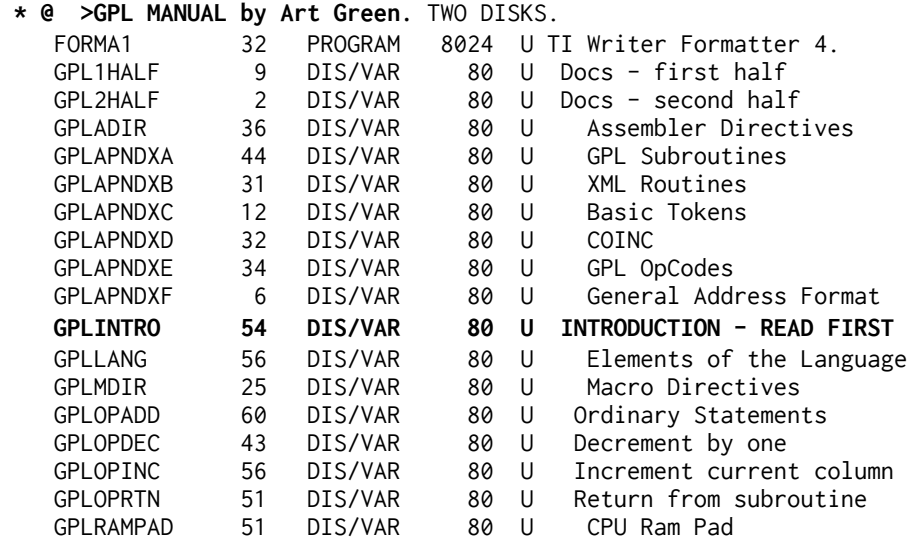

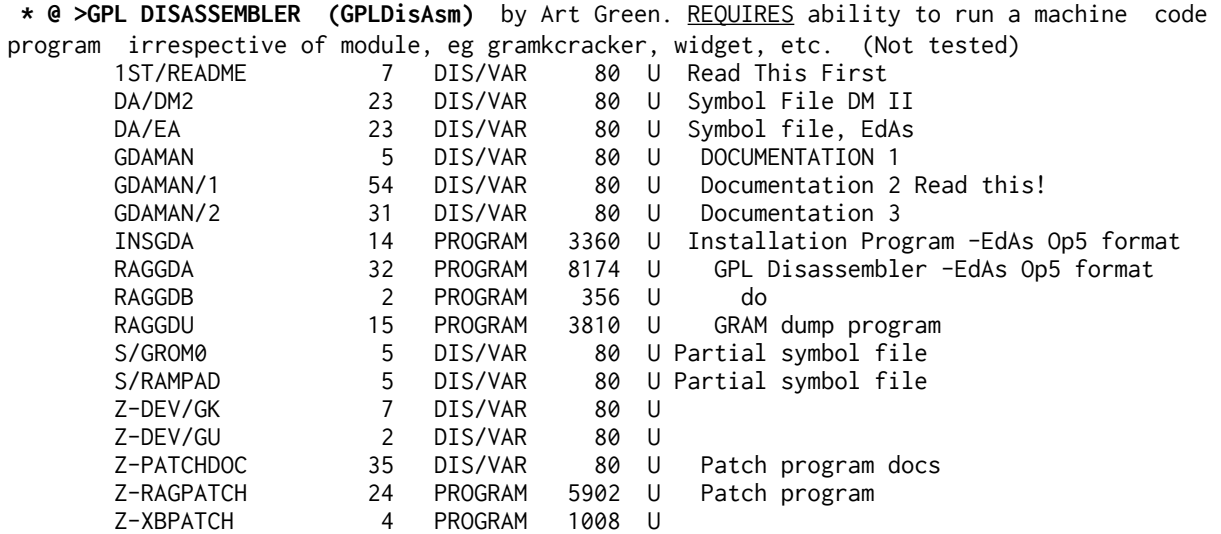

 \* @ **>GPL ASSEMBLER by Art Green**, TWO DISKS. A three pass assembler for GPL 34 files. **READ:** 1st/README. Read GASMMAN, GASMMAN/1, GASMMAN/2 Installation- EA5 Op5 "INSGASM" NOT tested.

**\* @ >RAGMAC MACRO ASSEMBLER (RagMac8) from RAG SOFTWARE** (R A Green). = **VERSION 8.0** THREE DISKS!!! A replacement for TI's ASSEMBLER, this package adds a macro facility - **this is not a package for novices.** Please don't seek technical advice from me! Supplied set up for GEMINI printer - INSTALLATION PROGRAM supplied. Output to disk as well as printer. Macro library supplied: Branch Equal, Branch Not Equal, IF word , IF MOVE bytes long, SET vdp address, issue accept/reject tone, GET record, INPUT from keyboard, PUT record, PRINT to screen, etc etc \*3\*DISKS PLEASE! Disk a ASMMREF 65 DIS/VAR 80 U ASMMREF1 43 DIS/VAR 80 U<br>ASMUSER 81 DIS/VAR 80 U ASMUSER 81 DIS/VAR 80 U ASMV7 9 DIS/VAR 80 U ASMV8 1 DIS/VAR 80 U LOAD 2 PROGRAM 504 U Loads a screen with the prompt "MACROS" and a cursor. RAGASM 31 PROGRAM 7708 U EdAs Op 5 load / loaded by LOAD. RAGASN 32 PROGRAM 8182 U loaded by RAGASM RAGINSASM 15 PROGRAM 3816 U Installation program EdAs Op 5 RAGMAC 24 DIS/VAR 80 U<br>XRAGINSASM 2 PROGRAM 504 U XRAGINSASM 2 PROGRAM 504 U ? Disk b: ASM9900 55 DIS/VAR 80 U ASM99001 34 DIS/VAR 80 U SRCRAGDIS 74 DIS/VAR 80 U SRCRAGIO 88 DIS/VAR 80 U Disk C: ASMAREF 81 DIS/VAR 80 U Introduction to the Macro Assembler- read first ASMAREF1 45 DIS/VAR 80 U Documentation 1 ASMAREF2 71 DIS/VAR 80 U Documentation 2 ASMAREF3 65 DIS/VAR 80 U Documentation 3<br>ASMAREF4 60 DIS/VAR 80 U Documentation 4 ASMAREF4 60 DIS/VAR 80 U Documentation 4 Art did not supply detailed instructions on loading and running the assembler.

 **X >FORTH TUTORIAL by Geoger L Smyth.** 576 sectors of text, from absolute novice onwards, with something for everyone! Two single sided disks required to fit all this on. .

 \* @ > **TI FORTH SOURCE CODE**: TWO DISKS (Cost: as for 2 disks). (DV80 files are all readable) Disk 1:

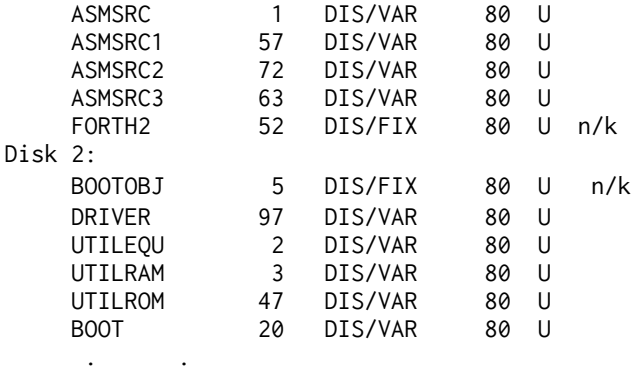

 **Disks of Forth Screens:** A mixed bag of games, utilities, useful words, demos, what have you. Very much 'as is': one or two "programs" may need a bit of work on them! but mainly useful, and always educational.....

 X**> SCREENS 1.** Games: Battlestar, Nuke Attack, Suicide Ships. Diamond Draw, Jack's Theory; Real tie clock, Forth copyer, - requires you have FORTH.

 **X > SCREENS 2.** LOTS of content, includes Decompiler, Life, Speech Vocab, Prime Numbers; Spritemaker, Lines, Copiers, Micro Jaws, Clock, Aquarium, etc etc

 **X > SCREENS 3.** Decompiler; Cosmic Conquest; String Routines; Calendar; Slot Machine; Speech Control; Bubble Sort; (Cosmic Quest is tight on memory and you should not have unwanted Forth elements loaded).

**X > SCREENS 4**. Copier; number race; kibbit; notewriter; graphics; shoot em up D

**X > SCREENS 5.** Talking editor, debugs, sound and graphics words.. **X > SCREENS 6.** Disk cataloguer and utilities, sound and graphics words. Skiing game. "Star Trek" movie theme..

The version of TI Forth offered is the Oct 1983 revision, and includes the revisions to MCHAR and SPRITE ROUTINES..

 **X > TI FORTH TO LOAD WITH EDITOR/ASSEMBLER MODULE.**

 **X > TI FORTH TO LOAD WITH MINI MEMORY MODULE OR MYARC EX BAS..**

### **TI FORTH**

 **.**

.

 **\* @ >FORTH XB: TI FORTH TO LOAD WITH TI EXTENDED BASIC MODULE.- this has been test loaded and appears to be in order although there may be some odd corruption somewhere.**

Above do NOT include manual..

 **X >MANUAL ON DISK:** An up to date clean copy on your own printer! An Appendix H (Error Messages) is included, but not the print outs of the Forth screens on the Forth Disk (which you could print yourself with SWCH screen no LIST UNSWCH).\*\*Needs FIVE DISKS.

**X FORTHOPS - 2.1** four disks from Bill Wedmore providing a Forth menu system. Requires a 2 drive system and uses hard coded disk nasmes.

**X LOGO - 8 disks or varies Logo material,** some is for Logo 1 only. As common in Logo the files include a lot of material not required (eg memory not cleared). Use Logo commands PA and contents.

**\* @ > COMICshow 1: tested** Animation editor with ENGLISH documentation, allows you to chain up to 100 TI Artist pics together for SMOOTH animation effects in a machine code environment. Includes ExBas loader. Includes sample animations: Two TI Artist instances come to life- a Ghost and Pluto. And if you enjoyed Ray Kazmers picture of Garfield and Odie on page 42 of TI\*MES issue 16, take a look at Ray's animated version! READ: COMIC/DOCS. RUN: COMIC/2 -EdAs Op 3 - OR use the EXBas LOAD (E/A-LOAD is an EdAs loader) and follow instructions Note: E/A-LOAD will load the Editor Assembler- then you load the EA Op3 file as if you had EdAs inserted. . Animations: GGARF1-5; GGHOST-V PPLUTO-Q

**X > COMIC show2:** Three more animated samples, with XB loader. Bouncing balls, rotating wire frame box, and stretchy lettering.

 **X >COMIC SHOW Vn 4.0 (1988):** This is the latest version of COMIC, with English docs by the author, and 3 additional samples of animation. (PPYJAMA demo will not load with Funlwebuse the load menu supplied on this disk)

**X >DRAWMASTER V 1.2 (now 1.3)** from France, with English docs and windowed choices! Cheaper than TI Artist, but fully compatible with it-loads AND saves TI Artist \_P and \_C files. Some menu choices appear to be inactive. Press 1,2 or 3 to pull down a menu, and experiment. (XB no longer) EA5 load. Unique compact disk format (no not those!) available as an option, saves pictures WITH COLOUR in IV254 files, can be lots less than 50 sectors of TI Artist. No text available as far as I can see, unless you draw it! TWO DISKS now 1 disk.

 **\* @ >FONT DESIGNER Vn 1.1** by John Seager, allows you to take a CHARA1 file and turn it into a \_F font file, and also to design or modify existing \_F files (TI Artist etc) for fonts up to a maximum of 16x24 pixels. TESTED

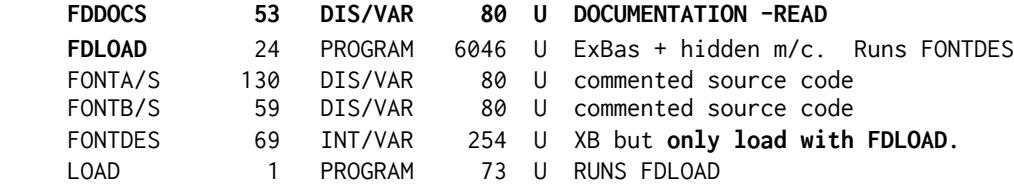

\* **@ >FRACTAL EXPLORER Version 3.** TWO DISKS REQUIRED. This package enables you to explore the odd graphic world of "real" numbers. Screens are designed in multicolour mode, and CAN BE PRINTED in grey shades or outline on an Epson printer. Screen design takes a little while, but screens can be saved for fast reloading later. Supplied with docs and sample screens. Odd program! but fun. NB: The source code supplied is commented and can be of real assistance if you are learning TI machine code! 39 files. Important files: \*README and \*READFIRST -read this.<br>DOCS: FRACDOC plus APPENDIX SOURCE: FRAC1 TO 6-3 DOCS: FRACDOC plus APPENDIX FRACTAL-3 is the program to LOAD with **EdAs Option 3, program name is START**  Program has been tested and seems to work OK.

 **\* @ >(GrLabelMaker) GRAPHIC LABEL MAKER** by S J McWatty.

Modified by R J Bailey. A FULL disk of small graphics to be used with a program that lets you type in what you want on a label, with optional centering of text and optional addition of a small graphic on the left hand, side. Seems to use labels about 3 1\2 by 1 7\8ths of an inch. <del>Includes a graphic editor by R Felton so you can create your own label</del> graphics. no documentation. PRINTER REQUIRED. 33 files. Important files:

The Program: XB: LOAD LOADS version 3 XB: LOAD/V2 loads Vn 2 XB:LABLER- will load Version 1. /GR files are the graphics (in CSGD format).

**X >GLM GRAPHICS:** THREE DISKS of ready to use graphics for the above label maker.

**X >GLM COMPRESSED GRAPHICS:** TWO DISKS of, archived and compressed graphics for the/ above label maker, complete with Archive to. uncompress and unpack the files. Have ten to fifteen blank initialised disks to hand before you start to unpack! and REMEMBER that the disk system will only tolerate 126 files per disk,/ regardless of disk format.

**\* @>JBM103.** A bitmap graphics utility for) TI-Ex Bas. TESTED. Allows you to draw bit map pics in ExBas using easy CALL LINK commands. Set single pixels, draw lines and circles. Screen dump to Epson printer via PIO. Switch between 32 column mode and bit-map mode. Pictures can be saved to disk and reloaded. Compatible with TI ARTIST and hence also MAX/RLE and GRAPHX when their pictures are saved as TI Artist format!).

24 sector program files are TI Artist format but without the \_P (you MAY use the \_P). Read -READTHIS

ExBas LOAD will load the file SCR0. You can then write XB programs that use CALL LINKS. Examine the XB Demo programs DEMO, ANNEAU, EXER1, LISSAJOU, MER, POLYGONE, QUADRIL, SINSQRZ, SPLINES, VON..for the LINKs. #MATH1 etc files are images loaded by DEMO.(some may have corruption).

**NOTE:** To return to the normal 32 column mode type in command mode or end your program with CALL LINK("SCR1"). To start drawing, clear the screen and link to SCR2. LINKS include CERCLE, SAUVE, POINT, LIGNE, and CHARGE.

**\* @ >BALLS.** A JBM103 demo disk containing 3 ExBas programs written for JBM103 which produce fractal globes, together with two sample pics, plus three animation sequences produced with Comic Show 4.0, and sample Comic Show command file. TESTED

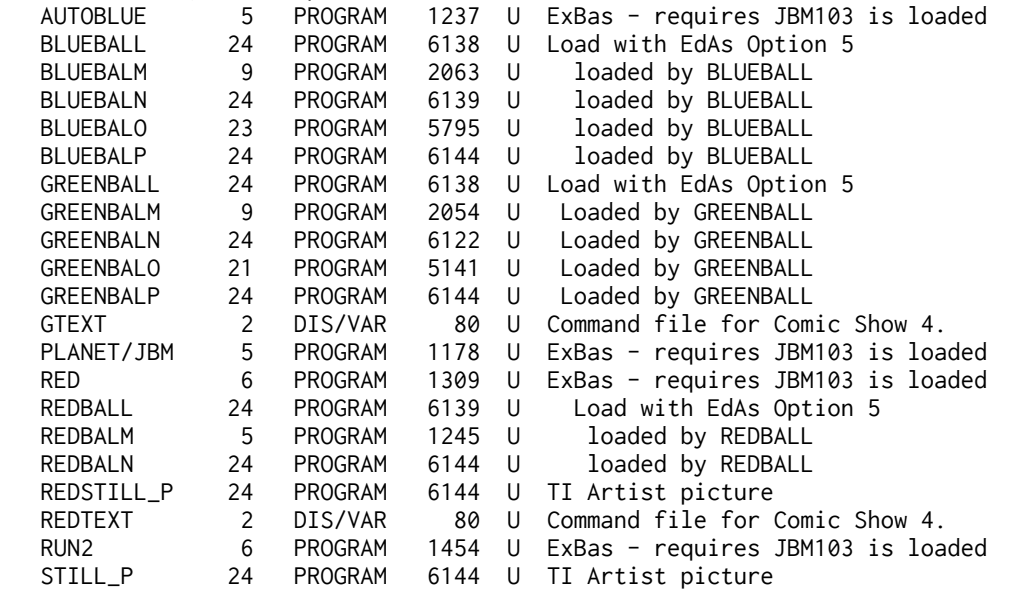

**\* @ >JP GRAPHICS (Vn 3.1)** by J P Morin. XB graphics program. A remarkable bit map graphics program written in FORTH for fast speed but using single key presses. NOT AN EASY PROGRAM TO USE but very powerful. Includes a LOGO mode with turtle graphics - the FORTH split-screen is used to allow you to instruct the turtle with LOGO like commands, eg PD 5 FD 12 RT etc etc. Knowledge of Forth not required. Forth not required - a complete program. Occupies **two** 

**disks**: one for the program and one for the documentation. Restart with FORTH command BOOT. **Program disk:**

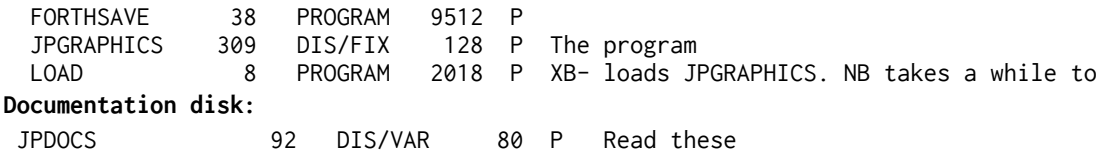

 JPSOURCE 264 DIS/FIX 128 P **Note that this disk set uses an XB loader for the program disk.** Tested to run ok (demo crashed at end)

**X MAC-LABELS** by Machonis for 1 7/16 inch labels.plus a program to print your own Function Strip.

## **\* @ >[PICASSO] PICASSO PUBLISHER by Arto Heino v 1.4- graphic program**

Uses 24 sector program file images eg TI Artist format. NB- No colour. It isn't in the docs- to draw hold down joystick fire button while moving the js. Key U toggles between draw and undraw. Program tested and works.

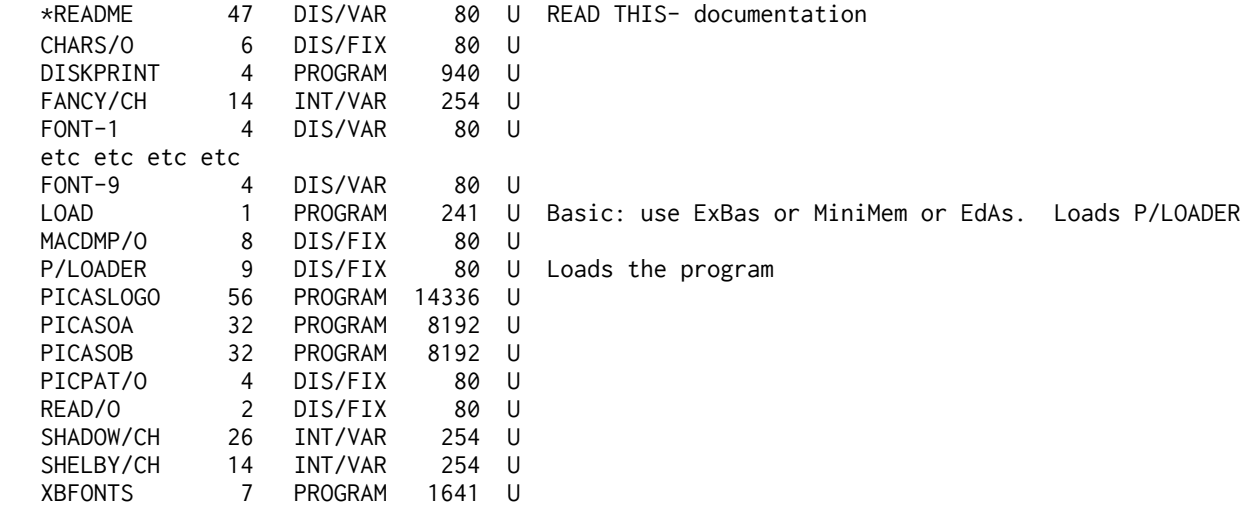

### **\* # > [PICASSOV20]**

**PICASSO PUBLISHER by Arto Heino v 2.0- graphic program XB auto load graphic program** Uses 24 sector program file images eg TI Artist format. NB- No colour.

It isn't in the docs- to draw you **hold down joystick fire** button while moving the js. Key U toggles between draw and undraw. Program tested and works. Loads TIA pics with 2, 4 to save

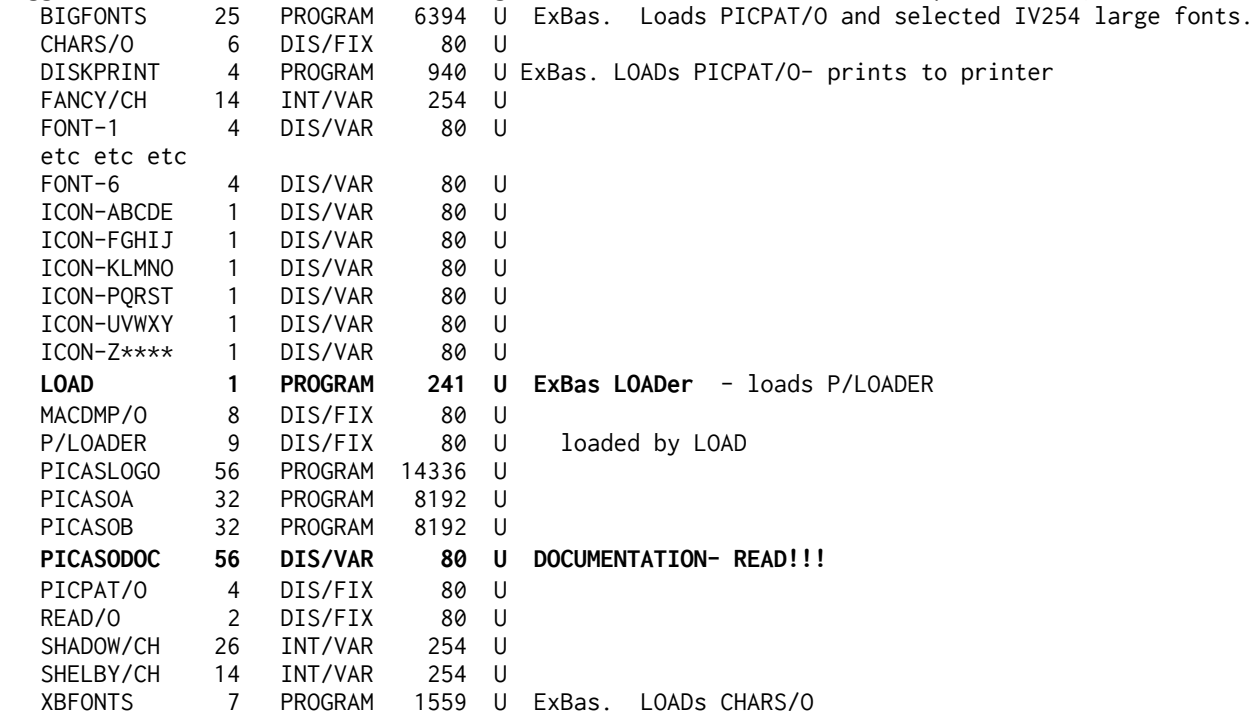

DV80 files. We wont mention Anna (!) but there is a nice Madonna (no, the original) and a lovely LONG Christmas poster as well as Love...and a puppy printing, no need for TI Writer.

**x >SHAMUS MAPS** in Picasso format.

 **Note-** Spectrum disks below will **not** run on consoles fitted with a modified GROM 0, the one which gives odd characters on early Atarisoft modules such as Picnic Paranoia.

**X SPECTRUM 1:** A program to pick up the graphics from the START of a Spectrum cassette. Spectrum specification colour pictures are then stored in a compact format. A utility program to display these pictures is included- Also a program to transfer from this format to TI ARTIST format. Also title screens from Spectrum games: Cookie, Mugsy,Ad Astra, Jack and the Beansalk, Combat Zone, Chequered Flag, Mr Wimpy, The Hobbit, Harrier Attack, Auto Mania, Pyjamerama.

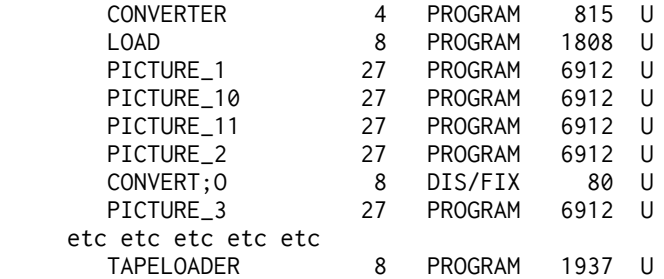

**X >SPECTRUM 2:** Title screens from: Hrace and the Spiders, Nightshade, Spy Hunter, Bruce Lee, Saboteur, Daley Thompson's Super Test, Odin, Sam Fox Strip Poker, Molecule Man, Merlin Rack, Gladiator, and Rambo 2.

 **X >SPECTRUM 3:** Title screens from: Bomb Jack, Cobra, ?, Spitfire 40& Asterix, Slap Fight, FTL Gargoyle, onder Boy, Hulk, Magic Land, Jet Pac# and Scuba Dive.

**X >SPECTRUM 4:** Screen from Targeted, Rambo 2. Renegade Rudy; Pssst; Raid over Moscow; Bubble Bobble; Driller; Thundercats; Coconut Capery; Knight' Lore; two unidentified; .

**X >SQUARE 1.** An animation for EdAs Op5 loading of a globe with square projected onto it from above the North pole- turning this way and that. 17 frames. Disk includes some frames as \_P files

 **x >SQUARE 2.** Similar to the above but a! 35 frame animation, different movements, and additionally includes the program which produced the frames, which is in XB for The Missing Link.

**X >TASS (Tri Artist Slide Show Vn 1.0 by Gary Bowser** A program which will read and display a mixed disk of Graphx, and RLE automatically. Can sequence several drives. Includes a "lines" program too.

**X >TI ARTIST BITS.** This disk contains a CARTOONKIT by Tim O'Neill, composed of a set of instances and several sets of slides, together several 7 and 8 bit high fonts. This disk requires TI ARTIST Vn 2.0 to be of use to you!!

**\* > TIA\_INSTAN: TI ARTIST INSTANCES**-lots of clipart. Too many files to list here, in view of general lack of interest!

**\* > TIA\_PICS1 - TI Artist pictures (monochrome)** 

#### **\* > TIA\_FONT - TI Artist Fonts**

**X TI ARTIST FONTS.** Similarly MANY many fonts available.

X 22 disk of **MACFLI**X format images only for the commercial PixPro program. X 7 disks of images MACPAINT images X 11 disks of MYART pictures X 3 disks of images to be used with GIFMania X 23 disks of RLE images for use with MAX-RLE etc x Lots and lots of disks of TI Artist images, fonts, instances.

**X >CREATIVE FILING SYSTEM** by Mark Beck, THREE DISKS PLEASE, Version 7. Either the best or second best database program for the TI (opinions vary- some put PRBASE first). CFS is full of useful utilities and has math capability. Lots of docs on disk. NB: Steep learning curve as with all database software. Sorry I can't assist with this.

 **\* @ >DATABASE 1:** A commercial database from SPC Software, who have not advertised for ages, and is not apparently on sale anywhere. I have been unable to contact them and assume they have ceased interest in their program. TWO DISKS required. A simple database with several utlities. Perhaps best thought of as a "list processor". Satisfies the majority of my simple database requirements. Full docs on disk. NB: Steep learning curve as with all database software. Sorry I can't assist with this.

```
NOTE The disk name is hard coded and MUST be SPC
```

```
DISK A:
```
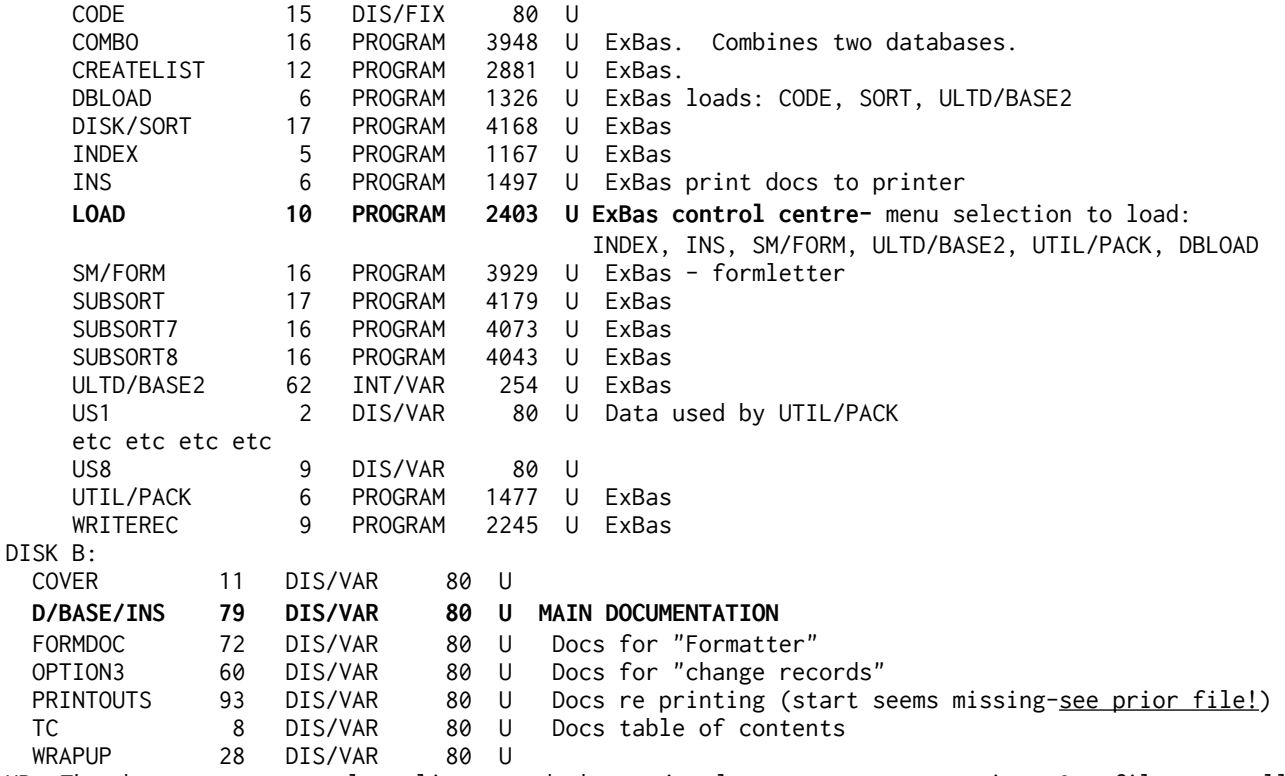

NB: The docs are not neatly split up and the notional names are not precise. One file may well read directly on in the next file.....

NB2- Sort files leaves data untouched and creates a disk index.
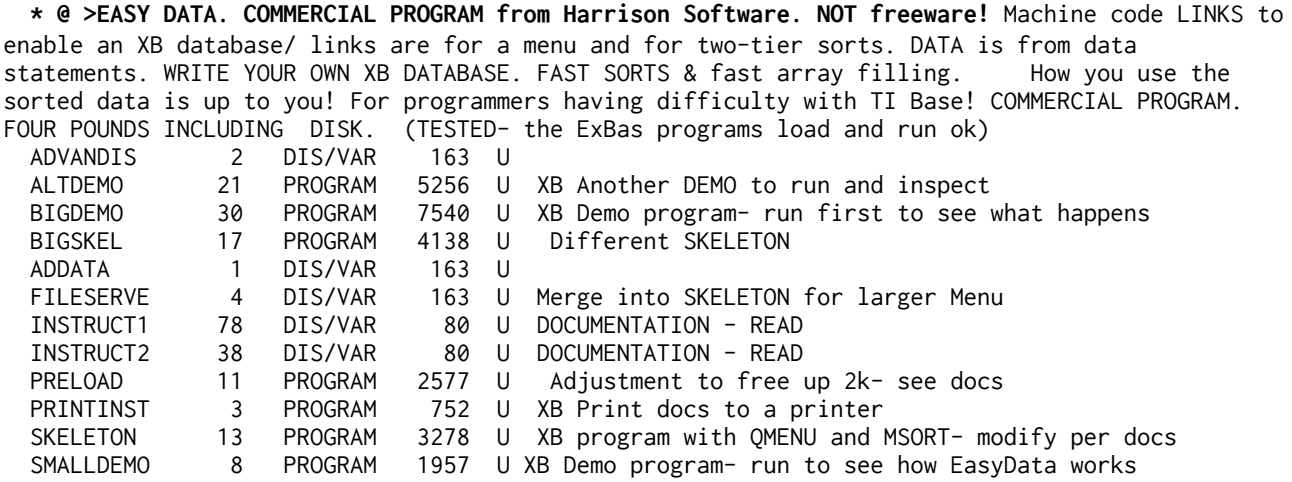

Note- to take advantage of hidden machine code you need to build on **SKELETON** in the manner discussed in the docs.

**\* @ >INVENTORY MANAGEMENT: TI PRODUCT PHD5024**- formerly sold for US\$59! - **REQUIRES the PRK or STATS modules** NO Docs- not sold by TI-UK. First create blank files using the file INIT., INVENTORY is a blank PRK file. CONVRT1, transfers data from the IF80 file to the STATS PRK file to the IF80 file. UPDATE (Main) to IF80 file. REPORT1 and REPORT2+ provide printouts. Copy master disk and, use copy! The Basic files provide a good in how to use the "hidden" calls of the PRK module. NB: TI Recommended using a NEWLY FORMATTED disk for your data.

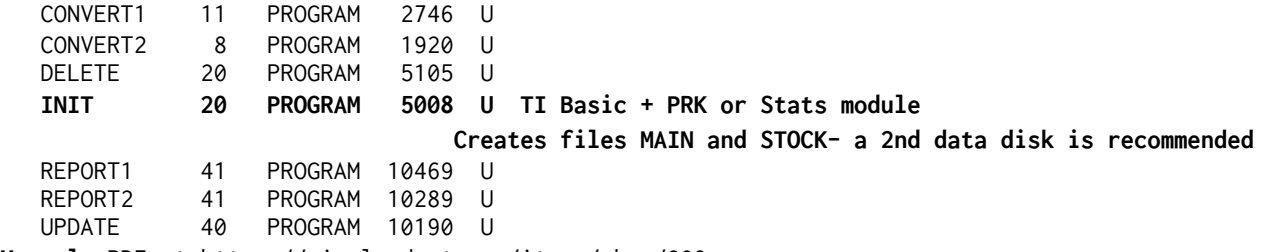

**Manual:** PDF at https://pixelpedant.com/items/show/293

 **\* @ >MINIBASE 2** by Clulow and Romer. Machine code to link to in your TI Basic program -use a small database of up to 300 records, and number of fixed length fields provided total characters per record do not exceed 80. Supports 2 level ascending sorts. **ONLY** for Editor Asembler or Mini Memory.

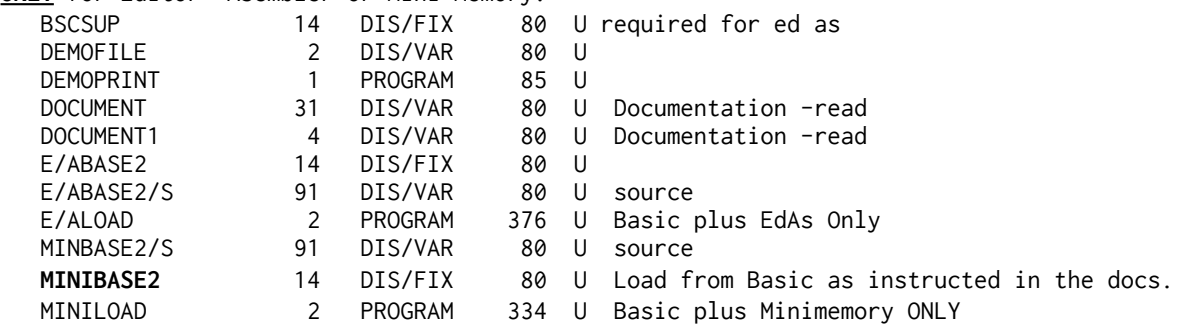

**X >PRBASE.** Version 2.0: double sided capability and easier to use than V1.---TWO DISKS PLEASE!!!! Please state version! \_\_ This program is by William Warren and use 1 disk sector per record,of up to 250 characters. IMPORTANT DISK A **MUST** be named **PRBASE** -uses a very unusual disk format which cannot be copied with file copy disk managers **See next entry for Vn 2.1**

**\* @ >P R BASE Version 2.1-** the one with the new disk format. This version of PRBASE has standard disk sector 0 and 1. Sectors 0 and 1 are now used for storing a standard disk header. IMPORTANT DISK A **MUST** be named **PRBASE. This program is fairly fragile to use. Disk A**

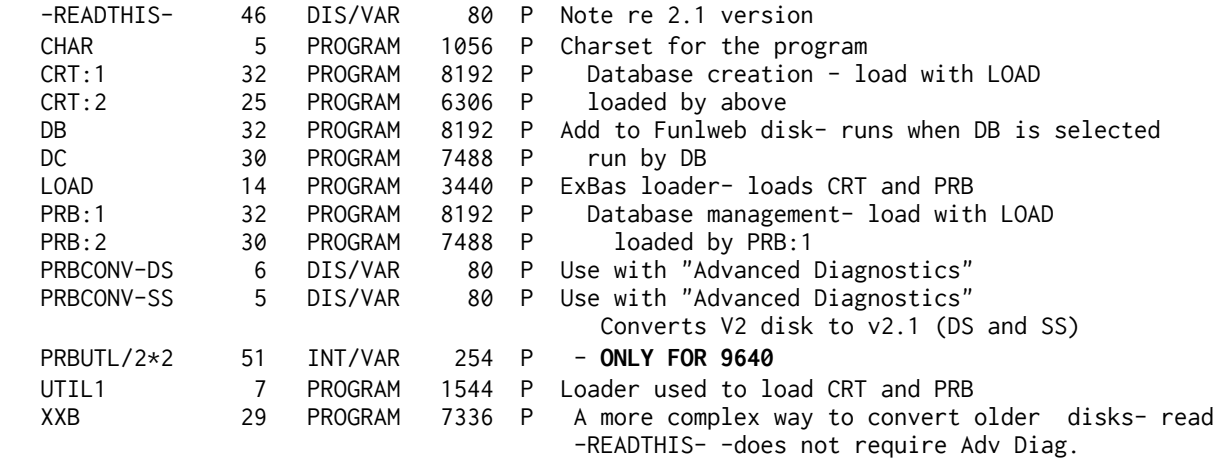

**Important: Whenever you use option 3 of the CREATE menu (Design Data Screen),** even if it's only to add some fancy borders on your data entry screen, \_always\_ be sure to follow it up by **using option 7 (Set System Options)** to do (or re-do) your settings for your system. Otherwise you may have problems accessing some of the data records.. This is vitally important.

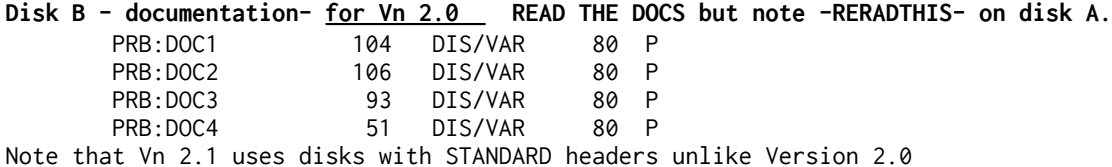

X **>TI BASE TUTOR by Martin Smoley** is now updated to 21 articles spread over **nine disks.** These disks contain articles on TI Base written by Marty since July 1988 up to late 1990, and are complete with database files and command files. For your convenience the disk set is available split up, but please note that Marty developed particular uses over several months and you may need older disks to fully make sense of the later ones! This is what the disks contain and the sets you can obtain:

 **X >>TI BASE TUTOR A+B** (TWO DISKS): July 88 to Dec 88. Version 1 to 1.02. Getting started, SETUP, CREATE, Mailing label, using two databaes together, convert IF40 to DV80, changing field size, using old TI-Mail data.

 **X >>TI BASE TUTOR C+D (**TWO DISKS): Jan 89 to May 89. Up to Vn 2.01. Club type record system. X type fields. Graphics database! Part one of printing labels with graphics and text.

 **X >>TI BASE TUTOR E+F** (TWO DISKS): June 89 to Jan 90. TI Artist instances to TI Base data (with commented assembly source code); DATE type; TI Bae to TI Writer mailmerge format; chequebook database; ;FOR clause;

**X >>TI BASE TUTOR G+H** (TWO DISKS): From Feb 90 to May 90. To Version 3.0. Printing

labels across and printing a label and a letter at the same time to two differentprinters(!). A stock program showing use of several databases together. Macros.

X **>>TI BASE TUTOR I**. (One disk only). June and July 1990. (Last). INSTALL. Inventory control.

**X >TI BASE TUTORIAL BY GASKILL**. Covers <u>Version 1 only.</u>

 X **>TI BASE USER GROUP DATA BASE:** BY ANDI WISE. A sample application of TI Base with command files for you to inspect.

==================================

#### **TI BASE DATABASES:**

 **X >TI\*MES INDEX ISSUES 1 TO 26** >NAMES INDEX-mainly US addresses associated with the TI, many of them no longer apply. REQUIRES TWO DISK.

 X **>UK INDEX 1-UK TO 89.** . All UK mags except TI\*MES up to Dec 89 except first volume of EAR-includes TI LINES,TIHCUC, TIdings, Parco and TI User.

 **X >UK INDEX 2. TIMES and EAR** from issue 27 of TI\*MES and all EAR to Summer 1992 when copies ceased arriving!

## **ADVENTURES**

.

 \* >**[5EDAS-T2]- TUNNELS OF DOOM** module- enables you to LOAD the Tunnels of Doom data. This version is for TI-XB and 32k. Supplied with Tunnels data files for you to load and play. **TESTED** -READFIRST 4 DIS/VAR 80 U Read

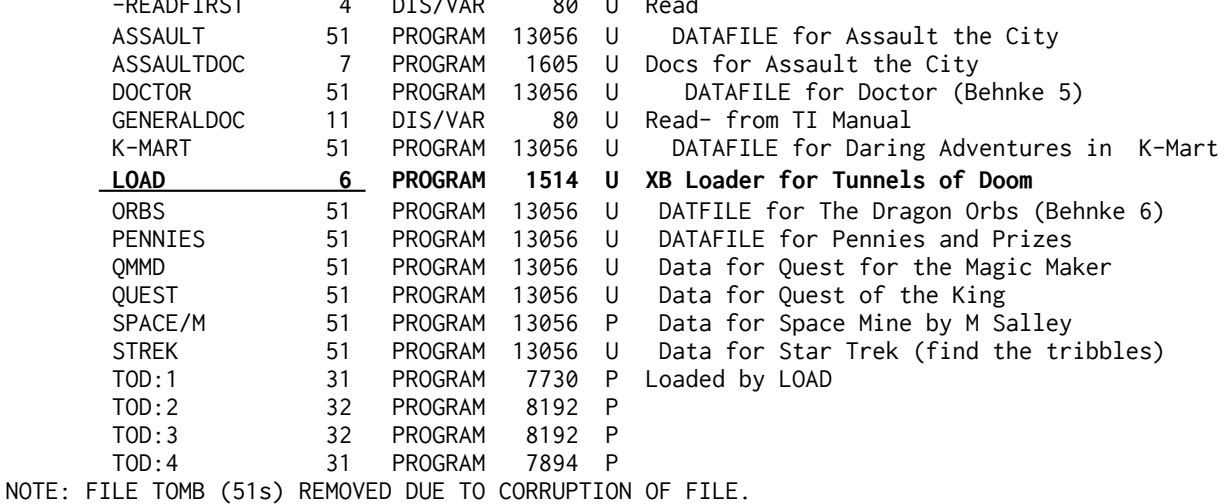

 **X [SA HINTS]-** Official Scott Adams Adventure Hint Book, covers all official SA adventures. Unlike the published book, this disk of TEXT is all uncoded clear English..

**SCOTT ADAMS ADVENTURES ON DISK!!!** (Disks reorganised June 1987) NO Adventure module required. Each disk with LOAD is complete with the module..

\* @ > [ADVENTURES 1]: Adventureland,  $-$  Mystery Fun House, Mission Impossible, Strange Odyssey, Pyramid of Doom, The Count, Voodoo Castle.. TESTED Format: For Scott Adams Adventure Module (on the disk) ADVENTUR\_1 12 PROGRAM 3072 P The Adventure Module- use LOAD ADVENTUR\_2 24 PROGRAM 6144 P loaded by above COUNT 41 PROGRAM 10304 U An adventure data file THE COUNT **LOAD 8** PROGRAM 1937 U XB Loader for the Adventure Module MISSION 41 PROGRAM 10496 U An adventure data file MISSION IMPOSSIBLE

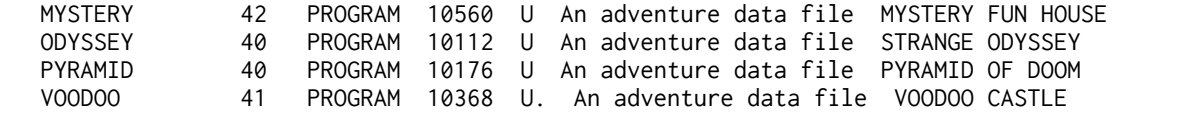

 **\* @ [ADVENTURES2]**: Ghost Town, Pirate Adventure, Savage Island I and II, Golden Voyage.. Format: For Scott Adams Adventure Module (ON THE DISK) TESTED

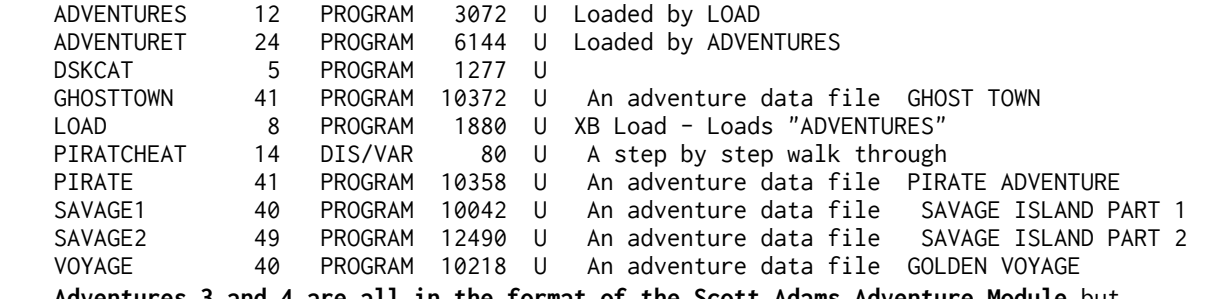

. **Adventures 3 and 4 are all in the format of the Scott Adams Adventure Module** but only Buckaroo, Claymorgue, Spiderman and Hulk are by SA. The rest are "user written"..

.

**\* @ > [ADVENTURES3]:** Adult Adventure, **Buckaroo Bonzai**, **Sorcerer of Claymorgue Castle, First**  Days in Eden, The Doors to Eden, Hulk..<del>-Computorama;</del> The Count; Funhouse; Golden Voyage; .TESTED

| ADVENTUR_1       | 12 | PROGRAM        | 3072            | - P          | Loaded by LOAD                                      |
|------------------|----|----------------|-----------------|--------------|-----------------------------------------------------|
| ADVENTUR 2       | 24 | PROGRAM        | 6144            | - P          |                                                     |
| <b>BUCKY</b>     | 37 | PROGRAM        | 9451            | U            | An adventure data file BUCKAROO BANZAI              |
| <b>COUNT</b>     | 41 | PROGRAM        | 10304           | U            | An adventure data file THE COUNT                    |
| <b>ADVENTURE</b> | 33 | PROGRAM        | <del>8198</del> | ╫            | <del>An adventure data file</del>                   |
| DAYS-EDEN        | 52 | PROGRAM        | 13138           | P            | An adventure data file FIRST DAYS IN EDEN- Eden Pt2 |
| DOORS-EDEN       | 51 | PROGRAM        | 12983           | P            | An adventure data file THE DOORS TO EDEN (Eden Pt1) |
| <b>FUNHOUSE</b>  | 41 | PROGRAM        | 10466           | U            | An adventure data file MYSTERY FUN HOUSE            |
| <b>GOLDEN</b>    | 40 | PROGRAM        | 10218           | $\mathbf{U}$ | An adventure data file THE GOLDEN VOYAGE            |
| HULK             | 42 | PROGRAM        | 10525           | U            | An adventure data file HULK<br>(hard)               |
| <b>LOAD</b>      | 6  | <b>PROGRAM</b> | 1446            | U            | XB Load - Loads ADVENTUR 1                          |

\* @ >[ADVENTURES4]: Ironheart, Discovery at June Lake, On the Loose, <del>Lost Gold,</del> and Spiderman. TESTED.

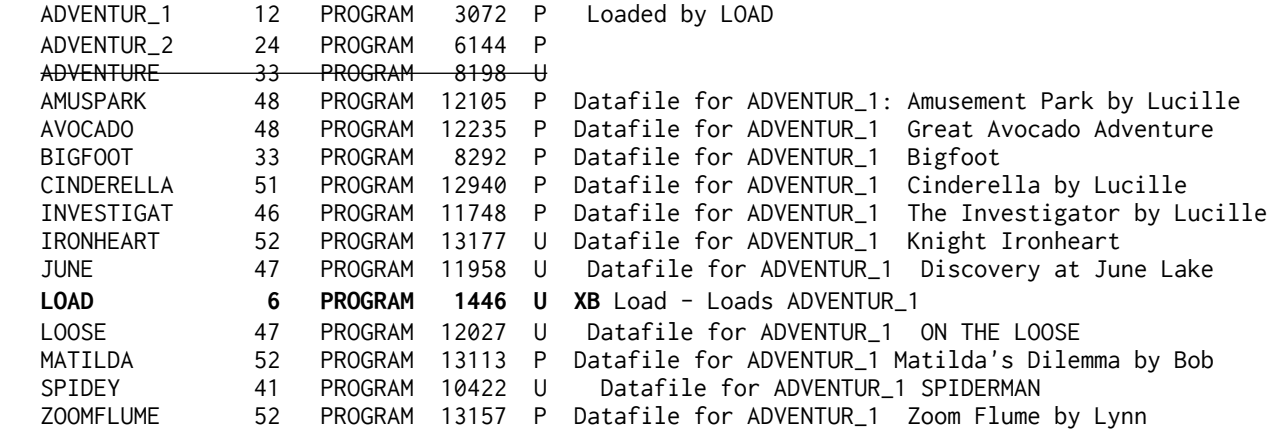

**\* @ > @ Adventures 5:** Datafiles for use with the **Tunnels of Doom Module**- user written: Gallifreyan Menace; Daring Adventures in KMart; The Dragon Orbs; Quest for the Magic Maker; The Shopping Trip; Doctor Who

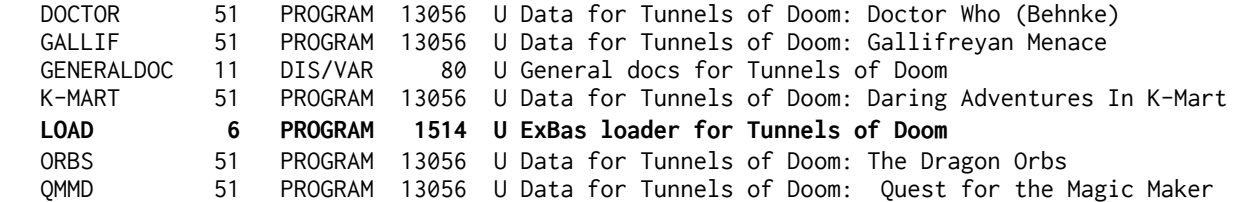

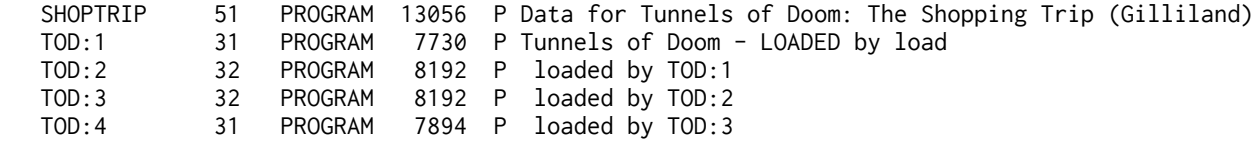

X **[RETURN TO PIRATES ISLAND]** full disk- those graphics take up room! Scott Adams adventure No. 13. .

=============================

\* @ **[INFOCOM RAPID LOADER] by Ray Kazmer. Somewhat complex, this** enables you to amend your INFOCOM ADVENURES to load faster. Includes SOLUTIONS to Deadline, Infidel, Witness and Hitch Hiker. NB: LOADER already on Infocom Adventures listed below. . NB: If using this on an image from below,only work on a copy image- ideally copy the TI files to a new TI disk rather than copy the pc file. Retain your original Infocom image. SOME DISKS BELOW ARE ALREADY MODIFIED and marked below.

 **\* @ [INFOCOM SAMPLE DISK]-** an introduction to INFOCOM adventures with short samples from three of them. TESTED.. [This has the original slower load with huge DF80 files for XB to loadwatch the grass grow...a blank screen for ages. NB: QUIT is disabled.] .

 **ALL INFOCOM adventures require 2 disks, apart from the newer ones at the end which MUST have a double sided disk- details below:.**

The following INFOCOM adventures ALL REQUIRE TWO DISKS:.

 \* Disks marked with a @ have been test loaded and run for a couple of turns but there is no practical way to test for any corruption somewhere....best advise is- do not edit these disk images in any way.

 **\* @ > CUT THROATS** standard level. QUICKER LOAD. TESTED.

**\* @ > DEADLINE** expert level. (XB Load, original **LOOONG** load time- 2 mins) TESTED

\* @ **> ENCHANTER tested - s**tandard level. FASTER LOADER

**\* @ > HITCH HIKERS GUIDE TO THE GALAXY.**(XB Load, FASTER LOAD) TESTED

\* @ > INFIDEL advanced level. (XB Load, original LOOONG load time) TESTED

 **\* @ > PLANETFALL** standard level. (XB Load, original LOOONG load time) TESTED

 **\* @ > SORCERER** advanced level. (XB Load, original LOOONG load time) TESTED

**\* @ > STARCROSS** expert level. XB Load. Faster load. TESTED

 **\* @ > SUSPENDED** expert level. (XB Load, QUICKLOADER) TESTED

**\* @ > WITNESS** standard level. (XB Load, original LOOONG load time) TESTED

\* @ **ZORK 1** standard level. (XB Load, original LOOONG load time) TESTED

\* @ **ZORK 2** advanced level. (XB Load, QUICKLOADER) TESTED

.

.

\* @ **ZORK 3 a**dvanced level (XB Load, original LOOONG load time) TESTED

 Infocom never released these below for the TI - and in consequence, the adventures that follow only, REQUIRE a double sided disk- the GAME2 files are just too long for single sided, sorry! Copying cost 2.00 per adventure:.

 **\* @ >SPELLBREAKER,** the sequel to Enchanter. Magic just isn't the same any more, and you seem to be the only person to put things right!(DSSD only, 2.00 to copy to your own disk). Claimed by Infocom to be their most difficult adventure.. Faster Load. TESTED .

 **\* @ >LURKING HORROR:** It was a COLD and stormy night. Sitting down to your

 super duper pc, you click the mouse and somehow your computer just doesn't seem to work correctly... in fact it seems to be controlling you?. Faster Load. TESTED .  **\* @ >PLUNDERED HEARTS.** Pirates. Lead player (you) is female. Faster load. TESTED  **\* \* >HOLLYWOOD HIJINX.** Treasure hunt..FAST LOAD. TESTED  **\* @ >STATIONFALL-** sequel to Planetfall..Faster Load. TESTED **\* @ >BALLYHOO-** all the fun of the circus. Quicker load TESTED **\* >WISHBRINGER**. Beginner level.. ExBas fastloader. ...nb. In WISHBRINGER only, when asked to type YES or NO, **you should instead type OK or NO!**. TESTED  **The following** require additional storage space for variables, and the standard TI system doesnt have it **You must have RAM at >6000 to >7fff** to run these- recommend SUPER SPACE module. Double sided disks also!. 2.00 per adventure copying fee!. (These from Barry Boone) . X>LEATHER GODDESSES OF PHOBOS.. X >SEASTALKER Junior level.. . x >MOONMIST. Detective story.. .================================================  **\* @ >ADTEXT1.** Solutions to Lurking Horror, Leather Goddesses of Phobos, and Moonmist.. **TESTED**  .  **X >ADTEXT2.** Solutions to Cutthroats, Hollywood Hijinx, and Stationfall including two RLE maps for Stationfall. You need the reference chart which is sold with the "official" Stationfall package! (IT CAN BE FOUND ONLINE). .  **\* @>ADTEXT3. S**olutions to Sorceror and Spellbreaker. Assumes prior use of Enchanter!. . TESTED -------------------------------------  **XB ADVENTURES:.** . \* @ **>MS ADVENTURE SERIES:** The Search for Murgens Keep, The Enchanted Keep, The New King. Three linked adventures,formally US\$60! Uses machine code so 32k required. Verb/Noun input. Disk also has full solutions.. TESTED (354 sectors).<br>ADV/LOADER 13 DIS/FIX 80 P Loaded by I ADV/LOADER 13 DIS/FIX 80 P Loaded by MSLOAD ADV/P 24 PROGRAM 6144 P ADV/C 24 PROGRAM 6144 P ADVDATASMK 31 INT/FIX 192 P Search for Murgen's Keep" database file.<br>ADVDATATEK 23 INT/FIX 192 P "The Enchanted Keep" database file.<br>ADVDATATNK 32 INT/FIX 192 P "The New King" adventure database file. ADVDATATEK 23 INT/FIX 192 P "The Enchanted Keep" database file. ADVDATATNK 32 INT/FIX 192 P "The New King" adventure database file. CONTENTS 6 DIS/VAR 80 U list of disk contents<br>DOC/FAIR 19 DIS/VAR 80 P Documentation DOC/FAIR 19 DIS/VAR 80 P Documentation **DOC/MAIN** 24 DIS/VAR 80 P Documentation - Generic **ESSENTIAL!**<br>DOC/QFTK 12 DIS/VAR 80 P Documentation- The Enchanted King DOC/QFTK 12 DIS/VAR 80 P Documentation- The Enchanted King<br>DOC/TNK 7 DIS/VAR 80 P Documentation- The New King DOC/TNK 7 DIS/VAR 80 P Documentation- The New King **MSLOAD** 18 **PROGRAM 4406 P XB loader- ONLY use this to load. Loads UTIL1.**<br>PDTTEXT 8 PROGRAM 2048 P Patterns for the adventure text PDTTEXT 8 PROGRAM 2048 P Patterns for the adventure text SOL/SMK 8 DIS/VAR 80 P Solution- Murgen's Keep<br>SOL/TEK 8 DIS/VAR 80 P Solution- The Enchanted SOL/TEK 8 DIS/VAR 80 P Solution- The Enchanted Keep SOL/TNK 8 DIS/VAR 80 P Solution - The New King UTIL1 29 PROGRAM 7292 P Loaded by MSLOAD "Enter Input Device" is misleading- it needs "DSK1.ADVDATASMK" OR tek OR tnk/

\* @ **>ADORIA + ATOM SUB** (87 sectors).- Difficult text adventures. TESTED

.

.

 **\* @ >CASTLE DAVID.** (159 sectors used). (xb run dsk1.castle) Long load period. TESTED Requires entry "number comma number" eg 3,6

 **\* @ >LOST GEMS OF ALBERON.** TESTED (241 sectors) XB Load lengthy LOAD. NEED DOCS Dungeons and

Dragons variant- find 19 gems. Room content and layout are random and not repeated. By Michael P. McMurrain and William M. Bradley. Protected from LISTing.

X **>AZTEC ADVENTURE** (276 sectors).- (Does this program work?)

 **X >RINGWRAITH.** (293 sectors). (Does this program work?)

X **>JACK AND THE BEANSTALK** (118 sec). .

 **\* @ >THE BIG TEXAS SPY ADVENTURE** by Sydney Michel. 158 locations! Debugged by Scott Copeland. Reviewed in TI-LINES v3, No 8 (1.1.87) .ExBas. - Plus, ADULT-by S Peacock, for ADVENTURE module.**. XB+32k req.** TESTED

## **AMNION**

.

.

AMNION DISK LIBRARY: Amnion supplied the International User Group library, and their references are used in the IUG catalogue should you have one handy. Each disk is almost full of programs, bundled into specific headings. The lower the number the older the contents. Order by disk ref, e.g. C13, D+H, A33 etc etc. Many Amnion programs don't even have internal names. In many cases the UK library disks are "the best of" several Amnion disks.

### **GAMES. Series A. IUG Series 1000.**

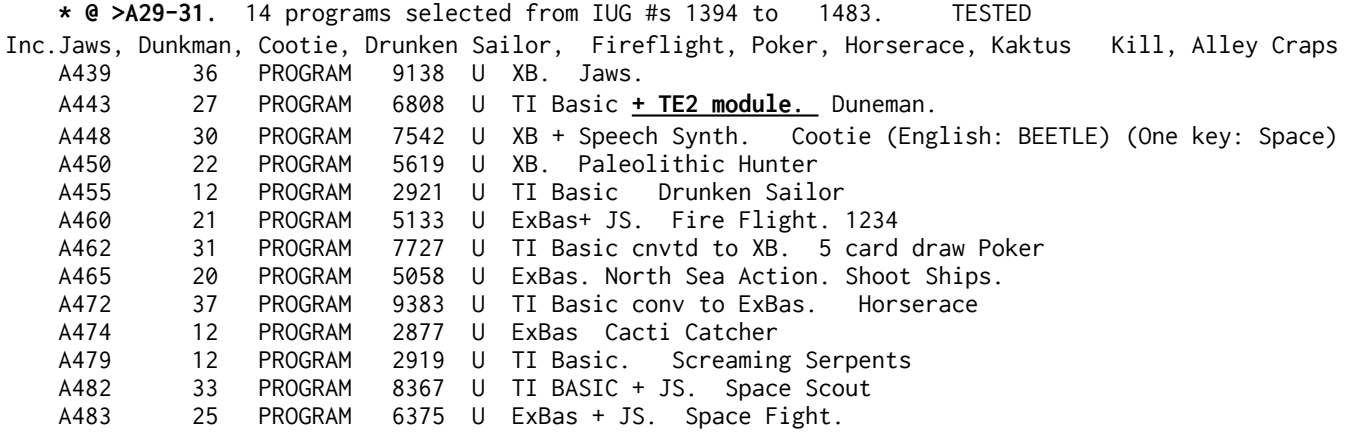

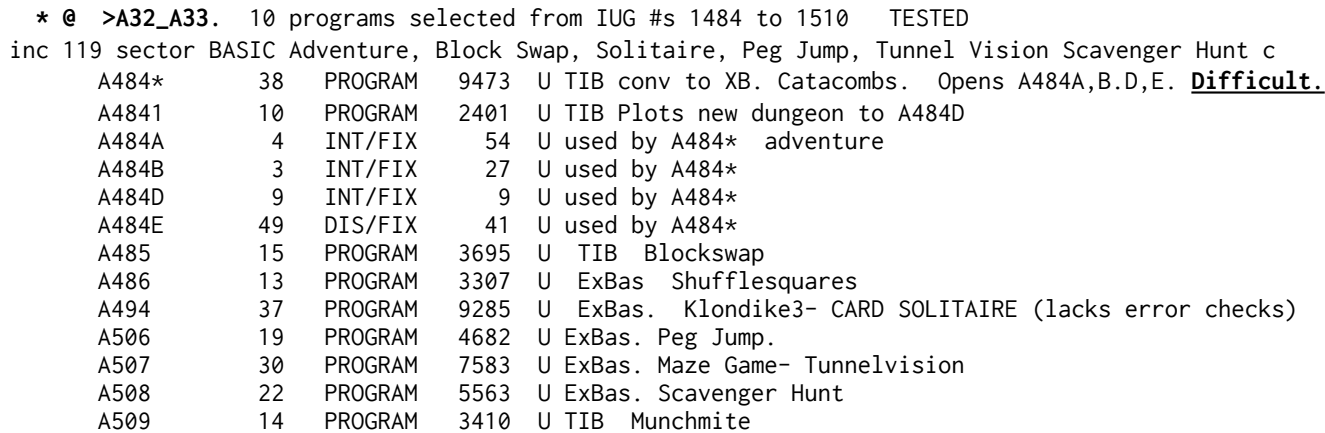

 **\* @>A34-A35.** 13 programs selected from IUG #s 1511 to 1535 inc Kroakers, Rescue Mission(from TI), Texas Trucker(from (TI), Blackbox, L-Game, Electron, Runes and<br>Glyphs (excellent game) TESTED Glyphs (excellent game) A511 28 PROGRAM 6982 U ExBas. Kroakers. A513 26 PROGRAM 6628 U ExBas. Rescue Mission A514 22 PROGRAM 5559 U ExBas. Truckers Domain./Texas Trucker PROGRAM 4350 U ExBas. Charge. 1-4 players<br>PROGRAM 5930 U ExBas L-Game A517 24 PROGRAM 5930 U ExBas A519 36 PROGRAM 9060 U ExBas+JS Blackbox A521 28 PROGRAM 7120 U ExBas Othello 4 A522 13 PROGRAM 3167 U ExBas The Bridge On The River Kwai A524 18 PROGRAM 4577 U TI Basic CONV TO xb. Golf (French- Rosemere) A527 36 PROGRAM 9166 U ExBas Frog A530 22 PROGRAM 5484 U TIB conv to XB. Monster Mash A533 36 PROGRAM 9082 U ExBas. Runes and Glyphs (Kinserlow) A534 32 PROGRAM 8147 U ExBas +JS.. Fighting helicopters LOAD 4 PROGRAM 939 U ExBas. Generic disk cataloguer / loader A530 is "Cars and Carcasses" by Not Polyoptics renamed by a user group plagiarist.

 **\* @ >A36+A37.** 12 programs. inc Tower of Doom, Color Logic, Air Drop, Springer, Sea Battle, Bird Knights, Poker c. TESTED A537 43 PROGRAM 10845 U ExBas. Tower of Doom Adventure (pure luck) A538 29 PROGRAM 7422 U ExBas. Color Logic A539 18 PROGRAM 4484 U ExBas. Maze (2 player option) A540 10 PROGRAM 2372 U ExBas. Ping Pong - 2 players. Try R Hand vs L Hand A542\* 24 PROGRAM 5955 U ExBas + js airdrop. A542I 13 PROGRAM 3255 U ExBas. Instruction for A542\* WHICH IT WILL LOAD A545 14 PROGRAM 3482 U ExBas. Planet Boing. A547\* 27 PROGRAM 6757 U ExBas Sea-Battle =BATTLESHIPS 1 OR 2 PLAYERS<br>A547I 22 PROGRAM 5599 U ExBas Instructions for A547\* A547I 22 PROGRAM 5599 U ExBas Instructions for A547\* A548 32 PROGRAM 8090 U ExBas. Poker- 5 CARD SINGLE DRAW A549 36 PROGRAM 9191 U ExBas. Space Maze A552 27 PROGRAM 6832 U ExBas. Bird Knights. A556 10 PROGRAM 2487 U ExBas Vicious Circle (JS OR KB) A557 13 PROGRAM 3221 U ExBas. Shufflesquares- check A486 above

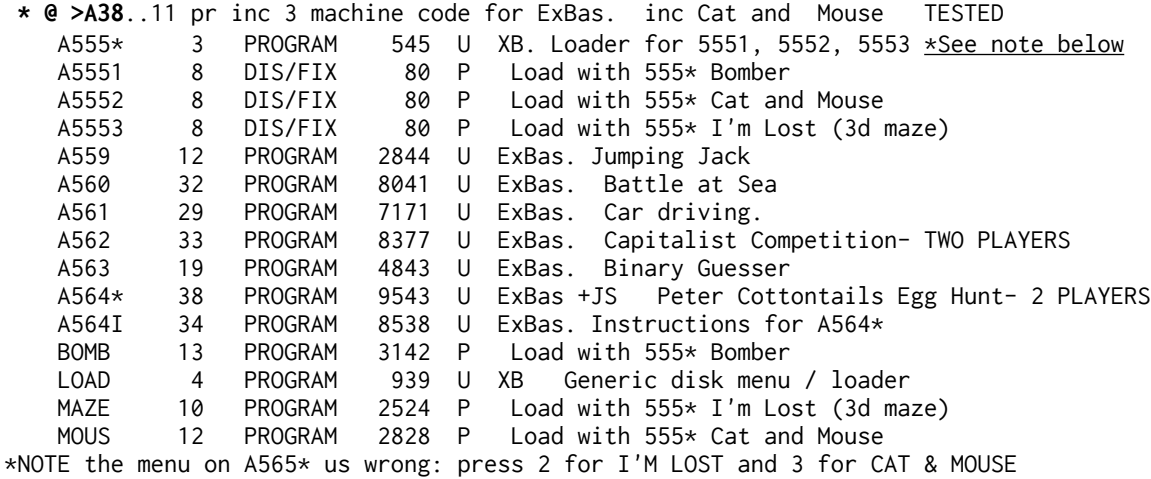

>A39: refer to A+C below

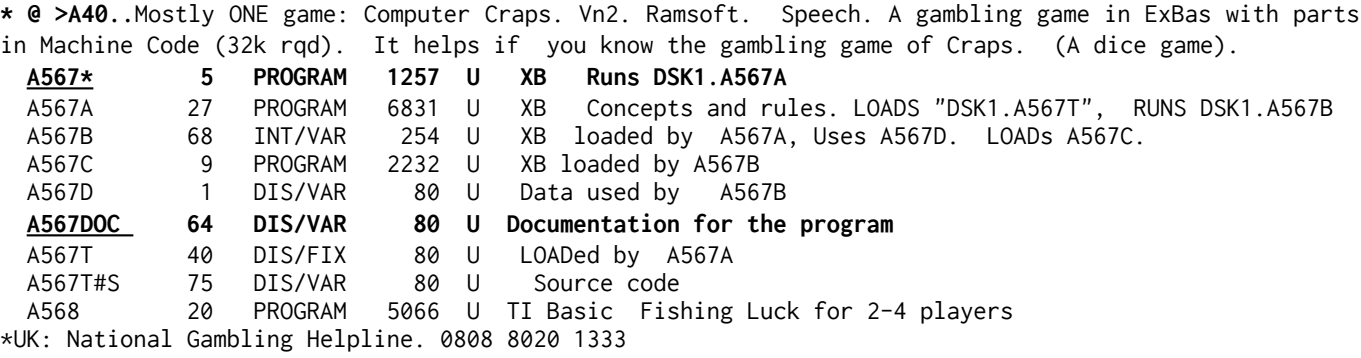

 \*\*\*There are VERY few duplications between disks and none on one disk. \*\*\* ===========================================

#### **GRAPHICS DEMOS. Series B. IUG Series 2000**

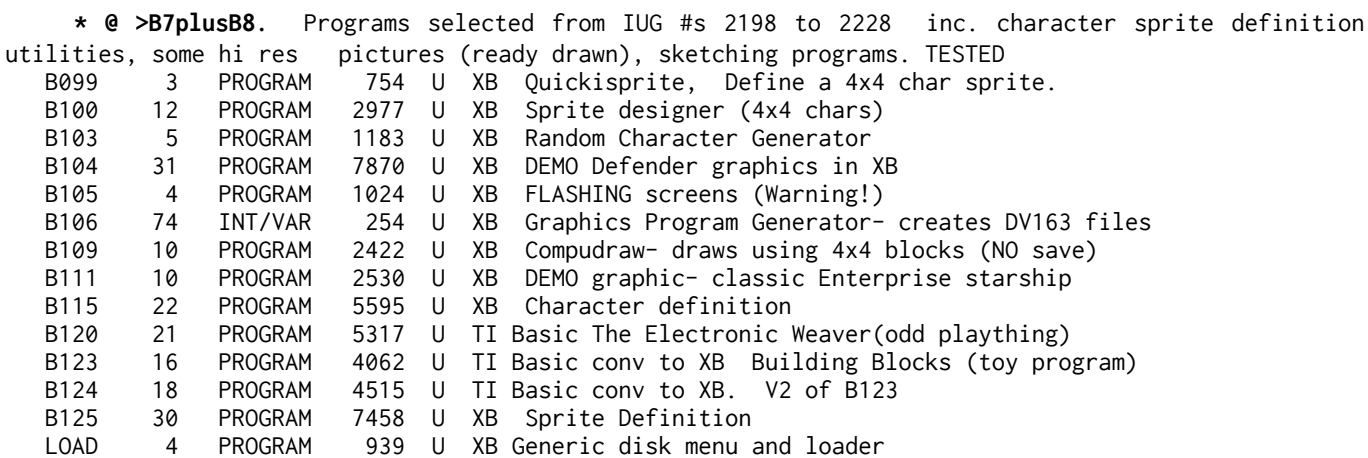

 **\* @ >B9**..Two bit map mode machine code programs plus a suite of programming utilities eg line editor, titlemaker c. - Paintbrush; TESTED B126 20 PROGRAM 5040 U XB Drawing program: Data to TAPE. COMPUPRO B127\* 40 PROGRAM 10066 U TI Basic conv XB. PAINTBRUSH (HARD to use) B127I 31 PROGRAM 7920 U TI Basic. Docs for B127\* (Complex) B128 21 PROGRAM 5363 U ExBas Plot 2d or 3d function. B132 27 PROGRAM 6743 U ExBas Character definer B133\* 26 PROGRAM 6482 U ExBas. Loads 1331 to 1338 B1331 9 PROGRAM 2172 U xb Cataloguer B1332 5 PROGRAM 1057 U xb Editor- edits programs stored on disk in MERGE format B1333 8 PROGRAM 1933 U xb Flying Line<br>B1334 11 PROGRAM 2640 U xb Indexer-cr B1334 11 PROGRAM 2640 U xb Indexer- creates LOAD program<br>B1335 31 PROGRAM 7891 U xb Sprites (JS) 31 PROGRAM 7891 U xb Sprites (JS) B1336 7 PROGRAM 1775 U xb Lines to Data B1337 13 PROGRAM 3237 U xb RuleMaker B1338 23 PROGRAM 5805 U xb Titlemaker **CARE: The INDEXER option will write over any LOAD file** - only run from a copy disk.

B10, B11, B12, B13 not on offer

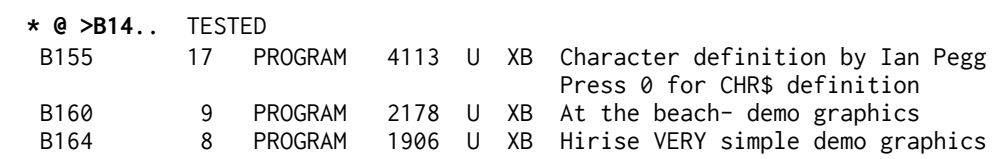

 **MUSIC. Series C. IUG Series 3000.** Some excellent- best on a real TI, emulators vary in sound emulation quality. Emulators may have uneven timing and lack the console's smoothing audio circuits.

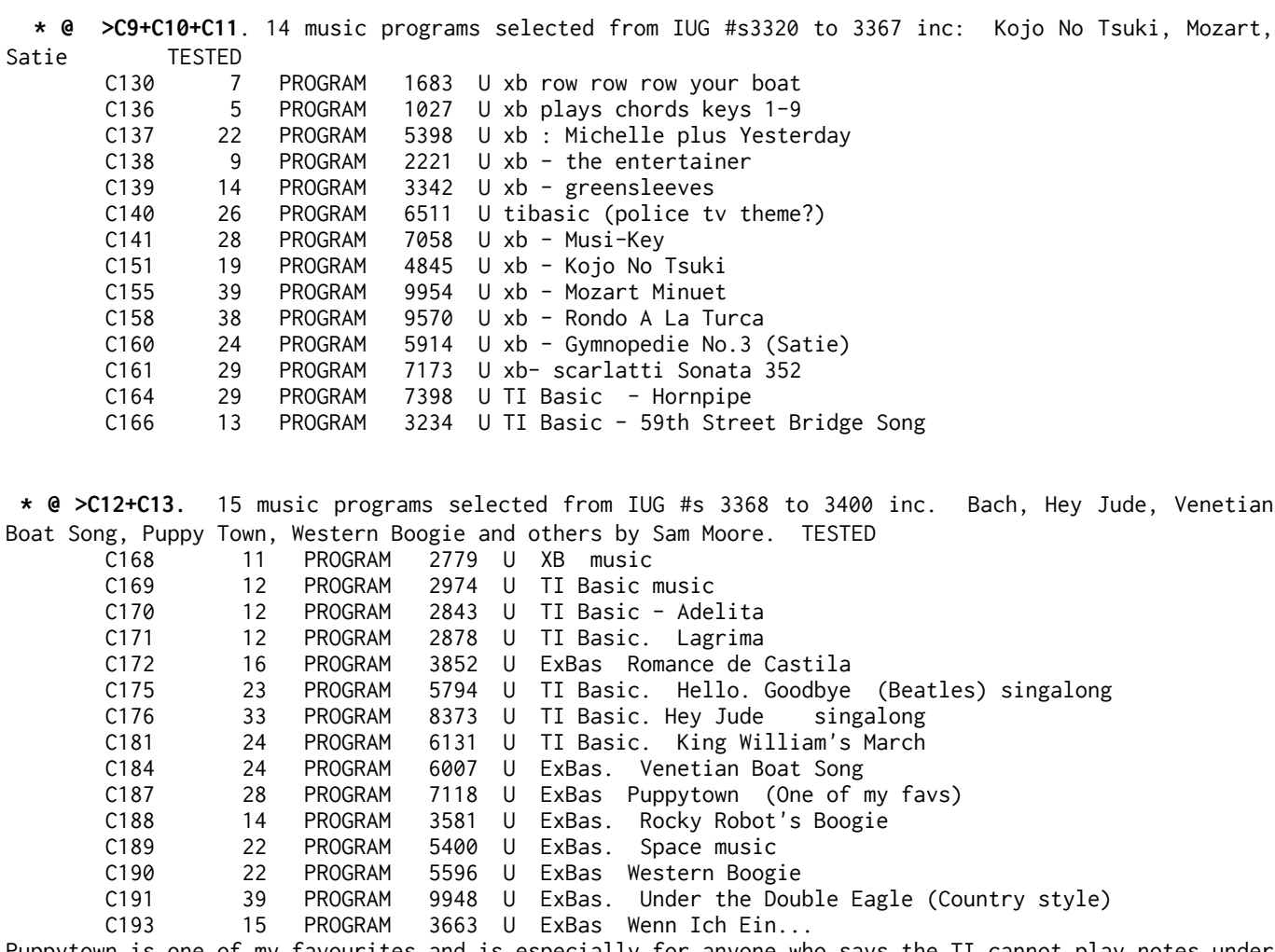

Puppytown is one of my favourites and is especially for anyone who says the TI cannot play notes under 110hz.

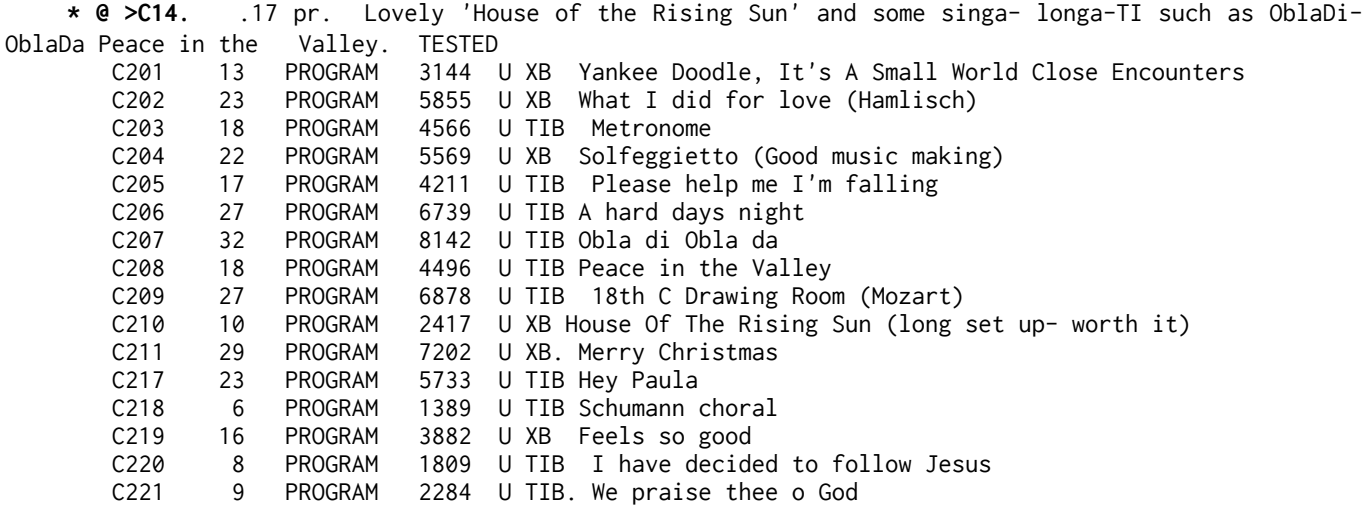

 C222 28 PROGRAM 7123 U TIB Patriotic Melody LOAD 4 PROGRAM 939 U ExBas Generic disk menu and loader.

 **\* @ >C15.**.. Inc nice Ghostbusters, Toccata in D, some nice Bach and YES we have no Bannannas.. Also one slightly Adult graphic for 'Has anyone seen my gal'. TESTED

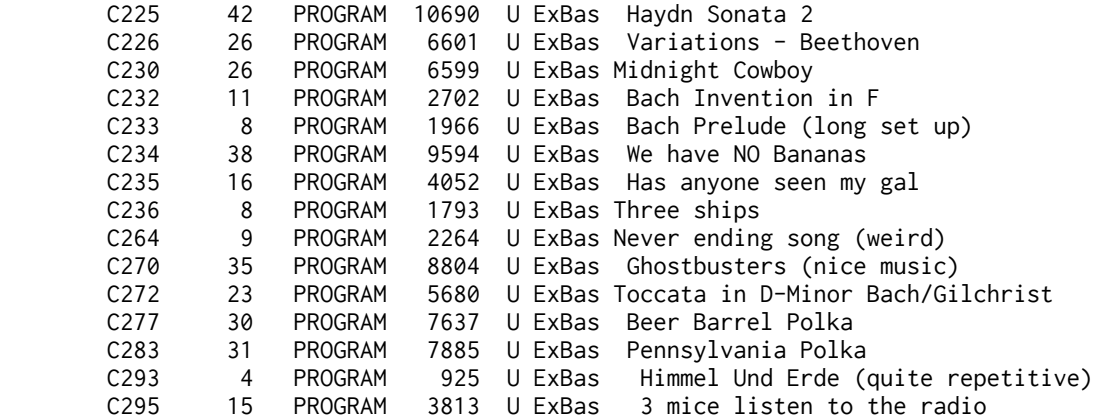

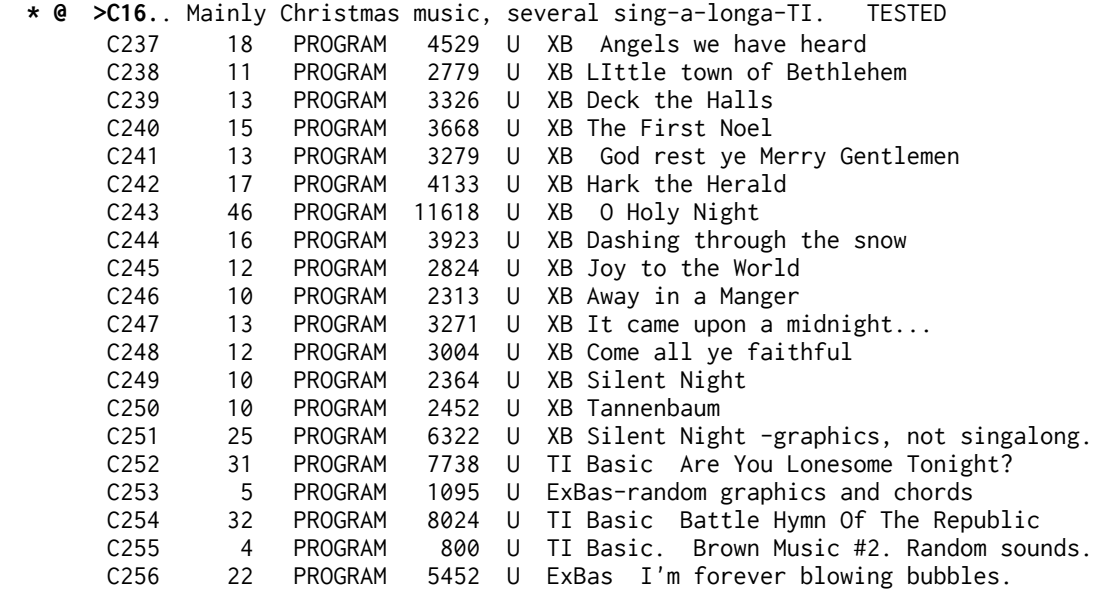

(C17 > C19 are on other disks)

 **\* @ >A+C:** Latest programs in **series A and C.** 2 Games, plus Music. (Includes programs from A39 and C17 which are not yet full disks.) inc several music pr by Jim Peterson. Includes such excellent programs as GHOSTBUSTERS, and a sing along called HARRIGAN! TESTED

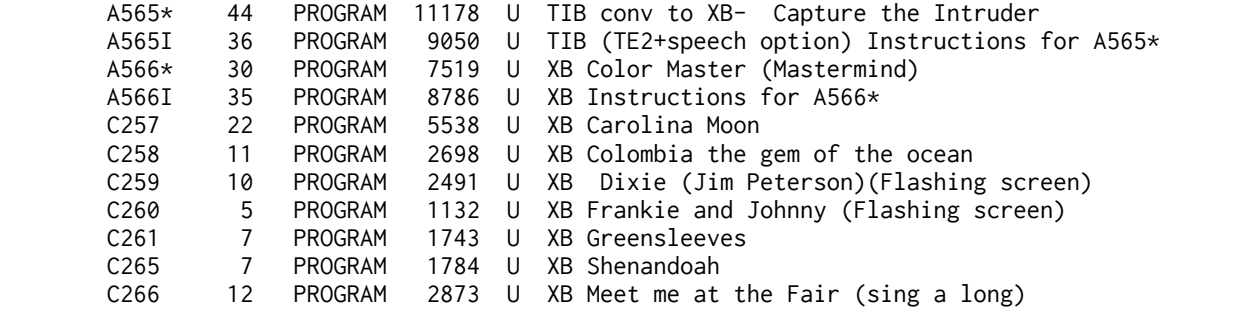

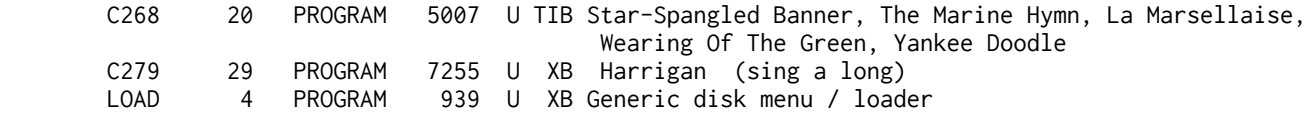

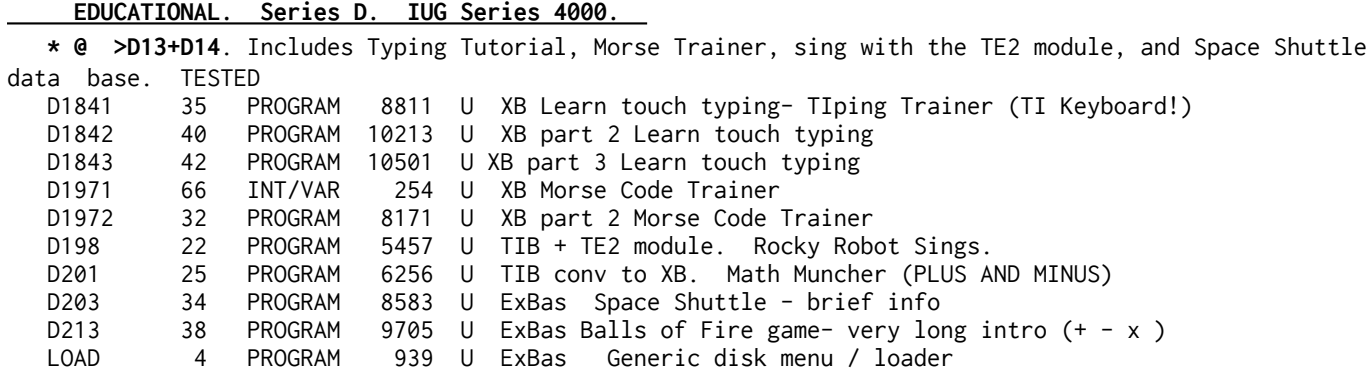

=========================================================

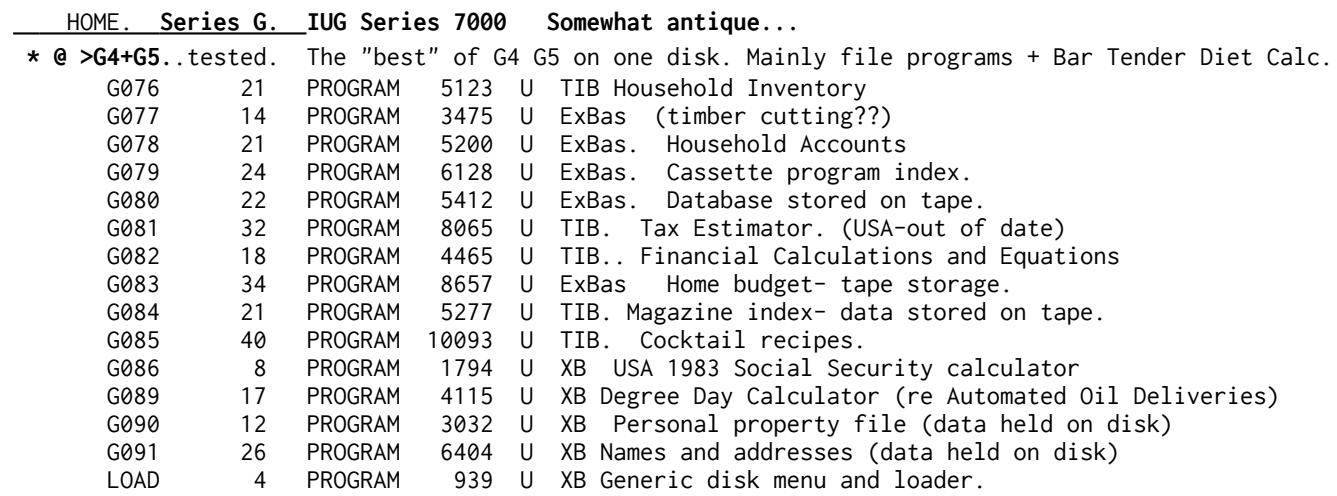

>G6.....not on offer.

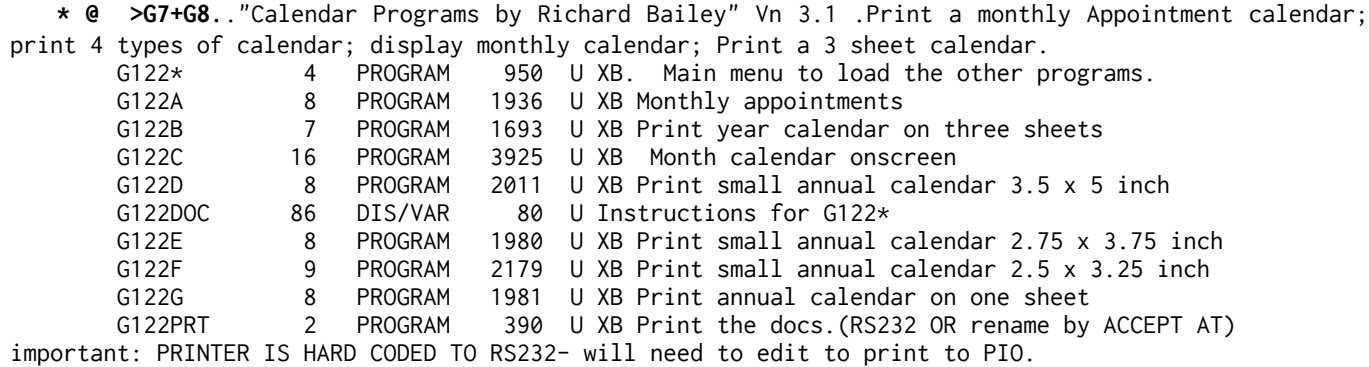

===========================================================

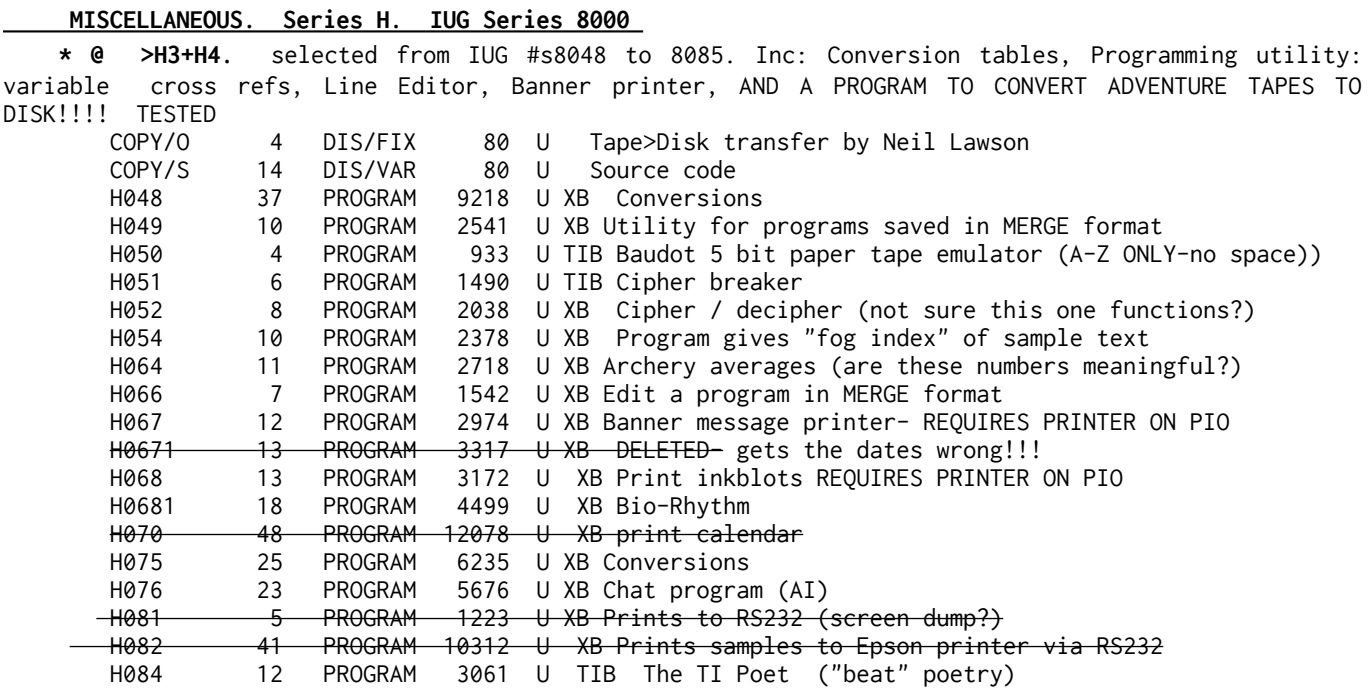

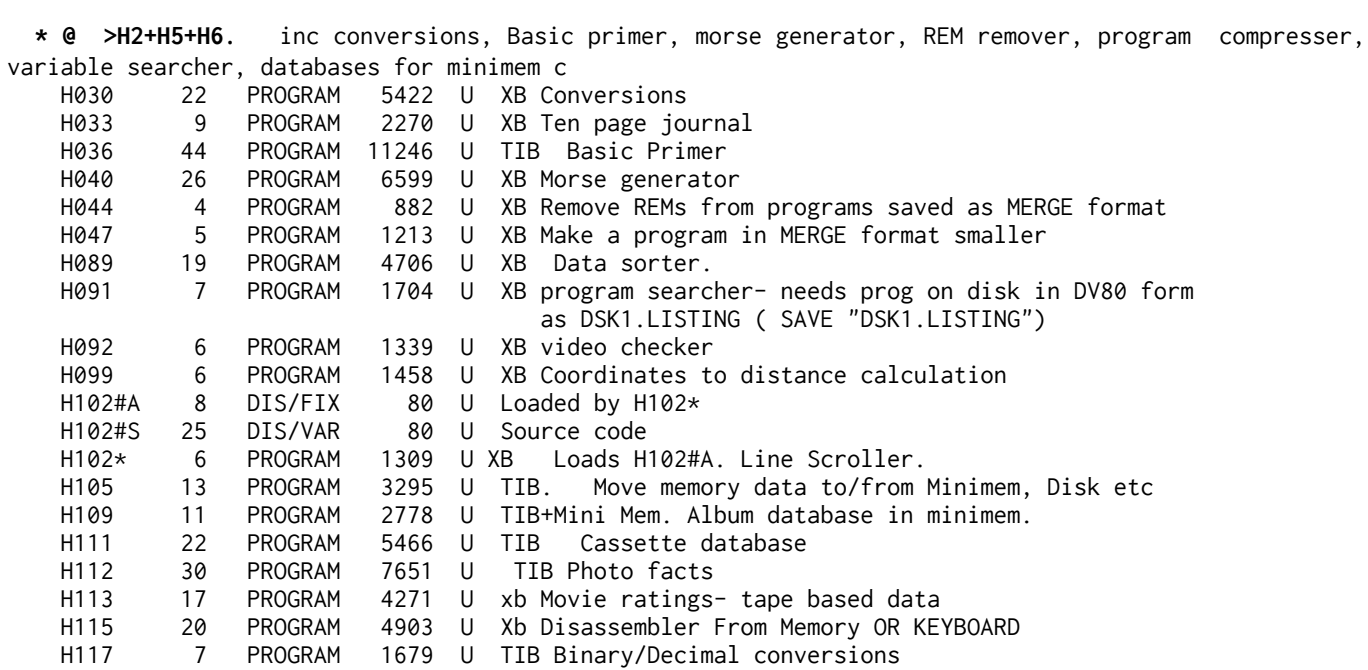

 **\* @ >H7+H8**..Best of two disks. Includes an ExBas TI Writer loader (by Tom Knight), Text to Merge converter, TESTED (H9 > H11 have been transferred to other disks)

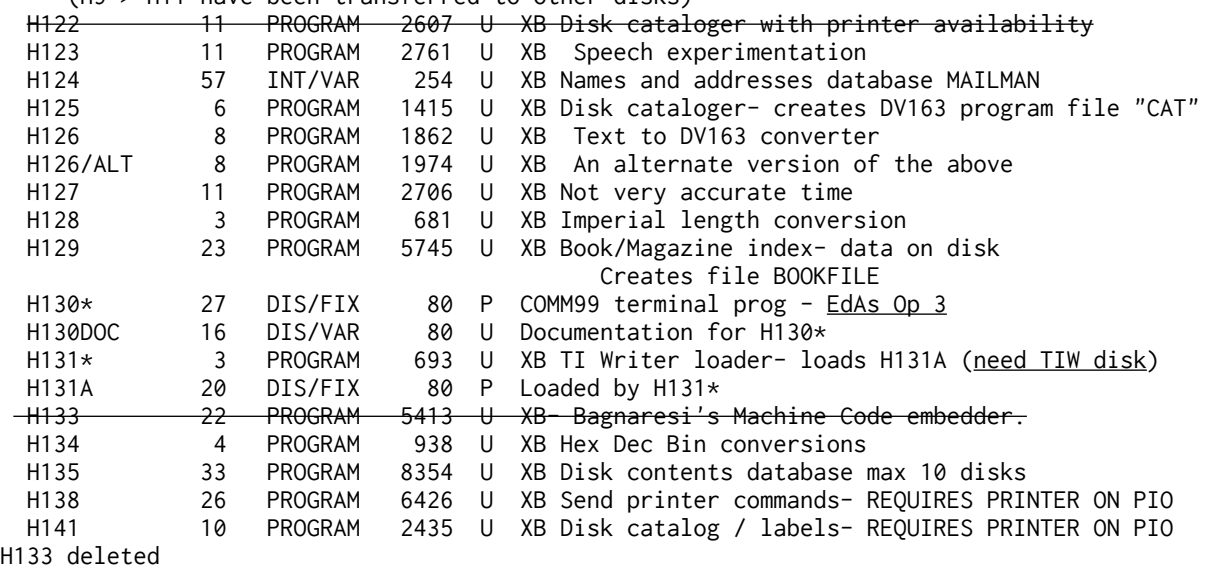

 **\* @ >D+H:** Latest programs **in series D and H**. Inc excellent Hangman variant. Includes programs from D15, not yet a full disk, and one program from H7 not included on H7+8. Also has version 1 TIW ExBas loader- REQUIRES the TI Disk. (NB SD does not function). TESTED

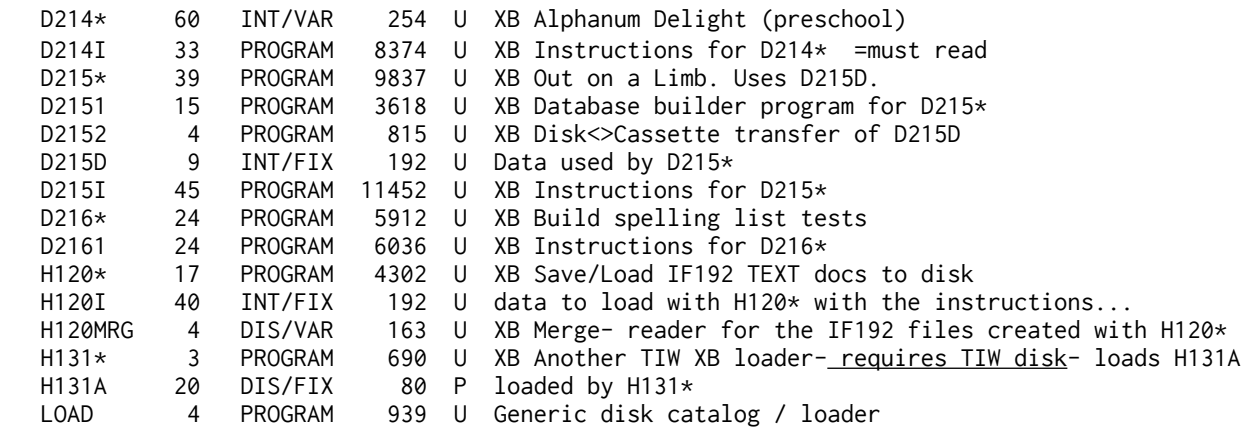

**END OF THE AMNION LIST ========================================================** **\* @ >BIBLE TRIVIA Vn 3.01 by Steven de Geare,** with several categories, a no-lose scoring system and attractive windows! TESTED \*BIBLEDOC 43 DIS/VAR 80 U Documentation BIBLEA 5 DIS/FIX 80 P loaded by LOAD<br>BIBLEGAME 42 PROGRAM 10710 U XB Loaded and PROGRAM 10710 U XB Loaded and run by LOAD **LOAD 16 PROGRAM 3894 U XB Loads** BIBLEA and runs BIBLEGAME NAMES 1 DIS/VAR 80 U NTROOK 2 TNT/VAR 100 P NTDATA1 31 INT/FIX 200 U Data file for BIBLEGAME NTNAME1 13 INT/FIX 200 U Data file for BIBLEGAME OTBOOK 2 INT/VAR 100 P OTDATA1 31 INT/FIX 200 U Data file for BIBLEGAME<br>OTNAME1 11 INT/FIX 200 U Data file for BIBLEGAME OTNAME1 11 INT/FIX 200 U Data file for BIBLEGAME PPDATA1 21 INT/FIX 200 U Data file for BIBLEGAME PYDATA1 21 INT/FIX 150 U Data file for BIBLEGAME<br>OTDATA1 33 INT/FIX 200 U Data file for BIBLEGAME QTDATA1 33 INT/FIX 200 U Data file for BIBLEGAME TFDATA1 51 INT/FIX 150 U Data file for BIBLEGAME \* @ >shorock-GERMAN: German vocabulary! -written form- BELOVED 7 INT/VAR 80 P sample data for GERMANC DOCUMENT 39 DIS/VAR 80 P Documentation GERMANC 39 PROGRAM 9938 P XB LINKWORD 9 INT/VAR 80 U sample data for GERMANC  **LOAD** 4 PROGRAM 872 P XB RUNs GERMANC NUMBERS 3 INT/VAR 80 P sample data for GERMANC ORDERFORM 15 DIS/VAR 80 U<br>SPEAK 9 INT/VAR 80 P SPEAK 9 INT/VAR 80 P sample data for GERMANC<br>VERBS 23 INT/VAR 80 P sample data for GERMANC VERBS 23 INT/VAR 80 P sample data for GERMANC **\* @ >shorock-COMMONWEALTH:** 15 assorted( educational programs, math, English,History, , Geography, all XB bar one for TE2.<br>AUDIOMATH 24 PROGRAM 5916 P AUDIOMATH 24 PROGRAM 5916 P TIB+TE2 module. Does not load with LOAD. CATALOG 3 PROGRAM 713 P Disk file lister<br>DOCUMENT 11 DIS/VAR 80 P Documentation DOCUMENT 11 DIS/VAR 80 P Documentation. ENGMONARCH 25 PROGRAM 6265 P TIB English Monarchs FACTORING 16 PROGRAM 3936 P TIB-Factoring<br>GAGGLES 24 PROGRAM 5960 P TIB Collectiv GAGGLES 24 PROGRAM 5960 P TIB Collective words GREEKROMAN 26 PROGRAM 6613 P TIB Famous ancient Greeks and Romans LOAD 13 PROGRAM 3195 P TIB.. Menu load the various "drill" programs. MIRROR 22 PROGRAM 5464 P TIB<br>MOREORLESS 4 PROGRAM 976 P TIBasic MOREORLESS 4 PROGRAM 976 P<br>PATTERNS 6 PROGRAM 1377 P PATTERNS 6 PROGRAM 1377 P TI Basic PHILOSQUOT 17 PROGRAM 4304 P TIB Philosophers and what they said SOLARSYSTM 43 PROGRAM 10830 P TIB The Solar System (at this time Pluto was a planet) SUBJ/VERB 12 PROGRAM 2912 P TIB WORDMATH 25 PROGRAM 6192 P TIB<br>WORLDCAPMC 33 PROGRAM 8199 P TIB WORLDCAPMC 33 PROGRAM 8199 P TIB World Capitals (slightly out of date) WORLDMILES 22 PROGRAM 5609 P TIB Distance from A to B

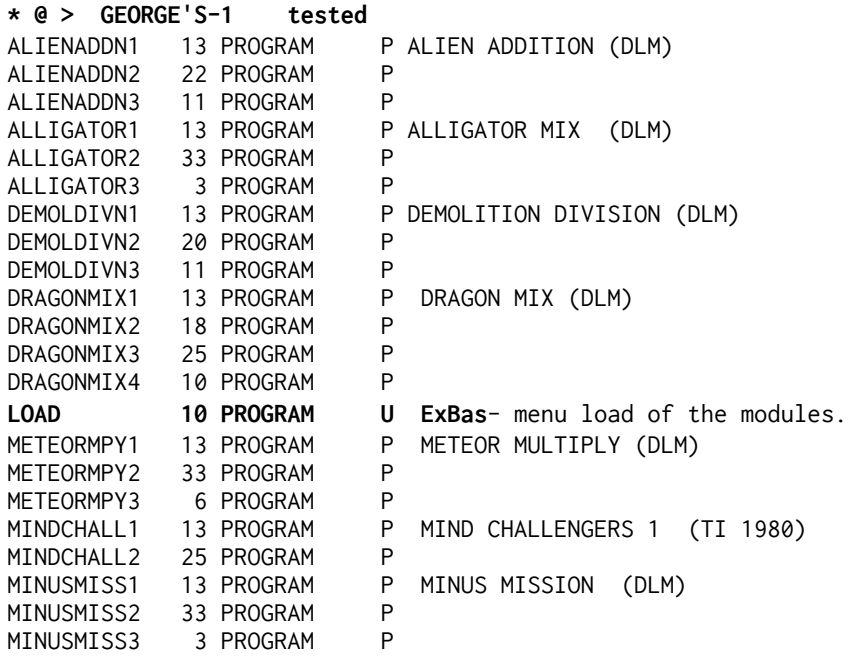

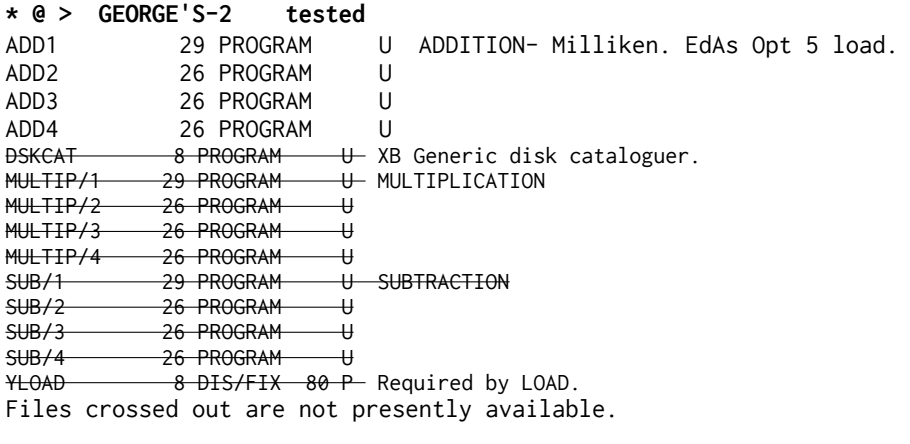

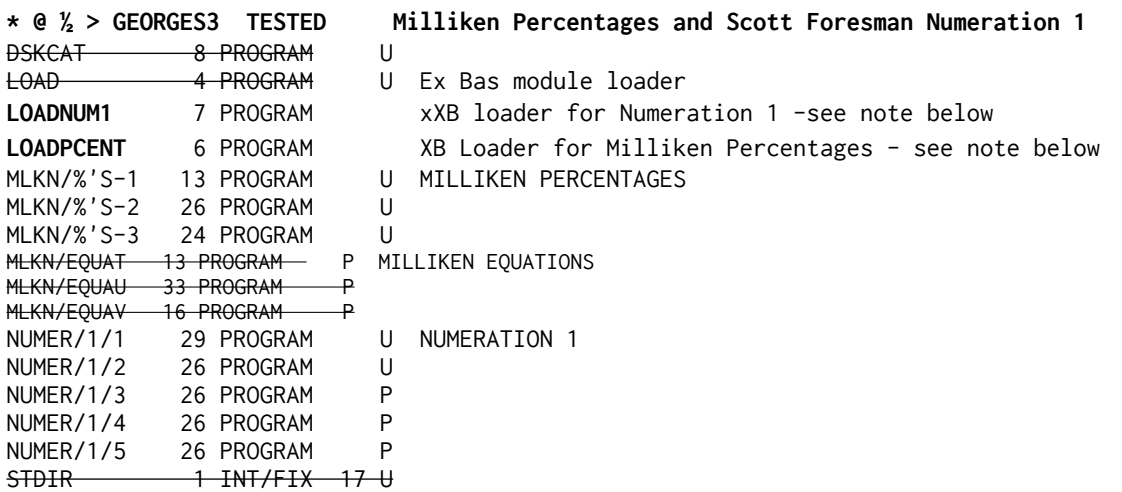

YLOAD 8 DIS/FIX 80 P **NOTE: The ExBas loaders: LOADPCENT will give you a menu screen when run- choose 3 for MILLIKEN. LOADNUM1 will give you the TI Testcard screen- press ENTER to start the cartridge.**  These are odd modules. **\* @ ½ > GEORGE'S-4** TESTED Numeration 2 (SF) and Word Invasion (DLM) DSKCAT 8-PROGRAM U GRAMMAR1 13 PROGRAM P GRAMMAR GRAMMAR2 33-PROGRAM P GRAMMAR3 33 PROGRAM P GRAMMAR4 10 PROGRAM P LOAD 4 PROGRAM U LOADWORD 7 PROGRAM ExBas loader for Word Invasion NUMER/2/1 29 PROGRAM P NUMERATION 2 -MUST load with Ed/As Option 5 NUMER/2/2 26 PROGRAM P NUMER/2/3 26 PROGRAM P NUMER/2/4 26 PROGRAM P WORDI 29 PROGRAM P WORD INVASION (DLM) Load with LOADWORD(XB) or EA Op5 WORDJ 33 PROGRAM P WORDK 26 PROGRAM P YLOAD 8 DIS/FIX 80 P NOTE: LOADWORD will return you to a TI Testcard screen. Press ENTER for menu and select 2 FOR ENGLISH. to start the module. Numeration requires to be loaded wth Editor Assembler Option 5 which will take you to testcard screen- press ENTER to start module. **\* @> GEORGE'S-5 TESTED** FRACTIONS 2 FRACT2/1 29 PROGRAM P FRACTIONS 2 - Scott Foresman.<br>FRACT2/2 26 PROGRAM P FRACT2/2 26 PROGRAM FRACT2/3 26 PROGRAM P<br>FRACT2/4 26 PROGRAM P FRACT2/4 26 PROGRAM FRACT2/5 26 PROGRAM P LOADFRAC PROGRAM ExBas loader for Fractions 2 plus FROG JUMP. and NUMBER BOWLING. NOTE: LOADFRAC when run will return you to the TI Testcard screen. Press ENTER to start the module. **X GEORGES 6:** Scott Foresman Division. Milliken Division. NUMBER READINESS. ================ **\* @ ¼ > GEORGES 7**: ADDITION AND SUBTRACTION 3. MULTIPLICATION 2. STAR MAZE. AD&SUB31 28 PROGRAM 7168 P Addition and Subtraction 3 (SF) AD&SUB32 25 PROGRAM 6149 P **EdAs OP 5 file ADD&SUB31** or use XB loader below. AD&SUB33 25 PROGRAM 6149 P AD&SUB34 25 PROGRAM 6149 P AD&SUB35 25 PROGRAM 6149 P LOADADD 2 PROGRAM 472 U XB loader for addition and subtraction 3 M<del>ULTIPLY21 28 P</del>ROGRAM 7168 P Multiplication 2<br>MUL<del>TIPLY22 25 P</del>ROGRAM 6149 P MULTIPLY22 MULTIPLY23 25 PROGRAM 6149 P<br>MULTIPLY24 25 PROGRAM 6149 P MULTIPLY24 25 PROGRAM 6149 P MH TTPLY25 25 PROGRAM 6149 P STARMAZE1 28 PROGRAM 7168 P Star Maze<br>STARMAZE2 25 PROGRAM 6149 P  $STARMAZF2$  25 STARMAZE3 25 PROGRAM 6149 P YLOAD 7 DIS/FIX 80 P Required by LOAD

**NOTE: On THIS disk, using LOADADD, after loading your selection from LOAD you will return to the master title screen, then press ENTER to start the module.** 

 X **>GEORGES 8.:** ..NUMBER MAGIC. Good for 5-8 yr olds.; EARLY LEARNING FUN from about 3 to 5; ADDITION AND SUBTRACTION 1 about 5 to 7? (A&S1 is a Scott Foresman

================

module which in common with all others of theirs on disk may work everytime on your console, maybe some of the time, or not at all, depending on the unique speed of your console! Speech advised. SPACE JOURNEY a rare 1983 offering from Scott Foresman, deals with PER CENTS.

#### **\* @ >GEORGES 9... Soundtrack Trolley, Honey Hunt, Superfly** Pyramid Puzzler (multiplication); XB LOAD TESTED

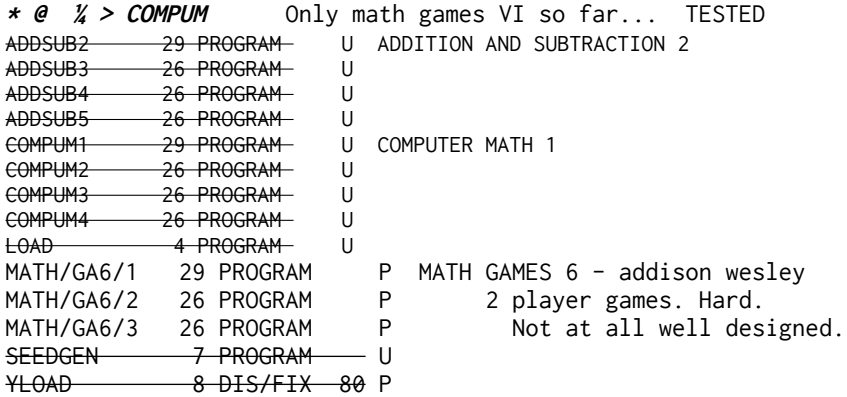

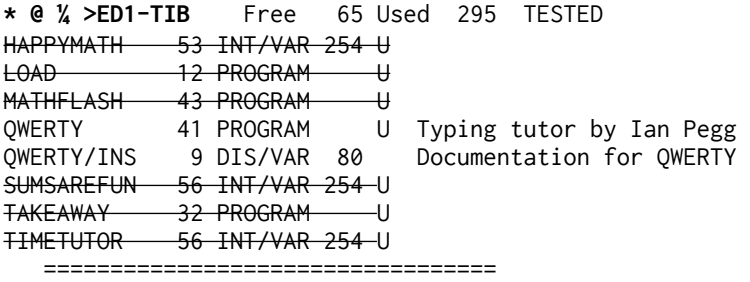

. . .

**PLATO** - we have a full set of tutorial disks, however the module requires ram at >6000 and the disks are in a unique format that will not copy with Disk Manager - or even catalogue properly.

 The following entries of music by Bach come from **HARRISON SOFTWARE** and are offered with permission.. (Emulators may really struggle with some of these). NOTE: Emulators may not play TI music well. Sadly Bruce only issued FLIPPY DISKS and much of his output has been lost to Flippy Corruption in addition to Myarc corruption - many have been recovered from genuine DS disks!

**\* @ >IL PASTOR FIDO** by Antonio Vivaldi. **TWO DISKS.**. When it says "flip the disk" just change to Disk 2. .TESTED

**\* @ >J.C.BACH OPUS V: (disk name OPUSV) TESTED TWO DISKS**. Sonata for Pianoforte, Opus V, #1 in Bb, #2 in D, #3 in G, #4 in Eb, #5 in E and #6 in Cm. XB loading machine code programs giving a total of 77 mins of music!. Important: The disk is hard coded to have only the disk name OPUSV.

**\* @ >J C BACH OPUS XVII** (disk=**JCBOpus17**) **TESTED** 6 sonatas, (London)- **,** total playing time 90 minutes! TWO DISKS-for this one please! (If you are French you may know this as Opus XII, c'est

la vie!)..Terminates at end of final Sonata with flashing character- just key in "CALL CLEAR" [ENTER}.

 **\* @ > J S BACH ANNA MAGDALENAS NOTEBOOK (JCB\_Anna).** TESTED 20 pieces of music again in machine code designed to look like ExBas to the computer. Some fine coding and some familiar music.. ExBas LOAD

(Emulators may really struggle with some of these music disks).

 **\* @ > J S BACH TWO PART INVENTIONS.(JCB\_2pt\_In)** TESTED. Yet more exquisite music in machine code/ex bas. ExBas LOAD .

 **\* @ > J S BACH 3-PART INVENTIONS (JCB\_3PT) .** .TESTED

.

.

 **.**

.

.

.

.

*<b>.* ... *...* 

**\* @ > [JSB\_GOLDBG] J S BACH: GOLBERG VARIATIONS.** TWO DISKS. About 90 mins.. **TESTED** 

 **\* @ > LUTE MUSIC OF THE 17TH AND 18TH C**. one disk.

 \* @ **> POT POURRI. 28 pieces. TESTED. TWO DISKS.** Works by Morley, Dauquin, Purcell, JS Bach, Handel, Wasner, CPE Bach, JC Bach, JCF Bach, Mozart, Martini, Dittersdorf, Haydn, Hummel, Chopin and Beethoven. Includes theme from JAWBREAKER module. ..**ExBas LOAD**. Disk B has the CLASSICAL tracks whilst Disk A has the Baroque/Romantic tracks.

 **\* @ > P I TCHAIKOVSKY NUTCRACKER SUITE [Nutcracker]** (Wow!). TESTED ExBas LOAD

 X **>HARRISON TEXT DISK:** 119 sectors of DV80 text, mainly about the Nutcracker Suite but also covering the other items above- the difficulties therewith!.

 **\* @ > NANNERLS NOTEBOOK-** TESTED Music by Leopold Mozart. ExBas LOAD.

 **\* @ > WOLFY AT 8** - Music written in London by eight year old Wolfgang Amadeus Mozart..TESTED ExBas LOAD

**\* @½ > MOZART SERENADE {MozSerenad} TESTED (½ of TWO disks)** including Variations on Twinkle Twinkle Little Star. . **ONLY Tune selections 1 and 2 are available. ExBas LOAD.** [**One disk** recovered in 2022- files 1A,1AA,1B, 1C,2A,2AA]. Several DV80 files to read

**\* @ > REMEMBRANCE- TESTED** The American Revolution: A variety of military music of the era, with pipes and side drum. . 24 tracks. . ExBas LOAD.

 GENTLE REMINDER: THE ABOVE **HARRISON DISKS** ARE COPYRIGHT RESERVED and are sold commercially in the USA. **This group** copies the disks with the consent of the copyright owner but that consent does **not** apply to group members nor to other groups unless specific consent is given to them by the authors.

 \* **@ >S FOSTER.** TESTED -Stephen Foster wrote Camptown Races and Jeannie with the Light Brown Hair, amongst others. Stephen Collins Foster has a great great nephew in Houston, John Stephen Foster, who was inspired by Sam Moore's programs to write some music programs of his own. This disk contains six of the best, including one by S C Foster: The Glendy Burk. Other titles are Greensleeves, Yesterday, Gavoti Hoedown, Take Five, and Wierd Mame of San Jose! 347 sectors used. Stephen suffers from Alzheimers disease, and can no longer program his computer. This disk is offered in his honour.. ALL ExBas. (Music may sound wrong on an emulator)<br>GREEN/V&F 68 INT/VAR 254 P

 GREEN/V&F 68 INT/VAR 254 P HOEDOWN 68 INT/VAR 254 P

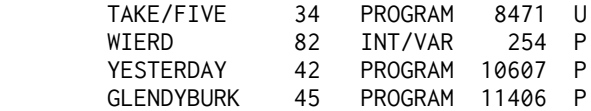

.

.

 **=============**

.

(Emulators may really struggle with some of these MUSIC disks).

 \* @ **>KNECHT-1** : TESTED Music inc Mandy, Houston, Cool Water, Lookin for Love, Wings of a Dove, Lord's Prayer .

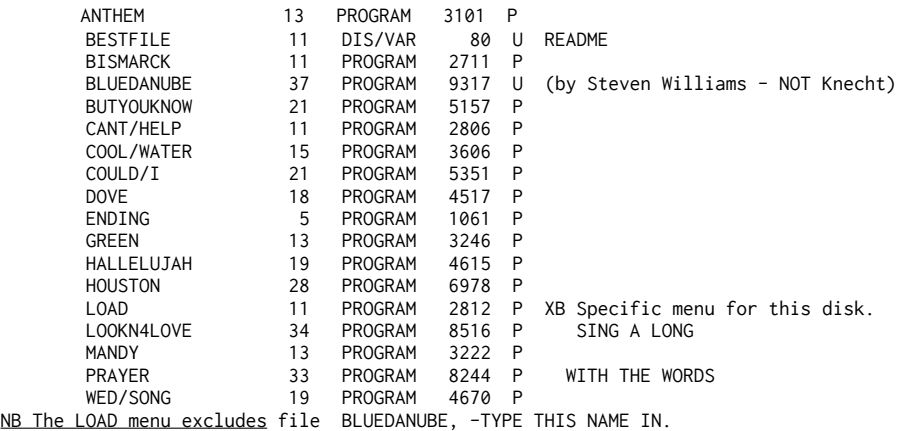

 X **>KNECHT-2** : 20 pieces of HYMN music inc: Blessed Assurance, Lord's Prayer, Jesus Saves, Just As I Am etc.. (\*\*The LORD'S PRAYER is the same on both the above disks\*).

 **\* @ > KNECHT-3** : tested 7 pieces of music on 342 sectors. Some nice pieces: 12th Street Rag; Mr Bojangles; Easy Winner; Five foot two/Eyes of Blue; Pass Me By; Those were the days ( NOT the McCartney number); and Maple Leaf Rag - a different, faster arrangement than the Sam Moore program on Music-3 below.. Plays nicely on most emulators.

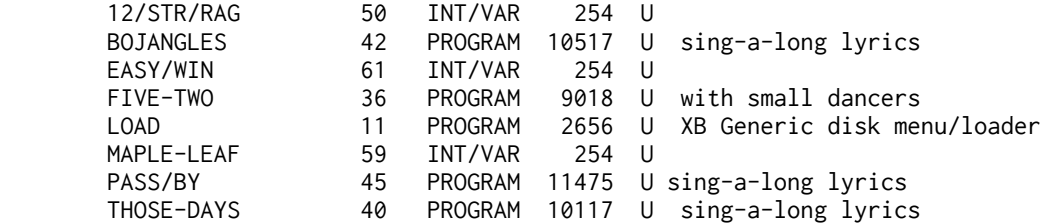

 **\* @ >MUSIC 1.: TESTED** A collection of music: Fingers, Sunflower, Sunglasses, the HOUSE OF THE RISING SUN (the same music as the Amnion disk, but with added graphics and sing along words, faster set up: BUT frequent pauses for garbage collection)- this is the version by Traver before Kazmer... , and a very heavy Siegfreids Funeral in an excellent piece of programming of what is after all a difficult bit of Wagner! Plus Music Skills Trainer, by TI, which sold for US\$25!. The Wagner piece occupies 161 sectors and takes time to load..

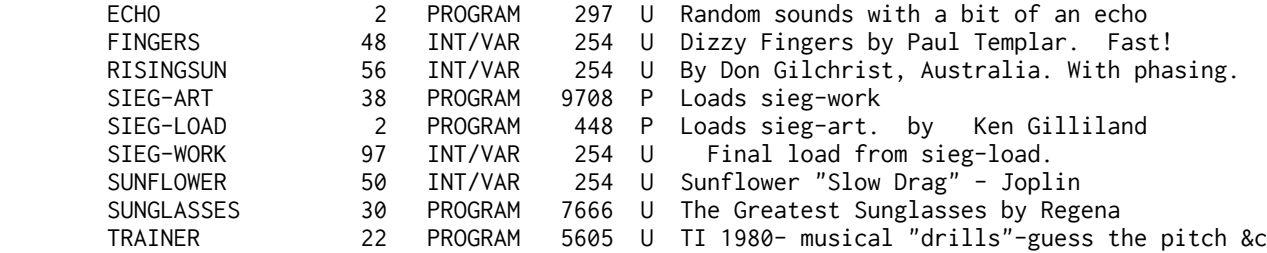

 \* @ **>MUSIC-2.**: TESTED SUPERB AXEL-F; Big Cat Boogie and Boogie Oogie Oogie, an interesting but untitled program by F Krautter, and two further versions of The House of the Rising Sun. So you can follow how this program has developed: Version 1 is on C14, Version 3 is on Music-1, and this disk has versions 2 and 4. The music is the same, but the programming quite different. File CC1A is the DRIVING DEMON theme, load with EA option 5 (or the ExBas loader supplied).

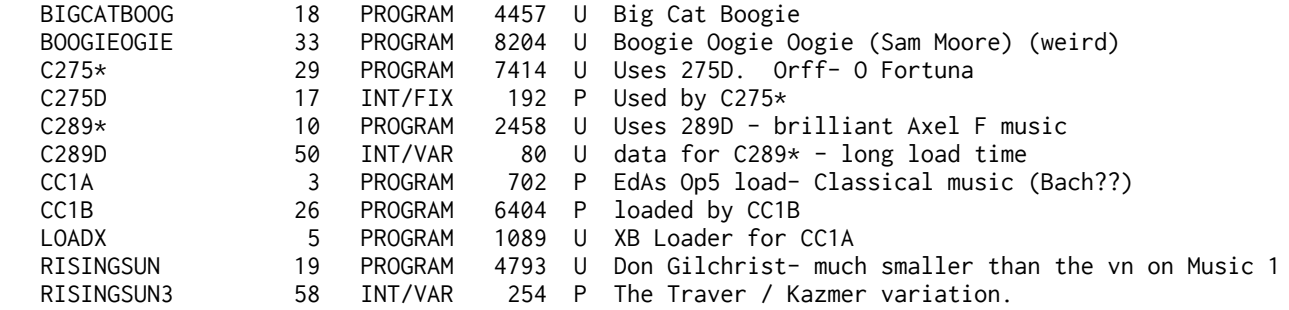

 **\* @ > MUSIC-3.:** TESTED Two excellent pieces of music from Star Trek by Ken Gilliland, Castilla, Fernando, Maple Leaf, Sonatina... lovely track.<br>
rack.<br>
rastiLLA CASTILLA 16 PROGRAM 3917 U Romance de Castilla prg by J Trinkl

.

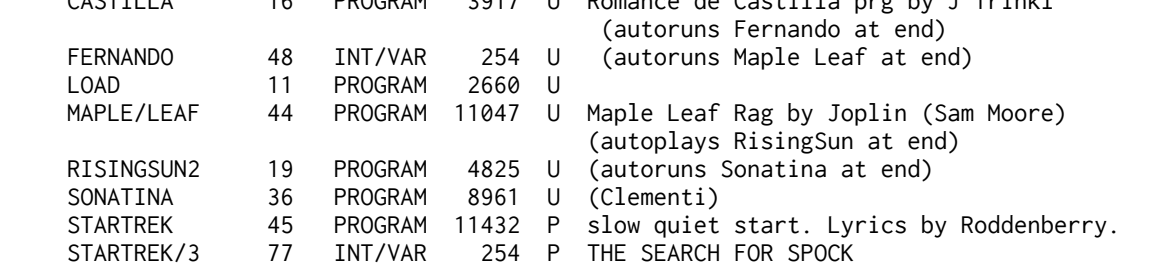

**\* @ >MUSIC-4**. TESTED Electric Dream Hill Street Blues, a carol, Gray Mouse Rag, Puppytown ELEC-DREAM 17 PROGRAM 4226 P by Sid Michel- bach like FIRSTNOEL 27 PROGRAM 6691 U Christmas (with Snoopy)<br>GRAYMOUSE 17 PROGRAM 4116 U Gray Mouse Boogie Sam M 17 PROGRAM 4116 U Gray Mouse Boogie Sam Moore HILLSTREET 27 PROGRAM 6708 U by Gary Mras<br>PUPPYTOWN3 27 PROGRAM by Sam Mooreby Sam Moore- the Kazmer variation (Emulators may really struggle with some of these music disks) .

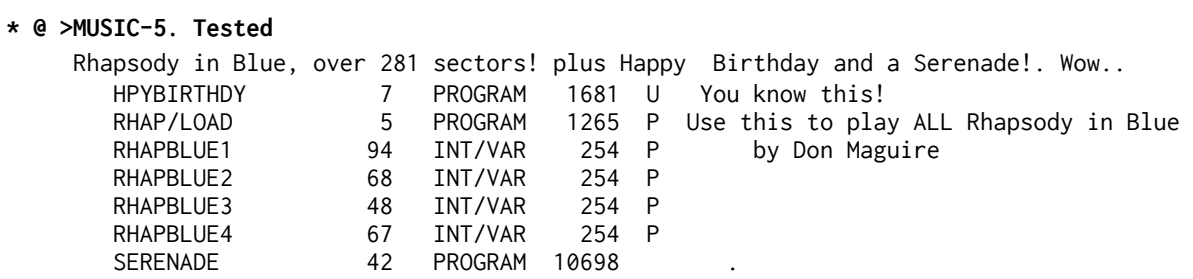

 **\* @ >MUSIC-6. tested** A BRILLIANT version of Axel F (compare to XB version on Music 4), two ancient TI keyboard players, and a LONG "Sheba" plus Music Box UK... AXELDATA 50 INT/VAR 80 U Data for AxelF AXELF 11 PROGRAM 2794 U ExBas- **sounds superb** in MESS emulation (R J Gagle) AXELF2 10 PROGRAM 2474 U same as above but one sector shorter CHARDATA 9 INT/FIX 17 U data used by FIDDLER1 DUTCH1 15 PROGRAM 3838 P ExBas Loads charset for DUTCH2- runs DUTCH2<br>DUTCH2 92 INT/VAR 254 P run by DUTCH1 - Gilliland.- Wagner 92 INT/VAR 254 P run by DUTCH1 - Gilliland.- Wagner FIDDLER **0 UNKNOWN** U FIDDLER1 40 PROGRAM 10087 U XB Fiddler on the Roof **2 MINUTES to set up! You must press a key to start the music when the graphic is complete...** FIRSTNOEL 27 PROGRAM 6691 U GODRESTYE 20 PROGRAM 5115 U GRAYMOUSE 17 PROGRAM 4116 U by Sam Moore LOAD 11 PROGRAM 2660 U Menu selection LOCDATA 19 INT/FIX 9 P data used by FIDDLER1 MELANCHOLY 23 PROGRAM 5804 U by Sam Moore

**X >**MUSIC **COMPILER** by Chris Morgan. This disk contains programs for EdAs and XB which painlessly translate your CALL SOUND music into a Sound Table in High Mem. Using Ed/As, your TI Basic program can continue with NO Call Sounds but full music - or the music can play as you key the program in. Especially for EdAs is a DISPLAY AT link, much faster (and more useful) than PRINT. In XB, music only plays in Command Mode. Complete with several items of music ready to load and play, and a disk cataloguer/ disk envelope printer, which works from EdAs Option 5. There is also a disassembler but I cannot recommend its use!. .

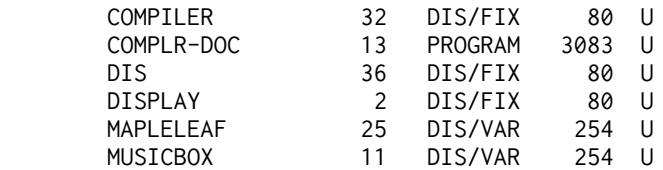

.

.

**X >EMUSIC PREPROCESSOR by Norm Sellers, Version 1.2:.** This is a lovely little program, written in machine code for use with Extended Basic. It allows you to enter data simply from sheet music, and the machine code program plays it for you. Very flexible program without sacrificing any power, and fairly easy to use. No knowledge of machine code required. Playing music with machine code instead of a sequence of CALL LOADS allows machine code instead of a sequence of CALL LOADS allows you to play music much faster. This program is a much more sophisiticated version of S MUSIC PROGRAM (ExBas) sold for a while by Stainless Software. Supplied with documentation, a number of examples, and also the SYSTEX utility (not required for the package) which changes machine code programs intended for XB loading from sloooow DF80 form to a special hidden-code rapid loading form. TWO DISKS PLEASE.. .

>>>Disks of programs of music, **which require the above Preprocessor:.**

 X **>>SONGSEZ-1:** The Impossible Dream, The Anniversary Waltz, Lets sing another old time song, autumn leaves, beautiful ohio, theme from love story, you aint heard nothing yet..

 **X >>SONGSEZ-2:** Somewhere in time, Stardust, Exodus, Duelling Banjoes, Nadias Theme, Aquarius.

 **X >>MUSICSPEB1:** Barbershop music only: dear little pal you aint heard nothing yet, the spaniard that blighted my life, adelviz, jean..

 **X >>MERRY CHRISTMAS:** A selection of carols with simple graphic.. =========================

 **\* @ >POP DEMO Vn 1.1 from Roman Majer** of Heilbronn in Germany. TESTED. Not what WE call pop. Four pieces, Amorada ( written by Waldir de Azevedo), In the Mood (Joe Garland), Flohwalzer (?) and Charleston (Cecil Mack and Jimmy Johnson). All in machine code. See what that sound chip can do.... - THIS EVEN SOUNDS GOOD ON EMULATORS.... Load with EdAS option 3, file is POP.

**\* @ >TONY KNERR MUSIC..**. TESTED Dont Let the Sun Go Down (Elton John); Root Beer Rag, Toccata in D Min, A Whiter Shade of Pale, and another "Where have I danced with you before"... Emulators may not sound so great as with all emulated music. The emulators just don't emulate the TI99/4A audio circuits well, apart from timing problems....

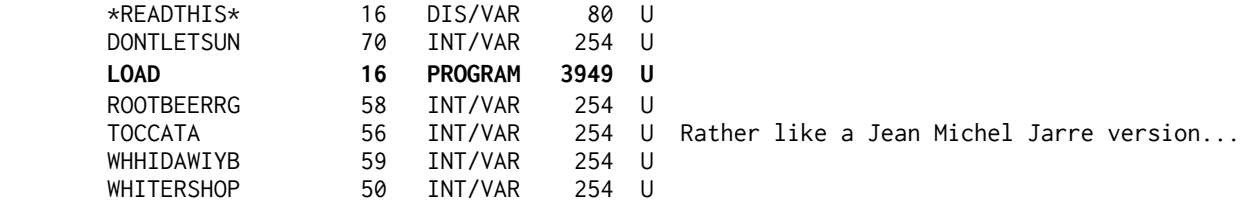

#### **KEN GILLILAND MUSIC DISKS:**

.

.

.

KEN GILLILANDS SINGING DISKS: Speech synth required for singing! ExBas load. If you dont like the singing, disconnect the speech synth. Quality is variable but some nice bits, and better than most other computers can manage.... (Emulators may really struggle with some of these music disks). .

 X >**EMPEROR KEN SINGS:** 254 sectors for two numbers. THE BOOK OF LOVE and MEMPHIS, TENNESSEE, with the disk filled with some Chuck Berry numbers without the vocals.

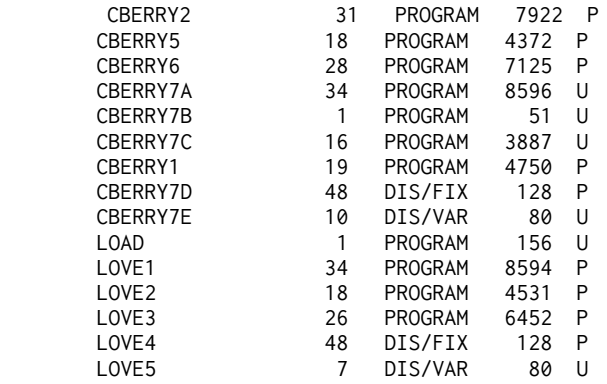

 \* @ >**SOUTH PACIFIC : Tested.** Three famous numbers from the musical. Uses SPEECH to sing the songs and may sound bad on emulators

 \* @ >**GILL**ILAND'S **STAR TREK** ALBUM: The themes from all Star Trek movies 1,2 & 3, and the TV program. Really nice programming.(Two of the themes are on Music-3 above). TESTED.

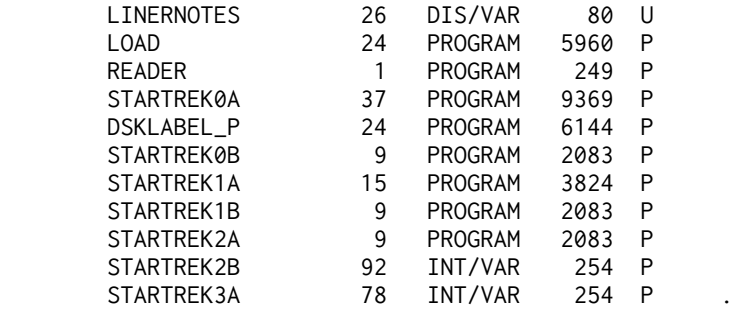

 \* **@ >THE WIZARD OF OZ.** Over the Rainbow, If I only had a heart and Off to see the Wizard.... with vocals which require the speech synth. Probably not too good with most emulators. TESTED

 **\* @ >THE MUSIC MAN.** Songs from the Musical. TESTED -Response to menu choice and loading time are slow. Uses speech to sing- may not be kind on an emulator. Not bad on real iron.

**\* @ >PATSY CLINE ALBUM** I've not heard of Patsy or these tracks- she had a short career and died young. It's another for the collection....WITH VOCALS - NEEDS SPEECH SYNTH. May not be great on emulators. TESTED.

 \* **@ >GILLILANDS WAGNER: tested ON TWO DISKS DOUBLE SIDED DISK** ONLY -NB This is the ONLY double sided disk on offer! Includes the Wagner piece on Music-1 above. 609 sectors used for just four pieces of music. Wagner is heavy, especially on computer! But fascinating programming.. ExBas- Looong set up time. May well sound rather rough on emulators.

 \* **>DER RING** DES NIBELUNGEN (TWO DISKS) not all of it- the Preludes to Das Rheingold Act 1; Die Walkure Act 3; Siegfried Act 1; and Goetterdammerung Act 3. With the Story in text and spritely graphics. TWO DISKS!. [Dedicated to Stephen Shaw]. Not very happy on an emulator but try it (BEST ON PC99 UNDER DOS). No so choppy on a real TI. TESTED

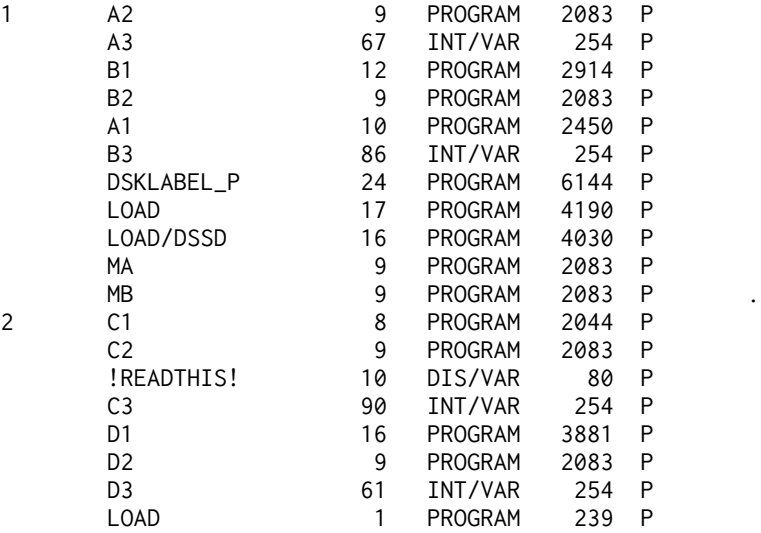

.

.

**\* @ >TIGERCUB COUNTRY. tested** A disk full of XB music programs from Jim Peterson, including El Paso, Greensleeves, San Angeleno, 22 files in all, with a loader that lets you play through in sequence or set up your own sequence. May music by Marty Robins, and one original number with words and music from the Tiger himself, Jim Peterson.. .

**X >TIGERCUB GOSPEL.** LOTS of gospel numbers, with words displayed, in a variety of music styles, and programmed in a variety of ways. Some good music, and some interesting programs to LIST too..

**\* @ > TI SINGS** by Barb Berg/Trio+ Software. Requires TE2 module and speech synthesiser. Write your own singing programs- with demos. Run the basic programs HELP and CHELP and RHELP and read the DV80 file SPEECH. ,**REQUIRES TERMINAL EMULATOR 2 MODULE. Tested** to load and run the program files CHELP and CREATESONG.

**TEXT ON DISK: (Dis/Var 80 files).**

 **.**

.

.

**X >GETTING STARTED WITH THE TI99/4A** by Stephen Shaw. The text of the book! on THREE disks..

**BULLETIN BOARD DOWNLOADS:** Files in DV80 format downloaded from various US boards, mainly in 1984. A good selection of material which well illustrates the sort of things to be found on boards. Some very educational material and some good old plain gossip..

 Files are downloaded 'live' and subject to the glitches common to telecommunications: a few articles are cut short rather drastically. Nothing too unreadable Though..

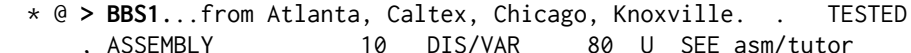

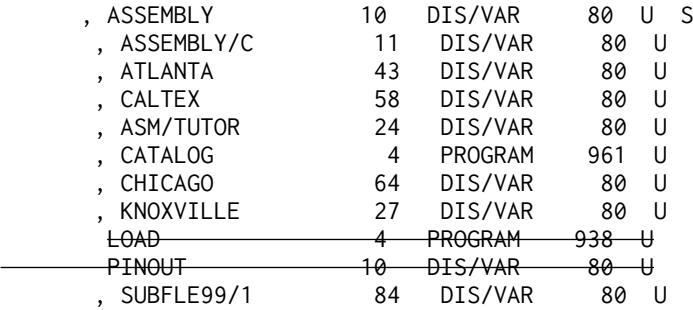

**\* @ >BBS2**...some FORTH material and files from SUBFILE99 .TESTED

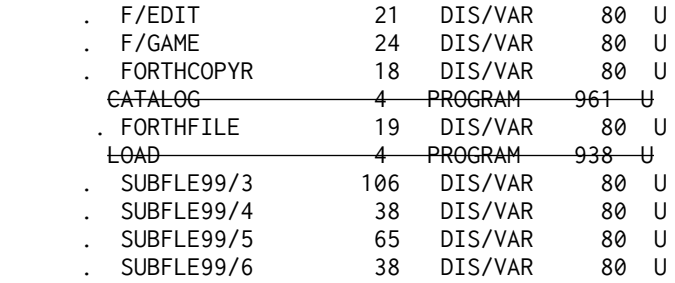

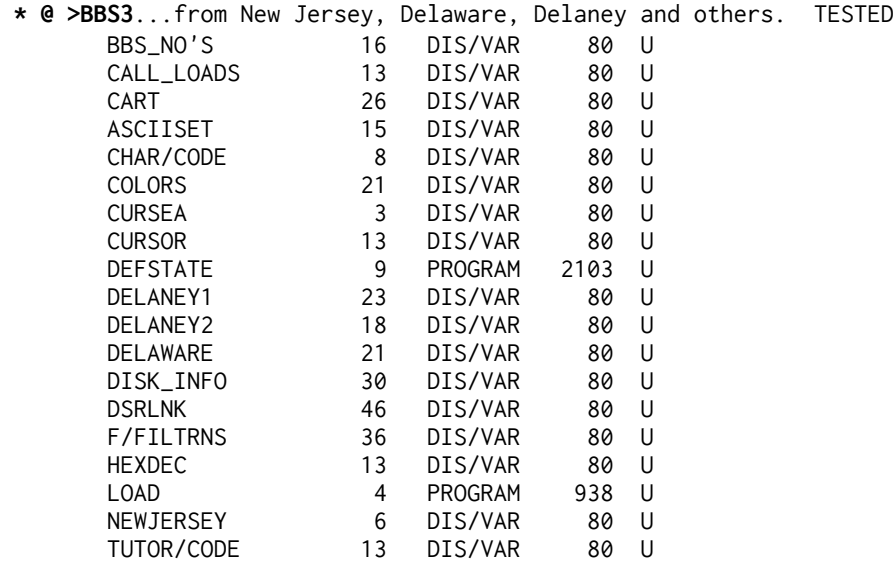

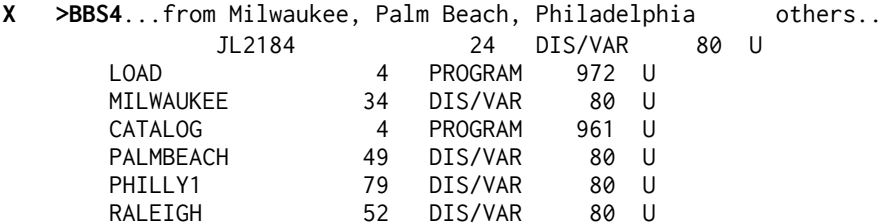

**.** 

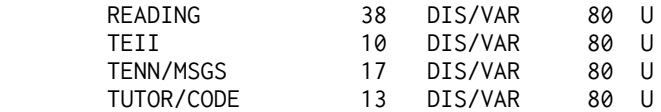

**X >BBS5**...ASSORTED. 357 sectors of text! .

X **>BBS6**...From SUBFILE99. This is the sample disk offered earlier, but now

**X >BBS7.**..FROM SUBFILE99 November 1984. 330 sectors of text..

 Because Bulletin Boards tend to keep material on for some time, there may be some duplication of material between disks, especially of material from SUBFILE99. There remains however a huge amount of text here, ideal for the curious and the nosey!.

**X >BBS8.**..Reports, tips and tutor on GRAM KRACKER, Myarc 128k, and new CorComp products. Rumour Rag, Dec 85, and a list of 111 TI Bulletin Boards active in the USA on 21.12.85.

 **X >BBS9.**..69 sectors of technical data and machine code source, on the DISK system plus source for a machine code TRACE ( displays registers) and DSR and GPL links for Extended Basic. Source code for an TE2 utility to be called from XB by Charlton and Hodie. Explicit directions to finish adventures: Enchanter, Infidel, Zork 1, Pirate..

**x >BBS/FORTH SPECIAL.** TWO disks of downloads especially for FORTH users, including a four part tutorial for the novice, some Forth programs (in DV80 format!), and the transcripts of three electronic teleconferences on Compuserve, featuring such names as Howie Rosenburg, Barry Traver, Curt Purdy, Scott Vincent and others! TWO DISKS PLEASE!

- \* @ **>EX BAS TUTORIALS 1, 2, 3 4 5** by Tony McGovern. .
- **\* @ >EX BAS TUTORIALS 6, 7** by Tony McGovern

.

.

.

.

.

.

x **> ASSEMBLY LANGUAGE TUTORIAL** by Mack McCormick, regular MICROpendium author. TWO DISKS with examples. From novice up. .

 **\* @ > DIJIT...** almost a full disk of text which should answer most if not all your questions on the DIJIT AVPC 9938 80 COLUMN CARD. (dated Early 89)..- PLUS Archiver III V3.02 The XB program LOAD will load the ARCHIVER which you need to unpack the file MOUSE to a fresh disk. ARC1 is the archiver, EdAS Op5 load if you wish. Read the DV80 files. TESTED

\* @ **>GPL MANUAL.** Original TI info on GPL, edited down a little by Art Green. FOUR DISKS. There are some GPL devices around, but you may find it interesting anyway!. .

**x** >MULTIPLAN TUTORIAL (TWO DISKS) taken from an excellent SAMS book, by Herbert Schlesinger, who has made those little alterations the TI system requires. A first class resource for all TI Multiplan users. I would consider this your second reference after the TI Manual, and it is an excellent tutorial. Highly recommended..

**\* @ >BEST OF 99er MAGAZINE. [ originally 38 files on FOUR SSSD DISKS]** The programs from the book of the same name. You need the book to follow some of these! These are **NOT**the world's best computer programs. Book: http://www.hexbus.com/tibooks/misc/the-best-of-99er-volume-1.zip 2023 listing below - different content and file names to 1996 listing. Disk 1: TESTED<br>\*ANTI-AIR 28 PROGRAM 6951 P Anti Aircraft Gun (impossible!) \*BARTENDER 44 PROGRAM 11117 P Cocktail recipes, Lots of alcohol and sugar.. \*CTY/DERBY 38 PROGRAM 9615 P County Fair Derby- horse betting \*FRACTIONS 54 INT/VAR 254 P Educational(?). "Harried Housewife" Dated! Just a memory game. \*MYSTERY 53 INT/VAR 254 P Read the music to spell words. 2 plrs. SPLIT KB \*NAME/BONE 55 INT/VAR 254 P Guess where named bones are. \*OVERLAND 49 INT/VAR 254 P Overland Flow. Graph from specific data The types of roughness are not known to me. \*SPACE/WAR 51 INT/VAR 254 P 2 plyr game. Split kb. (Is it playable??) INTER/RESC 35 PROGRAM 8815 P Interplanetary Rescue. (Pretty hard) LOAD 4 PROGRAM 939 U Generic catalog / selector MAZE/RACE 19 PROGRAM 4690 P 2 player (split kb) maze race.<br>MUSIC/EDIT 17 PROGRAM 4113 P Not verv obvious music entrv- MUSIC/EDIT 17 PROGRAM 4113 P Not very obvious music entry- read the book. MUSIC/PLAY 5 PROGRAM 1148 P To play output of above- CASSETTE DATA<br>N-VADER 16 PROGRAM 3882 P Shoot em up with inaccurate sprite det N-VADER 16 PROGRAM 3882 P Shoot em up with inaccurate sprite detection. RULE/OF/78 23 PROGRAM 5843 P Well out of date USA borrowing interest calculator. SF/TOUR 19 PROGRAM 4863 P Tour San Fransisco- tourist guide..simple games. SPACE/PAT 20 PROGRAM 5029 P Space Patrol- shoot the 15 invaders.<br>SPRITE/CHS 8 PROGRAM 1927 P Catch the moving WHITE letters or nu SPRITE/CHS 8 PROGRAM 1927 P Catch the moving WHITE letters or numbers. VDP 6 DIS/VAR 163 U Utility- not needed. Disk 2: \*COUNTING 32 PROGRAM 8187 P Educational \*NOTES 58 INT/VAR 254 P Educational - music CHORO/MAP 35 PROGRAM 8877 P Enter data for each US state and see it on a map CHUCK-A-L 25 PROGRAM 6345 P 2-4 players gambling dice game CIVIL/ENG 56 INT/VAR 254 P Overly technical-forces on a beam<br>DIVISION 27 PROGRAM 6773 P Educational DIVISION 27 PROGRAM 6773 P Educational<br>DODGE'EM 8 PROGRAM 2002 P Verv simple DODGE'EM 8 PROGRAM 2002 P Very simple avoid the sprites game DOG/FIGHT 25 PROGRAM 6380 P Very slow and rather boring shoot em up<br>FORCE/1 31 PROGRAM 7729 P shoot slowlv approaching alien FORCE/1 31 PROGRAM 7729 P shoot slowly approaching alien<br>FORMS/GEN 27 PROGRAM 6881 P FORMS/GEN 27 PROGRAM LOAD 4 PROGRAM 939 U XB Generic loader/catalog MM>DISK/OB 5 DIS/FIX 80 U object code for mini memory MM>DISK/SO 8 DIS/VAR 80 U source code for minimemory MM>DSK/DOC 6 DIS/VAR 80 U docs for above code SECRETARY 34 PROGRAM 8652 P SPRITER 21 PROGRAM 5188 P Too slow sprite definer. Painful!. TEXTHELLO 29 PROGRAM 7344 P Slow othello (1 or 2 pl)<br>TYPING 24 PROGRAM 5961 P Typing practice (now don' TYPING 24 PROGRAM 5961 P Typing practice (now don't look at the kb) VDP 6 DIS/VAR 163 U A utility not needed on this didk VERBOSE 12 PROGRAM 3033 P Dodgy speech utility.

I have to compare these to the TI programs the UK magazines published. These are not good. INTER/RESC looks very like a commercial program Hang Glider Pilot by Maple Leaf of Canada...

 **X >PEB. or Peripheral Expansion System Theory of Operation** and Technical Training Manual- THREE DISKS. From a design engineer - not as dry as it seems, and LOTS of information..

 **X >TE2 PROTOCOL MANUAL:** Contains information which should have been in the Editor Assembler Manual! TWO DISKS..

.

 x **>TI BASE TUTOR by Martin Smoley** is now updated to 21 articles spread over nine disks. These disks contain articles on TI Base written by Marty since July 1988 up to late 1990, and are complete with database files and command files. For your convenience the disk set is

available split up, but please note that Marty developed particular uses over several months and you may need older disks to fully make sense of the later ones!. .

**THE BIBLE: .**

..

.

 **\* @ >The COMPLETE King James BIBLE on disk. Lots of disks.** Each chapter in its own file. Each book archived into one file. **Fully archived, occupies 13 double sided disks.** Some books are over 400 sectors archived! If you dont want the lot in DS archived format, write and ask! Also included are utilities to: Print a verse at a time; to search for words in single verseseg list every verse with ANGEL in; OR list every verse which has both FISHES and either MANY or FULL. Nifty! Plus for TE2 a program to read the verses to you..  **NEW 2023 VERSION:** Unarchived, with READER and BIGREADER. **NTa=**Matthew **NTb**=MARK **NTb2**=Luke NTb3=John **NTc**=ACTS 1-26. **NTd=**ACTS 27,28; ROMANS, I Corinth **NTd2**=Philipians, 1 and 2 Timothy, Philemon, 2 Peter, 2 and 3 John. **NTe=** II Corinth; Galatians; Ephesians; Colossians; I and II Thesalonians; Titus **NTf:** James; I Peter; I John; Jude. **OTa:** Genesis 1-30 **OTb:** Genesis 31-50; Exodus 1-8 **OTc:** Exodus 9-35; **OTd:** Exodus 36-40; Leviticus 1-10; Numbers 1-10 (Missing:remainder of Leviticus) **OTe:** NUMBERS 11-36: **OTf:** Psalms 1-75 **OTg:** Psalms 76-140

 **X >>TI BASE TUTOR A+B (TWO DISKS)**: July 88 to Dec 88. Version 1 to 1.02. Getting started, SETUP, CREATE, Mailing label, using two databaes together, convert IF40 to DV80, changing field size, using old TI-Mail data..

 X **>>TI BASE TUTOR C+D (TWO DISKS):** Jan 89 to May 89. Up to Vn 2.01. Club type record system. X type fields. Graphics database! Part one of printing labels with graphics and text..

 **X >>TI BASE TUTOR E+F (TWO DISKS):** June 89 to Jan 90. TI Artist instances to TI Base data (with commented assembly source code); DATE type; TI Base to TI Writer mailmerge format; chequebook database; ;FOR clause; .

 **X >>TI BASE TUTOR G+H** (TWO DISKS): From Feb 90 to May 90. To Version 3.0. Printing labels across and printing a Label and a letter at the same time to two different printers(!). A stock program showing use of several databases together. Macros. .

 **X >>TI BASE TUTOR I.** (One disk only). June and July 1990. (Last). INSTALL. Inventory control. .

**\* @ > TIBASE Version 3.02 (TESTED TO LOAD OK) - the disk is just called TIBASE.**

**\* @ > TI Base vn 3.01** is also available the disk is named **TIBaseV3. Tested to load and run.**

 **\* @ >TI MANUAL 1.** Text from TI, 1980/Vn 2 1983: Functional specs for the Basic user of the disk system, GPL interface specs for the disk system and most interesting notes on hardware debugging the speech synth. A must for hardware hackers and, as official documents, an interesting and readable read..

 \* @ **>TI MANUAL 2.** More text from TI, this is for machine code programmers, being an official software specification for the disk peripheral.

 **\* @ >TImeline by Bill Gaskill- TESTED -** a specialist database listing the events important to the TI99/4A from 1979 to 1989 with UK additions by S Shaw. A sort of potted history, month by month..

 X **>TI\*MES -THE TEXT.** Three years of text from the Shaw keyboard presented in ARCHIVED format (requires Archiver on Util 21) on SEVEN SSSD disks. Reedited and mildly updated as at DEC 1990. If you are interested in specific quarters text please ask for a quote! Can be split to order! (Available as three DS and one SS disk if required).

 X **>TI\*MES -THE PROGRAMS**. A collection of short programs and utilities to be listed, modified, run, used. The file names follow, wth the issue number following:. AUTOGRAPH ?~|~ BOMBER 29~|~ CHANGECURS 21 ~|~ CHURCHBELL 12 ~|~ CLEARALL 26 ~|~ COL/COMB 16 ~|~ CORNWIPE 22 ~|~ DEF/NSUB 26 ~|~ DEFAULT 26 ~|~ EQUATIONS 24 ~|~ FIND/LAST 26 ~|~ FLASHDATA 23 ~|~ FLIP 21 SEE ALSO UPSIDEDOWN ~|~ FLIP/DEMO 21 ~|~ FONTMAKER 16 ~|~ FRACMY ? FOR MYARC XB ~|~ GARBAGECOL 20 ~|~ GET/KEY 25 ~|~ HSCROLL 25 ~|~ IKEDA ? ~|~ JBMGR ? FOR JBM103 GRAPHICS UTILITY ~|~ KALKULATOR 27 ~|~ KEY/CHECK 14 ~|~ KEYDISPLAY 17 ~|~ LABELS 24 ~|~ LET/SPRITE 7 ~|~ LOW/UPCASE 16 ~|~ NOISE 21 trick program! ~|~ NUM/COLOR 19 ~|~ OLC ? ~|~ PRK/DV80 27 FOR PRK OR STATS MODULES USING TI BASIC ~|~ PRTCHK + ~|~ PRTCHK/1 + ~|~ PRTCHK/A + ~|~ PRTCHK/B + ~|~ PRTCO all 25 ~|~ PUTAT/1 25 ~|~ READ-D/80 24 ~|~ RJBM ? FOR JBM103 UTILITY ~|~ RMXB ? FOR MYARC XB ~|~ SCRNCDEM/X 25| ~|~ SCRNCOLR/X 25| ~|~ SL/CALCU 27 ~|~ SPRITEMOVE 25 ~|~ SOUIRMY 20 ~|~ ST\$REPLACE 25 ~|~ STAR(MXB) ? ~|~ TI/LOWCASE 25 ~|~ TISAVECHAR 25 ~|~ TIWRITER 21 CHANGES V2 DV80 FILES TO V1 COMPATIBLE ~|~ TRAFFICCOP 16 game ~|~ UPSIDEDOWN 21 see flip above ~|~ VALCALLKEY 23 ~|~ WONKAPILL 25 ti basic game  $\sim$ |  $\sim$  XB/TRICK 25 note the name -list before running!  $\sim$ | $\sim$  . .

..

.

.

..

.

#### **\* @ > TIWEDSRC - TI WRITER - EDITOR SOURCE CODE**.

 This is mainly the original archived source code, one file has a 1982 date within it. Interesting comments. See how TI did it! Modify to suit yourself! TWO DISKS..

 **X >TI WRITER TUTORIAL.** Articles by S Shaw, Dick Altman and Tom Kennedy! Largely replaces the TI Writer manual - and even if you have the manual you may find the restatement useful.. .

**X >99/4A ROM SOURCE CODE (TWO DISKS)**

X > **[STspoof] STAR TREK PARODY NEXT-** THE CLASSIC MEETS THE NEXT GENERATION.

 **===============================================================**

## **UTILITIES**

Sadly Bruce only issued FLIPPY DISKS and much of his output has been lost to Flippy Corruption in addition to HFDC corruption. As his menu structures assumed flippies his original menus have been removed and replaced with standard disk menu loaders for convenience.

**X >HARRISON SOFTWARE WORD PROCESSOR** 2 disks

**\* @ > HARRIS**ON **REFORMATTER**- input a DV80 file, save a DV80 file with a different width. Option to terminate lines with a full stop instead of a CR.- a program by Jim Peterson with added machine code for extra speed. Read the documentation in **REFINST. XB Load: LOADREFORM.**

**\* @ > HARRISON EA5 LOADER-** For XB will load an Opt 5 program in 1 or 2 segments, or 3 if the

third part is less than 30 sectors. Read the DOCS in LOADINST1. The file to edit as per the instructions **ONLY** is LOADTEST.

**X > HARRISON BACKGROUND MUSIC**- play music while waiting the for user to input something.

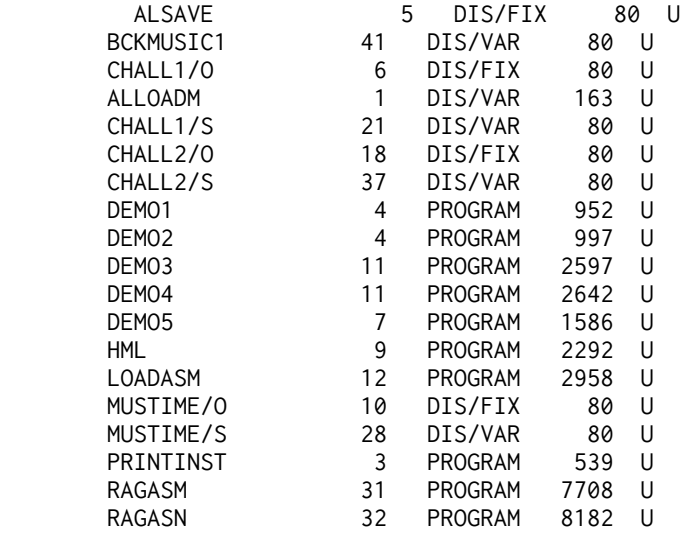

 **\* @ >HARRISON COMPILER-** just compiles the slow bits and leaves the rest unchanged. The end result looks like an XB program but is faster. READ THE TEXT FILE INSTRUCT1. To load the compiler in XB load and run LOADCOMP. NB Your XB progrs may need preparation first! READ the DOCS.

**X> HARRISON TEXT SORT** modded by Bob Carmany. Sorts DV80 files.

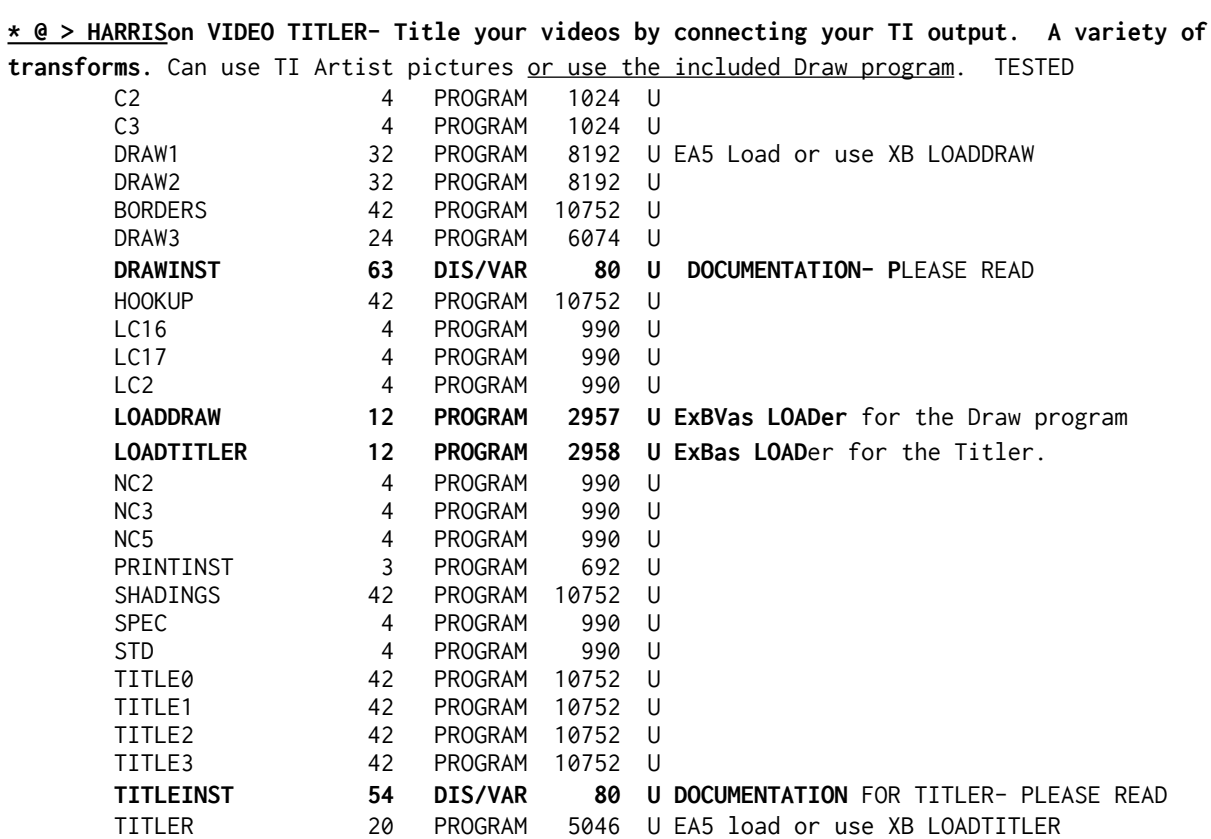

,X >**JAPANESE.... Don Shorock SAMPLE DISK..**.( Don publishes a lengthy catalogue of' "multiple choice" programs, largely, language based. This one is for JAPANESE and includes the Kanata text. why not have a look at this one

**\* @ >SMASH** by Oak Tree Systems. Make your programs smaller. Uses DV163 files as input. NOTE the diskname MUST be SMASHDISK

X **>TE2 PROGRAMS-1.** A collection of programs for TE2 owners. Many featuring Rock the Robot, who teaches addition, the alphabet, counting, division and subtraction, as well as singing OLD McDONALD nursery rhymes. A word game DUNKMAN. An animated Gettysburg Address, a rendition of Daisy,Daisy and a good laugh.

 \* @ **>TEXTLOADER+EA5LOAD.(TXTLoader)..from Paragon**. Vn 1.2, Jan 89 TESTED Hard disk compatible. The textloader is something many have tried to do for years... now its done. Run TEXTLOADER and a DV80 text file is read into the it in. You can quickly load a program on disk as text, OR feed in a string of command mode instructions ( do both together!). The EA5LOADER loads machine code memory image programs using XB, and comes complete with SOURCE code. EXCELLENT. **MUST READ TEXTLOAD/D**

=====================================================

#### **MORE GAMES**

**==============**

**\* @ [VIDEOCHESS]-** Original home computer# chess program, credited to David Levy, who was so upset he went and.founded his own home computer co (the late ENTERPRISE, formerly Elan or Flan). You will need to sort out the FCTN/CTRL keys the hard way (PDF IS ONLINE) TESTED .... - Manual is at Pixelpedant.com http://www.pixelpedant.com/items/show/222

**\* @ > [ODDMOD]- .** TESTED. DEMO MODULE(TI); EASY BUG(from Mini Memory module- now available with XB!); PHYSICAL FITNESS-a early TI module to keep you in trim (Manual available, 50p extra).. bug in sound table is not fatal just give it a minute to settle down.. on its own! and a multi-lingual! DIAGNOSTICS module (c)1979, and demonstrating that the joysticks we got from TI were not as powerful as. they originally designed!...

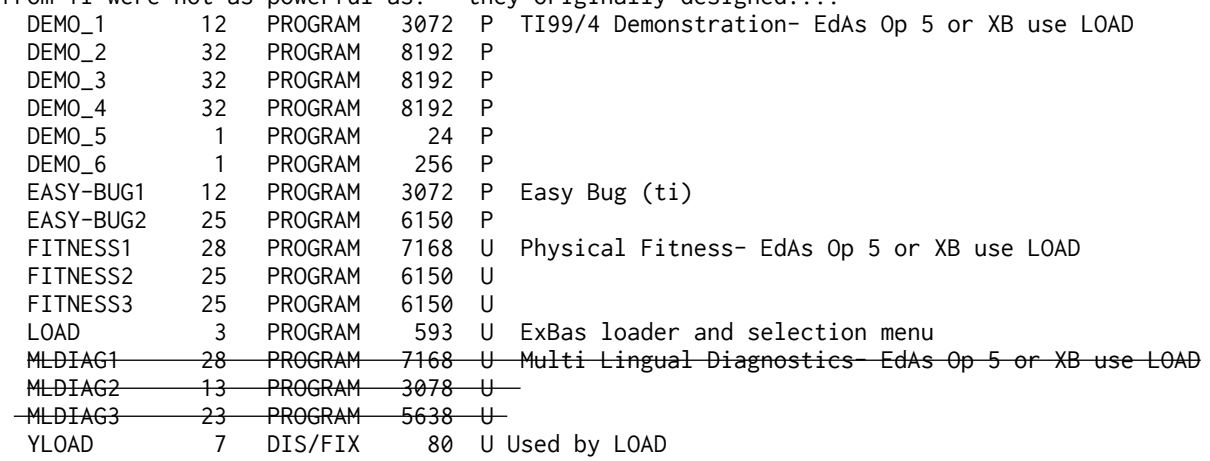

Diagnostics has been corrupted and is not available.

**\* @> [ODDMOD2]-**TOUCH TYPING TUTOR, VIDEO GRAPHS, RIVER RESCUE, SUBMARINE.. COMMAND, COMPUTER WAR.

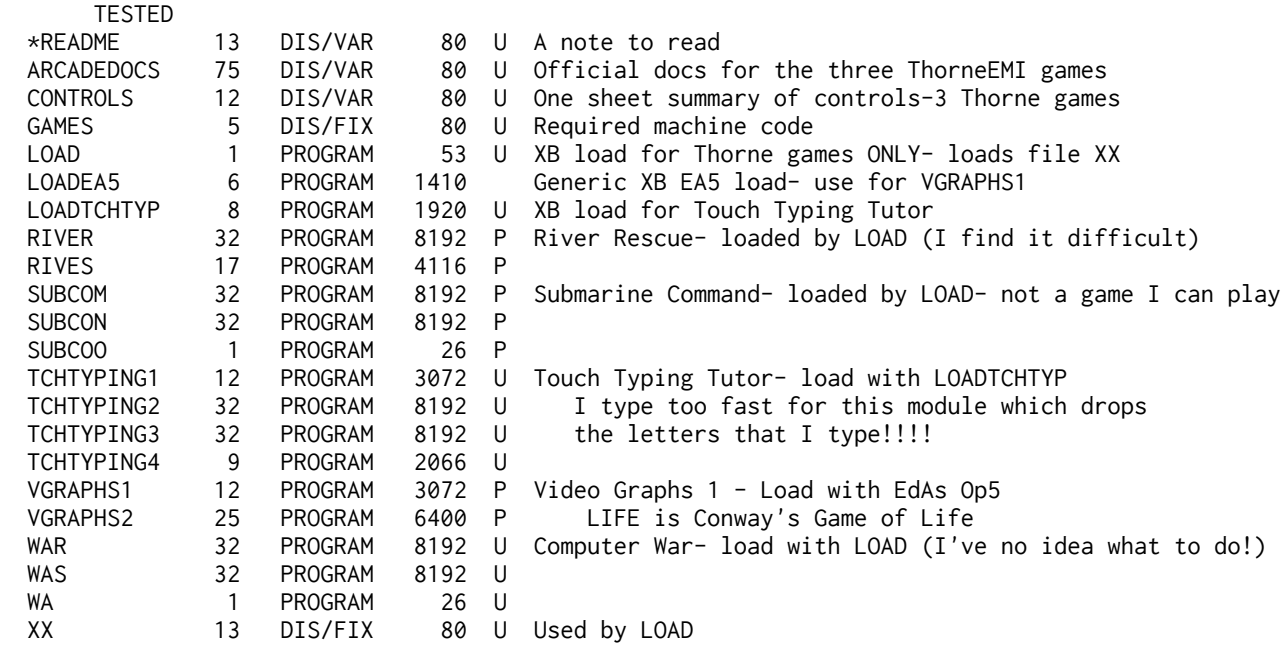

The THORNE games were probably very clever but too hard for me to make a start with them. I therefore lost interest immediately. I actually had one of these modules plugged into my console...

**\* @ > [ODDMOD3]- TESTED (replacement contents)** SPEECH EDITOR- the FIRST module which allowed you to use the speech synthesiser by keying in words from the built in vocab, but only live, not from a program! HOUSEHOLD MONEY MANAGEMENT, the UK version of Household Budget Management, this one uses the pound sign! Select up to 34 headings from a preset list of 99, budget, income and expenditure and then. input actual figures for comparisons. Lots of different& displays. The library has a utility disk to print out data, otherwise not supported by module. Pounds. only- no pence!..

**Above replaced with: Household Budget Management- the US version. Diagnostics Module.** 

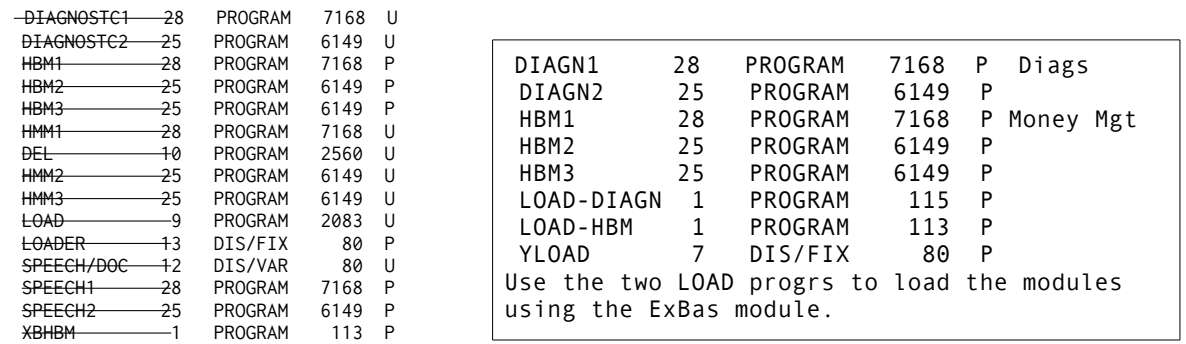

^^DISK ORIGINALLY ^^^^

**\* @ > [ODDMOD4]-** TESTED . HOME FINANCIAL DECISIONS; TAX/INVESTMENT RECORD KEEPING; PERONAL REAL ESTATE. Very old (1978/80) modules really aimed at the **US market**. Of some archival interest!.. HFD1 28 PROGRAM 7168 U Home Financial Decisions HFD2 25 PROGRAM 6149 U HFD3 25 PROGRAM 6149 U **LOAD 2 PROGRAM 505 U ExBas- Loader and Menu (takes a while to respond)** PRE1 28 PROGRAM 7168 U Personal Real Estate PRE2 25 PROGRAM 6149 U PRE3 25 PROGRAM 6149 U PRE4 25 PROGRAM 6149 U PRE5 25 PROGRAM 6149 U TAX1 28 PROGRAM 7168 U Tax/Investment Record Keeping TAX2 25 PROGRAM 6149 U TAX3 25 PROGRAM 6149 U TAX4 25 PROGRAM 6149 U TAX5 25 PROGRAM 6149 U YLOAD 7 DIS/FIX 80 U

**\* @ > [MODUTIL]**- TESTED - DISK MANAGER 2 -TI.v.ersion of DIAGNOSTIC.. MODULE; PERSONAL RECORD KEEPING- slow TI module; PERSONAL REPORT GENERATOR -companion TI module to PRK ( PRK and PRG manuals available,# 50p each extra). -after loading PRK, if you select TI Basic from the menu, you will have available the extra PRK CALLs such as CALL A and. so on... When ExBas LOAD offers you a list select 3. USER'S LIST **DOCUMENTATION:** Modules: https://pixelpedant.com/ PRK Basic: https://tinyurl.com/prkcalls

\*@ >[MUSIC MAKER] The module now on disk. Can save and load to/from disk. Complete with four specimen data files to load and play... TESTED. (load then play is silent but edit then play has sound.....)

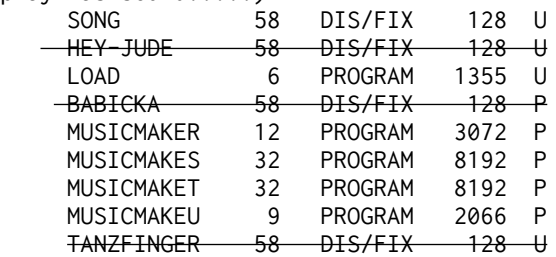

#### **X >[OLDMODULES]**-

**BLACKJACK AND POKER- THE ATTACK**- TI Module; **A-MAZE-ING** : **BLASTO-** TI Module; **CAR WARS-**TI Module; **HANGMAN-**TI Module ; **HUSTLE**-TI Module.. (snake type program); **ZERO ZAP-**boring Milton Bradley module; **YAHTZEE-**Milton Bradley module......! **Extended Basic LOAD menu.** (Blackjack and Poker is on the menu but not the disk)

**\* @ > [XBMOD1]** tested - THESE FILES ARE EXTENDED BASIC- load the first alphabetically and the rest will load automatically eg for TENNIS just load and run TENNS1XB. A-Maze-ing, Demon Attack with speech (no speech in module), Munchmobile, and Tennis' with docs. A<br>first class selection!. 32k ram rod first class selection!.

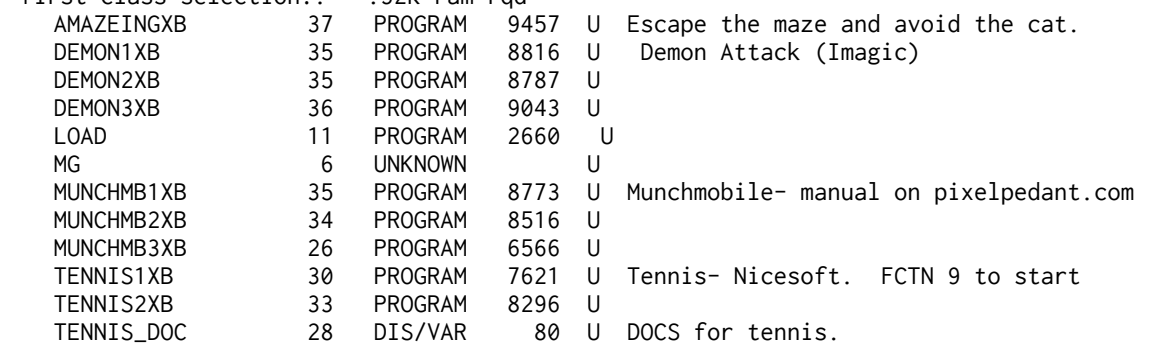

**X [XBMOD2].** ANTEATER, CAT&MOUSE, CROSSFIRE, GUARDIAN, KABOOM (Mad. Bomber), MOON PATROL, PIANO (=musc), TI RUNNER (40 screens),. STARFORCE, VIDEO VEGAS... .

**X [XBMOD3].** ADVENTURE MODULE, CARWARS! CENTIPEDE, SUPER DEMON ATTACK,. DRIVING DEMON, FREDDY (English. rules), HOPPER... ..

**x [XBMOD4].** PADDLE. SHAMUS.' SPACE-JUNK. STAR TREK. WORM ATTACK... **x [XBMOD5].** ASTROFIGHTER. CONNECT 4." FISH(ANGLER DANGLER) . HENHOUSE." SPACE STATION PHETA; ST NICK;. TOPPER (still with maximum score 32k, then goinginto reverse!)...

\* @ > **[XB MOD-6]** TESTED These programs are EXTENDED BASIC.To load TI Maze enter and run just TI-MAZ1XB and it will load part two automatically. Canonball Blitz; Compu-Car; ET at Sea; Frogger; Graphics; Star Trap, TI Maze. NB ET at Sea is unfinished beta but plays well..

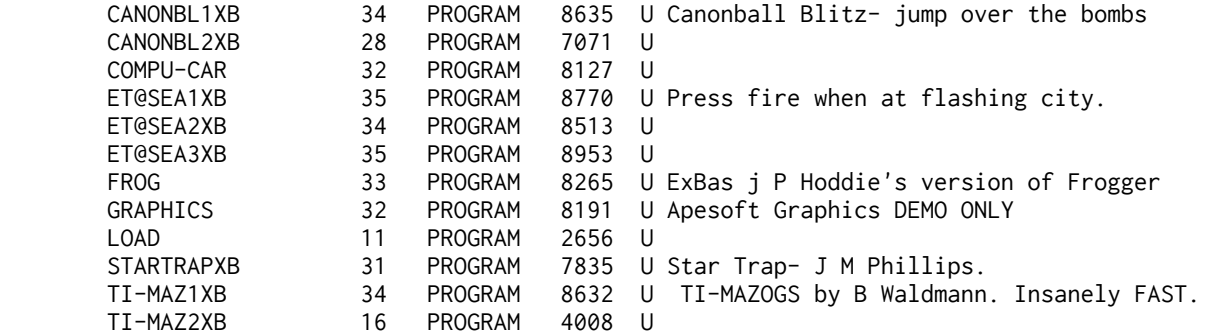

**\* @ >XMAS 88** - St Nick (Funware), Reindeers Revenge, Eat Mince Pies, Woodstock (version 2) plus carols. TESTED

============

## **TEXT**

=========

X > **American XB tutorial** PLUS an article by Ron Albright on SPEECH- very useful for using speech with XB..

 **X >HORIZON RAM DISK MANUAL.** Although this is (c) I cant see how it can harm anyone- you still need the circuit board and parts! To be safe, the final chapters of the manual are omitted! But there are 328 sectors of text here for you to read if you need more information on the Horizon RAM Disk before you buy it. IMPORTANT: Refers to NHRD. The version sold by Bud Mills these days differs somewhat but lacks in depth docs so this may still be of use. . .

**\* @>TI Intern** - Listing of the contents of the console groms and roms. 4 disks. From the book. **X >SHERLOCK HOLMES-** text on 14 disks- the INT/FIX 128 files are archived and need to be unarchived with the Archiver supplied.

**X >TOM SAWYER text** on two disks

**============**

# **TIGERCUB**

.

.

**============**

TIGERCUB SOFTWARE DISKS.. .

 These disks are copyright reserved and are copied by this group with the consent of the copyright owner.

 .Permission to copy does not pass to group members nor to other user groups. Please honour the copyright of this long time supporter of the TI. Thank you..

 . The following prices INCLUDE the cost of the disk. .  **.**

 **\* NUTS AND BOLTS 1..**

- **\* NUTS AND BOLTS 2..**
- **\* NUTS AND BOLTS 3..**

 EACH TITLE COMPRISES OF TWO DISKS, one of which has documentation, the other has about 100 subroutines in merge format for you to include in your own XB programs..

 Each set of two disks is SIX POUNDS inclusive.. =========================================================

- .  **\* @ > TIPS FROM THE TIGERCUB 1..**
	- **\* @ > TIPS FROM THE TIGERCUB 2..**
	- **\* @ > TIPS FROM THE TIGERCUB 3..**
	- **\* @ > TIPS FROM THE TIGERCUB 4..**

```
 * @ > TIPS FROM THE TIGERCUB 5..
```
 EACH TITLE comprises one disk of mainly programs, with a little text, taken from the longest running series of articles for the TI99/4A, Tips from the Tigercub by Jim Peterson. EACH available on USUAL library terms..

 **\* @ >[ BRAINGAMES] TIGERCUB BRAIN GAMES.** Some of the games on Jim's original offering were very badly written and are now omitted. TESTED L-GAME2 24 PROGRAM 5996 U ExBas. Game of strategy placing blocks **LOAD 6 PROGRAM 1532 U ExBas** loader and menu selection MAGICPUZZL 30 PROGRAM 7578 U xb. 4 X 4 SQ- ARRANGE THE TILES MAST/MIND1 25 PROGRAM 6228 U TIB Mastermind v1 -colours MAST/MIND2 19 PROGRAM 4848 U TIB Mastermind v2- colours MAST/MIND3 9 PROGRAM 2282 U TIB Mastermind v3- numbers MATCHING 32 PROGRAM 7937 U ExBas Tile match Memory game MAWARIX 13 PROGRAM 3207 U ExBas Awari- RANDOM START, NO captures. MEMFLASHX 9 PROGRAM 2197 U ExBas Remember up to 10 digits PEGJUMP 29 PROGRAM 7324 U TIBas AKA SOLITAIRE WHITEHOLES 37 PROGRAM 9411 U TIBas by Sam Pincus - really BLACK BOX

 **\* @ > [TCBrainTea] TIGERCUB BRAIN TEASERS.** TESTED Missionaries and Cannibals, Election, 4x4 Puzzle, Tower of Hanoi, 3 Bucket Puzzle, Old Timer Puzzle, Preachers Lawyers and Used Car Salesmen, 15 Puzzle, Hexapawn, Lastrobot, Mousemaze, Queen, Rotate, Shootstars..

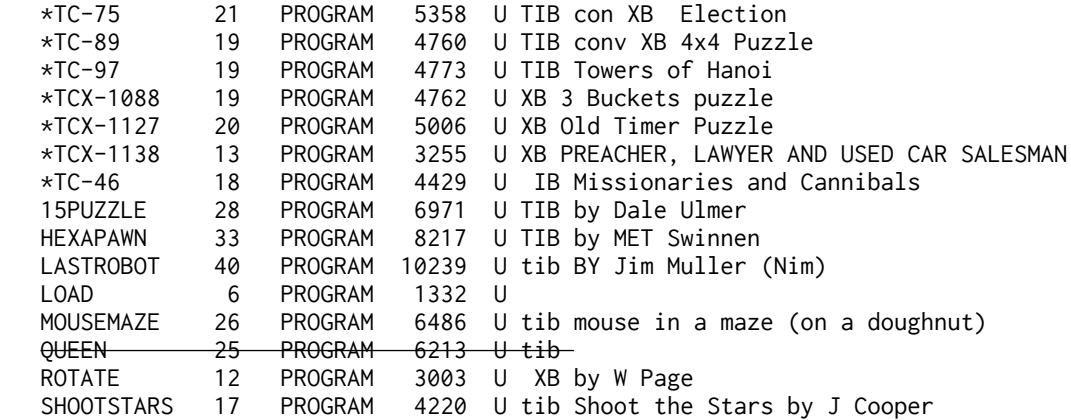

**\* @ >TIGERCUB BRAIN BUSTERS. TESTED** Can of Worms (Nim), Rithmatik, Division Cryptogram, Nimbo, Glunk, 100% (from Belgium), Addition Magic, Arithmagraph (Mike O Reagon), Bagels, Digitron, Fourinrow, Goinghome, Gomoku, IQMath, Math Puzzle, Mawari, Multiplication Madness, One Check, One to Five, Othello (different version), Sphinx (from Belgium)..

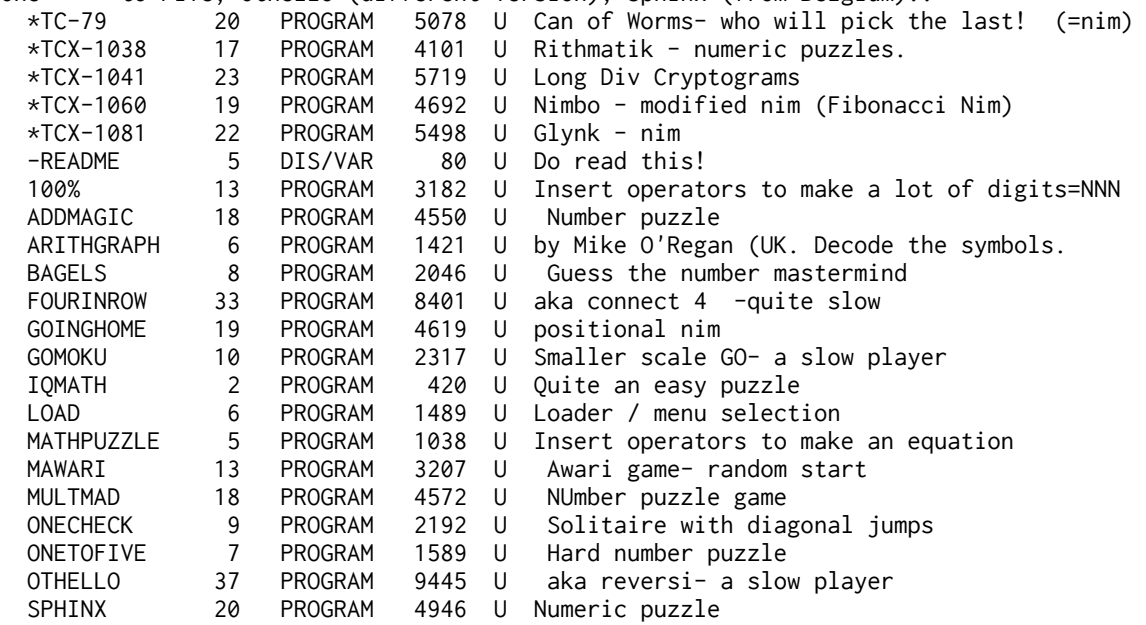
**\* @ > [TCBEST] TIGERCUBS BEST. TESTED** Alley Craps, Whitewater Run, Scrum, Haunted Graveyard, Mechanical Aptitude Test, Fourinrow, Highjump (from Italy), Kroaker, Leaper, Left/Right, Mazzo (from the author of Diablo, very much easier this one!), and three machine code games, the Mad Bomber, I'm Lost, and Cat and Mouse..

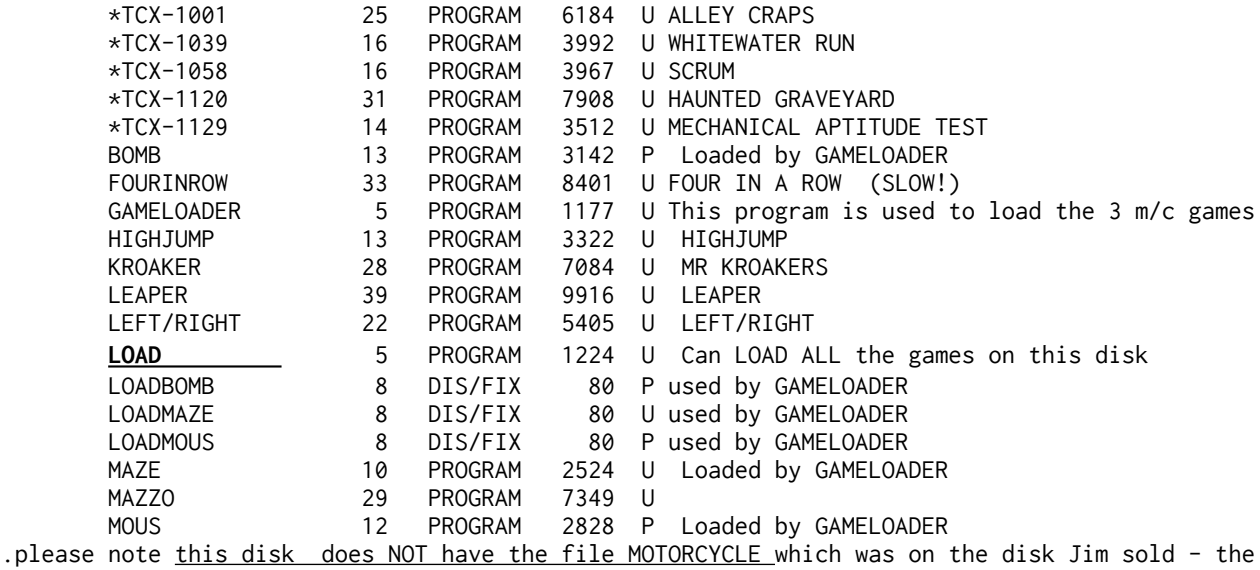

games is not on the disk to hand.

\* @ **> [TCKaleido] TIGERCUB KALEIDOSCOPES AND DISPLAYS**. TESTED Million Mirages, Keleidovision, Jewels on Velvet, Multivision, Optical Illusion, 10000 Sights, Andrew, Aurora, BoxArt, Colorburst, Colorsquare, Colour Vision, Columbia, Escher, Eternity, Fascination, Hypnosis, Kalsquares, Kalvision, Patches, QuickKal, Snow, Spritedemo.. **NB: Programs marked @!!@ have rapidly flashing screens which may cause harm.**

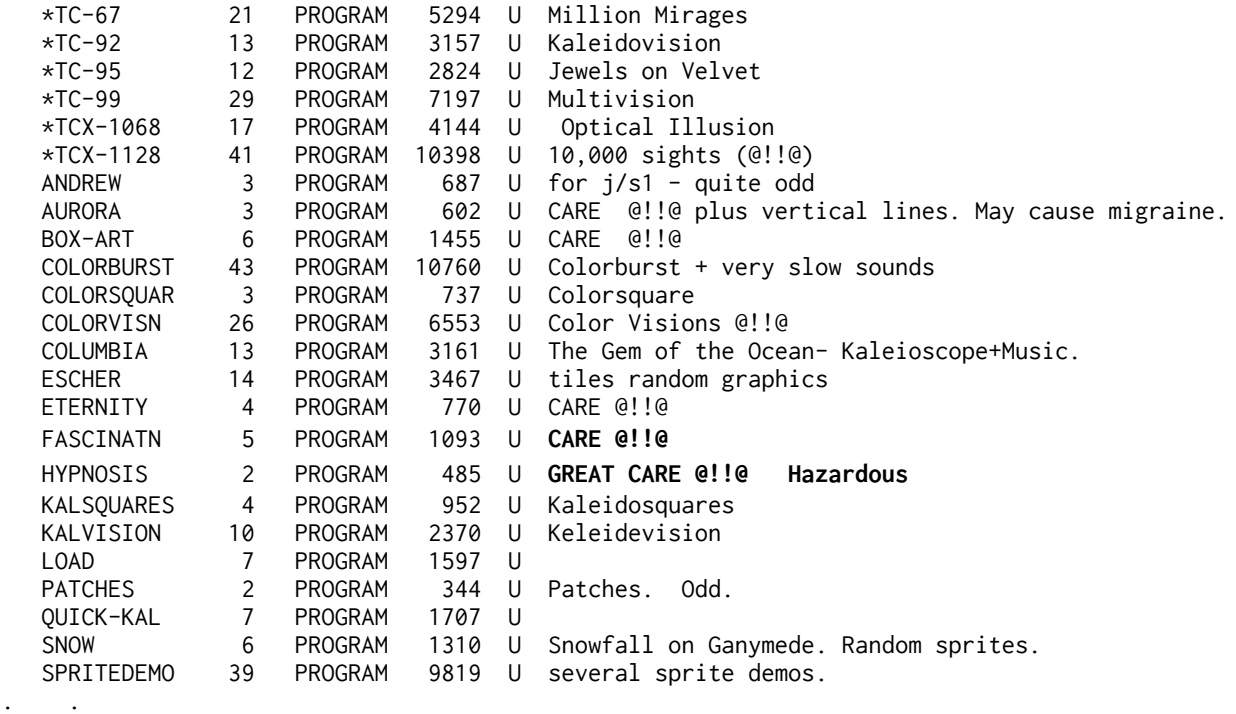

=============

#### **TEXAS INSTRUMENTS DISKS**

**==========================**

**\* @ [TIMailingList]-** DOCS ON DISK!!! Excellent program to LIST to see how TI BASIC can be made to work. TI's data base program. Not bad, worth a look at our price!. NB Hard coded to store DATA on Disk 2. .

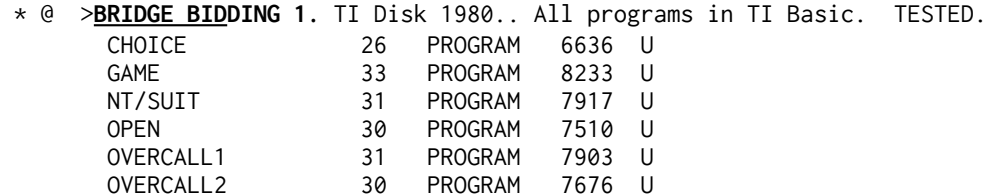

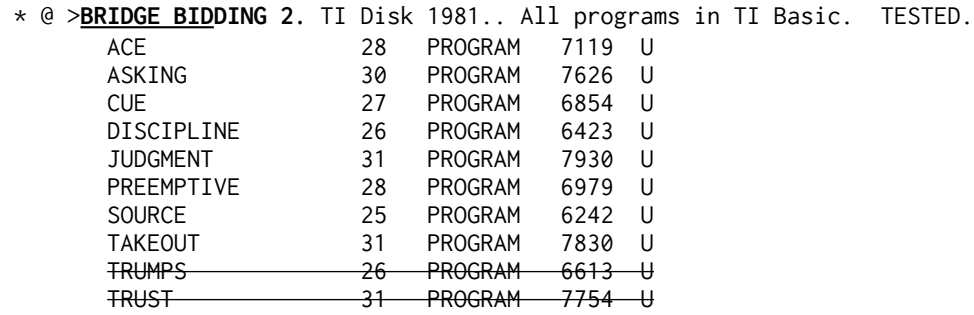

 . Both above Bridge Bidding disks were commercially sold by TI, and assume you know how to play bridge and are intended to help you improve your bidding play.. .

**X {TXT2SPEECH] = [TEXT TO SPEECH-ORIGINAL]-** Original TI XB Text to Speech disk PHD5076, to enable you to say ANYTHING from Extended Basic using A\$="LIBRARY" :: CALL LINK("XLAT",A\$,B\$) :: CALL LINK("SPEAK",B\$,43,128) format.

**X [TEXT TO SPEECH-FAST+DOCS]-** a reworked text to spech package from John Murphy, which loads faster. This disk includes the text of the TEXT TO SPEECH manual.. It is also entirely hardcoded to use DSK4. VERY unhelpful.

**\* @ > [TEACH YOURSELF BASIC].** TESTED . 99/4A version.

.

.

**\* @ > [TEACH YOURSELF EXTENDED BASIC]** tested from TI and originally sold in the UK for a wicked forty quid!.

 **\* @ [BEGINNER'S BASIC TUTOR] TESTED A**nother from TI, intended for an utter

 newcomer to computing..BUT assumed that you have been supplied with "Beginners Basic Manual" with your console- these seem to have been dropped in the UK later on. TI Basic. TI actually SOLD this on cassette- the contents would fill two sheets of A4. Historic item.

**\* @ > TI DISK 1 -simple TI Basic programs -**Checkbook Manager, Personal Financial Aids, Programming Aids 1; AC Circuit Analysis. Early TI Basic disk offerings from TI which originally sold for nearly US\$200!!!. Manuals are online. Left Hand column: C=Checkbook Manager F=Personal Financial Aid P=Programming Aids 1 A=AC Circuit Analysis<br>P 2ND-TEST 12 PROGRAM 2890 U P 2ND-TEST 12 PROGRAM 2890 U<br>F ACCTSUM 10 PROGRAM 2363 U F ACCTSUM 10 PROGRAM 2363 U<br>P 2ND-ASCII 11 PROGRAM 2729 U P 2ND-ASCII 11 PROGRAM 2729 U<br>ACPLOT 25 PROGRAM 6197 U A ACPLOT 25 PROGRAM 6197 U F AMORTIZE 34 PROGRAM 8620 U P CATALOG 11 PROGRAM 2590 U<br>P CHARDEF 26 PROGRAM 6577 U P CHARDEF 26 PROGRAM 6577 U **CHECKBOOK**  A CIRCUIT 36 PROGRAM 9055 U F DEP 34 PROGRAM 8509 U P I/O-SUBS 9 PROGRAM 2218 U I/O-TEST 11 PROGRAM 2593 U P LOWERCASE 6 PROGRAM 1502 U P LOWERTEST 7 PROGRAM 1664 U F MORTGAGE 21 PROGRAM 5244 U C SORT1 15 PROGRAM 3685 U C SORT2 12 PROGRAM 2860 U

**\* @ >[TI Programming Aids 2 and 3] :** Cross Reference Printer; Disk Sort, Dump File; Cross Reference; Editor; Fast-Sort; Linput; Merge; Ramsort

**X [TI Writer]-** for the TI Writer Module.

.

**.**

**X [TI WRITER VERSION 2.0]**- **[TIWV2]** Unreleased European version with separate character sets and prompts for each module language. Uses different command line prompts and different keys for each language. CAN ONLY BE USED WITH TI WRITER MODULE in its present form. Files saved with this version refuse to load with Version 1 due to incompatible tab storage.

 Version 2 can however load files saved with Version 1. ENGLISH version uses the POUND sign for #

 NB: Consult your printer manual for details of how to use foreign character sets-it will tell you which keys to use. If your printer doesnt have them, you can't print them! The various CHAR files could be used with Version 1 if renamed CHARA1. FORMATTER is marked as (c)1983 but retains the initial page feed. (SEE TI\*MES ISSUE 21 TO FIX EUROPEAN FILES TO WORK WITH VN 1.0). For TI Writer module. .

**\* @ >TIW\_V40 = TI Writer Version 4.4** by Art Green. tested Several modifications (see the DV80 files)- notably: LOADS WITH EXTENDED BASIC.

 =================================================== **THE LIBRARY ALSO OFFERED A LARGE NUMBER OF DISKS FOR USERS OF TI LOGO; MYART; MACFLIX; PLATO LESSON DISKS; IMAGES FOR TI ARTIST AND FOR RLE EG**

**>TI ARTIST INSTANCES AND FONTS.** We have a LOT of them, but how do I describe them all in text like this? I can supply you with a text listing of Font Filenames and Instance file names on request. If you can think how we can improve this, please let me know! Supplying everything printed out on paper would cost more than supplying the disks in the first place! If you have a need let me know how I can be of help!. ==================================================

# **PROGRAMS ADDED TO THE DISK LIBRARY AFTER SPRING 1995 / before 2021:**

**\* @ >BACKSTEINE v 1.1 by Quinton Tormanen TESTED Joystick left for 1 player. At game end FIRE to restart.**

X Bill Gaskill Mailing List Manager v1.1 X Bill Gaskill Reminders (nb calendar stops at year 2000) X Bill Gaskill Cartridges (3 disks of text)

**\* @ >HIGHGRAV -** High Gravity by Tom Wible. Fire a capsule which is drawn off course by plantary gravity. (Playtested)

**\* @ >Ian's Games**- Sea Wolf, Space Zap Deluxe, Attack of the Creepers(1.6), tictactoe. TESTED NB I for INSTRUCTIONS requires a  $brief$  tap- inadequate key checking.<br>ATC 395 DIS/FIX 80 U</u>

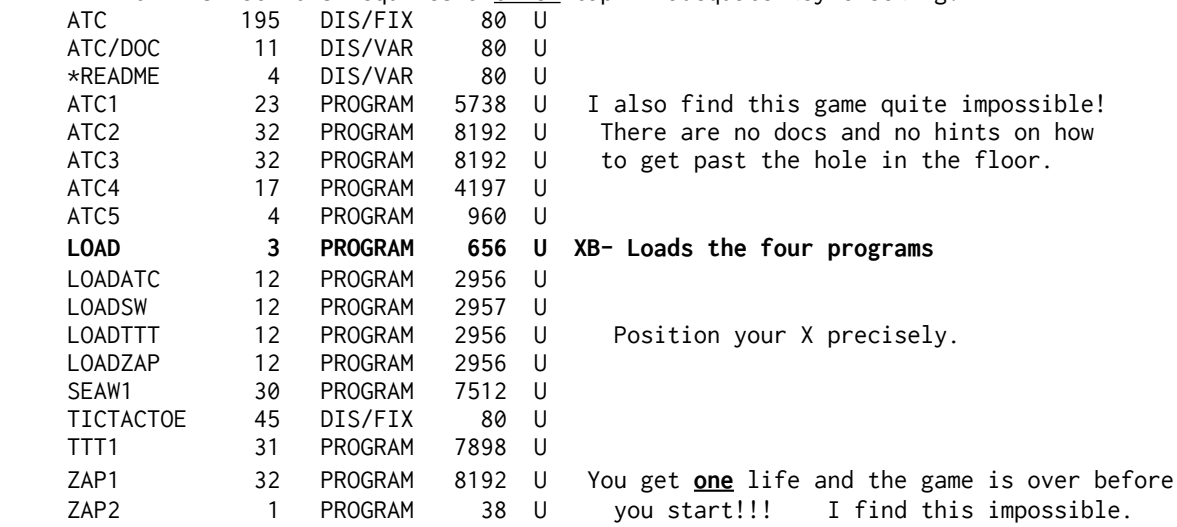

 **X** >Jim Peterson 1411 - REMOVED No documentation and no apparent new programs.

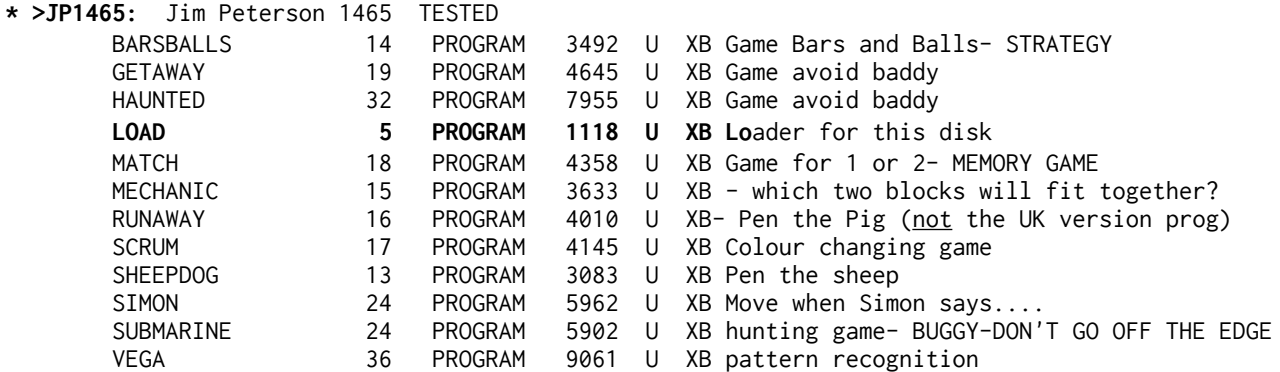

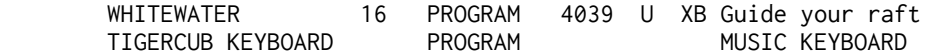

**\* @ > SAMECOLOR** The SAME game **for unexpanded console** in machine code. NO modules required.- NO 32k ram required. DO NOT LOAD IN EX BAS. also WILL NOT LIST. Give your unexpanded friends a cassette of this MACHINE CODE program. They said it couldn't be done....By Harry Wilhelm You can- in TI BASIC- **OLD DSK1.SCOLORSBX** SAVE CS1 **or** RUN Uses ESDX and ENTER to play, FCTN = to quit.. (Play tested)

**\* @ > BLOCKBUSTER 2.0 By Jeffrey Hantin, Los Angeles TESTED** BLOCKBUST1 32 PROGRAM 8192 U BLOCKBUST2 32 PROGRAM 8192 U BLOCKBUST3 6 PROGRAM 1370 U BLOCKBUST4 7 PROGRAM 1660 U BOOT 5 PROGRAM 1057 U HELP 15 PROGRAM 3840 U HELP FILE **LOAD 1 PROGRAM 152** U ExBas LOAD TEXT 6 DIS/VAR 80 U

**\* @ > STAR TRADER TESTED -** converted from ALTAIR BASIC 4.0 to TI XB by Paul Sparks. A 48 move trading program. A single player can see how much he can earn...<br>STAR\_TRADR 66 INT/VAR 254 U STAR\_TRADR 66 INT/VAR<br>25 STAR DOCS 33 DIS/VAR STAR\_DOCS 33 DIS/VAR 80 U

**\* @ > HARRISWS -** HARRISON Word SearcH - **REQUIRES PRINTER**. Read THEDOCS - uses ExBas LOAD - several word collection files eg BRITCITY

X Merle Voigt: MiniMem; Loaders; XB (mostly text)

X HARRISON Loadmaster V2

X CENDROWSKI Loadmaster 2.1

**\* @ > Virus Attack by Jensen tested (written with c99) A classic PC game now on the TI**

**\* @ > Jimmy Dowell's Board Games (JIMDBG)**: TESTED Fox Hunt, Nothing but Trouble (LUDO like), Peg Jump, Can't Quit (2 players) , Backgammon. ExBas LOAD menu. LOTS of docs to read. Programs use data files on the disk.

**\* @ >A99DOM6A** TESTED

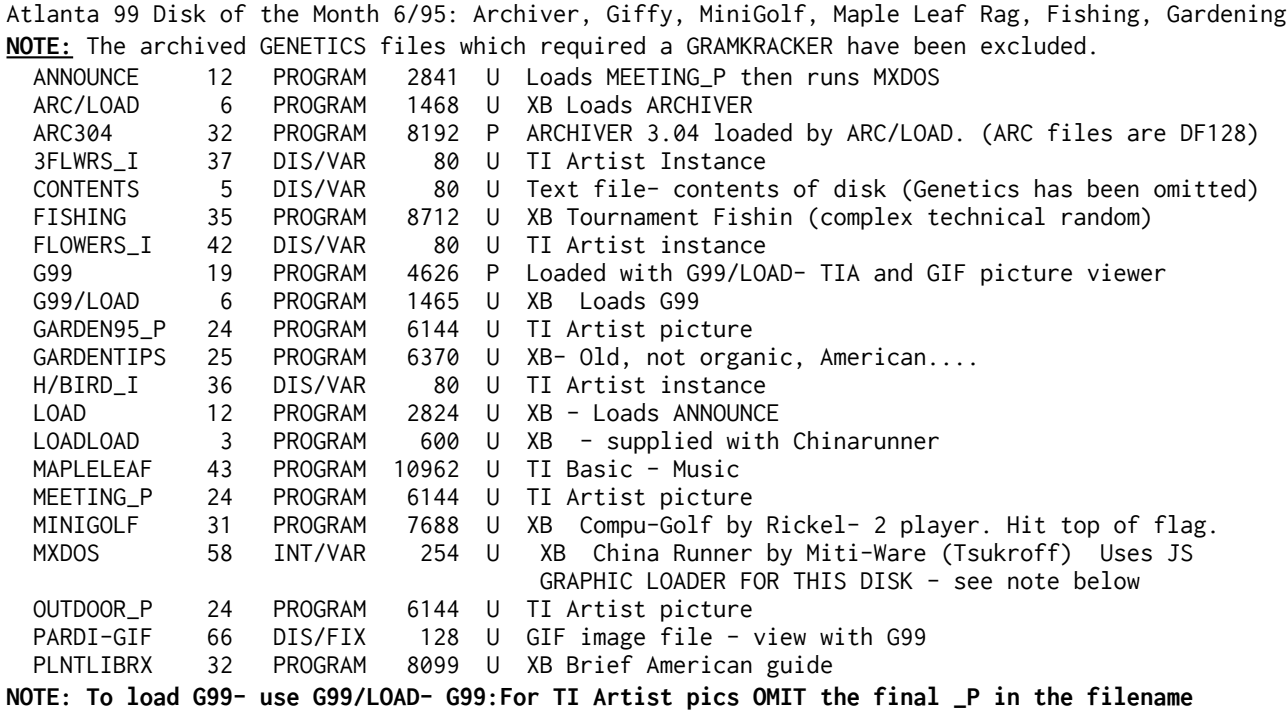

# **DISKS ADDED IN 2023 WHICH DO NOT SEEM TO HAVE BEEN IN THE DISK LIBRARY IN 1993:**

**\* @> Infocom Adventure Vocabulary-** TESTED a list of recognised words for each adventure. NB words starting \$ and # are special debugging words. They may do interesting things. TWOP disks. Youmay recall Infocom only used the first six letters of words and discarded extra letters.

**\* @ > GRAPHX graphic program. ExBas LOAD.** Tested. NB Don't tamper with the LOAD program. The needed manual can be found at http://ftp.whtech.com/graphics/

**\* @ >GRAPHPIC pictures for Graphx (simple outline cartoon style)- requires Graphx or viewer** SBUTTERFLY 53 PROGRAM 13568 U

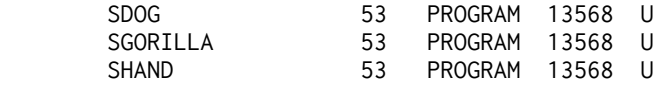

**\* @ > PIX PRO- disk contains: Pix, McPix, Pix Pro v1.0 and some images.** The docs are for PIX, docs for Pix Pro are at http://ftp.whtech.com/graphics/Asgard/Pix Pro (Asgard) manual.pdf (there are spaces in the url) TESTED

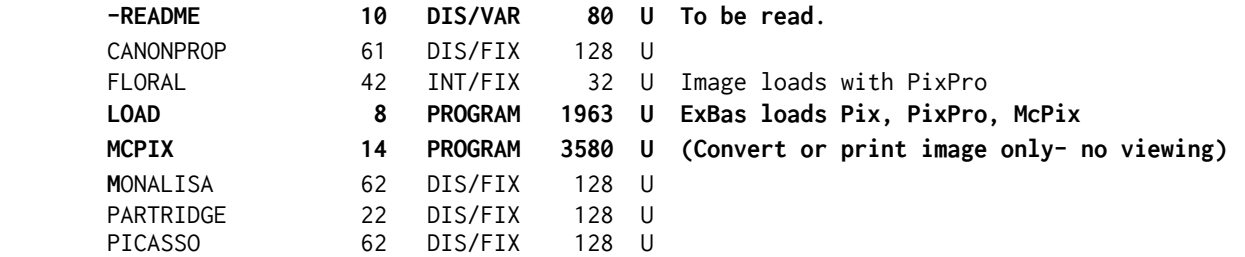

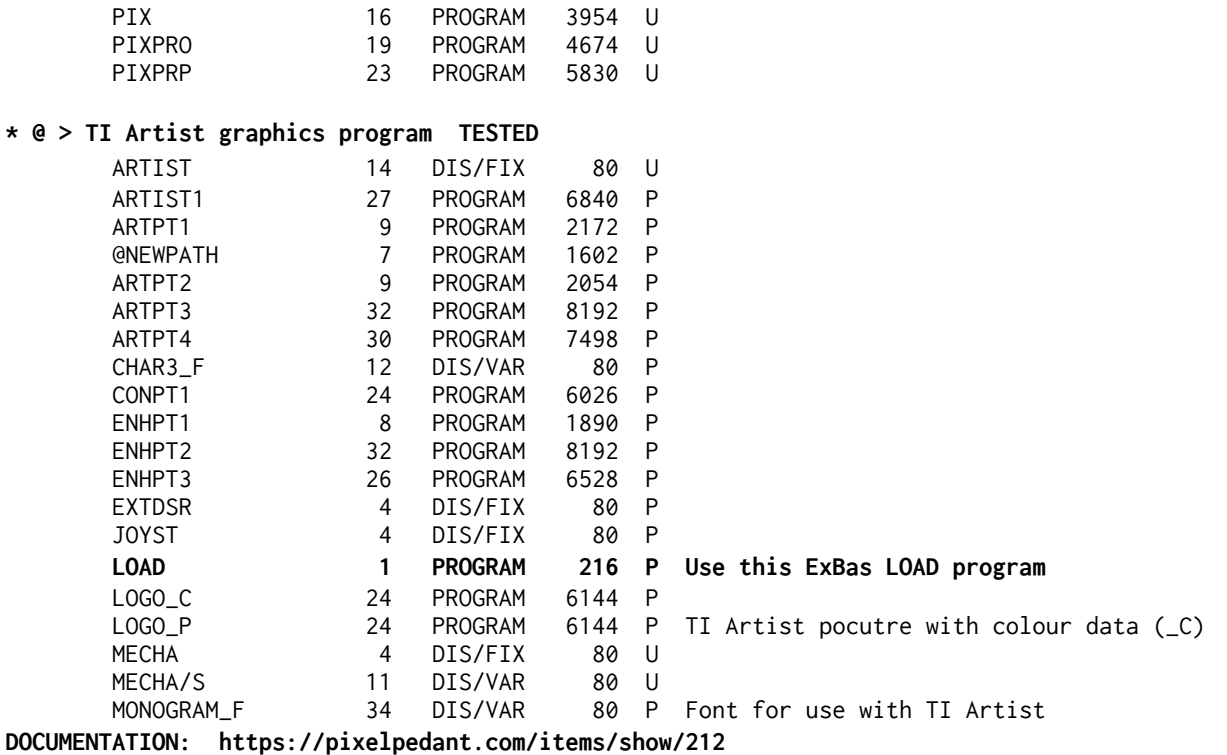

**\* @ > MACFLIX a** graphics program which will display a small part of a MAC picture (or a larger part with a Geneve) but unless you can print to an Epson dot matrix picture, this program is not that useful. Macflix images are DF128 with varying file sizes. Some require file chacking turning off by pressing the " (quote) key at the main menu. With originally offered images.

**\*@ > MACFLIXUK** this is MACFLIX together with pictures of my sone from 1989, an English steam engine, and Manchester Town Hall and Barton Arcade.

**\*>PLATO MODULE E/A 5 load UTIL1. (REQUIRES ram at >6000) (not tested)** (There are over 600 Plato data disks out there-note they do NOT copy or catalogue with Disk Managers.

**\* @ > Missing Link - bit map graphics utility.** No docs. Look at the two demo disks available. This uses a lot of vdp ram and your maximum XB program is reduced. Recommend CALL FILES(1) TO DISK SYSTEM USERS. TESTED.

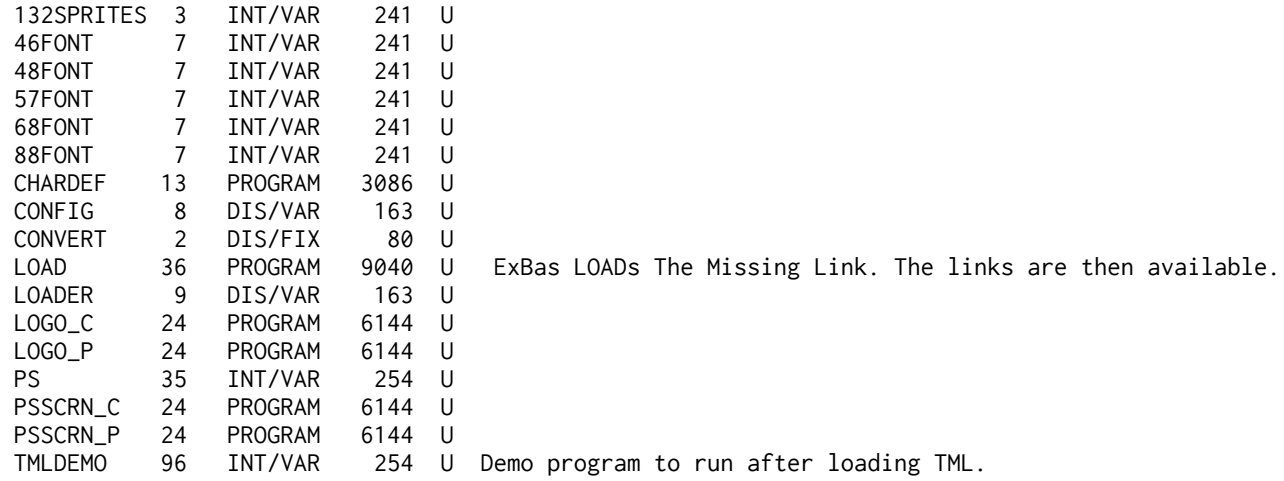

**NOTE:** The Missing Link requires that you ONLY load programs from disk that are in IV254 format. It saves in this format by default regardless of program size. This avoids the VDP buffer.. DOCUMENTATION: https://pixelpedant.com/search?query=missing+link

**\* @ > TML-GRAF**- a collection of small programs to run when The Missing Link is loaded- requires TML- TESTED **Demo Graphics routines by Stephen Shaw.**

**\* @ >Sliding Puzzles 1** by Norman Rokke **and Sliding Puzzles Solver 1. ExBas LOAD - TESTED The SOLUTIONS disk REQUIRES a PRINTER NAME but can list to screen (Option 1)** . Puzzle 1 is a minimum of 59 moves. Puzzle Two = minimum 82 moves to solve.

**\* @> HUNTWUMPOR.DSK: Hunt the Wumpus- The Origin (1987) -XB load "LOAD".** and wait. Based upon code in Creative Computing Magazine. TESTED

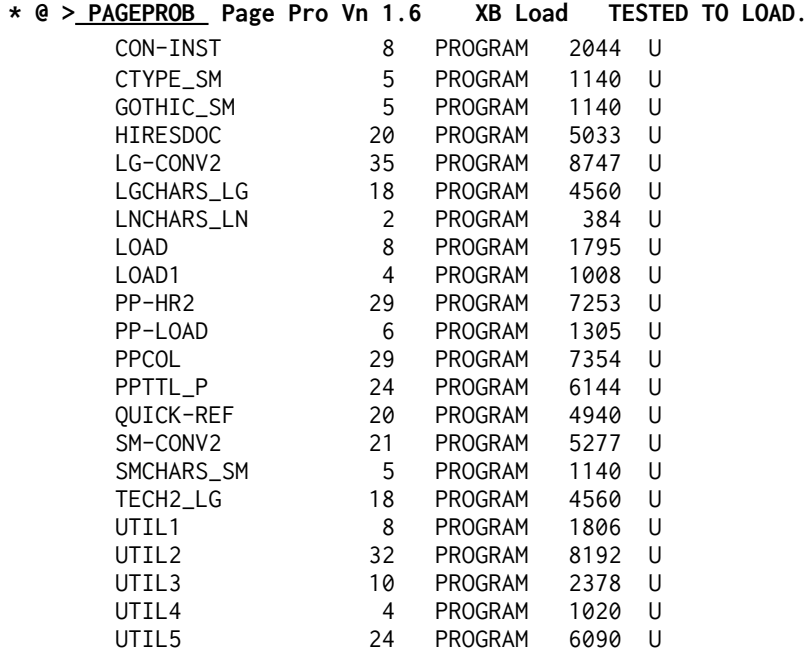

Documentation at http://ftp.whtech.com/graphics/Asgard/

## **\* @ >Ti-Pei by William Reiss TESTED Tile matching**

**X >TOD Editor V3 by Behnke Read "READ-THIS" Program takes a long time to load.**

**\* @ > Moonbeam Software:** Astromania; Cavern Quest; Death Drones; Moonbeam Express; Strike 99; Zero Zone - all ExBas TESTED DOCUMENTATION: https://pixelpedant.com/ ASTROMAN\_X 47 PROGRAM 11858 U Joystick version- Just point your ship.<br>CAVNOEST X 42 PROGRAM 10711 U Kevs S< D-> and full stop (iump) CAVNQEST\_X 42 PROGRAM 10711 U Keys S< D-> and full stop (jump) DETHDRON\_X 41 PROGRAM 10470 U Joystick LOAD 4 PROGRAM 939 U - generic loader/ menu MOONBEAM\_X 42 PROGRAM 10683 U Essential to read the documentation STRIKE99 X 41 PROGRAM 10245 U ZEROZONE 47 PROGRAM 11992 U \*WILL NOT LOAD FROM MENU. J/s vn. To load Zerozone, from ExBas type CALL FILES(1) [ENTER] OLD DSK1.ZEROZONE [ENTER] RUN [ENTER]

**\* @ >UNO by HLO** a well known card game.- you "call uno" by pressing key U. TESTED

**\* @ > Mille Bornes 99 by HLO.(MILLEV2) TESTED** A card game to play with the computer- a car racing simulation played with a special pack, Popular in Canada the game was also sold elsewhere. Rules = https://tinyurl.com/2xoz7r4q Excellent game- I have the card game (1971

Canada version) and love to play against the computer with this program! (The card game was a 1954 French creation still sold by the original company Du Jardin) (Rules saved at http://web.archive.org/web/2023/https://instructions.hasbro.com/enus/instruction/mille-bornes-card-game ) **\* @ >GAMES-24**:: TESTED Bertie the Friendly Alien by Kevin Burfitt (TIB conv XB); Entrapment

(XB with embedded machine code); Escape (TIB) (2019); Flip (Rokke - XB-hidden m/c); UNO PLUS (XB- file PF is data); KheSanh (Not Polyoptics-TIB Conv to ExBas); QUADCUBE (Linear Aesthetic Systems)(TIB);

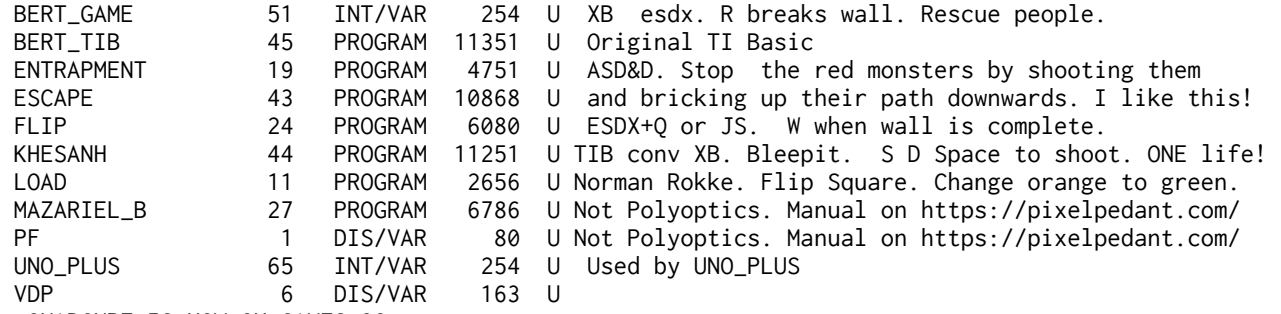

QUADCUBE IS NOW ON GAMES-32

**\* @ > Games-25** TESTED Addvance (Not Polyoptics)(TIB conv XB); Blockbuster (EdAs Op5); Zombie Mambo 1 and 2 (TImagination; TIB conv to XB); FREDDY (EdAs Op 5)(Saurusoft); Game of Ur (2017); Frogger (XB:S Mynard); Hang Glider Pilot (TIB Conv to XB)(Maple Leaf); Hungarian Hex (S Shaw/TIB); Victorian Sewers (TIB S Shaw); Ant Wars (Not Polyoptics)TIB; Hordes (TIB Not Polyoptics); Minesweeper (Tormanen- ESDX move, space=guess, enter-red flag)

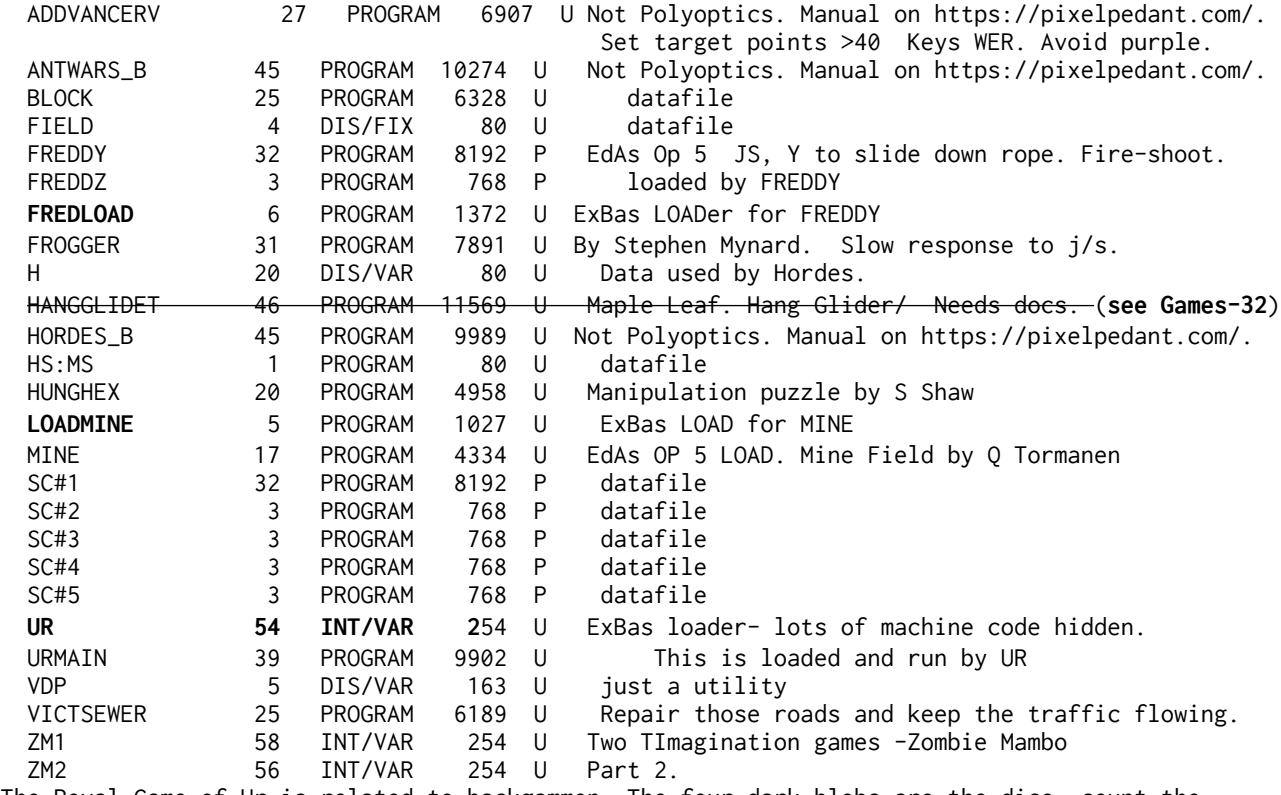

The Royal Game of Ur is related to backgammon. The four dark blobs are the dice- count the number with white tops. N introduces a piece. S and D move the green square cursor to a piece to be moved and ENTER will move it. Capturing happens! Both players use the centre column. Home is off the bottom red square.

**\* @ > Galactic Battle by E B Software. tested** (This is one I played quite a bit bitd)- 10 to 34 planets, 1 to 9 players, 1 to 999 years. A wargame of strategy. (Manual available).

**\* @ > Games 26: tested** Starship Pegasus (TIB Not Polyoptics); Sengoku Jidai (TIB Not Polyoptics); Tickworld (TIB Not Polyoptics); Sceptre of Kzirgla (TIB); Ophyss (TIB Not Polyoptics); VDP- merge into a TIB program that uses Charsets 15 and 16 to enable them to run in ExBas; KONG (TIB conv ExBas); Maze of Ariel (Not Polyoptics TIB); Braintwisters 2 (TIB Titan); Challenge Poker (TIB conv to XB Pewterware); Crossword Challenge (XB PRP Computergraphics); Hungarian Squares (TIB S Shaw); Pen the Pig (TIB HAMILTON & O'REGAN); Scribble (TIB PRP Computergraphics); Super Frogger (Norton Software XB) ; Tank Battle (XB+js Norton Software); The Mining Game (TIB+JS I Pegg -mine a million);

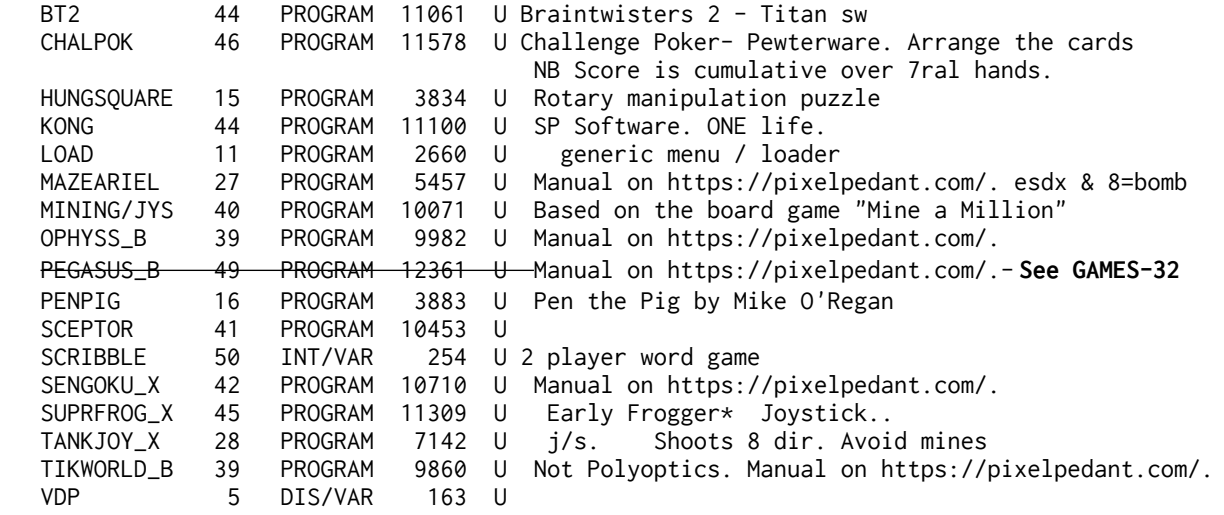

(\* Hardware Problem=yes deletes 5 sprites. No problem....)

**\* @ > GAMES 27**: TESTED Roll 5 (TIB conv XB Pewterware); Checkerboard Square (TIB PRP Computergraphics); Jouncer (XB Bob Jarret); Railways (XB); Tank Attack (XB); Tractor Follies (XB Pewterware); Bluegrass Sweepstakes (TIB Pewterware); Cross Country Car Rally (XB Norton sw); Canonball Chess (XB Ray Kazmer); Data Rescue (XB Bill Kuhl); GemGrabber (XB Trueman); Mad Scientist Adventure (XB); Up Periscope (XB); Attack Man (Norton Sw) ATTACKMAN 39 PROGRAM 9826 U Primitive pacman idea. - avoid monsters. ESDX Eat big green dots then monsters to score. BLUGRAS 37 PROGRAM 9445 U Pewterware Random racing program CARRALLY 43 PROGRAM 10982 U Drive car off to right, avoid sprites. ESDX CNBL/CHESS 53 INT/VAR 254 U Kazco/Kazmer.pL1=esdx q pL2=ijkm y DATARESCUE 41 PROGRAM 10423 U Kuhl- not great at detecting hits on enemy. J/s GEMGRABBER 44 PROGRAM 11176 P R Trueman/Kazmer Keys NM QA Avoid blue and rocks Collect gems before you run out of blasts to go through orange ground JOUNCE 17 PROGRAM 4208 U By Jarrett Use ERDF keys Qbert-like, avoid arrows **LOAD 11** PROGRAM 2660 U Menu / loader MAD\_SCIENT 46 PROGRAM 11539 U text adventure game MINING/JYS 40 PROGRAM 10071 U Based on the board game MINE A MILLION. PERIDOCS 8 DIS/VAR 80 U docs for up periscope (Periscope) PERISCOPE 43 PROGRAM 10952 U Up Periscope by Pewterware. Sink ships RAILWAYS 35 PROGRAM 8758 U Change the points to avoid collisions and derailments. ROLL5 49 INT/VAR 254 U Yahtzee variant by Pewterware-get scores with 5 dice. TANKATAK 45 PROGRAM 11517 U by S Bindoff. Slow reaction to fire button. J/s

 TRACTORS 50 INT/VAR 254 U A difficult driving game- avoid obstacles. VDP 6 DIS/VAR 163 U

**\* @ >TI Casino v2.04** by Ken Gilliland / Notung Software. **TESTED.** Several casino games to lose your shirt with. IMPORTANT: **HARD CODED to be DSK2.** Joystick operation.

**\* @> FRUITEE XB** written in the UK by D J Smith. Superb arcade style game- drop balls from

screen top to collect fruit and earn points. The route will change as balls fall.... Lovely playable game. TESTED

**\* @ >CHOPIN -Music - TESTED** Polonaise Opus 53 by Ken Gilliland.

**.**

**\* @ > GAMES 28:** TESTED Bankroll (XB Not Polyoptics); Galactic Encounters (Malcolm Adams TIB uses GALCHARS-option speech with TE2); Goblin's Revenge (TIB Pewterware); Lunar Lander (Kastner, XB); Ships (TIB conv ExBas, Not Polyoptics, 2pl); Shuttle Command (XB); Sky Diver (XB- L J Sabo); Stoneville Manor (XB- Stadler); Shaw (XB. S Shaw); Walls and Bridges (XB TImagination); Yahtzee99 (XB by HLO); Pinball (TIB = Arrow Zap); Texas Ranger (Ray Kazmer); Poker Solitaire (Regena); Golf (PJ Programs); Balls and Bars (Tigercub);  $B: val$  podent cite for do

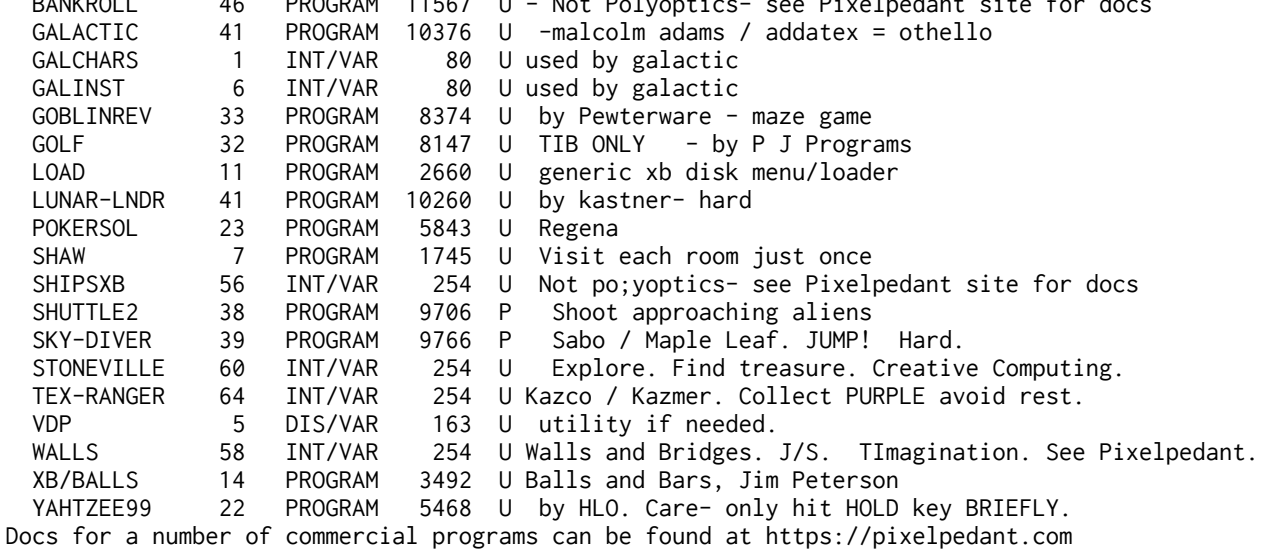

**\* @ > GAMES 29 tested** Yahtzee (Krohn); Daddies Hotrod; Hunchback Rescue;, Marc Hull); Diablo (different timing to the pure XB Vn); Wild Catting (TIB conv to ExBas); Market Simulation (by TI in TIB); Alien Attack (TIB conv XB); Stair Bear (XB); Grapes of Wrath (XB+JS); Interplanetary Rescue (Balthrop); Airline (XB);

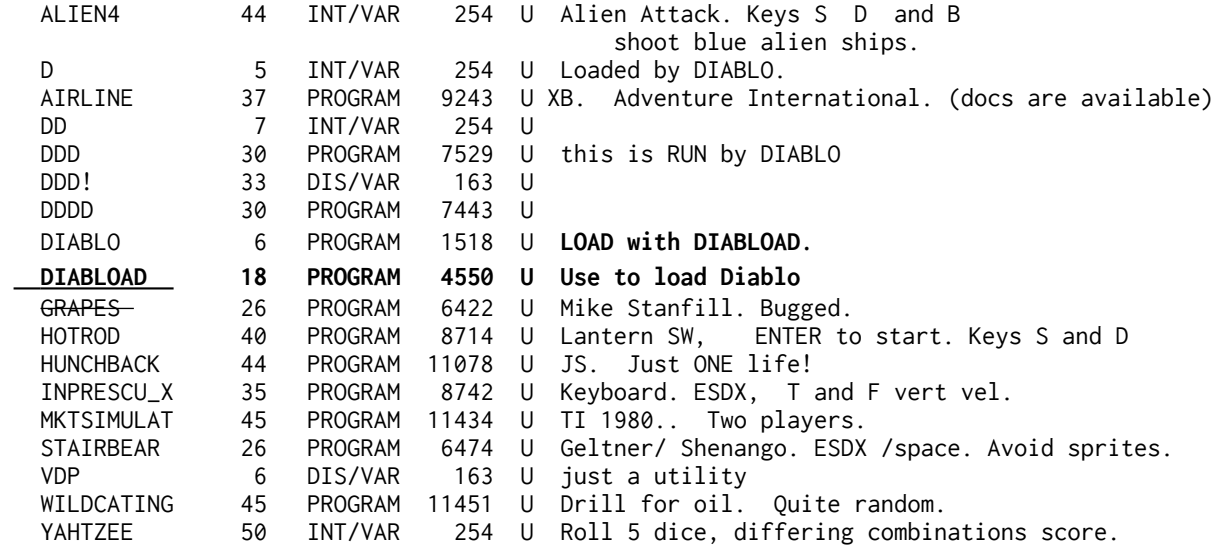

**\* @ > GAMES-30:** TESTED Fifteen (TIB); Vicious Circle (XB); Accordion (TIB, Regena); Stone Age (Algar)(xb); Q-BERT II (XB); Q-BERT2 (XB+JS); Licorne Rouge (TIB); Rabbit Rally (XB Miskevich); Losanges (xb Michon); Starship Concord (XB-Pincus); Sokoban (TIB Baumann-2010); XAWARI (XB-Apesoft); Quasimodo (XB by Gordon Tomlinson); Backgammon (XB-Kazmer); Galaxian (XB- Dreibrodt); Dice |Maze (XB Starsoft German); Paranoid Painter (XB A O'Donnell); Kalah (XB Dutch); Peche (TIB French); 9 PROGRAM 2142 P A square with 15 sliding blocks to get into order. ACCORD 20 PROGRAM 4984 U Card solitaire- accordion (I play this one...)<br>BACKGAMMON 54 INT/VAR 254 P Kazmer version. 54 INT/VAR 254 P Kazmer version. CONCORD/MX 44 PROGRAM 11182 U Futura/Pincus. One I played a lot...docs available DICEMAZE\_X 26 PROGRAM 6522 U German docs. Key press: A TO EXIT!¬ SD EX Next Grow snake around maze toward centre. Move to a die with the number shown at bottom left (Zahl) or press N for next player. ESDX to move. Encircle another player.. GALAXIAN 24 PROGRAM 6023 P By Dreibodt. Odd sprite detection. KALAH 35 PROGRAM 8882 U The old game of Mancala or Awari. A-F to pick up stones. Interesting rule variation when row ahead is clear. LICORNE 21 PROGRAM 5247 U Slide the blocks, unicorn to exit from bottom (=Klotski). **LOAD 4 PROGRAM 939 U ExtBas Menu/Selection program** LOSANGES 40 PROGRAM 10105 U French. Double ring emulation program. PAINT 43 PROGRAM 10897 U Paint the floor - and avoid telephone sprites. PECHE 30 PROGRAM 7602 U Fish. Not easy. Keys E and X to catch the fish. Q-BERT-II 31 PROGRAM 7744 P Joystick-REQUIRES DIAGONAL MOVEMENT. Q-BERT2 35 PROGRAM 8929 P JS. This one allows horizontal AND diagonal movement. QUASIMODO 50 INT/VAR 254 U (Not on LOAD menu- key it in). Hard. RRALLY1 20 PROGRAM 4960 U Rabbit Rally- **DEMO ONLY N**OT FULL GAME. SOKOBAN 36 PROGRAM 9204 U Push the blocks into the red area. SOKODOC 3 DIS/VAR 80 U DOCs for Sokoban SOKOSLOW 39 PROGRAM 9823 U This one look easy but is tricky. Move the blocks. STONE-AGE 40 PROGRAM 10040 P LONG setup. Collect gems-avoid falling rocks. Use j/s VDP 6 DIS/VAR 163 U VICIOUS 10 PROGRAM 2487 U Avoid sprites XAWARI 22 PROGRAM 5604 P 3 stone mancala

**\* @ >GAMES 31:** Radar Defence (TIB conv XB, Stephen Palmer);; Darts (TIB); Match Wits (TIB-Pewterware); Minesweeper (EdAs 3 MINEEA3, start MINE, Clickety (EA3; Winging It (Not Polyoptics)(TIB- XB file); WARGAME (TX Software/R Matthews))TIB); Tex Bounce (TXB)(McGovern); e Coast Guard game- used in Dorset UK on a search and rescue open day, many years ago.. FLIP and **BIPLANE** 

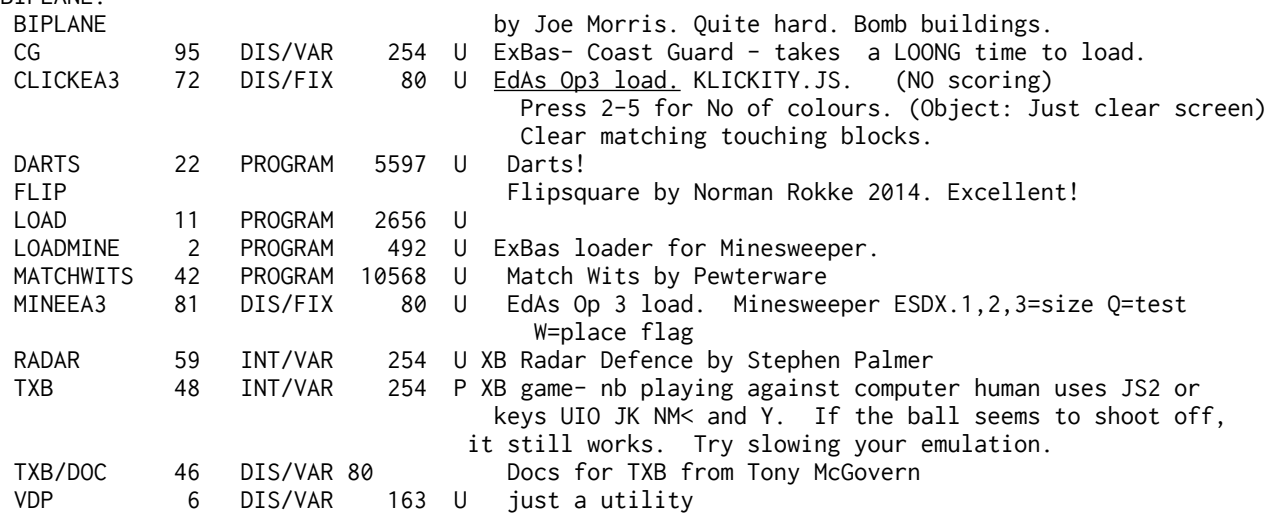

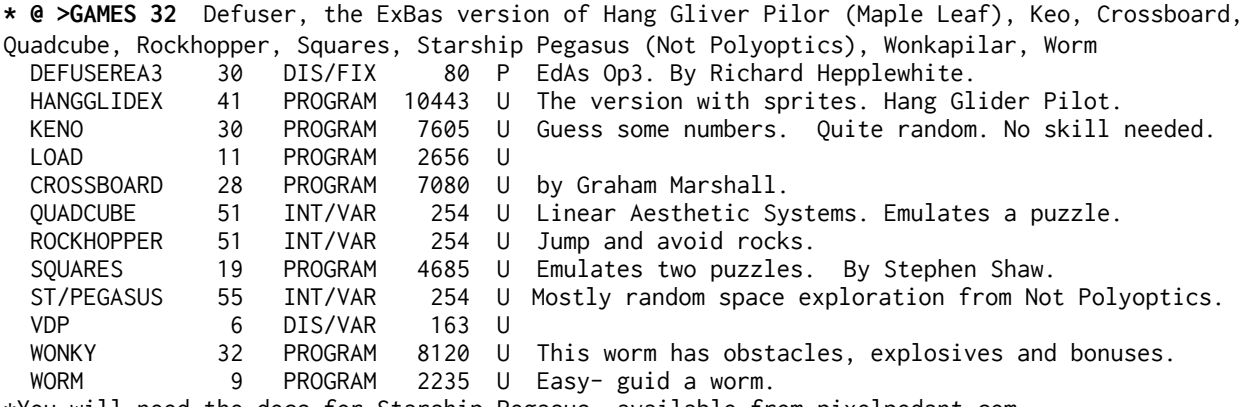

\*You will need the docs for Starship Pegasus- available from pixelpedant.com

- the website has the documentation issued by Stainless Software.

Wonkapilar: To get through a wall, run alongside it and hold space for 3 moves (or more) to set a time bomb. Only hold space for one move to blow yourself up.

> **SSI Ganes a disk full of games formerly sold by Glen Groves / SSI** (apart from one by Garth Dollahite). ExBas load and run. Machine code games, subsequently sold on module by Databiotics.  **Break Out; Burger Builder; Micro Pinball 2; Barrage (Dollahite); Race; TI Toad.**

\* @ > **Sam Moore-** Music - 4 disks:- TESTED each disk has its own XB Load program. Several files are already on the MUSIC series of disks. THESE DO SOUND BETTER ON A REAL TI. Amazegrace, Berceuse/X Bugleboogx Bumblboogb Dogboogiex Amazefile(not A Program) Forestrosx **Load** Mainscrx Odepuppyx Varthemex Venusrhapx Westboogx Albumleafx In/Mill/X Justway/X Kilmesoftx 5thbeethvx Lightfile (not A Program) Lightlifx2  **Load** Op/23/X Time-Data(Not A Program) Time/Botx2 Yesterdayx Guitar/X **Load** Moonlson/X Morning/X Boogoogiex Nocturne Ozmedley Rondo Seabottom Senorita Venboat/X Csonata Graymouse Kangaroo **Load**  Mapleleaf Bigcatboog Mash4077 Silencia Snowscene Splendored Sundaydriv Witchdance Withlove nb: in a couple of programs Sam tests the XB version and if is not 110 will tell you that you are using the "old" extended basic... tut tut. Ignore the message.

**\* @ > 4FRONT01-** the diskazine from New Day Computing- two disks (**fully tested**)  $Q = 0.11$ 

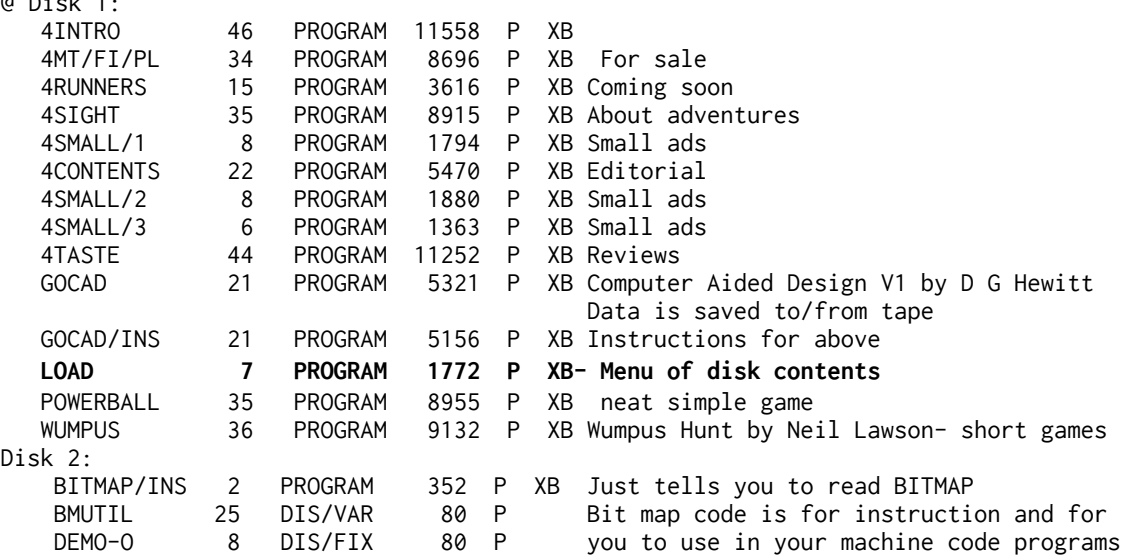

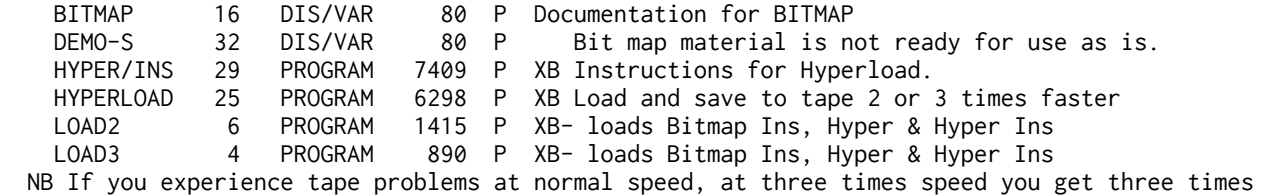

more problems- at least.

**\* @ ¾> 4 fRONT 2** - TWO DISKS- The files for MEDDLER, 4 KNOWLEDGE, AND RUNFROMTIB are corrupt and cannot be used, otherwise the diskazine is fine with disk 1 mostly information, and three playable programs on disk 2- Gangster Rally, Tank, and a simple Character Definer. Both disks driven by the LOAD menu on each- but note the bad files listed here.

**\* @ > 4 FRONT Issue 4 -TWO DISKS- L**ots of programs including two EdAs Op3 games, Defuser and Code, a very neat 64 column wide screen display by Richard Speed, a Coastguard publicity game (used in Dorset), Crossboard game, Horace, Muffet, Worm.... There is an oddity by Richard Twyning which doesn't seem to do what Richard says it will...

 **\* @ > CO LIST by Tony McGovern-** Converts programs LISTed to disk in DV80 form to a 1,2 3 or 4 column form. Can output 2 cols to disk dv80. Input is DSK1.LIST as a DV80 file. The docs are in the program when run- COLIST. TESTED

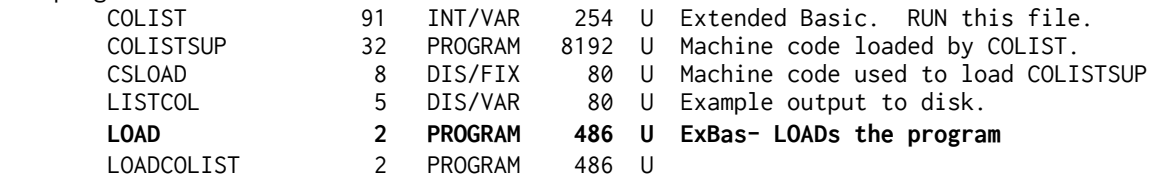

**\* @ > CERTIFICATE 99 VERSION 2** - requires printer!!! TESTED to load

 **\* @ >BOOTDISK -** Stephens Boot Disk- one SSSD disk with a collection of mostly graphics and programming utilities- run the following on the disk from ExBas LOAD to run: Archiver; MCOPY; MacPix; PixPro; RLE; Squeezer, disk also contains EXTRACTOR (XB); Artist Photographic V2 (XB); TEXTLOADER (XB Load); TSHELL (XB Load) and UNBASHER (XB). And in merge format the always useful VDP. Many of these programs have hidden machine code- don't edit! Do not write to this disk. Do not resequence the programs on the disk. Use a backup. TESTED NOTE: Op 3 (Run) from the BOOT Menu will run **both** ExBas and EdAs Op 5 programs.

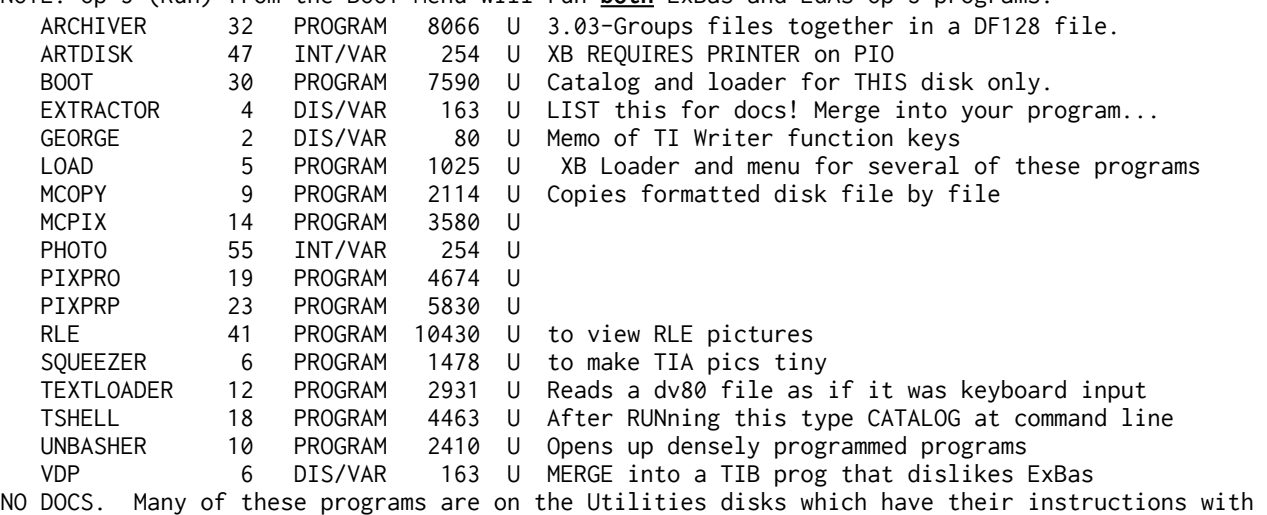

them. Some commercial programs have documents online at pixelpedant.com

 **\* @ > HARris** on **Time CALC** ulator **(HARTCALC) -** one of Bruce's machine code utility packs for (TIMECAL:) elapsed time, cumulative time, add, multiply and divide time, set 12 or 24 hour clock - READ the docs INSTRUCT1 XB program to LOAD is TIMECAL TESTED

**\* @ > HARris**on Font **TURN**er **(HARTURNFont)** - to rotate **CHARA1** format files by 90, 180 or 270 degrees to print on screen sideways or upside down. Read the docs **TURNINST** and XB Load is **LOADTURN**. TESTED

**\* @ > Three ExBas Ed/As Opt5 Loaders-** use these with XB to load a program that needs an EdAs Op5 loader if the EdAs module isn't handy. TESTED EA5/DOC 5 DIS/VAR 80 U Docs for Barry Travers loader EA5/LOADER 5 PROGRAM 1088 U ExBas Barry Boone EA5 loader v 3.1 EA5/XBRUN 6 PROGRAM 1410 U ExBas (Traver loader) LOAD 3 PROGRAM 648 P ExBas- uses LOADER - includes disk catalog. LOADER 13 DIS/FIX 80 P Used by LOAD. PADDLE 24 PROGRAM 6064 U Sample EA5 program file to test with. Most/all of these will take a dislike if you try to load a TIB or ExBas program- they are for EdAs Program files that need an EdAs option 5 load.

# **NEWS- LATEST ADDITIONS-**

### March 2023:

**\* @ > TP99V2 - TURBO PASC 99 V2** (Wiposoft) - version 2. For this disk LOAD the Editor/Compiler with EdAs Op 3 with filename TP99 and load the linker with EdAs Op 5 filename LK99. Tested.

**\* @ > TP99vn3 - TURBO PASC 99** Version 3 (WIPOSOFT). Extra modules- speech, sprites...new filenames. The test source COUNTER compiles and assembles fine. Just watch out for the differing file names- run the compiler/editor with EdAs Op5, file name TP3 and the Linker is now LK3A. There are new libraries for speech, sound and sprites but the library help text is in German. I have English docs for V2 which applies apart from different file names. Tested.

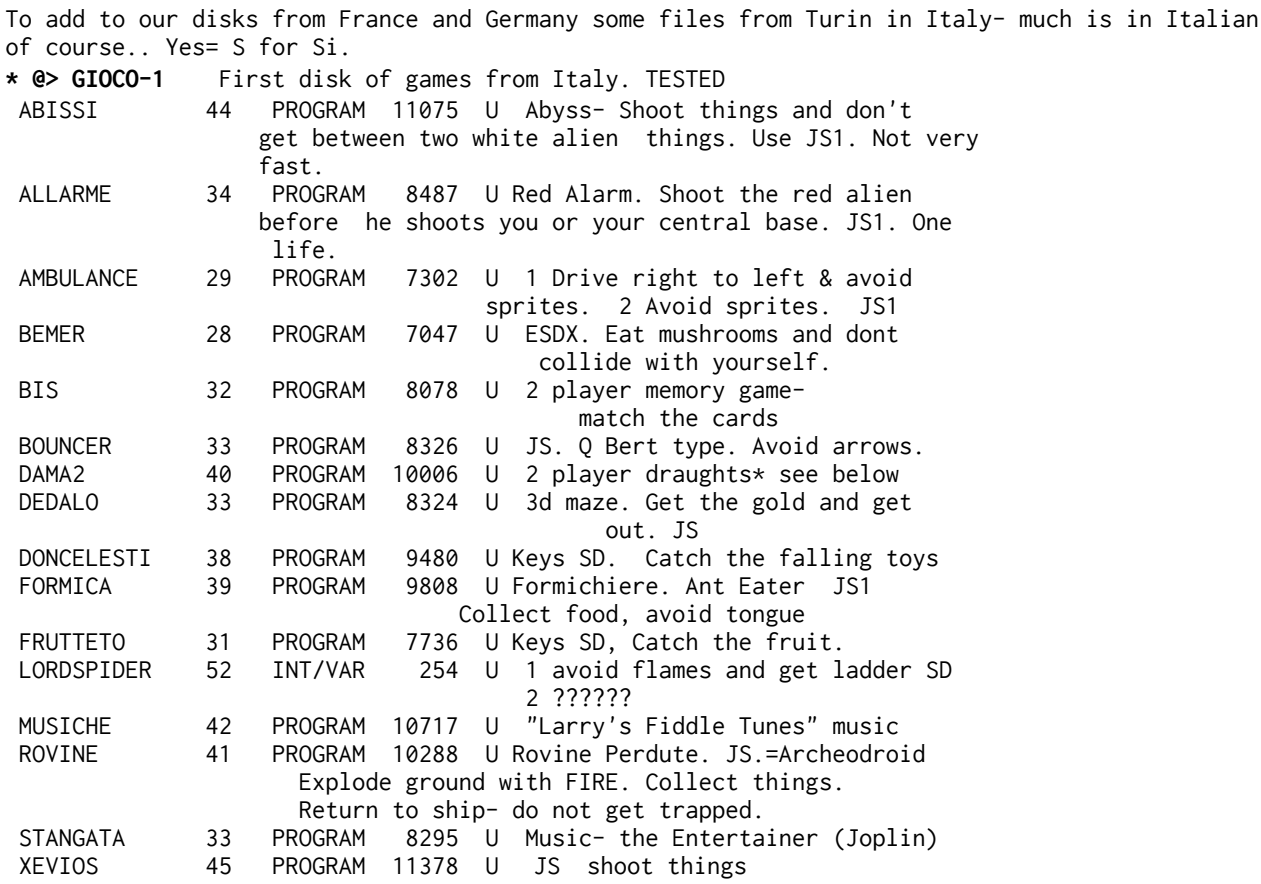

Note re DAMA2- games players will immediately see the different board in this Italian variant (white square at bottom left). There are some rule differences on mandatory captures too but the program does not enforce them. Kings are shown as circles.

**4Front diskazine issues 2 and 4 added.**

#### **Good copies found and added:**

IL PASTOR Fido- music from Harrison Software- 2 disks

JCB-3PT- J C Bach 3 part inventions- Harrison Software Music

Editor Assembler **(EdAs)** parts A and B- original 1981 disks, requires Editor Assembler module. Disk B has Tombstone City with source.

## **GEORGES 9... Soundtrack Trolley, Honey Hunt, Superfly - XB Load**

THE BIBLE- KING JAMES- Now updated to complete New Testament (8 disks).

NEW GAMES Biplane, Flipsquare... NOW.ADDED TO GAMES 31

**Restored games**- now on **Games-32**: Wonky (Wonkapilar); Starship Pegasus (Not Polyoptics); Hangglider Pilot (Maple Leaf)(The original XB version); Quadcube (Linear Aesthetic Systems).

This list archived at "http://web.archive.org/web/20230315123621/http://shawweb.myzen.co.uk/stephen/UKdisklist.pdf" and "http://ftp.whtech.com/user%20groups/TI-MES-England/UK\_disklist\_2023.pdf"

## **ADDED**

Added April 2023: **\* @ > NUTS by TMOP (2023)** - based upon the TechnoVision game for the VCS 2600, from long ago, but coded from scratch. The latest Arcade game for the TI99/4a. Requires XB, 32k and JS. Disk autoloads. You throw nuts at creatures passing overhead. They throw nuts at you. You hit them once to remove them. They hit you three times OR ten of them pass all the way across the screen to beat you. Speed gets faster and faster.

ADDED AUGUST 2023: **\* @ > TI SORT (Inscebot/Faherty)** - Vn 1.02 - a generic sorting utility. The manual is available as a pdf.

**October 2023: REBEL Dutch utility disks rescued- see "REBEL" December 2023: SSI Ganes: Software Specialities Inc collection of games January 2023: MCH3 now added which has EA3 versions of Interceptor and Lasso.**